# **UNIVERSIDADE FEDERAL DO MARANHÃO – UFMA CENTRO DE CIÊNCIAS EXATAS E TECNOLOGIA – CCET PÓS-GRADUAÇÃO EM ENSINO DE FÍSICA EM REDE NACIONAL – PROFIS MESTRADO NACIONAL PROFISSIONAL EM ENSINO DE FÍSICA – POLO 47**

## **ANNATANAEL SILVA PAIVA**

# **TELEMETRIA COM O USO DE ARDUINO EM LANÇAMENTO DE FOGUETES NO ENSINO MÉDIO:** uma metodologia alternativa para ensinar Cinemática no lançamento oblíquo de foguetes de garrafa PET

# **SÃO LUÍS – MA**

## **ANNATANAEL SILVA PAIVA**

## **TELEMETRIA COM O USO DE ARDUINO EM LANÇAMENTO DE FOGUETES**

**NO ENSINO MÉDIO:** uma metodologia alternativa para ensinar Cinemática no lançamento oblíquo de foguetes de garrafa PET

> Dissertação apresentada ao Programa de Pós-Graduação em Ensino de Física em Rede Nacional da Universidade Federal do Maranhão como requisito para obtenção do título de Mestre em Ensino de Física.

> Linha de Pesquisa: Processos de ensino e aprendizagem e tecnologias de informação e comunicação no ensino de Física.

> Orientador: Prof. Dr. Edson Firmino Viana de Carvalho.

# **SÃO LUÍS – MA**

#### Ficha gerada por meio do SIGAA/Biblioteca com dados fornecidos pelo(a) autor(a). Diretoria Integrada de Bibliotecas/UFMA

Paiva, Annatanael Silva.

TELEMETRIA COM O USO DE ARDUINO EM LANÇAMENTO DE FOGUETES NO ENSINO MÉDIO: uma metodologia alternativa para ensinar Cinemática no lançamento oblíquo de foguetes de garrafa PET / Annatanael Silva Paiva. - 2021. 184 f.

Orientador(a): Edson Firmino Viana de Carvalho. Dissertação (Mestrado) - Programa de Pós-graduação em Rede - Ensino de Física em Rede Nacional/ccet, Universidade Federal do Maranhão, São Luis, 2021.

1. Aprendizagem significativa. 2. Cinemática. 3. Sequência didática. 4. Telemetria. I. Carvalho, Edson Firmino Viana de. II. Título.

## **ANNATANAEL SILVA PAIVA**

# **TELEMETRIA COM O USO DE ARDUINO EM LANÇAMENTO DE**

**FOGUETES NO ENSINO MÉDIO:** uma metodologia alternativa para ensinar Cinemática no lançamento oblíquo de foguetes de garrafa PET

> Dissertação apresentada ao Programa de Pós-Graduação em Ensino de Física em Rede Nacional da Universidade Federal do Maranhão como requisito para obtenção do título de Mestre em Ensino de Física.

Aprovada em: ....../....../......

#### BANCA EXAMINADORA

Edson Firmino Viana de Carvalho (Orientador) Doutor em Física – Universidade Federal do Maranhão Presidente

Antonio Pinto Neto Doutor em Física – Universidade Federal do Maranhão (Examinador Interno)

Laura Paulucci Marinho Doutora em Física – Universidade Federal do ABC (Examinadora Externa)

*"O computador é um meio de expressão humana, e se ele ainda não teve seus Shakespeares, seus Michelangelos ou seus Einsteins, é uma questão de tempo."* 

*(Seymour Papert)*

## **AGRADECIMENTOS**

## À DEUS.

A todos os professores do Programa de Pós-Graduação em Ensino de Física em Rede Nacional da Universidade Federal do Maranhão (PROFIS).

Ao meu orientador Dr. Edson Firmino pelo apoio e incentivo neste projeto de vida.

Ao professor de Física e amigo Diego Assunção pelo esforço incansável e pela contribuição inestimável para a realização desse trabalho.

A todas as pessoas que me ajudaram direta ou indiretamente nesse projeto.

À Coordenação de Aperfeiçoamento de Pessoal de Nível Superior (CAPES), código de financiamento 001, pela bolsa concedida e incentivo financeiro a este programa de Pós-Graduação.

#### **RESUMO**

Este trabalho apresenta um produto educacional que reúne uma sequência didática fundamentada na Teoria da Aprendizagem Significativa que relaciona a temática dos conceitos vistos na cinemática do lançamento oblíquo com a prática experimental por meio da telemetria de lançamento de foguete de garrafa PET. O objetivo central desta pesquisa é descrever a elaboração de um kit experimental para lançamento de foguetes de garrafas PET com uso do arduino através de cinco etapas de uma sequência didática que parte desde a investigação dos conhecimentos prévios dos alunos sobre os conceitos relacionados a cinemática até a demonstração que o ensino de Física pode ser promovido de uma maneira organizada, traduzindo seus fenômenos em problemas interessantes para os alunos, possíveis de serem resolvidos, observados na prática. Esta proposta foi desenvolvida em parceria com estudantes do primeiro ano do Instituto Federal de Ciência e Tecnologia do Maranhão (IFMA), localizado na cidade de Barra do Corda - MA. Os lançamentos dos projeteis foram realizados fora dos limites da escola devido as exigências de segurança dos envolvidos, em que num deles, os estudantes puderam observar uma boa precisão para o cálculo do alcance quando comparadas a trajetória real produzida pelo movimento do foguete com seu trajeto ideal, além de uma compreensão mais detalhada de outros conceitos inerentes ao movimento oblíquo como aceleração e a ação da força gravitacional. Avaliamos a prática proposta nas diferentes etapas da sequência didática e constatamos que a participação efetiva somada à produtividade dos estudantes nos permitiu concluir que houve indícios de aprendizagem significativa, pois conseguimos identificar as dificuldades e desenvolver estratégias de como os estudantes poderiam superar tal desafio. Portanto, com este produto educacional, almeja-se torná-lo um material instrucional para uso em qualquer ambiente educacional que motive e enriqueça as aulas sobre o tema proposto.

**Palavras-chave:** Aprendizagem significativa; Sequência didática. Cinemática; Telemetria.

### **ABSTRACT**

This work presents an educational product that brings together a didactic sequence based on the Theory of Meaningful Learning that relates the thematic of concepts seen in the kinematics of oblique launch with the experimental practice through PET bottle rocket launch telemetry. The main objective of this research is to describe the preparation of an experimental kit for launching rockets from PET bottles using the arduino through five stages of a didactic sequence that starts from an investigation of students' prior knowledge about the concepts related to kinematics to the demonstration that the teaching of Physics can be promoted in an organized way, translating its phenomena into interesting problems for students, possible to be solved, observed in practice. This proposal was developed in partnership with first-year students from the Instituto Federal de Ciência e Tecnologia do Maranhão (IFMA), located in the city of Barra do Corda - MA. Projectile launches were carried out outside the school's boundaries, according to the safety requirements, in which in one of them, the students could observe a good accuracy for the calculation of the range when compared to the real trajectory by the movement of the rocket with its ideal path, as well as a more detailed understanding of other concepts inherent to oblique motion such as acceleration and the action of gravitational force. We evaluated the proposed practice in the different stages of didactic sequence and found that effective participation added to the productivity of students, we obtained evidence of learning, as it was possible to identify difficulties and develop how students can overcome this challenge. Therefore, with this educational product, we aim to make it an instructional material for use in any educational environment that motivates and enriches classes on the proposed topic.

Keywords: Learning means; Following teaching. Kinematics; Telemetry.

## **LISTA DE FIGURAS**

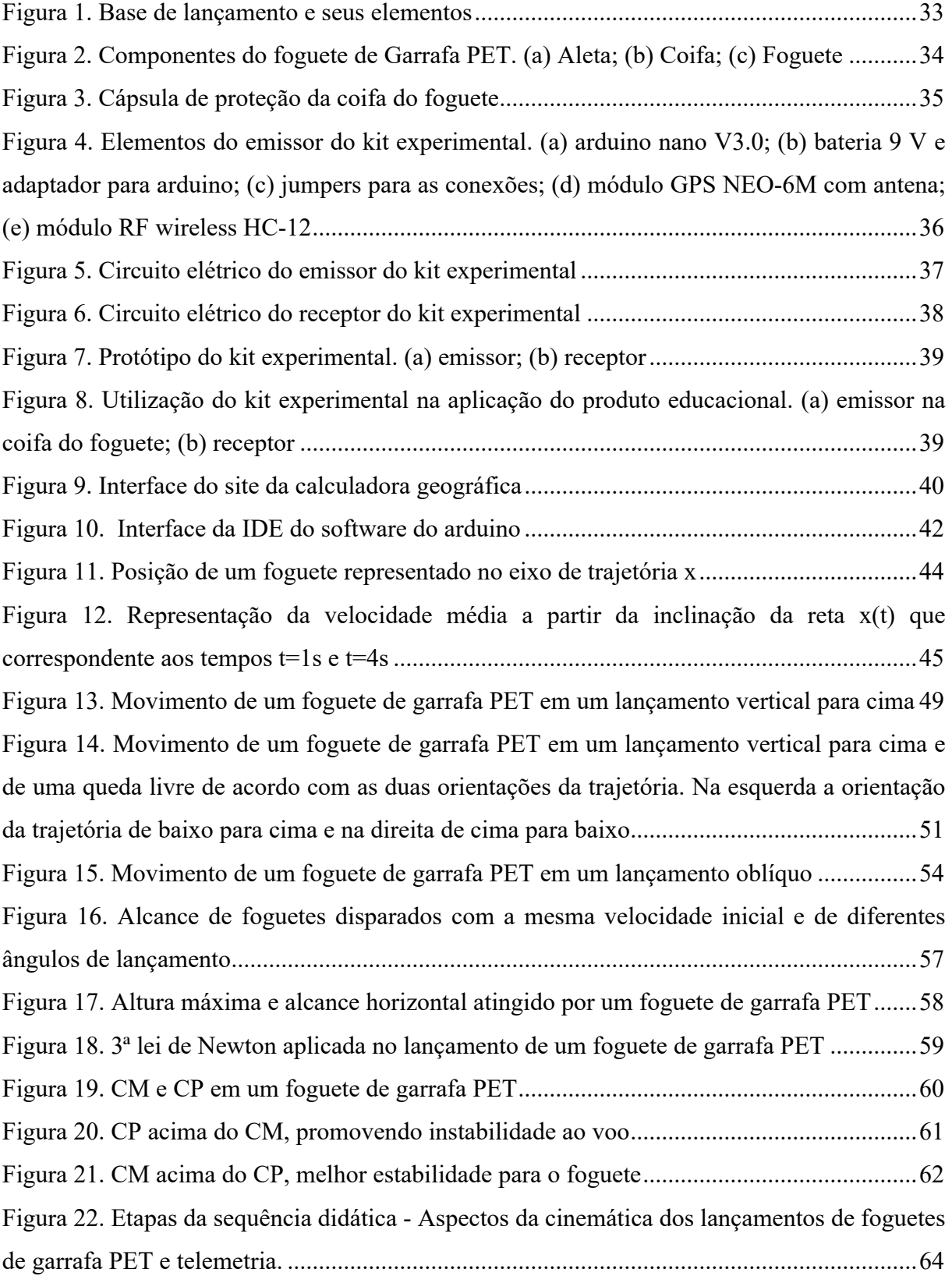

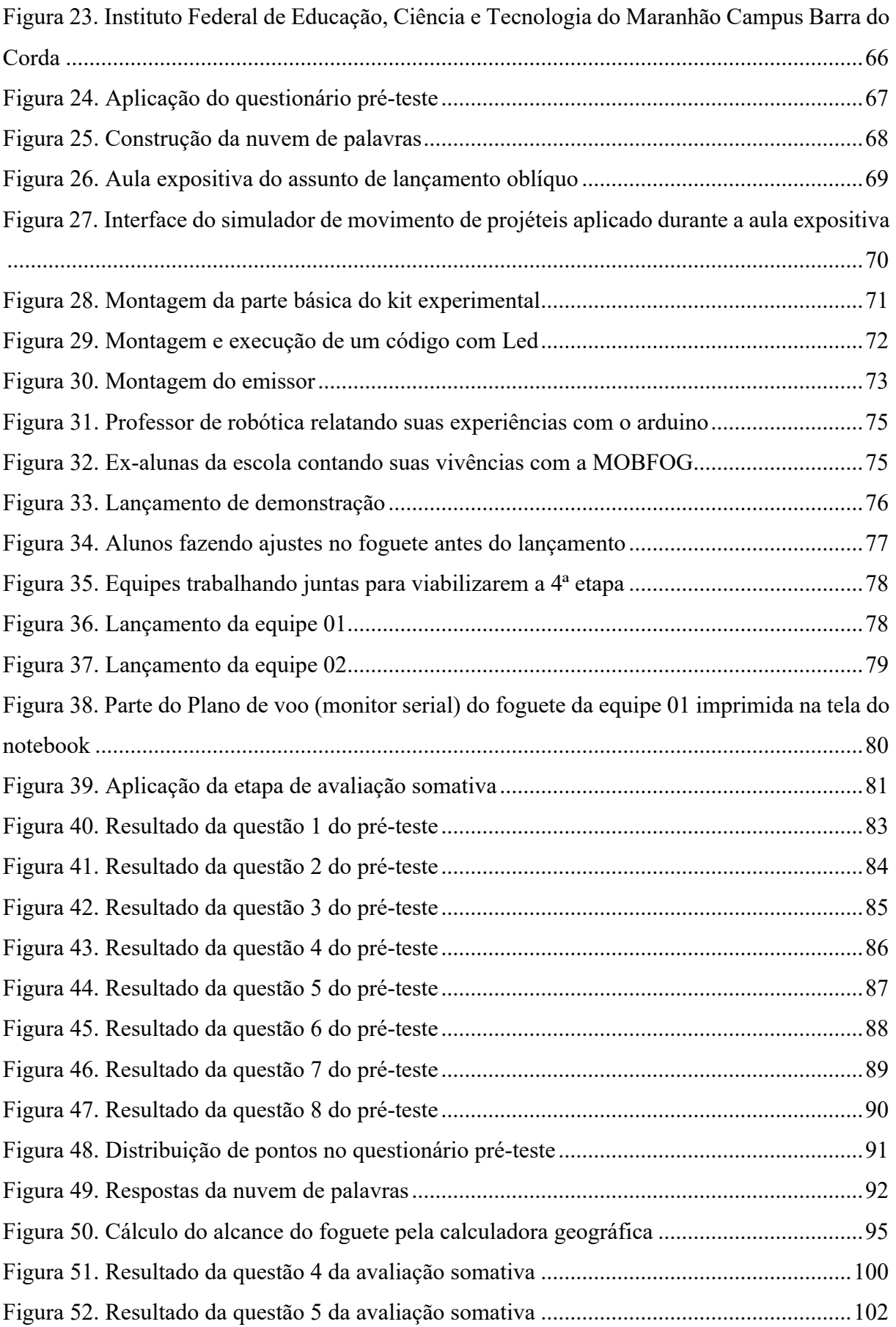

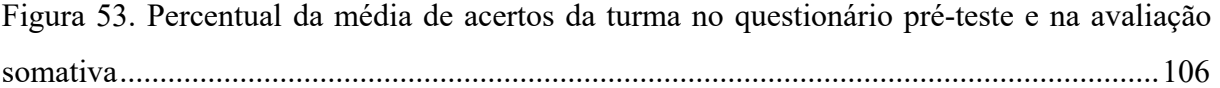

## **LISTA DE TABELAS**

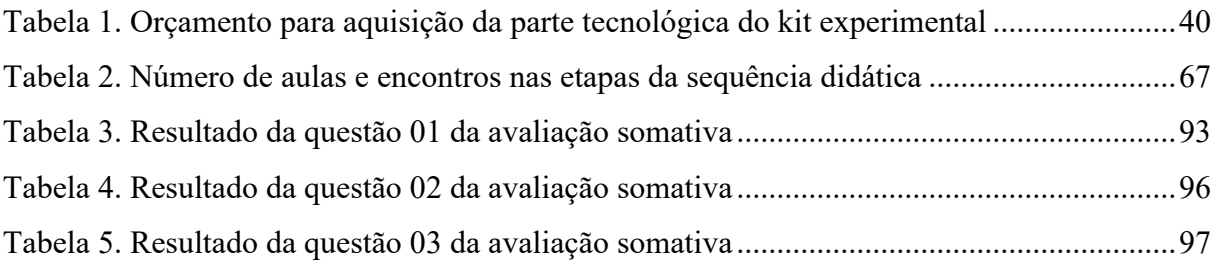

## **LISTA DE QUADROS**

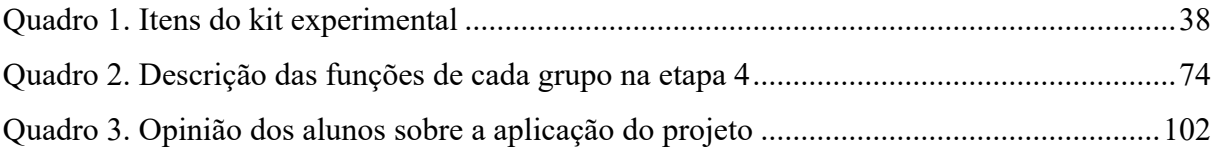

# SUMÁRIO

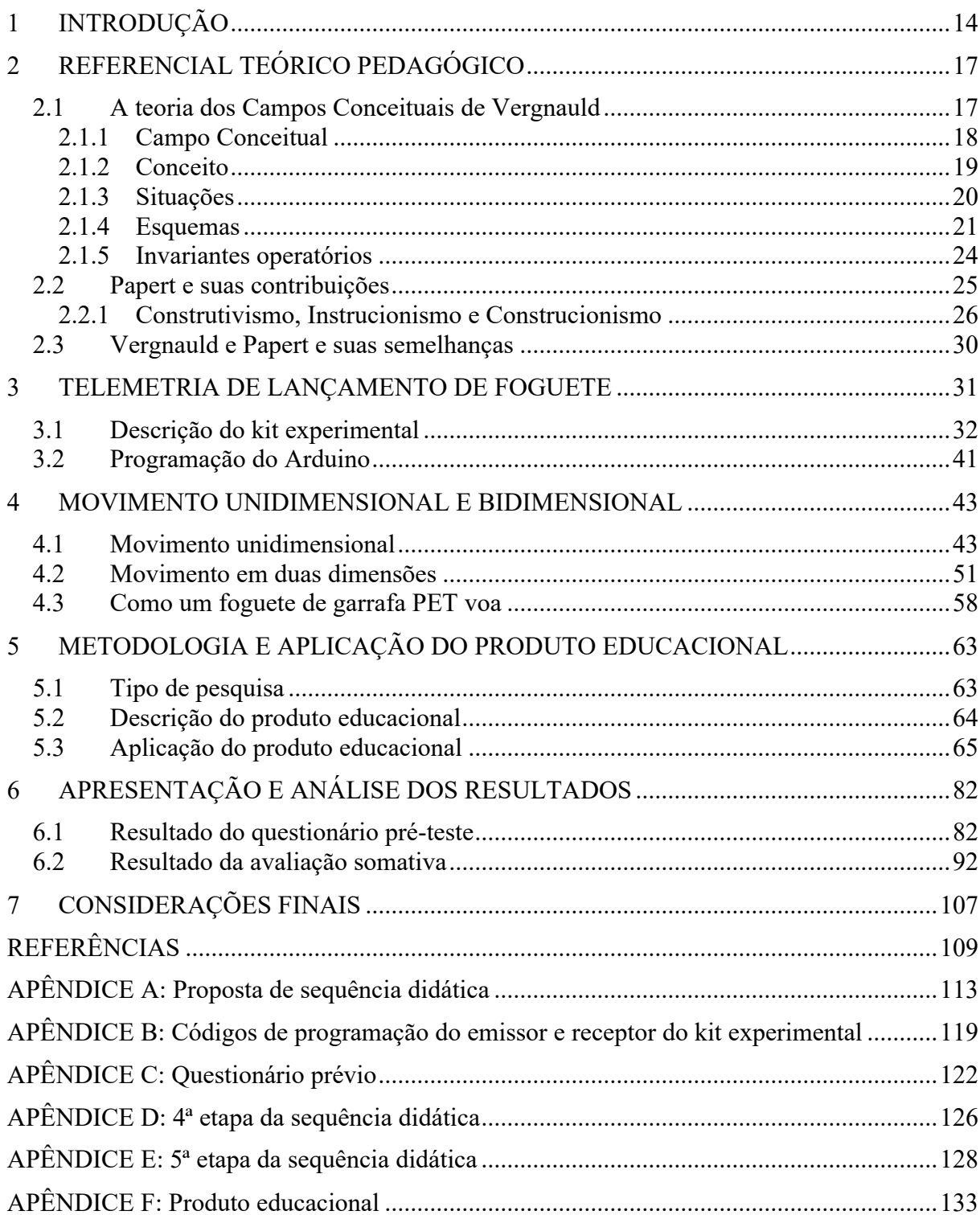

## **1 INTRODUÇÃO**

As principais dificuldades que encontro no âmbito do ensino, ministrando a disciplina de Física, ao longo de 10 anos de magistério no ensino médio, tem sido perceber que muitos alunos têm problemas em relacionar a teoria física, sua modelagem matemática, com a realidade do fenômeno, além da dificuldade em associar o conteúdo ministrado em sala à prática experimental realizada em laboratório didático. Associar o ambiente teórico à atividade experimental é uma importante proposta da concepção construcionista, que norteia este trabalho como prática metodológica, pois se trata da utilização de tecnologias como alternativa para despertar a aprendizagem contextualizada à realidade da sala de aula saindo de um aprendizado mecânico do mundo abstrato das fórmulas e criando maneiras significativas para aprendizagem.

Segundo Veit (2002): "na prática, a Física representa para o estudante, na maior parte das vezes, uma disciplina muito difícil, em que é preciso decorar fórmulas cuja origem e finalidades algumas vezes são desconhecidas." Porém, entrar no mundo experimental também consiste em se deparar com um modelo mais complexo, bem mais amplo que a idealização dos problemas listados nos livros didáticos de Física do ensino médio. Para exemplificar tal problemática, inserimos um artefato, desenvolvido a partir de uma placa arduino, responsável em enviar informações em tempo real do movimento de um foguete construído de garrada PET e nos deparamos inicialmente com a possibilidade desse artefato alterar significativamente sua aerodinâmica durante o voo. Isso nos levou a fazer várias investigações sobre essa tecnologia e nos impulsionou a buscar metodologias alternativas para ensinar a cinemática do lançamento oblíquo com o uso de arduino através da telemetria de lançamento de foguetes de garrafas PET para alunos do ensino médio. Dessa forma, encontramos uma alternativa que representasse a conexão entre a prática e a teoria da sala de aula.

A utilização de foguetes confeccionados de garrafas PET (Politereftalato de Etileno) que utilizam a plataforma arduino tem ganhado destaque pela sua lista diversificada de possibilidades de uso, dentre elas na robótica educacional (RE), pois a utilização de diversos sensores e componentes eletrônicos torna possível calcular e medir uma quantidade enorme de variáveis físicas, o que facilita a interpretação de experimentos. Sales, Medeiros, Alff, Kemper, Bertagnolli e Hübler (2016) acreditam que: "a RE propicia ainda o desenvolvimento de várias habilidades não previstas nos currículos tradicionais, como o trabalho em equipe. Além disso, ela permite ao aluno analisar/investigar uma situação ou problema real e verificar como ele pode ser resolvido." Para Souza e Amauro (2016): "foi possível perceber que a utilização dos foguetes, como estratégia didática para alcançar a Educação CTS (Ciência, Tecnologia e Sociedade), corrobora para o trabalho em equipe, insere os estudantes em momentos de tomada de decisão e oferece, ainda, elementos para superar aulas predominantemente tradicionais."

Uma dessas variáveis físicas que podemos destacar é a aceleração, que para Alff, Ramos, Bertagnolli, Kemper e Hübler (2015): "a aceleração é considerada uma matéria abstrata, pois é difícil de demonstrar a sua aplicabilidade na prática em uma sala de aula, e ainda de modo lúdico para os alunos." Como o movimento do foguete nos possibilita investigar o comportamento de alguns conceitos físicos, dentre eles a trajetória, velocidade, aceleração, força, momento, energia etc. Logo verificamos que nossa proposta de foguete se adequa perfeitamente a este conteúdo especificamente.

A escolha pelo desenvolvimento de foguetes de garrafas PET neste trabalho foi feita também devido a experiência bem sucedida ao longo de 6 anos do campus de Barra do Corda do Instituto Federal de Ciência e Tecnologia do Maranhão (IFMA), onde atuo profissionalmente, em participações de competições cientificas nacionais, tais como, a Mostra Brasileira de Foguetes - MOBFOG e Jornadas de Foguetes. Outro fator relevante que se deva destacar ainda é o crescente interesse dos alunos pela área de estudo aeroespacial, visto que o Maranhão possui um privilegiado potencial estratégico-geográfico, pois a cidade de Alcântara se apresenta como um dos dois centros de lançamento de foguetes (Centro de Lançamento de Alcântara - CLA) do Brasil.

Assim, este trabalho propõe comparar situações/problemas vistas em sala de aula apresentadas aos alunos sobre o assunto de lançamento oblíquo com situações reais de lançamento de foguetes de garrafas PET integradas com tecnologia para comparação e análise dos resultados sobre as etapas de uma sequência didática.

Como objetivo principal, pretendemos apresentar uma metodologia alternativa para ensinar a cinemática do lançamento oblíquo com o uso de arduino através da telemetria de lançamento de foguetes de garrafas PET para alunos do ensino médio sobre a concepção da abordagem da teoria dos Campos Conceituais de Vergnaud e o modelo Construcionista de Seymour Papert. Tal meta foi fragmentada nas seguintes etapas:

- Elaborar uma sequência didática que investiga os conhecimentos prévios dos alunos sobre os conceitos relacionados a cinemática e lançamento oblíquo, fundamentada na Teoria de Campos Conceituais de Vergnaud;
- Descrever a elaboração de um kit experimental para lançamento de foguetes de garrafas PET com uso do arduino para o estudo da trajetória no lançamento oblíquo, que possa ser utilizado em qualquer ambiente de aprendizagem a partir da Teoria de Campos Conceituais de Vergnaud e do Construcionismo de Papert;
- Demonstrar que as sequências didáticas fundamentadas na Teoria de Campos Conceituais de Vergnaud e Construcionismo de Papert, são uma maneira organizada de promover o ensino em sala de aula, traduzindo fenômenos físicos em problemas interessantes para os alunos, possíveis de serem resolvidos, observados na prática e principalmente, que suas observações encaminhem os estudantes na direção dos conhecimentos científicos.
- Avaliar a aprendizagem dos alunos a partir da prática pedagógica proposta através de questionários, participação das atividades propostas e observações das aulas em cada etapa da sequência didática.

 Esta dissertação está estruturada em capítulos, em que o Capítulo 2 apresenta o marco teórico na qual se ancora nossa prática pedagógica. Nele destacamos as contribuições da teoria dos Campos Conceituais de Vergnauld e o Construcionismo de Papert.

 No Capítulo 3 descrevemos detalhes sobre a telemetria de lançamento de foguetes e mostramos a construção de nosso protótipo. Já no Capítulo 4 tratamos aspectos relevantes a serem analisados quanto à trajetória criada durante o movimento.

 Os procedimentos e técnicas utilizados na construção do produto educacional proposto são mostrados no Capítulo 5. Reservamos o Capítulo 6 para detalhar o relato da aplicação desse produto educacional, sendo que a organização das discussões desse capítulo segue a sequência definida na sequência didática, isto é, a análise inicia com a discussão do questionário prévio passando pela análise da avaliação diagnostica até ser concluída com a análise do questionário da avaliação somativa.

 Por fim, no Capítulo 7 ressaltamos, de forma resumida, as principais observações identificadas nas etapas sugeridas pela sequência didática, projetamos possíveis melhorias à aplicação do produto instrucional proposto.

## **2 REFERENCIAL TEÓRICO PEDAGÓGICO**

## **2.1 A teoria dos Campos Conceituais de Vergnauld**

A teoria dos Campos Conceituais (TCC) foi elaborada em 1977 por Gerard Vergnauld, professor do Centro Nacional de Pesquisa Científica (CNRS), em Paris. Psicólogo francês, matemático e filósofo, sua teoria tem como fundamento principal a construção de conceitos que buscam propiciar uma estrutura coerente e alguns princípios básicos ao estudo do desenvolvimento e da aprendizagem das estruturas complexas. O conhecimento, portanto, estaria organizado em um conjunto de diferentes e heterogêneos campos conceituais e sua teoria tem uma proposta de repensar as condições de como um aluno possa atingir a compreensão da aprendizagem conceitual de maneira acessível. Para Vergnaud (1996a): "o conhecimento de um indivíduo se constrói à medida que ele consegue estabelecer relações e conceitualizar determinadas situações ou problemas, que necessitam de teoremas de níveis diferentes." E é justamente por meio da conceitualização (considerada por ele, a pedra angular da cognição) que o conhecimento é construído.

Por ter sido aluno e discípulo de Jean Piaget e também por ter sofrido influência do trabalho de Vygotsky, sua teoria é considerada cognitivista Neopiagentina, porém, Vergnaud deu uma ênfase maior ao estudo da matemática e ciências, pois segundo Moreira (2002): "Vergnaud argumenta que embora Piaget tenha feito um trabalho muito importante para a educação, ele não trabalhou dentro da sala de aula ensinando matemática e ciências". Além disso, Moreira (2001) também reforça que: "parece-lhe claro que as dificuldades dos estudantes não são as mesmas de um campo conceitual para outro, pois se tratando de conhecimentos de natureza diferenciada, teremos vieses de análise e de proposições diferenciadas."

 Apesar de Vergnaud ser um pesquisador na didática matemática e interessado principalmente nas estruturas aditivas e estruturas multiplicativas, sua teoria dos campos conceituais não é específica da matemática.

> [...] em Física, por exemplo, há vários campos conceituais -- como o da Mecânica, o da Eletricidade e o da Termologia -- que não podem ser ensinados, de imediato, nem como sistemas de conceitos nem como conceitos isolados. (MOREIRA, 2002).

Por ser uma teoria complexa, a TCC foi baseada em cima de cinco conceitos-chave, que são: Campo Conceitual, Conceito, Situações, Esquemas e Invariantes operatórios.

#### 2.1.1 Campo Conceitual

Segundo Moreira (2002): "o domínio de um campo conceitual não ocorre em alguns meses, nem mesmo em alguns anos. Ao contrário, novos problemas e novas propriedades devem ser estudados ao longo de vários anos se quisermos que os alunos progressivamente as dominem." Mas afinal o que é um campo conceitual? Para Vergnauld (1982, p. 40) a definição mais abrangente de campo conceitual é de: "um conjunto informal e heterogêneo de problemas, situações, conceitos, relações, estruturas, conteúdos e operações de pensamento, conectados uns aos outros e, provavelmente, entrelaçados durante o processo de aquisição".

Para chegar ao conceito de campo conceitual, Vergnauld (1983a, p. 393) se utilizou de três argumentos, que são:

> 1) um conceito não se forma dentro de um só tipo de situações; 2) uma situação não se analisa com um só conceito; 3) a construção e apropriação de todas as propriedades de um conceito ou todos os aspectos de uma situação é um processo de muito fôlego que se estende ao longo dos anos, às vezes uma dezena de anos, com analogias e malentendidos entre situações, entre concepções, entre procedimentos, entre significantes.

Os campos conceituais que foram definidos como conjuntos de situações e problemas necessitam de conceitos, representações e procedimentos de tipos diferentes e estão intimamente relacionados, ou seja, eles não são independentes, pois há um conjunto de situações cujo domínio requer, por sua vez, o domínio de vários conceitos de naturezas distintas. Para um pensamento da concepção de campo conceitual levado a área da Física, Cedran e Kiouranis (2019, p. 64) exemplificam que: "um campo conceitual pode ser pensado, primeiramente, enquanto conceito, como por exemplo, o da densidade. No entanto, a que se refere à ideia de densidade? Seria possível explicá-la, usando uma definição em si própria, ou seja, sem elementos que constituem outros conceitos?" Vergnauld (1996a) também reafirma que: "o conceito de campo conceitual se refere a um conceito como um sistema complexo formado por tantos outros conceitos, produzindo, assim, uma teia de conhecimentos." "Como exemplo, o campo densidade, é vinculado a outros campos, como, massa, volume, proporcionalidade, entre outros, mas deve ser pensado unicamente." (CEDRAN; KIOURANIS, 2019, p. 65).

"São exemplos de campos conceituais as estruturas aditivas que são o conjunto das situações que requerem uma adição, uma subtração ou uma combinação dessas operações." (VERGNAULD, 1988). E o campo das estruturas multiplicativas que consiste em todas as situações que podem ser analisadas como problemas de proporções simples e múltiplas para os quais geralmente é necessária uma multiplicação, uma divisão ou uma combinação dessas operações (ibid.). Além desses, Vergnauld (1983b, p. 128) destaca outros importantes campos que interferem com esses dois que são: "deslocamentos e transformações espaciais; classificações de objetos e aspectos discretos; movimentos e relações entre tempo, velocidade, distância, aceleração e força; relações de parentesco; medições de quantidades espaciais e físicas contínuas."

#### 2.1.2 Conceito

Pelo o que já foi exposto, a teoria dos campos conceituais acredita na existência de conceitos interligados entre si, formando um sistema mais complexo, porém para existir um conhecimento conceitual sólido é necessário haver situações-problemas, estas devem ser propostas em sala de aula para despertar o interesse do discente.

O conceito (C) de acordo com a teoria de Vergnauld está constituído de três partes: Situações (S), Invariantes operatórios (I) e Representações simbólicas (R). Essa trinca que se apresenta na forma  $C = (S,I,R)$  significa que um conceito é construído mentalmente por um conjunto de situações (S) que representam a realidade e dão sentido ao conceito, ligados por invariantes que operacionam o significado ao conceito e utilizadas por meio de representações simbólicas (R) também chamadas de significantes que de acordo com Moreira (2002): "são um conjunto de representações simbólicas (linguagem natural, gráficos e diagramas, sentenças formais, etc.), que podem ser usadas para indicar e representar esses invariantes e, consequentemente, representar as situações e os procedimentos para lidar com elas." Um conceito trata-se, portanto, "do ato de enfrentar as situações, provocar os invariantes e representar as situações e conceitos nela envolvidos, configurando assim, a ideia de mobilidade para um fundamento." (CEDRAN; KIOURANIS, 2019, p. 67).

Para o estudo e desenvolvimento do uso de um conceito ao longo do processo de aprendizagem é necessário considerar esses três conjuntos simultaneamente. "Não há, em geral, correspondência biunívoca entre significantes e significados, nem entre invariantes e situações; não se pode, portanto, reduzir o significado nem aos significantes nem às situações." (VERGNAULD, 1990, p. 146).

"Um conceito não pode ser reduzido a sua definição, principalmente se nos interessamos por sua aprendizagem e seu ensino, pois é através das situações e dos problemas a resolver que um conceito adquire sentido para a criança." (VERGNAULD, 1996), o que torna os conceitos significativos são as situações e, portanto, a porta de entrada do campo conceitual são os conceitos e as situações. "Por outro lado, como foi dito, um único conceito não se refere a um só tipo de situação e uma única situação não pode ser analisada com um só conceito." (MOREIRA, 2002).

#### 2.1.3 Situações

Para Moreira (2002): "o conceito de situação empregado por Vergnaud não é o de situação didática, mas sim o de tarefa, sendo que toda situação complexa pode ser analisada como uma combinação de tarefas, para as quais é importante conhecer suas naturezas e dificuldades próprias." Então o conjunto de situações-problema passadas pelo professor ao aluno teriam o objetivo de confrontar o sujeito afim de obter respostas a partir do desenvolvimento dos processos cognitivos do mesmo, ainda segundo Cedran e Kiouranis (2019, p. 67): "a definição clássica da palavra situação pode se remeter a uma classe extensa de significados, como por exemplo, as condições de estado, conjuntura, ocorrência". A ideia das situações coloca-se frente ao que acontece no real e para a psicologia cognitiva, as situações têm papéis que vão além do campo do objeto e do palpável, envolvendo uma relação estreita entre o real e o sujeito.

O conceito de situação tem um sentido muito mais amplo do que sua definição clássica já que é por meio das situações que se atinge o desenvolvimento intelectual, porém, Vergnauld limita o conceito de situação ao sentido que lhes atribuem comumente os psicólogos – Os processos cognitivos e as respostas do sujeito são função das situações com que ele se confronta. Assim as situações se caracterizam em dois tipos: as situações de variedade e as situações de história. As ideias principais segundo Vergnauld (1996) são:

- 1. A de variedade: Existe uma grande variedade de situações num campo conceitual dado; as variáveis de situação são um meio de construir sistematicamente o conjunto de classes possíveis;
- 2. A da história: os conhecimentos dos alunos são elaborados por situações que eles enfrentaram e dominaram progressivamente, sobretudo para as primeiras situações suscetíveis de dar sentido aos conceitos e procedimentos que se pretende ensinar-lhes.

Para Cedran e Kiouranis (2019, p. 68): "as situações de variedade contemplam as várias conjecturas que fazem parte de um campo conceitual, vivenciados por um indivíduo durante sua vida, como por exemplo, uma tarefa diária, atividades escolares, entre outros." As situações de variedade se enquadram, tanto em situações já́ vivenciadas, como em novas, encontradas em novos problemas, dessa forma, se somam e ajudam na construção sistemática das classes de conceitos que já́ se iniciaram. Então as situações de variedade estão associadas com os acontecimentos que vem do meio de maneira aleatória e ajudam na construção do conceito.

Ainda segundo Cedran e Kiouranis (2019, p. 68): "as situações de história se remetem a acontecimentos já́ dominados pelos indivíduos, devido ao confronto das situações ao longo de sua vida." Nesse caso, essas situações foram progressivamente coordenadas e são mais responsáveis pela formulação concreta dos conceitos, isso devido ao fato de serem circunstâncias vivenciadas com mais frequência e que, acima de tudo, foram funcionais e verdadeiramente significativas para a conceitualização. Portanto as situações de história são algo que já estão muito bem enraizadas na mente do aluno e por meio delas é possível contribuir para a formação de novos conceitos que podem ou derrubar conhecimentos anteriores ou ampliar nossos conhecimentos.

Cedran e Kiouranis (2019, p. 68) também argumentam que: "para que um campo conceitual seja desenvolvido, é necessário o enfrentamento de uma série de situações de variedade e de história, já que um campo conceitual é sempre formado por um amplo conjunto de situações." Toda situação conduz a conhecimentos de base ou a conhecimentos complexos. Além disso Vergnauld (1996) estende essa ideia para o próprio desenvolvimento da ciência, pois afirma que: "a classificação dessas relações de base e das classes de problemas que podem ser construídas a partir delas é um trabalho científico indispensável." Nenhuma ciência se construiu sem um trabalho de classificação sistemática. Essa classificação permite por outro lado, abrir um campo das possibilidades e ultrapassar o quadro muito limitado das situações da vida cotidiana.

## 2.1.4 Esquemas

Para Vergnauld (1996): "esquema é a organização invariante do comportamento para uma classe de situações dada." Isto é, nos esquemas que se deve pesquisar os conhecimentosem-ação do sujeito, ou seja, os elementos cognitivos que fazem com que a ação do sujeito seja operatória. Os esquemas apresentam, portanto, um papel importantíssimo dentro da teoria dos campos conceituais pois agem na complementação da ideia de situação sendo fundamentais para a compreensão da relação entre situações e desenvolvimento intelectual.

Vergnaud (2013a) afirma que: "um esquema pode ter duas funções - organizar e gerenciar ações em situações já familiares, ou ainda, abordar e enfrentar situações desconhecidas, ampliando as ramificações ao qual se aplica o esquema." Assim, os esquemas são uma forma de organização do pensamento e são utilizados para compreender o real, bem como agir sobre ele. "Dessa forma, tem como principal atribuição assegurar a incorporação de novas informações, de maneira entrelaçada (entre esquemas) sobre novos objetos." (CEDRAN E KIOURANIS, 2019, p. 69).

A concepção de esquema introduzida da obra de Piaget foi a principal contribuição para o trabalho de Vergnauld, o conceito de esquema foi introduzido na intenção de dar conta das formas de organização tanto das habilidades intelectuais como das sensório-motoras. Para Piaget (1973) a noção de esquema remete-se: "a uma associação de conteúdos, que advém da relação entre a experiência (objeto) e o sujeito." Além disso para ele, o conteúdo de cada esquema de ação depende em parte do meio e dos objetos ou acontecimentos aos quais se aplica e também das questões internas do funcionamento biológico humano.

Mesmo sendo influenciado bastante pelas ideias de Piaget, Vergnauld dá uma extensão para o conceito de esquema propondo reflexões acerca das proposituras de seu mestre. Moreira (2002) afirma que: "Vergnaud considera que os esquemas necessariamente se referem a situações." Decorre daí que o desenvolvimento cognitivo consiste sobretudo, e principalmente, no desenvolvimento de um vasto repertório de esquemas. Assim Vergnaud (2007a, 2007b, 2012, 2013a, 2013b) assume algumas definições para a noção de esquema:

a. é um todo funcional dinâmico;

b. é uma organização invariante da conduta para um determinado tipo de situação; c. é composto necessariamente por quatro ingredientes - objetivos, submetas e expectativas; regras para gerar ação, busca de informação e controle de decisões; invariantes operatórios (teoremas-em-ação e conceitos-em-ação); possibilidades de inferência.

A primeira definição reafirma a concordância com a ideia de Piaget, dando uma dinamicidade aos esquemas, pois eles são dependentes das situações as quais o sujeito se depara. Cedran e Kiouranis (2019, p.71) confirmam que:

> A princípio estes esquemas vão se constituindo em decorrência da necessidade (daí o caráter funcional e dinâmico). Dessa forma nossa relação com a realidade (situações) faz com que os esquemas sejam flexíveis já que as situações nos propõem a evoluir e criar nossos esquemas.

Além desses, os esquemas também são ativos pois para Vergnauld (1991): "a aprendizagem e o desenvolvimento cognitivo promovem a ampliação de um esquema." Para a segunda definição de Vergnauld, os esquemas são considerados uma organização invariante da conduta, sendo modificados perante determinadas situações.

Vergnauld defende isso quando uma situação se encontra dominada. "Na medida em que determinada situação se torna dominada, pode-se dizer que o esquema referente àquela situação está constituído, ou seja, torna-se invariante frente à organização da conduta." (VERGNAUD, 2009).

A terceira definição tem a ver com os componentes (ingredientes) dos esquemas, que são: os objetivos, que indicam os primeiros intuitos do sujeito, isso implica em considerar que um esquema não pode ser definido somente pela ação, mas também, como reflexão frente às necessidades. Para Cedran e Kiouranis (2019, p. 72): "as regras para gerar ação que são os ingredientes formadores dos esquemas e são vinculados aos objetivos." Porém, ainda segundo os mesmos autores: "as regras para gerar ação não criam a ação, mas, toda a atividade do sujeito, o que inclui gerenciar, coordenar, buscar e controlar as informações; os invariantes operatórios (conceitos-em-ação e teoremas-em-ação)." Estes são os componentes constantes dos esquemas, e são construídos no decorrer do tempo. "Assim, para os indivíduos, uma noção pode ser variável, mas à medida que ele consegue desenvolver os esquemas referentes aquele conceito, a concepção se torna invariável; e por fim as possibilidades de inferência que oportuniza entender que um esquema é fruto da intensa atividade dos sujeitos." (VERGNAUD, 1991, 2007b, 2009, 2013b).

Os esquemas podem se referir a duas classes de situações, que são: classes de situações em que o sujeito dispõe das competências necessárias ao tratamento relativamente imediato da situação e classes de situações em que o sujeito não dispõe de todas as competências necessárias. Vergnauld (1992, p. 2) distingue como:

> 1. classes de situações em que o sujeito dispõe, no seu repertório, em dado momento de seu desenvolvimento e sob certas circunstâncias, das competências necessárias ao tratamento relativamente imediato da situação;

> 2. classes de situações em que o sujeito não dispõe de todas as competências necessárias, o que obriga a um tempo de reflexão e exploração, a hesitações, a tentativas frustradas, levando-o eventualmente ao sucesso ou ao fracasso.

Vergnauld (1996) ainda reforça que: "o conceito de esquema interessa as duas classes de situações, mas não funciona do mesmo modo nas duas classes." No primeiro caso, observamse, para uma mesma classe de situações, comportamentos amplamente automatizados, organizadas por um só esquema, no segundo caso, observa-se a sucessiva utilização de vários esquemas, que podem entrar em competição e que, para atingir a solução desejada, devem ser acomodados, descombinados e recombinados. Este processo é necessariamente acompanhado por descobertas.

É relevante também falar que os conceitos e teorias estão contidos nos esquemas, tais como esquemas matemáticos e explicativos da ciência. Segundo Nogueira e Ferreira (2016): "a noção de esquema é essencial dentro da teoria, pois se constitui como ferramenta de análise em que se investiga a organização invariante da atividade matemática para uma classe de situações exploradas por estudantes." Além desses, Vergnauld julga os esquemas verbais e sociais tão importantes quanto os perceptivos-gestuais e matemáticos.

## 2.1.5 Invariantes operatórios

De acordo com Gaulke e Rocha (2017): "os invariantes operatórios são conceitos e conhecimentos contidos nos esquemas e que servem para categorizar a informação e inferir, a partir desta, metas e comportamentos relevantes." O termo engloba duas outras expressões: "conceito-em-ação" e "teorema-em-ação", ambos designados como uma expressão mais global chamada de invariantes operacionais.

Mesmo apresentando a mesma função, existem diferenças entre os dois termos. "Teorema-em-ação é uma proposição tida como verdadeira sobre o real. Conceito-em-ação é um objeto, um predicado, ou uma categoria de pensamento tida como pertinente, relevante." (VERGNAULD, 1996c, p. 202; 1998, p. 167). "Entende-se por objeto, tanto as coisas 'materiais perceptíveis' como os 'objetos construídos' pela cultura, ciência, tecnologia ou pelo mesmo sujeito individual." (CEDRAN; KIOURANIS, 2019. p. 73).

Cedran e Kiouranis (2019, p.73) ainda reforçam que: "o conceito-em-ação, se objeto ou predicado, não dá possibilidades de inferência, pois não são passiveis de questionamento." Nesse sentido, as relações são possíveis por meio dos teoremas-em-ação. Pode-se ter os conceitos-em-ação, como exemplo, pressão, volume e temperatura, que são julgados pertinentes ou não, no entanto, "ponderar sobre o aumento da pressão, quando se diminui o volume de um recipiente, com temperatura constante, depende de um teorema, ou ainda, considerando uma situação, um teorema-em-ação." (CEDRAN; KIOURANIS, 2019, p. 74). "Os teoremas-em-ação são desenvolvidos durante um longo período de tempo, requerendo teoremas de níveis diferentes." (VERGNAUD, 2009).

"Teoremas e conceitos explícitos se constituem em uma pequena parte visível do iceberg da conceitualização; sem a parte oculta formada pelos invariantes operatórios, a parte visível não faz qualquer sentido." (VERGNAUD, 1990). "Assim, é papel do professor buscar a externalização dos invariantes operatórios dos alunos para que seus esquemas se desenvolvam de modo a estarem de acordo com a interpretação cientificamente correta dos fenômenos em estudo." (GAULKE; ROCHA, 2017).

> Os invariantes são manifestados, por exemplo, no desenvolvimento de um determinado cálculo realizado pelo estudante quando este não compreende de forma consciente as raízes conceituais que explicam tal procedimento ou técnica. Deve-se considerar que os invariantes quase sempre se manifestam de forma implícita na ação dos estudantes e, portanto, muitas das conclusões surgem de modo intuitivo. (NOGUEIRA; FERREIRA, 2016).

Em resumo, Cedran e Kiouranis (2019, p.73) acreditam que: "a principal função dos invariantes operacionais é coletar e selecionar informações relevantes e inferir consequências úteis para ação, controle e posterior captura de informações." É então uma função de conceitualização e inferência.

## **2.2 Papert e suas contribuições**

Nascido em Pretoria, África do Sul em 1º de março de 1928, Seymour Papert foi um educador e matemático de renome mundial, sua visão futurista a respeito da aprendizagem por meio de tecnologias educativas o tornou um dos pioneiros no estudo da computação educacional e da inteligência artificial. Graduado pela *Universidade de Witwatersrand* e Ph.D. em matemática pela *Cambridge University*, foi professor do MIT (*Massachusetts Institute of Technology*) e fundador da Teoria Construcionista da Aprendizagem.

Segundo Sousa, Meirinhos, Patrício e Gonçalves (2016): "Papert foi considerado o maior especialista do mundo sobre como a tecnologia pode proporcionar novos métodos de aprender e ensinar matemática, pensar e aprender em geral." Eles reforçam ainda que o teórico reconheceu que os computadores podiam ser utilizados não apenas para fornecer informações e instruções, mas também para capacitar as crianças a experimentar, explorar e se expressar. Papert foi criador da linguagem de programação LOGO em 1967, incentivando o uso por meio de crianças no ambiente escolar na época em que os computadores eram muito limitados de interfaces gráficas e sem a existência da internet.

A grande contribuição de Papert para a educação foi a Teoria da Aprendizagem Construcionista, ele defendia o uso do computador como uma poderosa ferramenta educacional. O interesse de Papert pelo desenvolvimento da inteligência humana surgiu depois de ter trabalhado com Jean Piaget no Centro de Epistemologia Genética de Genebra de 1958 a 1963. "A teoria construcionista da aprendizagem adotou os princípios do construtivismo de Piaget, destacando a importância do uso das tecnologias pelos alunos como meio auxiliar no processo de construção do seu próprio conhecimento – '*learning by making*'." (SOUSA; MEIRINHOS; PATRÍCIO; GONÇALVES, 2016).

## **2.2.1 Construtivismo, Instrucionismo e Construcionismo**

Pelo fato de Papert ter sido fortemente influenciado pelo trabalho do já citado Piaget e de outros teóricos, faz-se necessário atribuir um tópico a esse trabalho acerca das principais características, diferenças e semelhanças das correntes de pensamentos das teorias da aprendizagem que nortearam Papert na época, são elas: construtivismo, instrucionismo e construcionismo. A criação do construcionismo e o distanciamento do instrucionismo e construtivismo são fundamentais para o entendimento da teoria de Papert.

## 2.2.1.1 Construtivismo x Construcionismo

O construtivismo é uma teoria que sustenta o papel ativo do sujeito na criação e modificação de suas representações do objeto do conhecimento, foi desenvolvida pelo psicólogo e epistemólogo suíço Jean Piaget que acreditava que a construção do conhecimento deveria seguir métodos e etapas que estimulassem essa construção, no qual, o professor seria o mediador e os alunos seriam o centro do protagonismo do processo de aprendizagem.

Essa teoria também afirmava que o nível de amadurecimento dos alunos deveria ser respeitado de acordo com tarefas educacionais pela idade; que o aprendizado deve ser gradual em que cada novo conhecimento é aprendido a partir de conceitos anteriores e que o ensino deva ser um processo dinâmico em que o aluno interaja.

Papert se utilizou de muitas ideais do construtivismo de Piaget para formulação de sua teoria, para Nunes e Santos (2013): "Papert concorda com Piaget, em que a criança é um 'ser pensante' e construtora de suas próprias estruturas cognitivas, mesmo sem ser ensinada. Porém, se inquietou com a pouca pesquisa nesta área e levantou a seguinte interrogação: Como criar condições para que mais conhecimento possa ser adquirido por este aluno?"

Para Valente (1998): "as duas principais diferenças entre o construtivismo e o construcionismo são norteadas de forma que no construcionismo, primeiro, o aprendiz constrói alguma coisa, ou seja, é o aprendizado através do fazer, do 'colocar a mão na massa.'" O envolvimento afetivo torna a aprendizagem mais significativa. Altoé e Coelho (2011) reforçam que: "contudo, o autor complementa que a principal diferença é o uso e a construção de algo mediado pelo computador. O aprendiz ao usar o computador adquire conceitos da mesma forma que adquire em contato com os objetos do mundo, nos termos de Piaget."

Importante frisar também que Papert concordava com Piaget acerca de que o conhecimento é criado pela criança em um processo ativo de interação com o mundo que a rodeia. A atenção principal do construcionismo está no modo de aprendizagem, diferentemente do construtivismo que foca nas habilidades desenvolvidas para atingir metas especificas pelas crianças em diferentes idades. "Mesmo tendo trabalhado com Piaget, e em muitas oportunidades ter reconhecido a extraordinária contribuição cientifica do teórico do Construtivismo, Papert diverge daquele estudioso em relação ao estabelecimento de tarefas/atividades que a criança deve fazer/aprender/desenvolver em determinada faixa etária." (FINO, 2017).

## 2.2.1.2 Instrucionismo x Construcionismo

O instrucionismo é uma corrente pedagógica baseada na aprendizagem de forma mecânica e na repetição de informações com principal atuação no meio digital. Suas raízes estão ligadas a teoria didática tecnicista do Behaviorismo. O professor (especialista de conteúdos) passa a instrução da máquina ao aluno afim de que ele possa assimilar o conteúdo. "Se Papert via algumas inconsistências no modelo construtivista, foi no modelo instrucionista que encontrou mais motivos de críticas, por seu caráter paternalista em relação à criança." (SILVEIRA, 2012).

O método instrucionista não leva em consideração a construção do conhecimento pelo aluno, mas somente a receptação por instruções, o ensino se daria pelo sentido computadorsoftware-aluno, que é o modelo típico da aprendizagem escolar tradicional. Segundo Santoro e Pimentel (2009): "as primeiras propostas de uso do computador na educação objetivaram implantar o Instrucionismo."

Para o modelo construcionista o âmago encontra-se na construção do conhecimento e não na sua mera instrução. Junior (2008) reforça que: "o paradigma construcionista dá ênfase na aprendizagem, enquanto o instrucionista ressalta o ensino." O ensino pela corrente construcionista dar-se pelo sentido aluno-software-computador. Em apologia ao famoso provérbio africano: se um homem tem fome, você pode dar-lhe um peixe, mas é melhor darlhe uma vara e ensiná-lo a pescar, Papert (1994) em seu livro, a "máquina das crianças", argumenta que:

O construcionismo é construído sobre a suposição de que as crianças farão melhor descobrindo ("pescando") por si mesmas o conhecimento específico de que precisam; a educação organizada ou informal poderá ajudar mais se certificar-se de que elas estarão sendo apoiadas moral, psicológica, material e intelectualmente em seus esforços.

Para Altoé e Coelho (2011): "o professor na perspectiva construcionista, não impõem seu saber ao aluno, mas acompanha, incentiva, sugere e aprende junto." Por isso a necessidade de que o professor assuma uma ação pedagógica na qual promova a construção do conhecimento pelo educando. O docente seria, portanto, mediador entre o aluno e o computador, o agente facilitador do processo. A busca do conhecimento do que o aluno precisa é o que o ajudará a ter mais conhecimento.

"Papert (1994) sem pretender negar o valor da instrução em si mesma, mas reconhecendo, com Piaget, que cada ato de ensino priva uma oportunidade de descoberta, sugere que a atitude construcionista seja minimalista: que tente obter o máximo de aprendizagem a partir de um mínimo de ensino." (FINO, 2017).

Então a ideia é que o computador seja uma ferramenta intelectual que promova a aprendizagem, algo auxiliar que esteja no processo e provoque o aluno a uma reflexão, diferentemente da concepção instrucionista que acredita que o computador é uma máquina de instrução programada, introduzida na escola como uma disciplina curricular.

#### 2.2.1.3 O Construcionismo de Papert

Na teoria de Papert o computador é o instrumento fundamental de aprendizagem e o principal aliado do professor no processo. Segundo Nunes e Santos (2013):

> O computador desperta, na maioria dos alunos a motivação que pode ser o primeiro "triunfo" do educador para resgatar a criança que não vai bem na sala de aula. Ele funciona como um instrumento que permite uma interação aluno-objeto, aluno-aluno e aluno-professor, baseada nos desafios e trocas de experiências. Papert (1986) viu na informática a possibilidade de realizar seu desejo de criar condições para mudanças significativas no desenvolvimento intelectual dos sujeitos.

Os pilares do modelo construcionista do ponto de vista dos ambientes de aprendizagem são resumidos em cinco dimensões:

> Dimensão pragmática: refere-se à sensação que o aprendiz tem de estar aprendendo algo que pode ser utilizado de imediato, e não em um futuro distante. O despertar para o desenvolvimento de algo útil coloca o aprendiz em contato com novos conceitos. Dimensão sintônica: ao contrário do aprendizado dissociado, normalmente praticado

em salas de aula tradicionais, a construção de projetos contextualizados e em sintonia com o que o aprendiz considera importante, fortalece a relação aprendiz-projeto, aumentando as chances de que o conceito trabalhado seja realmente aprendido. Dimensão sintática: diz respeito a possibilidade de o aprendiz facilmente acessar os elementos básicos que compõem o ambiente de aprendizagem, e progredir na manipulação destes elementos de acordo com a sua necessidade e desenvolvimento cognitivo. Dimensão semântica: refere-se à importância de o aprendiz manipular elementos que carregam significados que fazem sentido para ele, em vez de formalismos e símbolos. Deste modo, através da manipulação e construção, os aprendizes possam ir descobrindo novos conceitos. Dimensão social: aborda a relação da atividade com as relações pessoais e com a cultura do ambiente no qual se encontra. O ideal é criar ambientes de aprendizagem que utilizem materiais valorizados culturalmente (PAPERT, 1986, p. 14).

Em observação as dimensões citadas no texto acima, Valente (2005) destaca que: "para o construcionismo a construção do conhecimento pelo aluno deve estar relacionada com o seu interesse e deve responder a uma demanda de seu contexto social, seja uma obra de arte, um relato de experiência ou um programa de computador." Além disso, Valente atualiza as proposições de Papert ao enfatizar um modelo de ciclos de ações na interação aprendizcomputador. Os ciclos de aprendizagem na interação entre o aluno e a máquina teriam quatro estágios: descrição, execução, reflexão e depuração. Segundo Altoé e Coelho (2011):

> O estágio de descrição corresponde a tradução de um determinado problema para a linguagem do computador. Após a descrição do problema o computador executa os procedimentos. Em seguida o aluno reflete sobre os resultados do problema que foi executado pelo computador. Segundo Valente (2005), apoiado em Piaget, esse processo de reflexão produziria diferentes níveis de abstração. Após a reflexão o aluno pode entender que o computador lhe deu um resultado satisfatório e o problema está resolvido ou ele ativa o último nível do ciclo que é o processo de depuração. Esse processo nada mais é do que a procura de algum erro durante o processo. Ainda de acordo com este autor esse processo não ocorre em uma sequência, mas podem ocorrer simultaneamente na medida em que o aluno vai se deparando com os problemas apresentados pelo computador.

Novamente retomando a ideia do provérbio africano citando no item 2.2.1.2 deste trabalho, julga-se necessário agora fazer uma reflexão mais profunda segundo a teoria de Papert: Ensinar um homem a "pescar" não consiste apenas em lhe oferecer uma boa técnica de "pesca", o processo é mais amplo, para uma boa "pescaria" é necessário bons instrumentos, que seriam os computadores, mas além disso, também precisa-se saber onde estão as águas férteis, nas quais o pescador pudesse ter a maior chance em ter êxito no seu processo, essas águas seriam uma gama de atividades ricas de conhecimento que deveriam ser desenvolvidas pelos alunos aos quais Papert batizou de "micromundos". Para Silveira (2012): "os micromundos seriam um ambiente que simula operações concretas de uma pessoa no seu mundo real, através de operações abstratas em um programa de computador."

#### **2.3 Vergnauld e Papert e suas semelhanças**

Um fato avaliado interessante neste estudo é a semelhança de ideias em alguns pontos dos pensadores teóricos desse trabalho. É importante reforçar que tanto a teoria dos Campos Conceituais de Vergnauld quanto o Construcionismo de Papert nasceram de uma mesma teoria da aprendizagem que foi o Construtivismo, ambas tiveram fortes influências de Piaget, até pelo fato dos dois pensadores terem tido contato direto com o mestre, Vergnauld sendo aluno e Papert trabalhando junto no instituto de Genebra. Mesmo com essa influência toda de Piaget, ambos teóricos ampliaram seus horizontes e deram uma atenção mais focada ao ensino e aprendizagem de Matemática e Ciências nas escolas.

Outra semelhança entre os teóricos principais citados é de que apesar do construtivismo ser a teoria mentora para os dois, suas obras também foram influenciadas por outros pensadores como Vygotsky que também deram contribuições significativas ao construcionismo e a TCC, a principal contribuição do Russo a elas foi a ideia de que o conhecimento prévio influencia no aprendizado do aluno, quanto mais cedo as crianças pudessem ser estimuladas para isso, melhor seria a facilidade de aprender. Vergnauld e Papert defendiam que o incentivo ao conhecimento aprendido antes mesmo da escola é fundamental para o desenvolvimento do cognitivo.

Por meio de seus instrumentos, um campo conceitual para Vergnauld ou um programa de computador para Papert, ambos buscavam a compreensão de uma melhor aprendizagem significativa. Um conceito por si só não teria sentido uma vez que para ele ser assimilado deveria ser contextualizado na forma de uma situação-problema tanto para ser visível no aspecto abstrato quanto para o aspecto palpável, concreto, o professor teria nesse contexto um papel importante em ajudar a abrir os "olhos" dos alunos para o mundo.

Papert fala também sobre o prazer que o indivíduo deve ter em buscar o seu próprio conhecimento que em muitas vezes isso acontece intuitivamente como relata Cysneiros (1990) sobre a infância de Papert em suas experiências com engrenagens de automóveis: "analisando de modo introspectivo sua própria experiência, conclui que no seu encontro com engrenagens, ninguém pediu-lhe para estudá-las; que havia sentimento, amor, além de compreensão, naquilo que fazia."

#### **3 TELEMETRIA DE LANÇAMENTO DE FOGUETE**

"A telemetria, cujo significado mais evidente é de uma medição realizada à distância." (MATTOS, 2004), é uma tecnologia utilizada para coletar dados e fazer medidas à distância ou em locais remotos. Neste trabalho, utilizamos um módulo de radiofrequência com arduino embutido na coifa de um foguete de garrafa PET como elemento transmissor de dados para analisar a trajetória durante o lançamento oblíquo.

Segundo McRoberts (2011): "a vantagem da placa arduino é sua facilidade de uso e aprendizado." Além disso, Souza (2007) constatou que: "o arduino se mostrou adequado ao uso em minifoguetes, na coleta e telemetria de dados para que se tenha uma análise completa da trajetória de voo." Em nossa revisão bibliográfica, encontramos um trabalho realizado no Instituto Federal do Rio Grande do Sul por Sales *et al.* intitulado "**O uso de foguetes confeccionados com garrafa PET e da plataforma arduino visando o ensino de Física"** (MEDEIROS; ALFF; KEMPER; BERTAGNOLLI; HÜBLER, 2016). Este artigo relata com sucesso o lançamento e armazenamento de dados de um foguete de garrafa PET, em que se utilizou uma coifa produzida por uma impressora 3D, além de um arduino uno embarcado junto com um sensor acelerômetro e um cartão SD para a gravação dos dados coletados para o estudo da velocidade, aceleração e aerodinâmica do foguete. Um detalhe interessante desta proposta é a utilização de um microcontrolador de arduino alimentado por uma bateria e conectado sempre a um altímetro e outros sensores isoladamente.

Outro trabalho desenvolvido que orientou nossa proposta foi realizado na Universidade Federal do Paraná por Josenei Godoi de Medeiros, denominado "**Sistemas de telemetria embarcada com arduino para coleta de dados em um minifoguete experimental"**  (MEDEIROS, 2016). Este trabalho destaca os diversos tipos de arduino que podem ser utilizados no uso embarcado de minifoguetes experimentais, caracterizando cada um deles e relatando o uso de sensores de umidade, temperatura, altímetro e outros que forneçam dados que possam ser relevantes para a caracterização do voo. Isto é, o autor relata que o emprego do arduino neste tipo de uso é mais uma amostra da capacidade e versatilidade deste tipo de prototipagem genérica. Dessa forma, observa-se que os sistemas apresentados são viáveis de implementação e possuem características perfeitas para análise do peso, consumo de energia, tamanho e capacidade de memória suficiente para atender as expectativas do sistema proposto.

Para a nossa proposta, utilizamos outros módulos e sensores embutidos no foguete para que fossem analisadas outras variáveis durante seu movimento, como por exemplo, um módulo de radiofrequência que substituiu o cartão SD para que as medidas obtidas pelos sensores fossem enviadas por telemetria em tempo real para a tela de um computador.

As grandezas físicas que pretendíamos analisar durante os lançamentos do foguete foram: a velocidade, o tempo e a trajetória (altura e o alcance). Outros aspectos relevantes que sem dúvida induziram na qualidade da coleta dos dados e na mudança de direção durante os lançamentos do foguete foram a distribuição da massa dos componentes eletrônicos na coifa do foguete, a resistência do ar e a velocidade do vento. O alcance, por exemplo, Freire *et al.* (2016) afirma que: "é sempre menor quanto maior for o valor do parâmetro de resistência do ar, o que condiz com a situação física que estamos considerando."

## **3.1 Descrição do kit experimental**

O kit experimental que foi utilizado nesse projeto é constituído de duas partes: Básica e Tecnológica.

A parte básica apresenta uma base de lançamento e um foguete de garrafa PET. A base foi feita de aço galvanizado com um manômetro acoplado, uma válvula de despressurização e um gatilho feito a partir do sistema de freios de uma bicicleta, contendo um manete, um cabo e hastes de acionamento. Além disso, possui uma placa retangular parafusada ao cano da base onde foi feito o acoplamento do foguete. A Figura 1 mostra a base de lançamento e seus elementos.

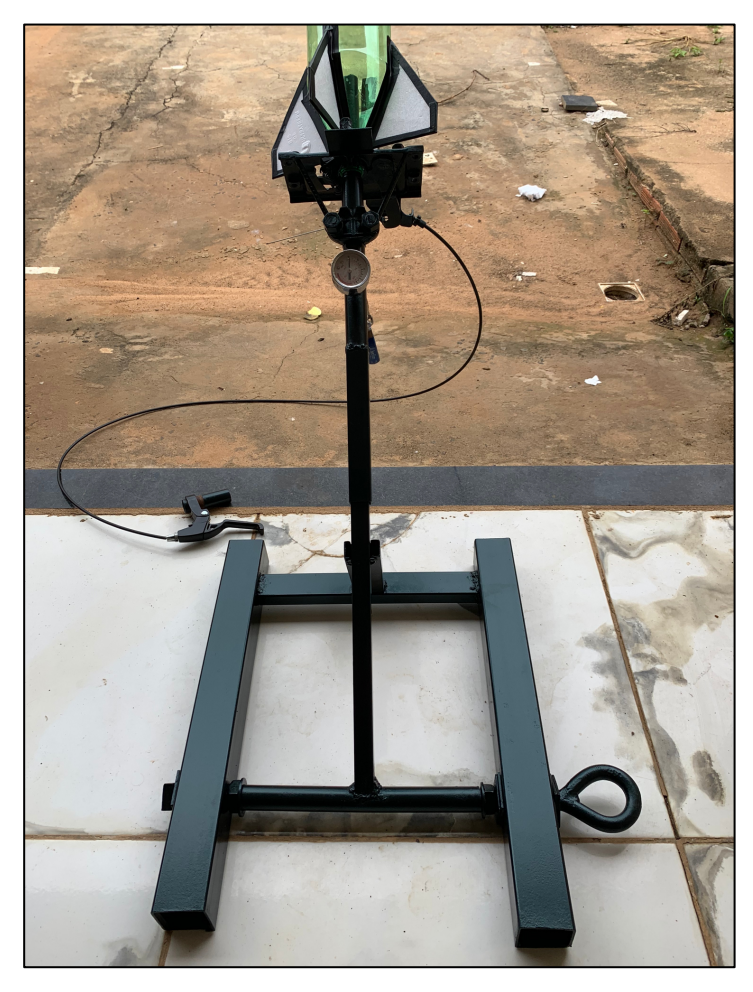

**Figura 1.** Base de lançamento e seus elementos

**Fonte:** Arquivo do pesquisador (2020).

A parte básica conta ainda com o foguete de garrafa PET que foi construído por duas garrafas PET de refrigerante, a primeira, feita a partir de uma garrafa inteira (que constitui o "corpo" do foguete), o formato utilizado para essa garrafa foi a das marcas Fanta, Jesus ou similar, por possuir formado regular cônico e superfícies sem relevos ou ranhuras, foram anexadas 4 aletas de papel depron coladas e envolvidas por fitas isolantes na parte inferior como pode ser observada na Figura 2(a). A segunda garrafa foi recortada na parte superior e serviu para ser a coifa do foguete, nesta, foi utilizada uma garrafa da marca Schin ou similar devido ao formato da parte superior ser mais ogival. Além disso, a coifa apresentava uma bolinha de isopor de 55mm de diâmetro recortada ao meio e colada no bico da garrafa (ver Figura (b)). A Figura 2 representa os componentes do foguete de garrafa PET.

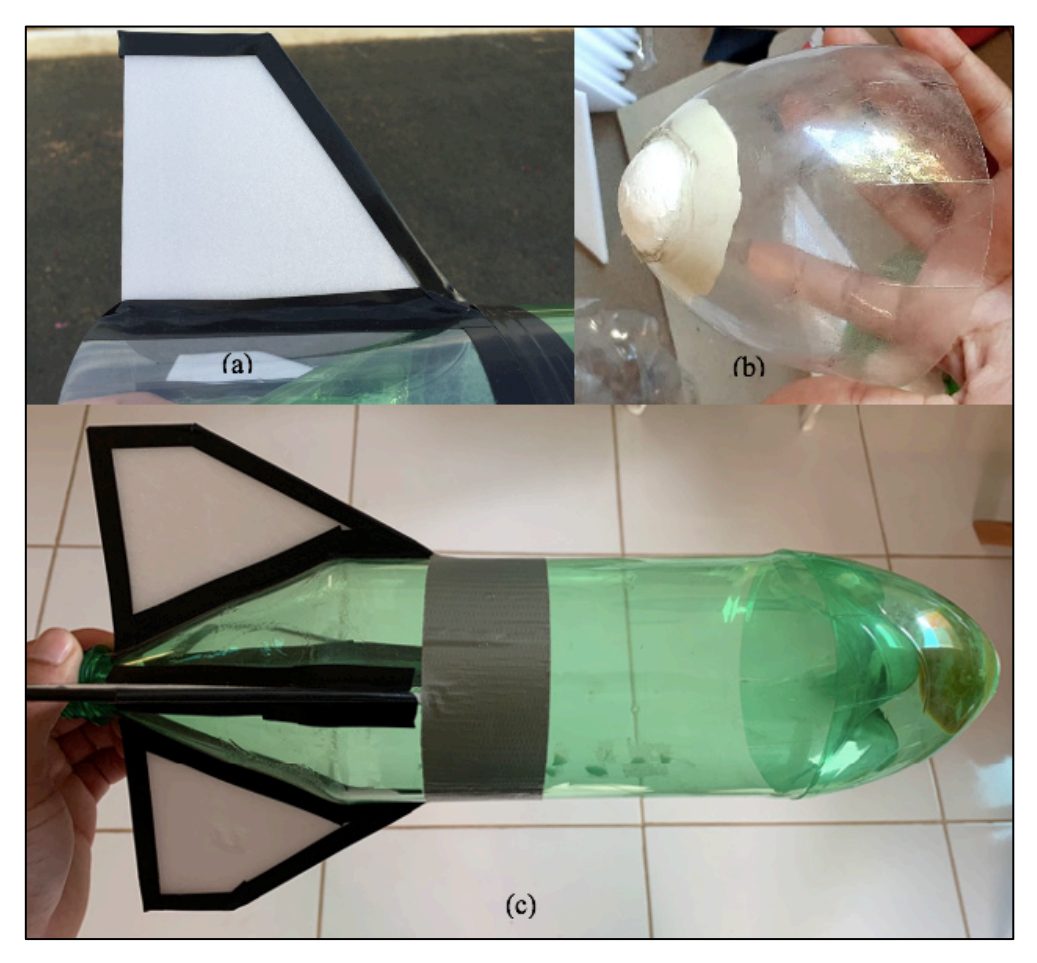

**Figura 2.** Componentes do foguete de Garrafa PET. (a) Aleta; (b) Coifa; (c) Foguete

**Fonte:** Arquivo do pesquisador (2020).

Como forma de proteger os dispositivos elétricos que seriam embutidos na coifa do foguete da colisão com o solo, foi inserida dentro da coifa uma cápsula de proteção feita da tampa de isopor de cerveja de garrafa de 600ml, esse material se torna interessante por ser leve, absorver impactos e ainda se moldar perfeitamente ao formato da coifa. A Figura 3 expressa a cápsula de proteção.

**Figura 3.** Cápsula de proteção da coifa do foguete

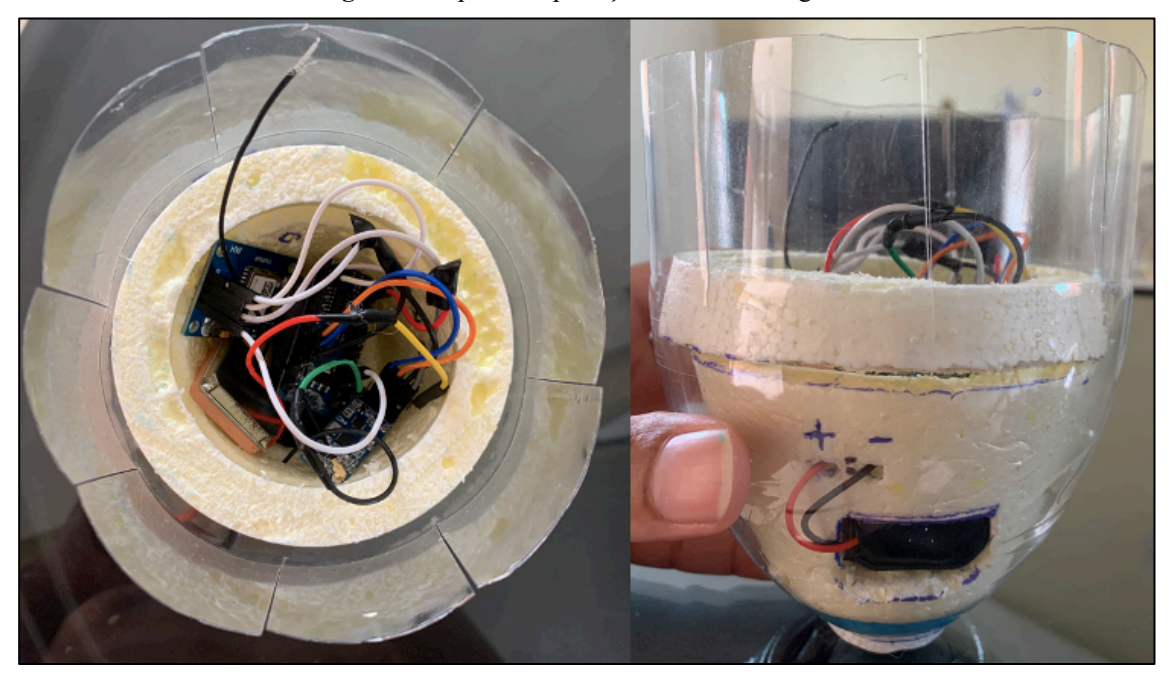

**Fonte:** Arquivo do pesquisador (2020).

A parte tecnologia foi constituída da placa de arduino, seus acessórios e dos módulos e sensores de medição e transmissão de informações divididos em duas partes: emissor e receptor. O emissor, responsável em captar e enviar as informações do voo foi embutido na cápsula de proteção da coifa do foguete e é formado por uma placa de arduino nano V3.0, um módulo radiofrequência wireless HC-12, um módulo GPS NEO-6M, uma bateria de 9V e jumpers para as conexões. A Figura 4 resume os elementos do emissor.
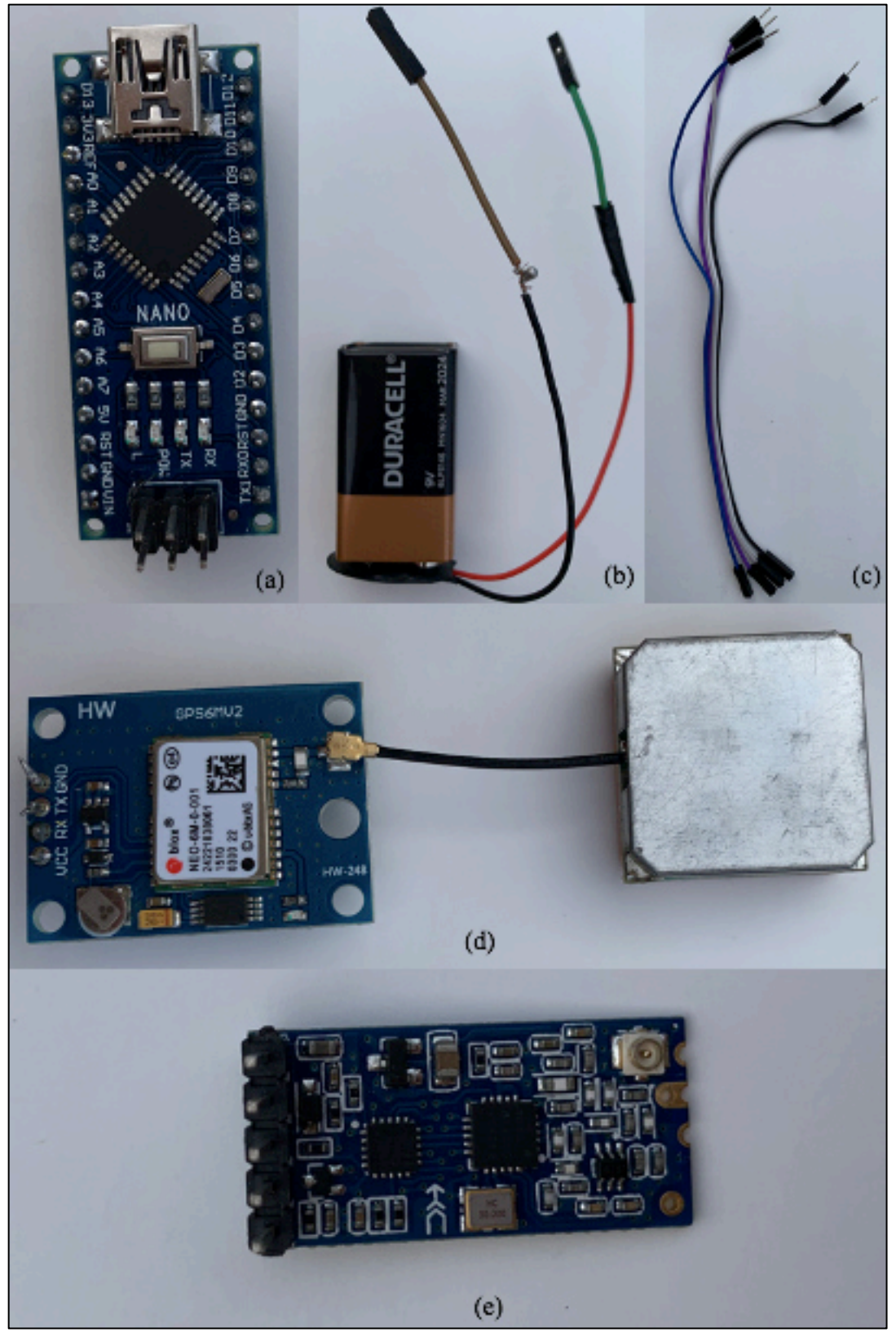

**Figura 4.** Elementos do emissor do kit experimental. (a) arduino nano V3.0; (b) bateria 9 V e adaptador para arduino; (c) jumpers para as conexões; (d) módulo GPS NEO-6M com antena; (e) módulo RF wireless HC-12

**Fonte:** Arquivo do pesquisador (2020).

O esquema de montagem do circuito elétrico do emissor está disponível na Figura 5.

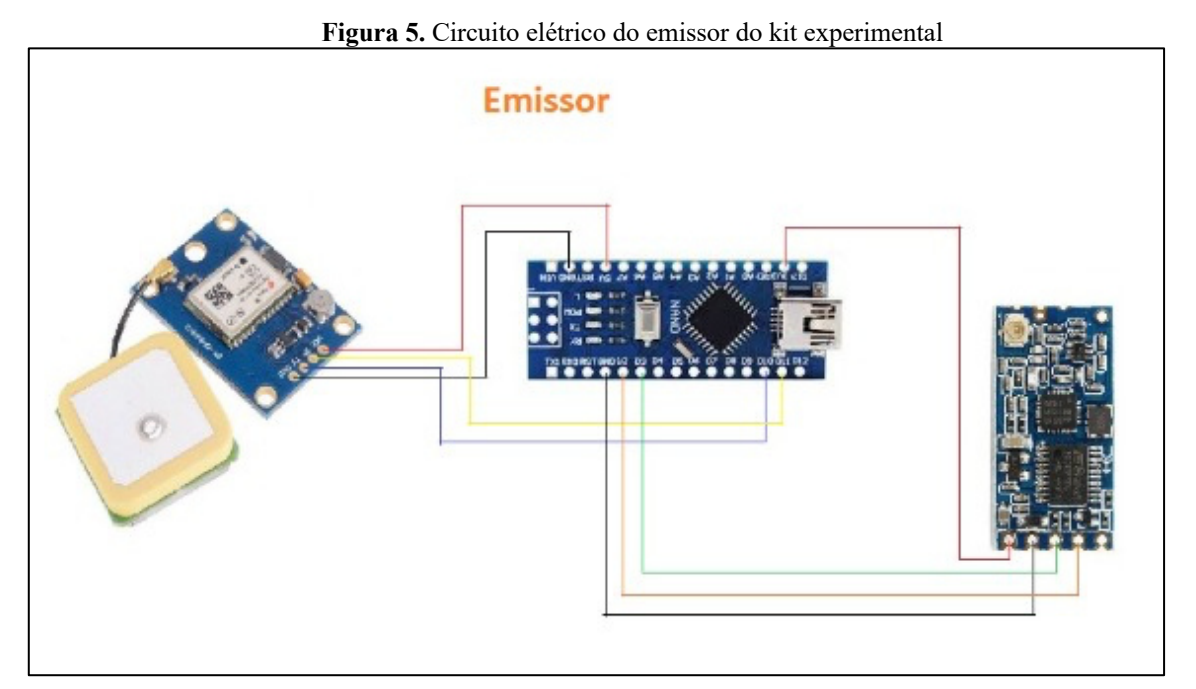

**Fonte:**Arquivo do pesquisador (2020).

O receptor foi constituído por uma placa de arduino uno ou nano unido a um cabo de conexão para computador por uma entrada USB, um módulo radiofrequência wireless HC-12, jumpers para as conexões e um notebook. A função do receptor era receber as informações por telemetria e imprimir na tela do software do arduino no notebook. A Figura 6 contêm o esquema de montagem do circuito do receptor e o quadro 1 resume os elementos do kit experimental.

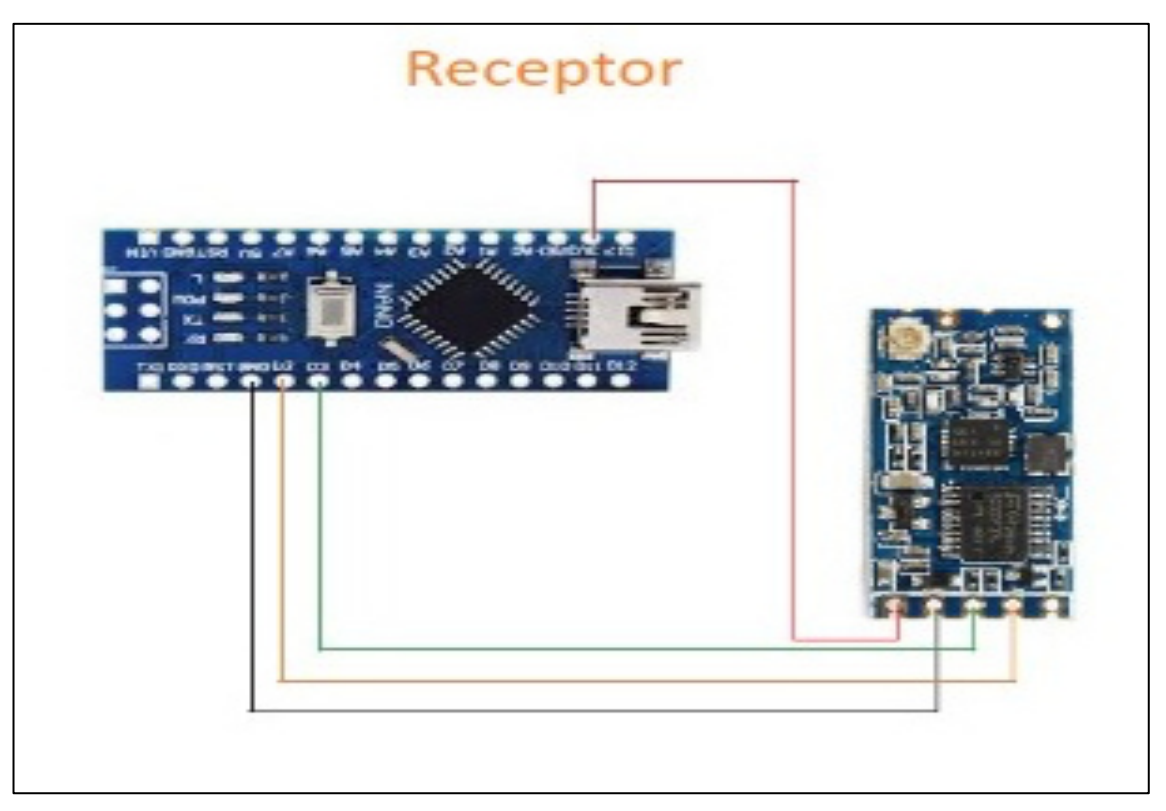

**Figura 6.** Circuito elétrico do receptor do kit experimental

**Fonte:** Arquivo do pesquisador (2020).

Quadro 1. Itens do kit experimental

| 1 Base de lançamento (comum para todos os alunos);      |
|---------------------------------------------------------|
| 1 Foguete de garrafa PET;                               |
| 1 Placa de arduino nano V3.0 para o emissor;            |
| 1 Placa de arduino nano V3.0 ou uno R3 para o receptor; |
| 1 Bateria 9 V e adaptador para arduino;                 |
| 1 Módulo GPS NEO-6M com antena;                         |
| Jumpers para as conexões;                               |
| 2 Módulos RF wireless HC-12.                            |

**Fonte:** Autor (2020).

Após instalado o emissor no foguete, o mesmo foi alimentado pela bateria de 9V e o módulo GPS ligado ao circuito tem a função de informar a localização exata, enviando dados referentes a latitude, longitude, data, hora e velocidade de deslocamento do objeto, ele sincroniza os sinais enviados pelos satélites e repassa as informações ao módulo radiofrequência HC-12 embutido no circuito, esse por sua vez tem o propósito de realizar a comunicação entre dispositivos à uma distância de até 1000 m, trabalhando com frequências entre 433 e 473MHz. As informações chegam até o receptor que se encontra conectado ao notebook. A Figura 7 mostra o protótipo do emissor e receptor enquanto a Figura 8 demonstra os dois na aplicação do produto educacional.

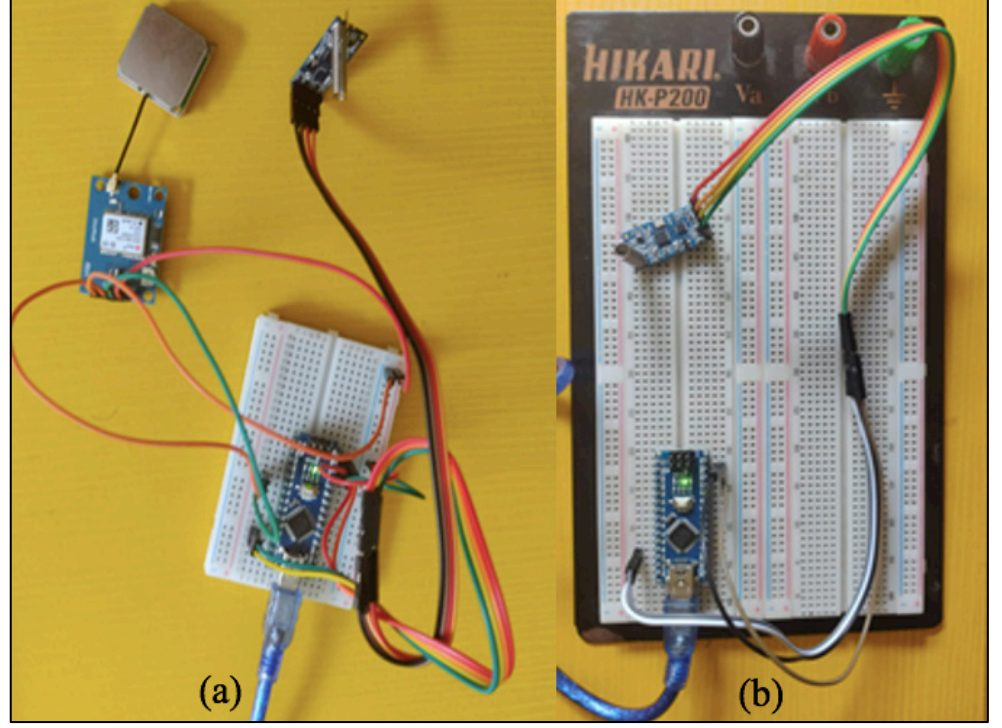

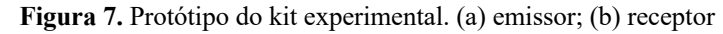

**Fonte:** Arquivo do pesquisador (2020).

**Figura 8.** Utilização do kit experimental na aplicação do produto educacional. (a) emissor na coifa do foguete; (b) receptor

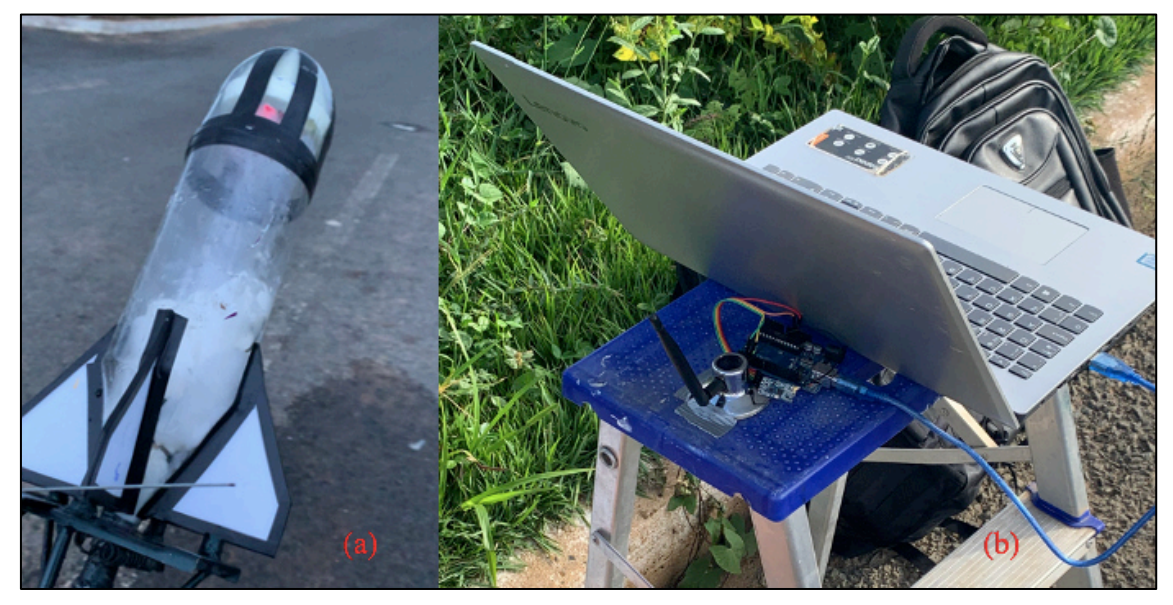

**Fonte:** Arquivo do pesquisador (2021).

Para o cálculo do alcance atingido pelo foguete são observadas primeiramente as coordenadas (latitude e longitude) iniciais e finais associadas ao ponto de partida e chegada do foguete, no qual essas informações estão impressas em graus decimais no monitor serial da tela do notebook, logo após, são convertidas para graus, minutos e segundos. Com a ajuda de uma calculadora geográfica, os dados das coordenadas são substituídos no programa e o site calcula a distância em linha reta entre o ponto de partida e chegada. O programa pode ser obtido no site http://www.dpi.inpe.br/calcula/. A Figura 9 traz a interface do site da calculadora geográfica. **Figura 9.** Interface do site da calculadora geográfica

□ Q ☆ ● (Atualizar :) C A Não seguro | dpi.inpe.br/calcula **Calculadora Geográfica** Sua coordenada esta em:<br>Sua coordenada esta em:<br>GEOGRAFICA (Grau Minuto Segundo)  $\sim$ Entre Longitude ou X  $Oeste$   $\vee$ Entre Latitude ou Y  $\overline{\text{Sul}}$   $\overline{\text{v}}$  $\mathbb{R}$ ne o Datum de entrad **SAD 69** Avançar  $(1)$  nara san Entre Longitude Inicial  $Oesta \vee$ Entre Latitude Inicia  $\overline{\phantom{a}}$ Entre Longit  $Oeste \vee$ Entre Sul Selecione o Datum **SAD 69** Calcular idiano Centra **Entre Longitu** Oeste  $\vee$ Calcular

**Fonte:** http://www.dpi.inpe.br/calcula.

A Tabela 1 expressa o orçamento para a aquisição da parte tecnológica de um kit experimental.

| Tabela 1. Orçamento para aquisição da parte tecnologica do Kit experimental |            |                          |  |  |  |
|-----------------------------------------------------------------------------|------------|--------------------------|--|--|--|
| <b>COMPONENTE</b>                                                           | QUANTIDADE | <b>VALOR POR UNIDADE</b> |  |  |  |
| Placa de arduino UNO R3                                                     | 01         | R\$ 59,90                |  |  |  |
| Placa de arduino nano V3.0                                                  | 01         | R\$44,90                 |  |  |  |
| Módulos RF Wireless HC-12                                                   | 02         | R\$ 59,90                |  |  |  |
| Adaptador bateria 9V sem plug                                               | 01         | R\$ 1,90                 |  |  |  |
| Pacote de Jumpers Macho-Fêmea                                               | 01         | R\$ 9,90                 |  |  |  |
| Pacote de Jumpers Macho-Macho                                               | 01         | R\$ 9,90                 |  |  |  |
| Bateria de 9V                                                               | 01         | R\$ 14,00                |  |  |  |

Tabela 1. Orçamento para aquisição da parte tecnológica do kit experimental

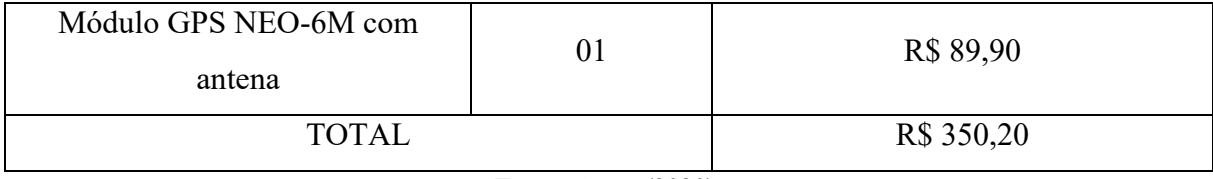

**Fonte:** Autor (2020).

### **3.2 Programação do Arduino**

O arduino é uma plataforma eletrônica de código aberto que apresenta hardware, software e possui seu próprio ambiente de desenvolvimento baseado na linguagem de programação C++. Por possuir um baixo custo e permitir a programação de um microcontrolador usando uma linguagem de alto nível, ele permite que profissionais e amadores em eletrônica possam programar e desenvolver projetos que são relativamente complexos. Sua placa contém portas de entrada e saída, digitais e analógicas, que processam e armazenam comandos a serem respeitados quando acionados. Isso acontece porque a placa apresenta um microcontrolador que controla o sistema e integra diversas ferramentas. O microcontrolador por interagir a uma programação armazenada em sua biblioteca é facilmente conectado à um computador por meio de um cabo inserido na placa e programado via IDE (Ambiente de Desenvolvimento Integrado), além disso, ele tem acesso às portas de entrada e saída permitindo que outros circuitos possam ser acoplados e controlados pelo arduino.

Para que o arduino funcione é necessário que um código ou programa execute comandos para que o dispositivo realize as operações que são planejadas. A principal maneira de programar o arduino é digitar as instruções de comando na IDE, esse ambiente é um programa onde se faz os códigos e a transferência para uma placa arduino. Para isso é necessário usar linguagem de programação arduino contendo várias instruções em inglês que são compostas de funções, valores (variáveis e constantes) e estruturas. A Figura 10 apresenta a interface da IDE do arduino.

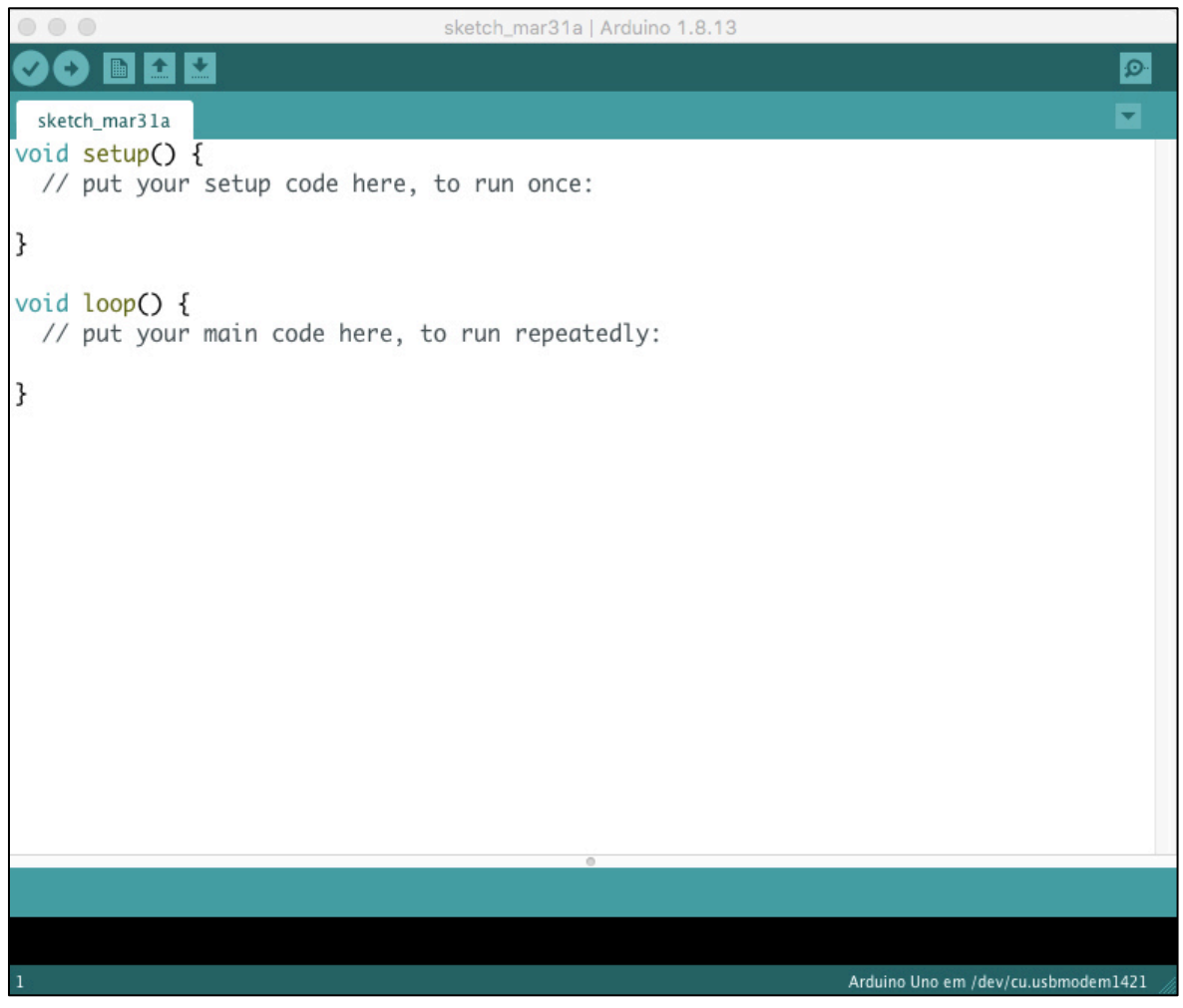

**Figura 10.** Interface da IDE do software do arduino

**Fonte:** Arquivo do pesquisador (2021).

A primeira parte da IDE contém o *void setup* que é uma função onde são inseridos os códigos não repetidos ou códigos principais, ela é executada somente quando começa o programa e serve para configurar os pinos da placa e estabelecer a comunicação serial com o computador. A outra parte é constituída pelo *void loop* que é uma função onde serão digitados os códigos que executarão os comandos que serão repetidos infinitamente. O Apêndice B apresenta os códigos completos de programação do emissor e receptor do projeto.

### **4 MOVIMENTO UNIDIMENSIONAL E BIDIMENSIONAL**

Este tópico irá tratar a teoria física que dá suporte ao experimento, descrevendo minunciosamente os conceitos e deduções das equações pertinentes. Uma vez que o produto educacional desse trabalho aborda os movimentos no âmbito da cinemática. A cinemática estuda o movimento dos corpos (e suas trajetórias) sem levar em consideração os agentes que o produzem, o mantêm ou o modificam. Serão expostos, portanto, os conceitos necessários para compreender os movimentos estudados em cinemática, são eles: movimento uniforme, movimento uniformemente variado e lançamentos de projéteis, além das equações necessárias para a descrição dos fenômenos.

Todas as figuras de foguetes que serão exibidas nessa seção serão sempre consideradas como pontos materiais, ou seja, suas dimensões não irão interferir no estudo do fenômeno. Para as medições se levará sempre em consideração um ponto destacado no foguete que represente seu centro de massa.

# **4.1 Movimento unidimensional**

O movimento unidimensional pode ser caracterizado pela mudança de posição de um corpo em um único eixo de coordenada. Essa mudança de posição leva em consideração o tempo gasto para tal locomoção para se aferir uma velocidade média ou instantânea.

#### **Posição**

A posição é definida como o ponto onde se localiza uma partícula em relação a um ponto de referência, que quase sempre é a origem (ponto zero ou marco zero). O sentido positivo do eixo é o sentido em que os números (coordenadas) que indicam a posição dos objetos aumentam de valor.

A uma mudança da posição  $x_0$  para a posição  $x \in \mathbb{R}^2$  associada a um deslocamento  $\Delta x$ , dado por:

$$
\Delta x = x - x_0. \tag{1}
$$

Quando atribuímos valores às posições *x<sup>0</sup>* e *x* da Eq. (1), um deslocamento no sentido positivo (para a direita na Figura 11) sempre resulta em um deslocamento positivo, e um deslocamento no sentido oposto (para a esquerda na Figura 11) sempre resulta em um deslocamento negativo.

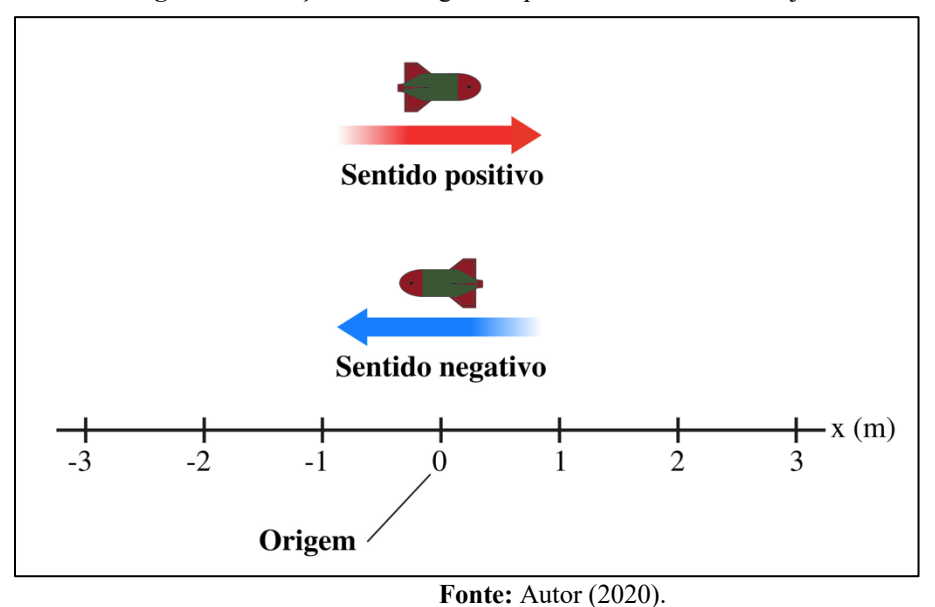

**Figura 11.** Posição de um foguete representado no eixo de trajetória x

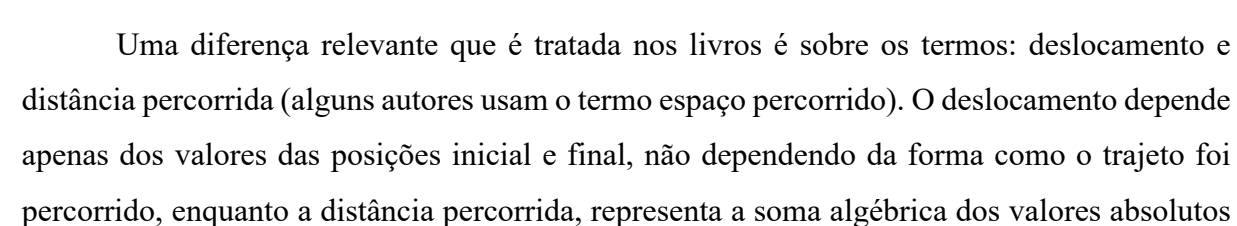

dos deslocamentos parciais.

#### **Velocidade média**

Essa grandeza está associada com a variação de posição (deslocamento) por unidade de tempo. Sendo a razão entre o deslocamento  $\Delta x$  e o intervalo de tempo  $\Delta t$  durante o qual esse deslocamento ocorreu:

$$
v_{\text{m\'{e}d}} = \frac{\Delta x}{\Delta t} = \frac{x - x_0}{t - t_0}.\tag{2}
$$

Assim como um objeto com grande velocidade média percorre uma grande distância em um breve intervalo de tempo, a forma muito utilizada para representar a velocidade média é em forma de gráfico de x em função de t, em que  $v_{m\acute{e}d}$  é a inclinação da reta que liga dois pontos da curva  $x(t)$ : um dos pontos corresponde a  $x$  e  $t$ , e o outro corresponde a  $x_0$  e  $t_0$ . Da mesma forma que o deslocamento, a  $v_{m\acute{e}d}$  possui um módulo e uma orientação.

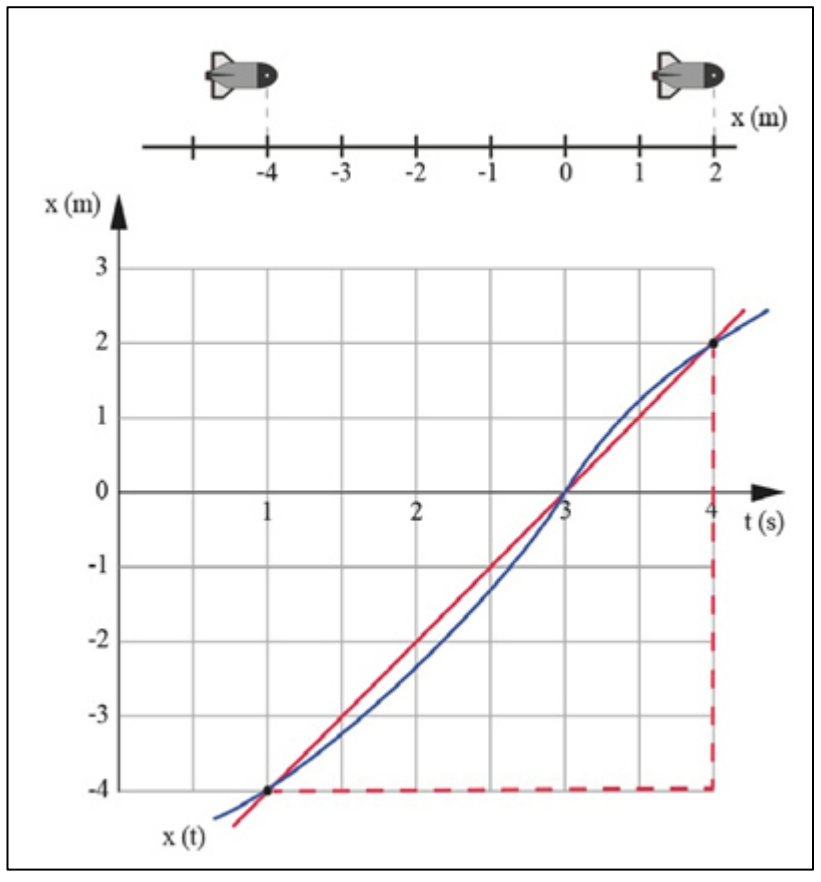

**Figura 12.** Representação da velocidade média a partir da inclinação da reta x(t) que correspondente aos tempos  $t=1s$  e  $t=4s$ 

**Fonte:** Autor (2020).

A Figura 12 mostra como determinar a *vméd* para um foguete no intervalo de tempo de  $t = 1s$  a  $t = 4s$ . Traçamos a linha reta que une os pontos correspondentes ao início e ao final do intervalo de tempo considerado. Em seguida, calculamos a inclinação  $\Delta x/\Delta t$  da linha reta e obteremos a velocidade média para o intervalo de tempo considerado.

### **Velocidade escalar média**

Enquanto a velocidade média envolve o deslocamento da partícula,  $\Delta x$ , a velocidade escalar média ( $S_{\text{mid}}$ ) é uma forma diferente de descrever "com que rapidez" uma partícula está se movendo.  $S_{\text{m\'{e}d}}$  é definida em termos da distância total percorrida (o número de metros percorridos, por exemplo) pelo intervalo de tempo, independentes da direção. Assim,

$$
S_{m\acute{e}d} = \frac{\text{distância total}}{\Delta t} \tag{3}
$$

**Velocidade instantânea** 

A velocidade em um dado instante é obtida a partir da velocidade média reduzindo o intervalo de tempo  $\Delta t$  até torná-lo infinitesimal. Quando  $\Delta t$  diminui, a velocidade média se aproxima cada vez mais de um valor limite, que é a velocidade instantânea:

$$
v = \lim_{\Delta t \to 0} \frac{\Delta x}{\Delta t} = \frac{dx}{dt}.
$$
 (4)

Sendo que  $v$  é a taxa com que a posição  $x$  está variando com o tempo, ou seja,  $v$  é a derivada de  $x$  em relação a  $t$ .

### **Aceleração média**

Quando a velocidade de uma partícula varia, dizemos que ela sofreu uma aceleração. Para movimentos ao longo de um eixo, a aceleração média  $a_{\text{mid}}$  em um intervalo de tempo  $\Delta t$ é dada por:

$$
a_{m\acute{e}d} = \frac{\Delta v}{\Delta t} = \frac{v - v_0}{t - t_0},\tag{5}
$$

em que  $v_0$  é a velocidade da partícula no instante  $t_0$ , e  $v$  é a velocidade da partícula no instante t.

### **Aceleração instantânea**

Essa variável corresponde a taxa com a qual a velocidade está variando num dado instante de tempo tendendo a zero. A aceleração instantânea é dada por:

$$
a = \lim_{\Delta t \to 0} \frac{\Delta v}{\Delta t} = \frac{dv}{dt} = \frac{d}{dt} \left(\frac{dx}{dt}\right) = \frac{d^2 x}{dt^2}.
$$
 (6)

A aceleração de uma partícula em um dado instante é a derivada segunda da posição  $x(t)$  em relação ao tempo nesse instante.

# **Movimento retilíneo uniforme (MRU)**

Quando uma partícula percorre uma trajetória retilínea efetuando deslocamentos iguais em intervalos de tempos iguais, ou seja, a velocidade escalar instantânea é constante e diferente de zero, dizemos que essa partícula se move em movimento retilíneo uniforme.

Para esse tipo de movimento, temos a velocidade constante, matematicamente igual a velocidade média, logo:

$$
v = \frac{\Delta x}{\Delta t} = \frac{x - x_0}{t - t_0}.
$$
\n(7)

Admitindo que  $t_0 = 0$  s, temos:

$$
v = \frac{x - x_0}{t}.\tag{8}
$$

que resulta em

$$
x = x_0 + vt. \tag{9}
$$

A Eq. (9) mostra a dependência linear da posição com o tempo, ou seja, quanto mais tempo a partícula estiver se movimentando sob velocidade constante, maior será a variação da posição. Além da velocidade escalar ser constante, a aceleração escalar é nula.

# **Movimento retilíneo uniformemente variado (MRUV)**

Esse tipo de movimento ocorre quando a aceleração média é matematicamente igual a aceleração instantânea, ou seja, quando a aceleração é constante. Podemos citar como exemplo, um foguete de garrafa PET quando é abandonado de uma determinada altura do solo.

Vamos agora definir o conjunto de equações que representam o movimento retilíneo uniformemente variado.

### **Função horária da velocidade**

Partindo da Eq. (5), podemos obter a função da velocidade a partir da integração da aceleração com a condição de que ela seja constante. Para isso temos

$$
a = \frac{dv}{dt},\tag{10}
$$

isto é,

$$
dv = adt. \tag{11}
$$

Em seguida, calculamos a integral definida, com os limites de integração  $v_0$  e  $v$  do lado esquerdo e 0 e t do lado direito.

$$
\int_{v_0}^v dv = \int_0^t a dt. \tag{12}
$$

Como a aceleração  $\alpha$  é constante, pode ser colocada do lado de fora da integral. Assim, desenvolvendo a integral temos:

$$
v = v_0 + at. \tag{13}
$$

A Eq. (13) mostra a dependência linear da velocidade com o tempo. Portanto, quanto mais tempo a partícula estiver sob aceleração constante, maior será a variação da velocidade.

### **Função horária das posições**

Para deduzirmos a função horária das posições, iremos partir da Eq. (4), de forma que

$$
v = \frac{dx}{dt},\tag{14}
$$

ou ainda

$$
dx = vdt. \tag{15}
$$

Lembrando que a velocidade  $\nu$  é definida pela Eq. (13). Assim, teremos que

$$
dx = (v_0 + at)dt. \t\t(16)
$$

Se calcularmos a integral definida com os limites de integração  $x_0$  e x do lado esquerdo e 0 e  $t$  do lado direito, a Eq.  $(16)$  se torna

$$
\int_{x_0}^x dx = \int_0^t (v_0 + at) dt.
$$
 (17)

Como  $v_0$  e a são constantes, então

$$
\int_{x_0}^{x} dx = v_0 \int_0^t dt + a \int_0^t t dt
$$
\n(18)

que resulta em

$$
x = x_0 + v_0 t + \frac{a}{2} t^2. \tag{19}
$$

A Eq. (19) mostra que a variação da posição da partícula pode ser representada por uma parábola, em que a variável independente é o tempo.

### **Equação de Torricelli**

As equações (13) e (19) são usadas para resolver qualquer problema dentro do estudo do MRUV, desde que envolva o tempo. Caso os problemas não tenham nenhum valor de tempo associado, elas se tornam ineficazes. Para solucionar esse problema basta organizar essas duas equações de modo a eliminar a variável  $t$ , e temos como resultado:

$$
v^2 = v_0^2 + 2a\Delta x.
$$
 (20)

A Eq. (20) nos permite calcular a velocidade de uma partícula em MRUV sem precisar da grandeza tempo.

#### **Lançamentos Verticais**

Se um objeto for arremessado para cima ou para baixo e desconsiderarmos a resistência do ar sobre ele, o objeto sofreria apenas ação de uma aceleração constante e para baixo, conhecida como aceleração da gravidade, cujo módulo é representado pela letra *g*. O valor de g varia ligeiramente com a latitude e com a altitude do local. Ao nível do mar e em latitudes médias, o valor é aproximadamente  $9.8 \, m/s^2$ .

As equações de movimento retilíneo uniformemente variado também se aplicam aos lançamentos verticais nas proximidades da superfície da Terra, ou seja, se aplicam a um objeto que esteja descrevendo uma trajetória vertical, para cima ou para baixo, contanto que os efeitos do ar possam ser desprezados.

#### **Lançamento vertical para cima**

Suponha que um foguete de garrafa PET é lançado verticalmente para cima a partir do solo com uma velocidade inicial *v0* (ver Figura 13).

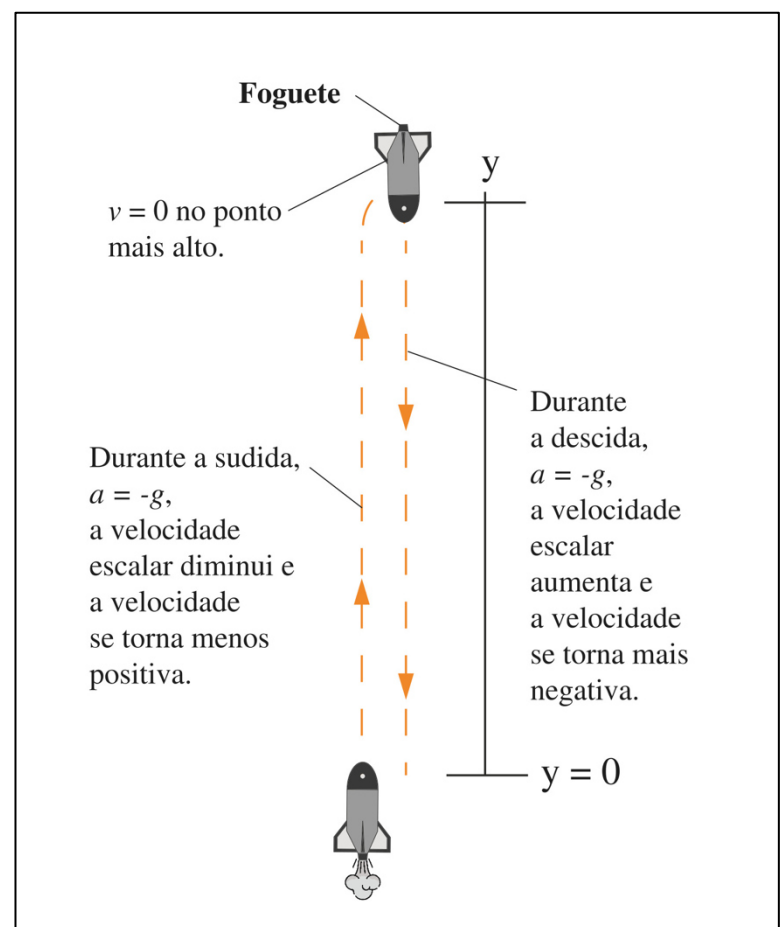

**Figura 13.** Movimento de um foguete de garrafa PET em um lançamento vertical para cima

**Fonte:** Autor (2020).

Durante a trajetória de subida a aceleração é sempre  $g = -9.8 \, m/s^2$ , negativa e, portanto, dirigida para baixo. A velocidade e a posição variam de acordo com as Eq. (13) e (19). Na subida, a velocidade é positiva e o módulo diminui até se tornar momentaneamente igual a zero. Nesse instante, o objeto atinge a altura máxima. Já na descida, o módulo da velocidade (agora negativa) cresce. Logo as equações que descrevem esse movimento tornam-se

$$
v = v_0 - gt,\t\t(21)
$$

$$
y = y_0 + v_0 t - \frac{g}{2} t^2,
$$
\n(22)

$$
v^2 = v_0^2 - 2g\Delta y,\tag{23}
$$

em que y é a altura atingida pela partícula em função de *t*, y<sub>0</sub> é a altura que se inicia o movimento e  $\Delta y$  é a variação de altura.

# **Queda livre**

Vamos supor que o mesmo foguete será agora largado de certa altura com  $v_0 = 0$ . Nesse instante se inicia o movimento de queda livre, as equações para a queda livre são as mesmas do lançamento vertical para cima, a diferença é que o movimento se inicia da altura y, tal que

$$
v = gt,\tag{24}
$$

$$
y = \frac{g}{2}t^2,\tag{25}
$$

$$
v^2 = 2g\Delta y \,. \tag{26}
$$

O sinal da aceleração escalar só é determinado pela orientação da trajetória e não depende do fato de o corpo estar subindo ou descendo. A Figura 14 resume o movimento de subida e descida de acordo com a orientação da trajetória.

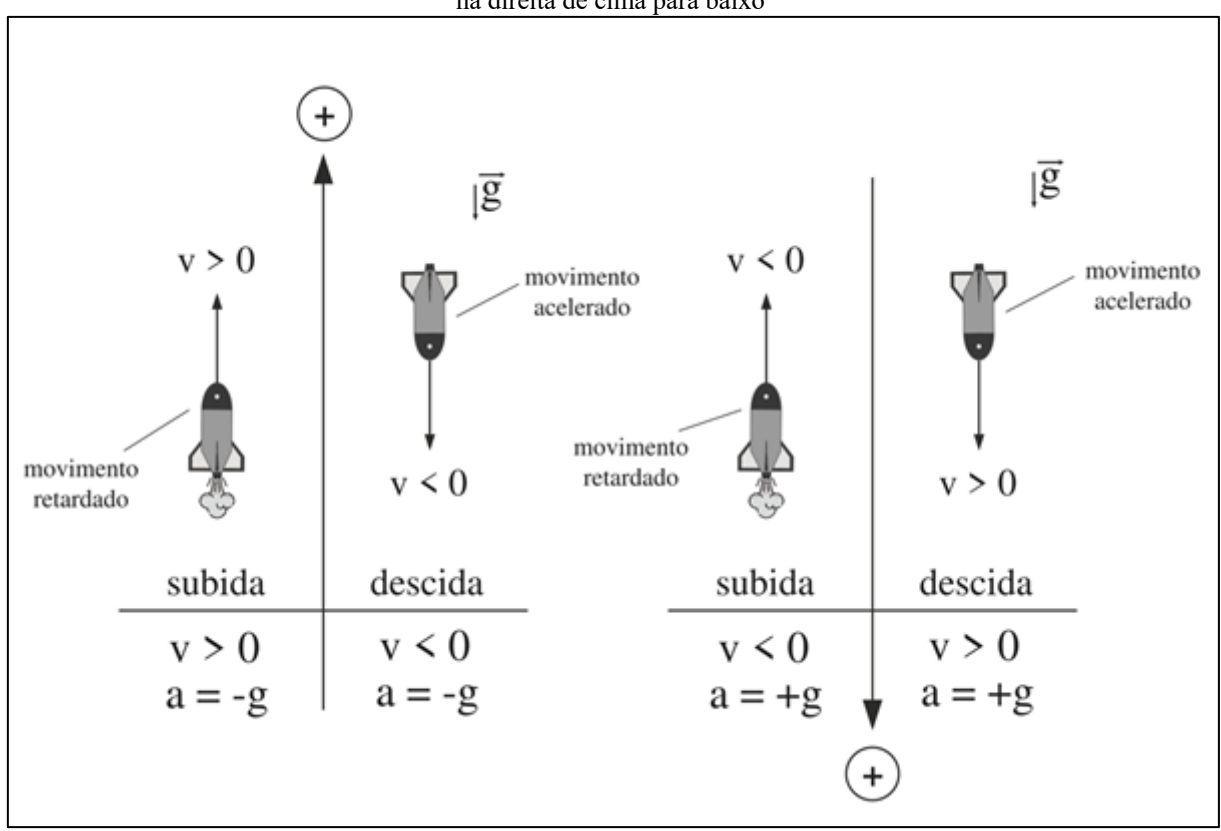

**Figura 14.** Movimento de um foguete de garrafa PET em um lançamento vertical para cima e de uma queda livre de acordo com as duas orientações da trajetória. Na esquerda a orientação da trajetória de baixo para cima e na direita de cima para baixo

**Fonte:** Autor (2020).

### **4.2 Movimento em duas dimensões**

Quando um ponto material se movimenta sobre um plano, ou seja, em duas direções, o movimento é denominado bidimensional. Os movimentos, tais como os de projéteis e circular são exemplos de movimentos bidimensionais. Esses movimentos geralmente são descritos no sistema de coordenadas cartesianas, por um par de números reais *x* e *y*. A cada ponto do plano corresponderá um único par (*x,y*) e vice-versa. A representação desses tipos de movimentos requer um conhecimento básico de vetores, pois é a partir deles que é feito a representação das grandezas físicas para o dado movimento.

#### **Posição**

Para especificar a localização de uma partícula, de forma geral, é utilizado o vetor posição  $\vec{r}$ , que é um vetor que liga um ponto de referência (a origem de um sistema de coordenadas, na maioria dos casos) à partícula. Na notação dos vetores unitários, pode ser escrita na forma:

$$
\vec{r} = x\hat{i} + y\hat{j}.\tag{27}
$$

Os vetores unitários são vetores com módulo igual a 1. Os vetores  $\hat{i}$  e  $\hat{j}$  são paralelos aos eixos *x* e *y* respectivamente e têm o sentido do eixo positivo.

Os componentes  $x \in y$  fornecem a localização da partícula em relação à origem ao longo dos eixos de coordenadas.

### **Deslocamento bidimensional**

No movimento de uma partícula, o vetor posição varia de tal forma que sempre liga o ponto de referência (origem) à partícula. Se o vetor posição varia de  $\vec{r}_0$  para  $\vec{r}$ , durante um intervalo de tempo *∆t*, deslocamento da partícula, ∆⃗ durante o intervalo de tempo *∆t* é dado por

$$
\Delta \vec{r} = \vec{r} - \vec{r}_0. \tag{28}
$$

A partir da notação dos vetores unitários da Eq. (27), podemos escrever esse deslocamento como:

$$
\Delta \vec{r} = (x\hat{\imath} + y\hat{\jmath}) - (x_0\hat{\imath} + y_0\hat{\jmath})\tag{29}
$$

ou ainda

$$
\Delta \vec{r} = (x\hat{\imath} - x_0\hat{\imath}) + (y\hat{\jmath} - y_0\hat{\jmath}),
$$
\n(30)

em que as coordenadas  $(x_0, y_0)$  correspondem ao vetor posição  $\vec{r}_0$  e as coordenadas  $(x, y)$  correspondem ao vetor posição  $\vec{r}$ . Podemos também escrever o vetor deslocamento substituindo  $(x-x_0)$  por  $\Delta x \in (y-y_0)$  por  $\Delta y$ :

$$
\Delta \vec{r} = \Delta x \hat{\imath} + \Delta y \hat{\jmath}.\tag{31}
$$

### **Velocidade Média**

Anteriormente definimos para o movimento uniforme duas grandezas que expressam a "rapidez" de um movimento: velocidade média e velocidade instantânea. No caso de um movimento bidimensional, devemos considerar essas grandezas como vetores e usar a notação vetorial. Para o deslocamento  $\Delta \vec{r}$  em um intervalo de tempo  $\Delta t$ , a velocidade média  $\vec{v}_{m\acute{e}d}$  é dada por

$$
\vec{v}_{\text{m\'{e}d}} = \frac{\Delta \vec{r}}{\Delta t}.
$$
\n(32)

Essa equação informa que a orientação de  $\vec{v}_{\text{mid}}$  é igual à do deslocamento  $\Delta \vec{r}$ . Usando a Eq. (31), podemos escrever a Eq. (32) em termos das componentes vetoriais da seguinte forma:

$$
\vec{v}_{\text{m\'{e}d}} = \frac{\Delta x \hat{\imath} + \Delta y \hat{\jmath}}{\Delta t} = \frac{\Delta x}{\Delta t} \hat{\imath} + \frac{\Delta y}{\Delta t} \hat{\jmath}.
$$
\n(33)

### **Velocidade instantânea**

Quando falamos da velocidade de uma partícula, em geral estamos nos referindo à velocidade instantânea  $\vec{v}$  em um dado instante. Essa velocidade é o valor para o qual tende a velocidade  $\vec{v}_{\text{m\'{e}d}}$  quando o intervalo de tempo  $\Delta t$  tende a zero, podemos escrever como:

$$
\vec{v} = \lim_{\Delta t \to 0} \frac{\Delta \vec{r}}{\Delta t} = \frac{d\vec{r}}{dt}.
$$
 (34)

Para escrever a Eq. (34) na forma de vetores unitários, usamos a expressão dada pela Eq. (27) tal que

$$
\vec{v} = \frac{d}{dt}(x\hat{i} + y\hat{j}) = \frac{dx}{dt}\hat{i} + \frac{dy}{dt}\hat{j}.
$$
 (35)

Essa equação pode ser simplificada se a escrevermos como:

$$
\vec{v} = v_x \hat{\imath} + v_y \hat{\jmath}, \tag{36}
$$

em que as componentes escalares de  $\vec{v}$  são:

$$
v_x = \frac{dx}{dt}, v_y = \frac{dy}{dt}.
$$
\n(37)

Assim,  $dx/dt$  é a componente escalar em relação ao eixo  $x \cdot dy/dt$  é a componente escalar em relação ao eixo *y*. Podemos, portanto, encontrar as componentes escalares de  $\vec{v}$  derivando as componentes de  $\vec{r}$ .

#### **Movimento Balístico**

O movimento balístico é um caso especial do movimento bidimensional, em que uma partícula que se move em um plano vertical com velocidade inicial  $v_0$  muda seu movimento devido a ação da aceleração da gravidade. Vamos analisar agora o movimento balístico (movimento bidimensional), sem levar em conta a influência do ar.

O movimento balístico que também é chamado de lançamento oblíquo é resultado da composição do MRUV na vertical e MRU na horizontal. Um exemplo é o movimento de um foguete de garrafa PET lançado a partir do solo com velocidade inicial *v0*, a partir de um ângulo  $\theta_0$  formado com a horizontal (ver Figura 15).

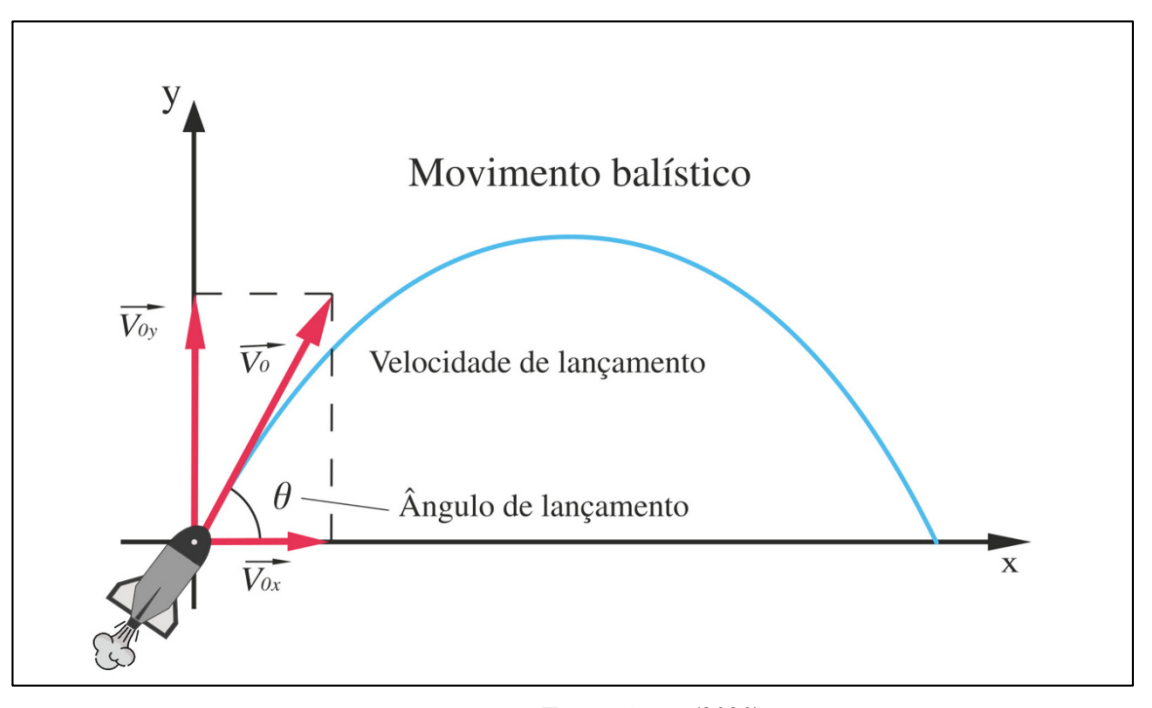

**Figura 15.** Movimento de um foguete de garrafa PET em um lançamento oblíquo

**Fonte:** Autor (2020).

O foguete é lançado com uma velocidade inicial *v0* que pode ser escrita na forma

$$
\vec{v}_0 = v_{0x}\hat{\imath} + v_{0y}\hat{\jmath}.\tag{38}
$$

As componentes  $v_{0x}$  e  $v_{0y}$  podem ser calculadas se conhecermos o ângulo  $\theta$  entre a velocidade *v0* e o eixo horizontal:

$$
v_{0x} = v_0 \cos \theta, \tag{39}
$$

$$
v_{0y} = v_0 \text{sen}\theta. \tag{40}
$$

Durante o movimento bidimensional, a posição e o módulo da velocidade do projétil mudam continuamente, mas o vetor aceleração é constante e está sempre dirigido verticalmente para baixo. O projétil não possui aceleração horizontal. O movimento horizontal e o movimento vertical são independentes, ou seja, um não afeta o outro. Essa propriedade permite decompor um problema que envolve um movimento bidimensional em dois problemas unidimensionais independentes e mais fáceis de serem resolvidos, um para o movimento horizontal (com aceleração nula) e outro para o movimento vertical (com aceleração constante para baixo). Tal propriedade é denominada de princípio da simultaneidade ou princípio da independência dos movimentos simultâneos de Galileu.

**Movimento na Horizontal** 

No movimento horizontal a aceleração é nula sobre o projétil, então a componente horizontal da velocidade  $v_x$  permanece inalterada e igual ao valor inicial  $v_{0x}$  durante toda a trajetória, o que caracteriza um MRU. Dessa forma, podemos reescrever a Eq. (9) como sendo

$$
x - x_0 = v_{0x}t. \tag{41}
$$

Substituindo a Eq. (39) em (41), teremos

$$
x - x_0 = v_0 \cos \theta \, t. \tag{42}
$$

# **Movimento na Vertical**

O movimento para uma partícula em lançamento vertical para cima com aceleração constante caracteriza um MRUV. Assim, equações do lançamento vertical e com o sentido de baixo para cima podem ser usadas, desde que a seja substituída pela aceleração da gravidade g e o eixo x seja substituído pelo eixo y. Logo as equações (21), (22) e (23) se tornam respectivamente

$$
v_y = v_{0y} - gt,\t\t(43)
$$

$$
y - y_0 = v_{0y}t - \frac{g}{2}t^2,
$$
\t(44)

$$
v_y^2 = v_{0y}^2 - 2g\Delta y. \tag{45}
$$

Substituindo a Eq. (40) nas equações (43), (44) e (45), teremos:

$$
v_y = v_0 \text{sen}\theta - gt,\tag{46}
$$

$$
y - y_0 = v_0 \operatorname{sen}\theta t - \frac{g}{2} t^2,\tag{47}
$$

$$
v_y^2 = v_0^2 \text{sen}^2 \theta - 2g\Delta y. \tag{48}
$$

#### **Equação da Trajetória**

Para obtermos a equação do caminho percorrido pelo projétil temos que relacionar o deslocamento horizontal  $x$  com o deslocamento vertical  $y$ . Para isso vamos escrever  $t$  em função de x, a partir da Eq. (42), admitindo  $x_0 = 0$ , isto é,

$$
t = \frac{x}{v_0 \cos \theta'}\tag{49}
$$

que a substituindo na Eq. (47), tem-se

$$
y - y_0 = v_0 \operatorname{sen} \theta \left(\frac{x}{v_0 \cos \theta}\right) - \frac{1}{2} g \left(\frac{x}{v_0 \cos \theta}\right)^2. \tag{50}
$$

Como  $tg\theta = \frac{\sin \theta}{\cos \theta}$  $\frac{\sin \theta}{\cos \theta}$ , então

$$
y - y_0 = t g \theta . x - \frac{g . x^2}{2(v_{0x} cos \theta)^2}.
$$
 (51)

A Eq.  $(51)$  mostra que a trajetória da partícula é uma parábola, pois  $y$  é uma função do  $2^{\circ}$  grau em x. Aliás, a denominação original do termo parábola vem do grego e significa lançar ao longe, sua utilização surgiu com base num fenômeno físico e seu significado foi estendido para designar a trajetória, em relação à Terra, de um projetil lançado horizontal ou obliquamente no vácuo. Somente depois é que o termo parábola assumiu o significado matemático que tem hoje.

### **Alcance horizontal**

A distância horizontal percorrida pelo projétil até voltar à altura inicial (altura de lançamento) é denominado de alcance horizontal. Para determinar o alcance, partiremos da Eq. (50), admitindo que  $y - y_0 = 0$ , tal que

$$
0 = v_0 \operatorname{sen} \theta \frac{x}{v_0 \cos \theta} - \frac{1}{2} g \left( \frac{x}{v_0 \cos \theta} \right)^2.
$$
 (52)

Multiplicando a Eq. (52) por  $\left(\frac{cos\theta}{x}\right)$  $\left(\frac{350}{x}\right)$  encontraremos que

$$
sen\theta = \frac{gx}{2v_0^2 cos\theta}.
$$
\n(53)

que pode ser reescrita como

$$
x = \frac{2v_0^2 \text{sen}\theta \cos\theta}{g} \tag{54}
$$

ou ainda

$$
x = \frac{{v_0}^2 \text{sen2}\theta}{g}.\tag{55}
$$

A Eq. (55) fornece a posição onde o projétil atinge o solo quando é lançado a partir do solo, desde que a resistência do ar seja desconsiderada. A partir da Eq. (55) podemos tomar duas conclusões importantes também, para determinada velocidade inicial:

O valor do alcance horizontal será máximo quando  $\sin 2\theta$  for o maior possível, ou seja, igual a 1, que corresponde a  $2\theta = 90^{\circ}$  então  $\theta = 45^{\circ}$  (ver Figura 16) e que quando dois ângulos de lançamentos  $\theta_1$  e  $\theta_2$  são complementares e os módulos da velocidade inicial iguais, o alcance horizontal é o mesmo, pois  $\text{sen2}\theta_1 = \text{sen2}\theta_2$ (ver Figura 16).

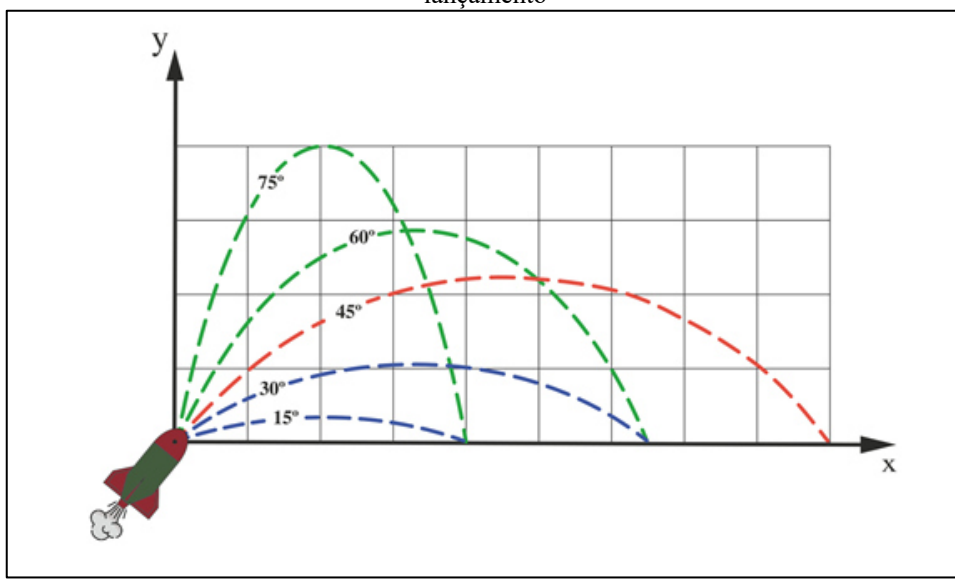

**Figura 16.** Alcance de foguetes disparados com a mesma velocidade inicial e de diferentes ângulos de lançamento

**Fonte:** Autor (2020).

# **Altura máxima**

A máxima distancia na direção vertical atingida pelo móvel é chamada de altura máxima do lançamento. Para obtê-la teremos que analisar a coordenada y quando o projetil atinge o ponto mais alto de sua trajetória. Considerando que o móvel foi lançado do solo  $(y_0 = 0)$  e que no ponto de apogeu  $v_y = 0$ , então a Eq. (48) torna-se

$$
0 = v_0^2 \text{sen}^2 \theta - 2g(y - 0). \tag{56}
$$

Isolando y, temos

$$
y = \frac{v_0^2 \operatorname{sen}^2 \theta}{2g}.\tag{57}
$$

A Figura 17 descreve a trajetória de um foguete lançado obliquamente destacando a altura máxima e o alcance horizontal.

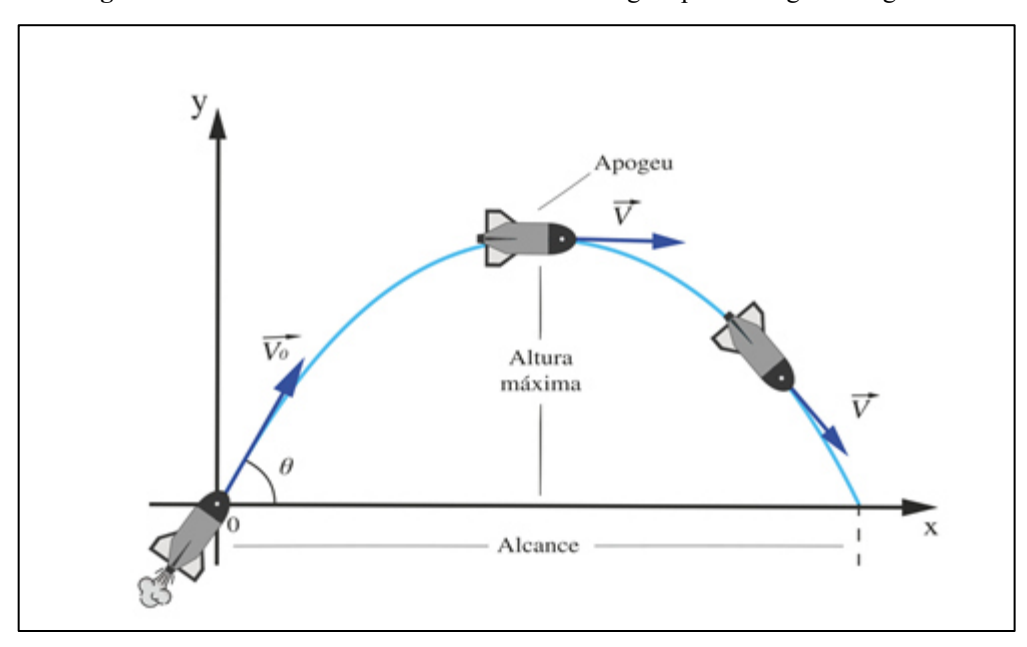

**Figura 17.** Altura máxima e alcance horizontal atingido por um foguete de garrafa PET

**Fonte:** Autor (2020).

### **4.3 Como um foguete de garrafa PET voa**

O funcionamento de um foguete de garrafa PET está baseado na 3ª lei de Newton, o princípio básico também chamado de princípio da ação e reação afirma que: Quando dois corpos interagem entre si, a força exercida pelo primeiro corpo sobre o segundo tem a mesma magnitude e sentido oposto à força que o segundo corpo exerce sobre o primeiro.

 A garrafa do foguete contém combustível baseado na mistura entre bicarbonato de sódio e vinagre que reagem e produzem gás carbônico, pressurizando a garrafa enquanto ela se encontra presa à base, quando o gatilho é disparado, o combustível sob pressão é ejetado pela abertura traseira da garrafa, isso faz com que uma força seja exercida sobre a base de lançamento, como reação, essa expulsão do combustível faz com que a base exerça uma força de mesmo módulo e sentindo oposto ao foguete que é deslocado para frente. Observe a Figura 18.

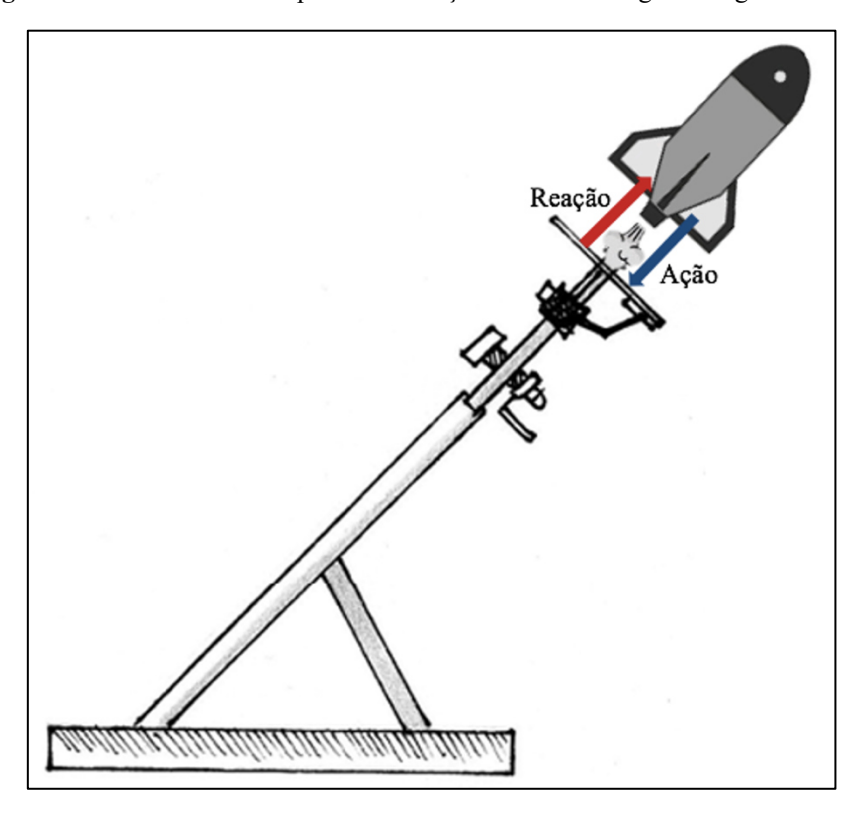

**Figura 18.** 3ª lei de Newton aplicada no lançamento de um foguete de garrafa PET

**Fonte:** Autor (2021).

Após o lançamento, para que o foguete permaneça em voo por certo tempo, é necessário que possua estabilidade, para isso, o projétil deve possuir um aspecto simétrico, a garrafa da Figura 18 apresenta formato cilíndrico e aletas (na parte inferior) dispostas simetricamente ao redor do foguete. Essas características proporcionam que a distribuição da massa do foguete seja razoavelmente homogênea em relação ao plano que passa pelo centro do foguete na vertical.

Outros aspectos relevantes a serem analisados para a estabilidade são as características intrínsecas do foguete: O centro de massa (CM) e o centro de pressão (CP).

O CM é o ponto de equilíbrio das forças gravitacionais que agem sobre o foguete e está relacionado com a massa de cada parte que o compõe. Para o eixo vertical do foguete é possível calcular o centro de massa utilizando a expressão

$$
y_{CM} = \frac{\sum_{i} y_i m_i}{\sum_{i} m_i}.
$$
 (58)

Na Eq. (58),  $y_i$  é a ordenada do CM,  $m_i$  é a massa desse ponto e  $\sum m_i$  é a soma das massas das partes (massa total do foguete). Para o eixo horizontal não há necessidade de cálculo, pois o foguete apresenta simetria radial nesta direção. Ver a Figura 19.

Além da distribuição da massa do foguete, outro fator a ser analisado será o problema com as perturbações aerodinâmicas (resistência do ar e velocidade do vento) que agem sobre as partes do foguete durante o voo. Para manter a trajetória do foguete e equilibrar os torques gerados pelas forças aerodinâmicas, o centro de pressão se faz importante. O CP é o ponto de equilíbrio das forças aerodinâmicas exercidas sobre as partes do foguete. Para o eixo vertical do foguete o CP é determinado pela expressão

$$
y_{CP} = \frac{\sum_{i} y_i A_i}{\sum_{i} A_i},\tag{59}
$$

no qual  $y_i$  é a coordenada do centro do elemento de área *i*,  $A_i$  é a área desse ponto e  $\sum A_i$  é a soma das áreas das partes (área total de toda a superfície do foguete). A Figura 19 representa a projeção de um foguete no plano, dividindo suas partes em elementos de áreas predominantemente retangulares e triangulares para facilitar a obtenção do CP.

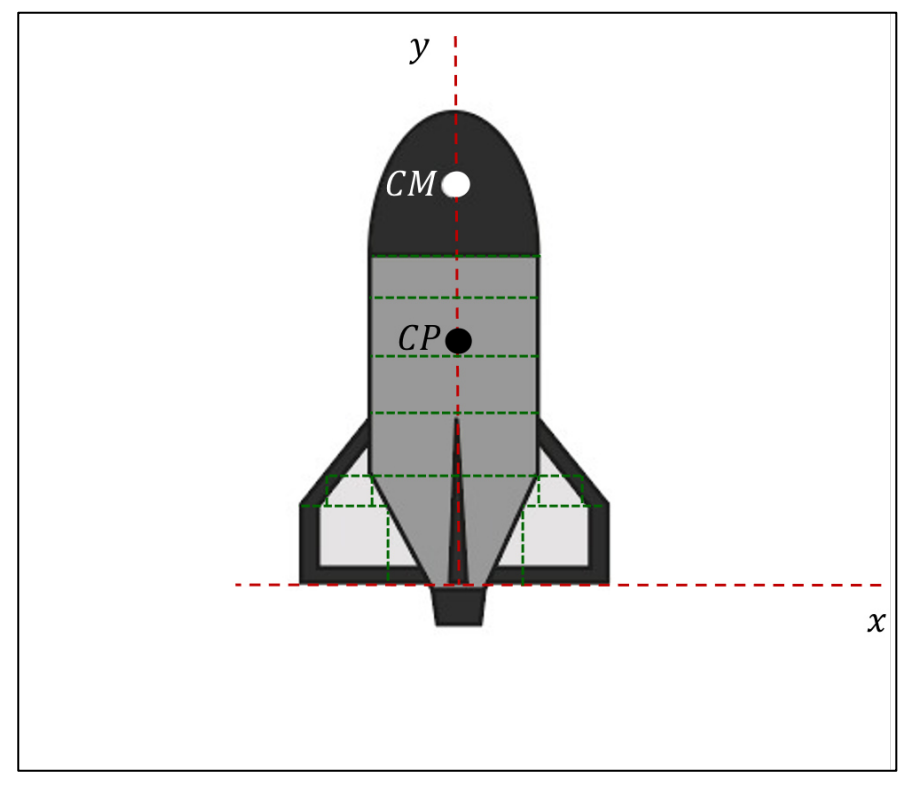

**Figura 19.** CM e CP em um foguete de garrafa PET

**Fonte:** Autor (2021).

Como grande parte da massa do foguete fica concentrada na região superior da garrafa (devido a utilização de carga na coifa), o CM fica localizado em um ponto superior do eixo vertical do projétil. Enquanto isso, a presença de aletas fornece uma grande área na parte

inferior do foguete, fazendo com que seu centro de pressão fique abaixo do centro de massa, como pode ser observado na Figura 19. As aletas também ajudam no controle e estabilidade do foguete, mantendo sua trajetória parabólica sem adicionar muita massa (feitas de material leve como o isopor) ao projétil.

Como as forças aerodinâmicas atuam principalmente na região de maior área do foguete (região das aletas) agindo sobre o centro de pressão e a força de impulsão do foguete é dada na direção vertical ascendente na linha que contém o centro de massa, é importante para a estabilidade que o CM fique acima do CP.

Caso o centro de pressão fique acima do centro de massa, o foguete irá girar em torno do seu CM devido a ação das forças aerodinâmicas, promovendo uma maior instabilidade durante o voo. Observe a Figura 20.

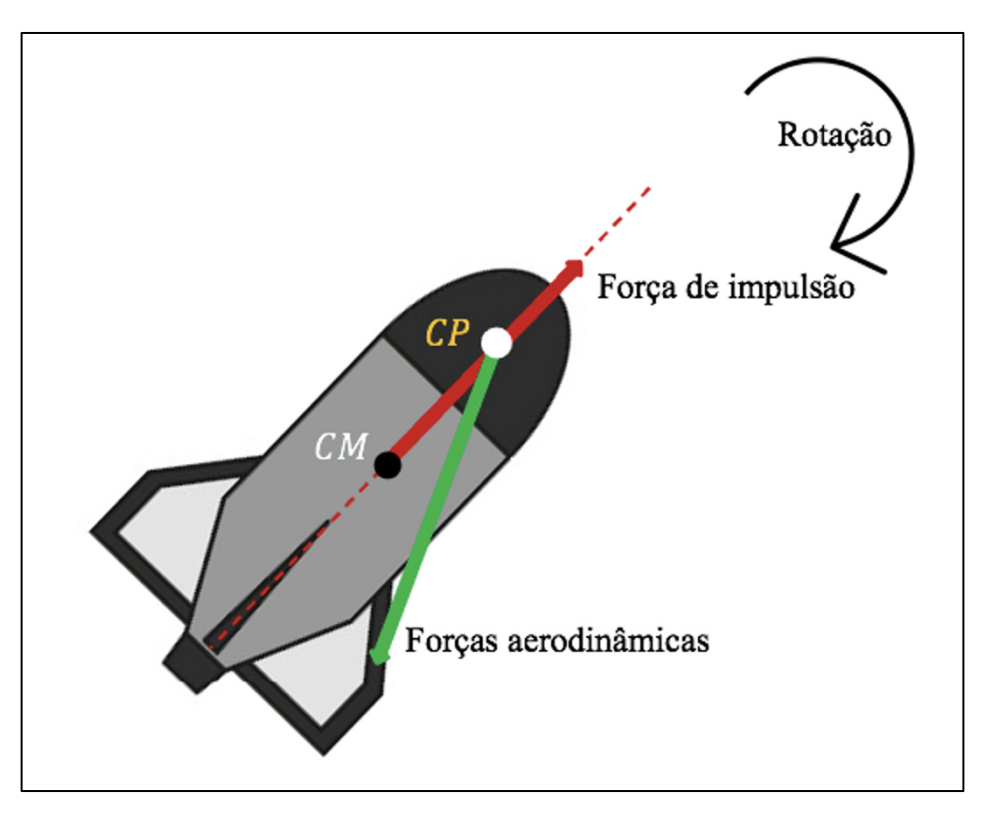

**Figura 20.** CP acima do CM, promovendo instabilidade ao voo

**Fonte:** Autor (2021).

Do contrário, se o CM ficar acima do CP, as forças aerodinâmicas atuarão no foguete corrigindo sua trajetória de forma a deslocar sua parte traseira para a vertical, mantendo sua estabilidade conforme a Figura 21.

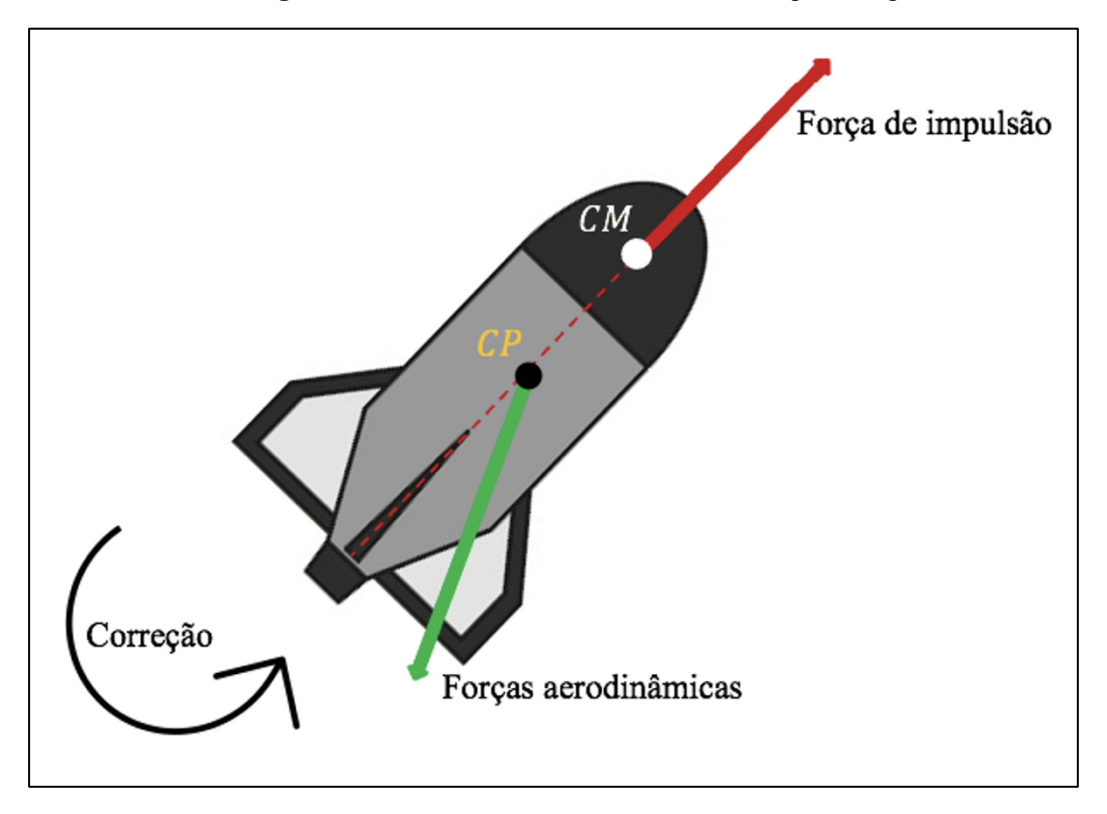

**Figura 21.** CM acima do CP, melhor estabilidade para o foguete

**Fonte:** Autor (2021).

## **5 METODOLOGIA E APLICAÇÃO DO PRODUTO EDUCACIONAL**

Para Prodanov (2013, p. 14): "metodologia é a aplicação de procedimentos e técnicas que devem ser observados para construção do conhecimento, com o propósito de comprovar sua validade e utilidade nos diversos âmbitos da sociedade." Segundo Praça (2015, p.73):

> A metodologia científica é capaz de proporcionar uma compreensão e análise do mundo através da construção do conhecimento. O conhecimento só acontece quando o estudante transita pelos caminhos do saber, tendo como protagonismo deste processo o conjunto ensino/aprendizagem. Pode-se relacionar então metodologia com o "caminho de estudo a ser percorrido" e ciência com "o saber alcançado".

Moreira (2002) expõe ainda que para Vergnaud: "o conhecimento está organizado em campos conceituais, cujo domínio de parte do aprendiz, ocorre ao longo de um largo período de tempo, através de experiência, maturidade e aprendizagem." Com isso, busca-se identificar e interpretar se o aluno utiliza de que forma os campos conceituais que fazem parte de sua estrutura cognitiva para a resolução de problemas, se estabelece relação com as questões aplicadas.

A partir dessas considerações, esse capítulo tem a finalidade de apresentar os procedimentos metodológicos que serão utilizados nesse trabalho, detalhando o tipo de pesquisa, caracterizando os participantes envolvidos e descrevendo cada uma das etapas de aplicação do produto educacional.

# **5.1 Tipo de pesquisa**

Esta proposta será realizada por meio de uma pesquisa básica de um estudo bibliográfico, de caráter descritiva, somada a uma pesquisa de campo, de abordagem quantitativa.

A escolha por tais metodologias de pesquisa nos proporcionou investigar o aprendizado dos alunos de ensino médio do primeiro ano do curso técnico em informática em relação a disciplina Física no que concerne à cinemática e sobre o desenvolvimento das etapas de uma sequência didática a partir da utilização de um *kit* experimental e de acordo com a concepção da Teoria dos Campos Conceituais de Vergnaud e do Construcionismo de Papert.

Do ponto de vista da natureza do problema, foi escolhido a pesquisa básica porque pretende-se com o trabalho apresentar uma alternativa metodológica para ensinar o assunto de lançamento oblíquo e facilitar o aprendizado do aluno em relação ao conteúdo abordado em sala de aula. O delineamento da pesquisa escolhido foi a forma bibliográfica pois foi baseado em trabalhos anteriores referentes a revisão de literatura da temática, como o lançamento de foguetes de garrafa PET, arduino e telemetria.

A pesquisa é descritiva porque trata-se da descrição de um kit experimental aplicado nas etapas de uma sequência didática para auxiliar no ensino de Física para alunos do ensino médio verificando se será possível aprender a temática de lançamento oblíquo a partir do lançamento de foguetes de garrafas PET com o uso de arduino. Além disso todos os dados coletados na pesquisa e posterior análise de tabelas, gráficos e questionários serão realizados por meio de descrição nesse trabalho.

A coleta de dados, análises e interpretações dos resultados desta pesquisa foram realizadas no ambiente natural onde ocorrem os fatos (escola), portanto se configurando uma pesquisa de campo.

### **5.2 Descrição do produto educacional**

A pesquisa se desenvolveu através da execução das etapas de uma sequência didática. Essa forma de sequência de ensino foi escolhida para o trabalho por acreditar-se que é uma forma metodológica articulada e integrada de organizar as aulas. A Figura 22 resume as etapas da sequência didática aplicada.

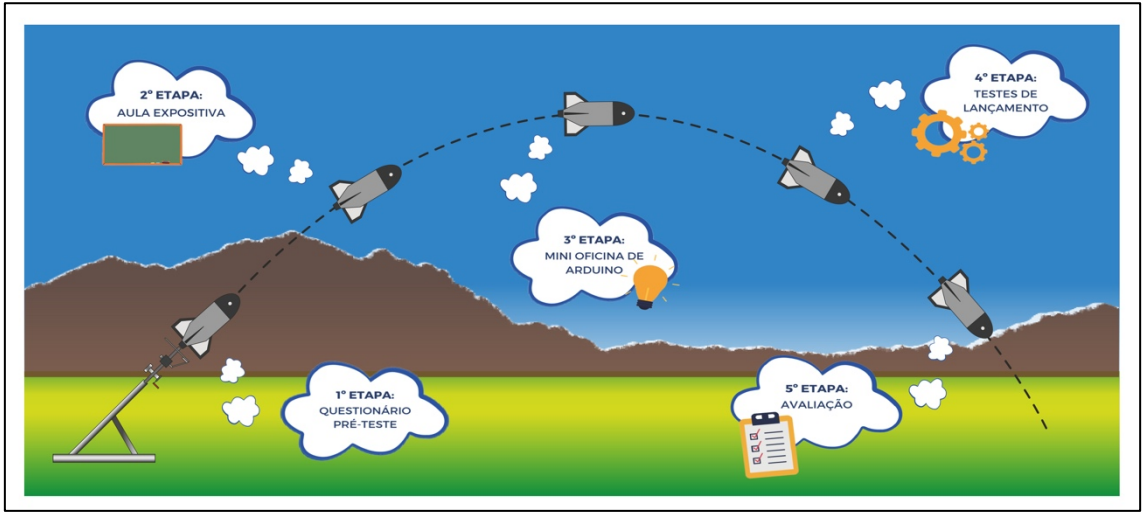

**Figura 22.** Etapas da sequência didática - Aspectos da cinemática dos lançamentos de foguetes de garrafa PET e telemetria.

**Fonte:** Autor (2020).

A sequência didática desenvolvida nesse trabalho partiu da resolução de um questionário pré-teste para analisar o entendimento prévio dos alunos sobre a temática,

explorando exemplos cotidianos envolvendo diversos tipos de situações-problemas com diferentes formas de trajetórias até chegar aos lançamentos oblíquos; passou por uma revisão de conceitos já vistos na cinemática e aprofundamento do assunto por meio de aula expositiva; uso de simulador educacional; realização de mini oficina para a introdução da utilização do arduino e seus componentes para o uso embarcado em foguetes de garrafas PET; testes de lançamento para a telemetria das grandezas físicas a serem analisadas e verificação dos dados para posterior análise e discussão dos resultados.

A última etapa da sequência didática foi denominada de avaliação, na verdade foi um processo contínuo e ocorreu em todas as etapas da sequência didática. Baseado nisso, a avaliação foi dividida em três modalidades: diagnóstica, formativa e somativa.

Na visão de Kraemer (2006): "a avaliação diagnóstica é baseada em averiguar a aprendizagem dos conteúdos propostos e os conteúdos anteriores que servem como base para criar um diagnóstico das dificuldades futuras, permitindo então resolver situações presentes." Essa avaliação ocorreu na primeira etapa na forma de um questionário pré-teste.

A avaliação formativa, que de acordo com Blaya (2007): "seria a forma de avaliação em que a preocupação central reside em coletar dados para reorientação do processo de ensinoaprendizagem, trata-se de uma "bússola orientadora" do processo de ensino-aprendizagem. A avaliação formativa não deve assim exprimir-se através de uma nota, mas sim por meio de comentários." Esta avaliação foi bastante relacionada à avaliação diagnóstica, foi observado o feedback que o diagnóstico forneceu, onde foi tentando superar os déficits identificados e verificando se a aprendizagem estava sendo efetivada. Portanto, durante todos os encontros ocorreu a avaliação formativa, desde o resultado da avaliação diagnostica, a análise da nuvem de palavras, a discussão acerca do novo tema visto, os esclarecimentos durante a aula expositiva, os questionamentos dos alunos na plataforma Google meet e/ou na mini oficina de arduino, juntamente com os comentários e dúvidas, constituíram essa avaliação.

A última forma de avaliação adotada nesse trabalho foi a somativa que na opinião de Gil (2006, p. 248): "é uma avaliação pontual, que geralmente ocorre no final do curso, de uma disciplina, ou de uma unidade de ensino, visando determinar o alcance dos objetivos previamente estabelecidos." A quinta etapa foi constituída, portanto, de uma avaliação somativa na forma de um questionário.

### **5.3 Aplicação do produto educacional**

A aplicação da proposta didática ocorreu no Instituto Federal de Educação, Ciência e Tecnologia do Maranhão – IFMA, Campus Barra do Corda, localizado na BR 226, km 303 s/n, no Bairro Vila Nenzin, município de Barra do Corda-MA. Essa escola apresenta 10 salas de aula, com capacidade para 40 alunos, com funcionamento nos turnos matutino, vespertino e noturno. A Figura 23 mostra a escola no qual foi realizada a pesquisa.

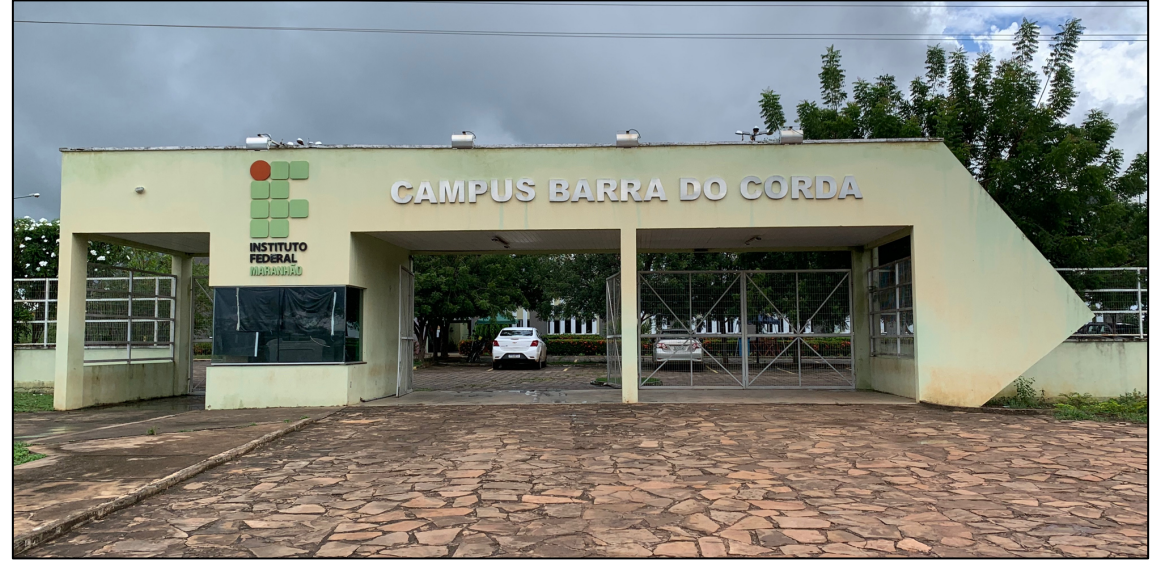

**Figura 23.** Instituto Federal de Educação, Ciência e Tecnologia do Maranhão Campus Barra do Corda

A turma escolhida para construção e aplicação do produto educacional oriundo desta pesquisa foi a do curso técnico integrado em informática do primeiro ano do ensino médio, ingressante no ano de 2020, o critério de escolha foi a equivalência do conteúdo programático referente à série educacional do ensino médio.

No primeiro ano os alunos do ensino médio estudam conceitos da Física relacionados com a mecânica tais como a cinemática e a dinâmica, ambos relacionados com o tema proposto. A escolha da turma de informática se deve por causa da utilização da plataforma arduino no trabalho, no qual os alunos puderam associar os conceitos iniciais que estão aprendendo em disciplinas técnicas específicas do curso, com a utilização da programação do dispositivo, o que favorece a interdisciplinaridade com a aplicação do tema proposto, havendo uma complementação dos conhecimentos que estão sendo adquiridos pelos estudantes.

A aplicação do produto educacional ocorreu nos dias 02 e 16 de dezembro de 2020 e nos dias 06, 14, 21, 22 e 27 de janeiro de 2021. Foram realizados sete encontros, a descrição das estratégias e procedimentos utilizados nas aulas também estão presentes na proposta de sequência didática no Apêndice A. A Tabela 2 resume as etapas, o número de encontros e o formato de cada encontro do projeto.

**Fonte:** Autor (2021).

|                  |                       |   | ETAPA Nº DE AULAS/MINUTOS Nº DE ENCONTROS FORMATO DO ENCONTRO |
|------------------|-----------------------|---|---------------------------------------------------------------|
| 1 <sup>a</sup>   | $1$ aula/ $40$ min    |   | VIRTUAL                                                       |
| $2^{\rm a}$      | $4$ aulas/160 min     | 2 | VIRTUAL                                                       |
| 3 <sup>a</sup>   | $3$ aulas/120 min     |   | <b>PRESENCIAL</b>                                             |
| $4^{\rm a}$      | $6$ aulas/240 min     | 2 | PRESENCIAL                                                    |
| $5^{\mathrm{a}}$ | 2 aulas/80 min        |   | VIRTUAL                                                       |
| TOTAL            | $16$ aulas/ $640$ min | π |                                                               |

Tabela 2. Número de aulas e encontros nas etapas da sequência didática

**Fonte:** Autor (2021).

No primeiro dia, a partir do Google meet, os primeiros minutos da aula foram dedicados à apresentação do projeto, sua justificativa, seus objetivos, a descrição de suas etapas, a previsão do cronograma de execução e a explicação e leitura do termo de consentimento de participação do projeto. Logo após foi iniciado o questionário pré-teste na plataforma de formulários online. O questionário teve a finalidade de descobrir a familiaridade dos alunos com o tema proposto e buscou avaliar o nível de informação e conhecimento que os alunos tinham adquirido ao longo das aulas anteriores a partir de questões teóricas relevantes aos assuntos de cinemática já vistos. O teste contou com 8 (oito) perguntas de múltipla escolha e durou aproximadamente uma aula de 40 minutos. O Apêndice B contém o questionário pré-teste. No final, 18 alunos participaram dessa etapa. A Figura 24 destaca a aplicação do questionário pré-teste.

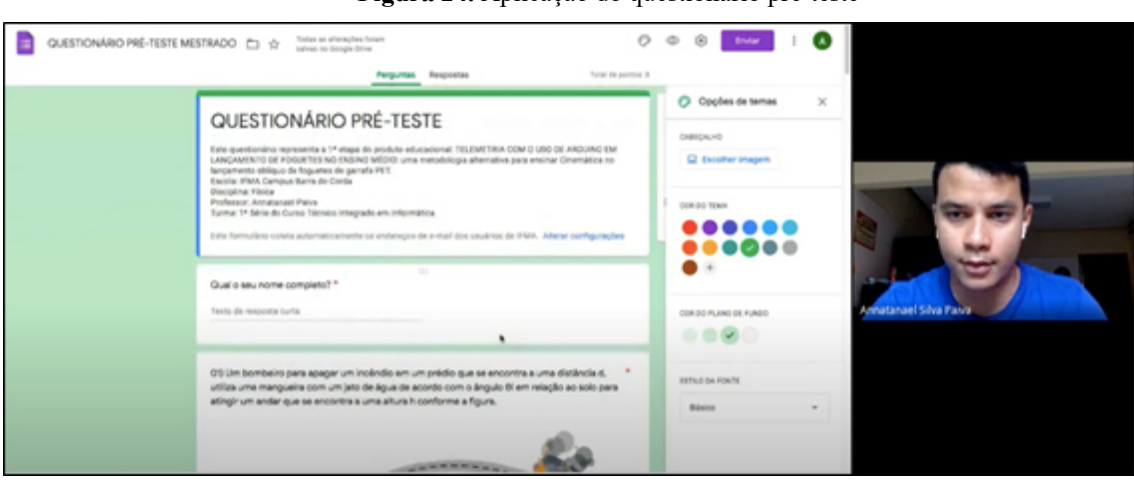

**Figura 24.** Aplicação do questionário pré-teste

**Fonte:** Autor (2020).

A segunda etapa foi marcada pela aula expositiva que foi dividida em dois encontros na plataforma Google meet. No dia 16/12/20 aconteceu a primeira parte da aula, no qual ocorreu uma revisão dos assuntos básicos da cinemática para a introdução do lançamento oblíquo, o início foi marcado pelo compartilhamento de um link do site Meetmeter que foi enviado no chat de conversas que direcionou os alunos à plataforma de interação, na tela da sala virtual da aula em tempo real de acordo com as respostas dos alunos foi criado uma nuvem de palavras. A pergunta contida na plataforma foi: *Cite uma grandeza física que você acredita que esteja relacionada com o Lançamento Oblíquo*. Cada estudante poderia escrever uma frase de até três palavras. Responderam à pergunta um total de treze alunos. A Figura 25 realça a construção da nuvem de palavras a partir da interação dos discentes.

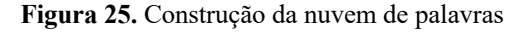

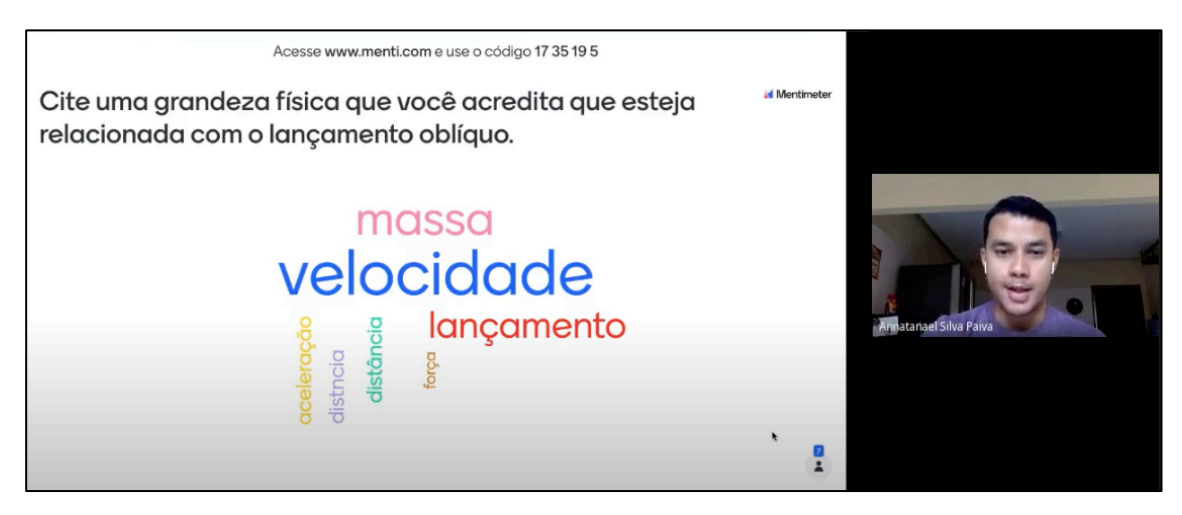

**Fonte:** Autor (2020).

A aula continuou com a explanação dos slides correspondente aos assuntos que estavam envolvidos com o movimento bidimensional e conceitos básicos da cinemática, foram eles: MRU, MRUV, queda livre e lançamento vertical, vetores e composição de movimento. Durante a aula também foi dado ênfase às perguntas realizadas no questionário pré-teste, com o esclarecimento das dúvidas e as respostas corretas das questões aplicadas na 1ª etapa do projeto.

A continuação da aula expositiva foi no dia 06/01/21, nesse encontro o assunto de lançamento oblíquo foi caracterizado e aprofundado, também foi aplicado algumas perguntas referentes a parte específica do conteúdo. A Figura 26 aponta uma parte do conteúdo que foi aprofundado.

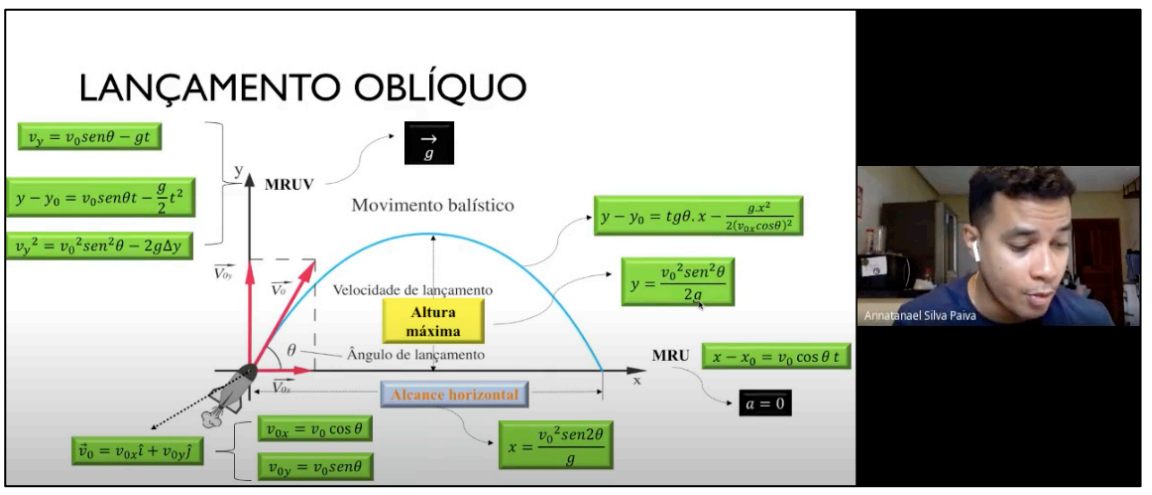

**Figura 26.** Aula expositiva do assunto de lançamento oblíquo

A continuidade da 2ª etapa ainda contou com a análise da nuvem de palavras do primeiro encontro da aula expositiva, foi espelhada a tela com todas as palavras apontadas pelos alunos e explicadas quais eram grandezas físicas envolvidas com a temática ou não, além disso, também foi utilizado um simulador educacional de movimento de lançamento oblíquo extraído do site do programa *Phet Interactive Simulations* da Universidade do Colorado, o simulador pode ser obtido a partir do endereço: https://phet.colorado.edu/pt\_BR/simulation/projectilemotion. A simulação teve o objetivo de expor diferentes situações de lançamentos, baseados por exemplo em alterações de ângulos de abertura, velocidades iniciais e no valor da aceleração gravitacional, demostrando assim, a trajetória realizada por um objeto e informando a altura, o alcance e o tempo de lançamento. No total a segunda etapa contou com 4 aulas de 40 minutos cada. A aplicação do simulador pode ser observada na Figura 27.

**Fonte:** Autor (2021).

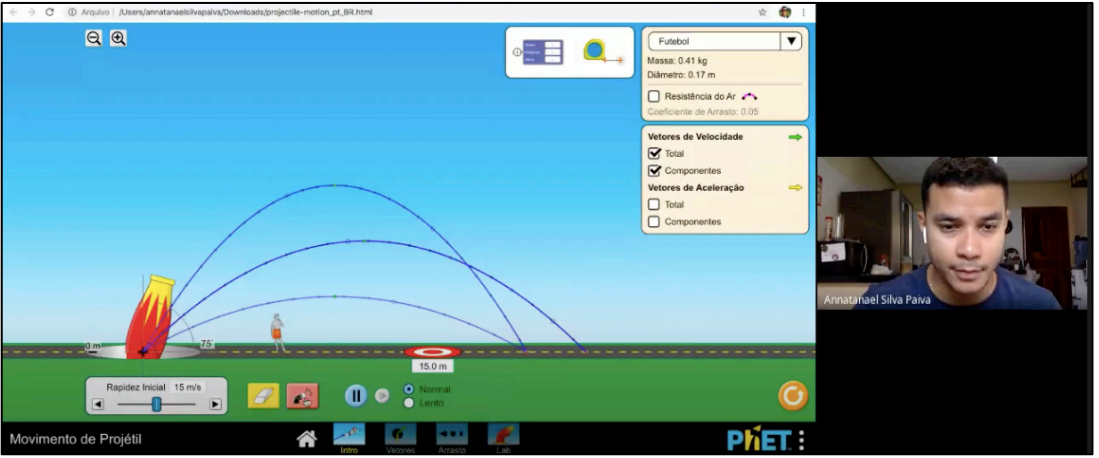

**Figura 27.** Interface do simulador de movimento de projéteis aplicado durante a aula expositiva

**Fonte:** https://phet.colorado.edu/pt\_BR/simulation/projectile-motion

Como forma de associar a utilização do arduino com o tema proposto, a terceira etapa da sequência didática contou com uma mini oficina de arduino com a intenção de apresentar e caracterizar o dispositivo juntamente com seus principais componentes e sua programação básica. Pela necessidade de os alunos terem o contato direto com os elementos do kit experimental, o encontro aconteceu de forma presencial no dia 14/01/2021 nas dependências da escola, em uma sala de aula grande e seguindo todos os protocolos sanitários dos órgãos competentes de saúde e da instituição para prevenção do coronavírus.

Na primeira parte da mini oficina foi realizada uma explanação dos elementos básicos e tecnológicos necessários para a construção do kit experimental para o uso embarcado em foguetes de garrafa PET. A dinâmica da oficina também contou com quatro tarefas práticas propostas aos alunos que realizaram em equipes de 3 e 4 membros. As atividades foram:

- Prática I: Montar a parte básica;
- Prática II: Montar e executar um código com Led's;
- Prática III: Montar o circuito do emissor e receptor;
- Prática IV: Calcular a distância de dois pontos na calculadora geográfica.

A prática I contou com a complementação da montagem do foguete, foi confeccionada a coifa juntamente com a cápsula de proteção do dispositivo elétrico a ser embutido. Foi fornecido a cada equipe o corpo do foguete com as aletas montadas e a base que foi utilizada compartilhada entre todos os alunos. A Figura 28 retrata os alunos participando em equipes da montagem da parte básica do foguete.

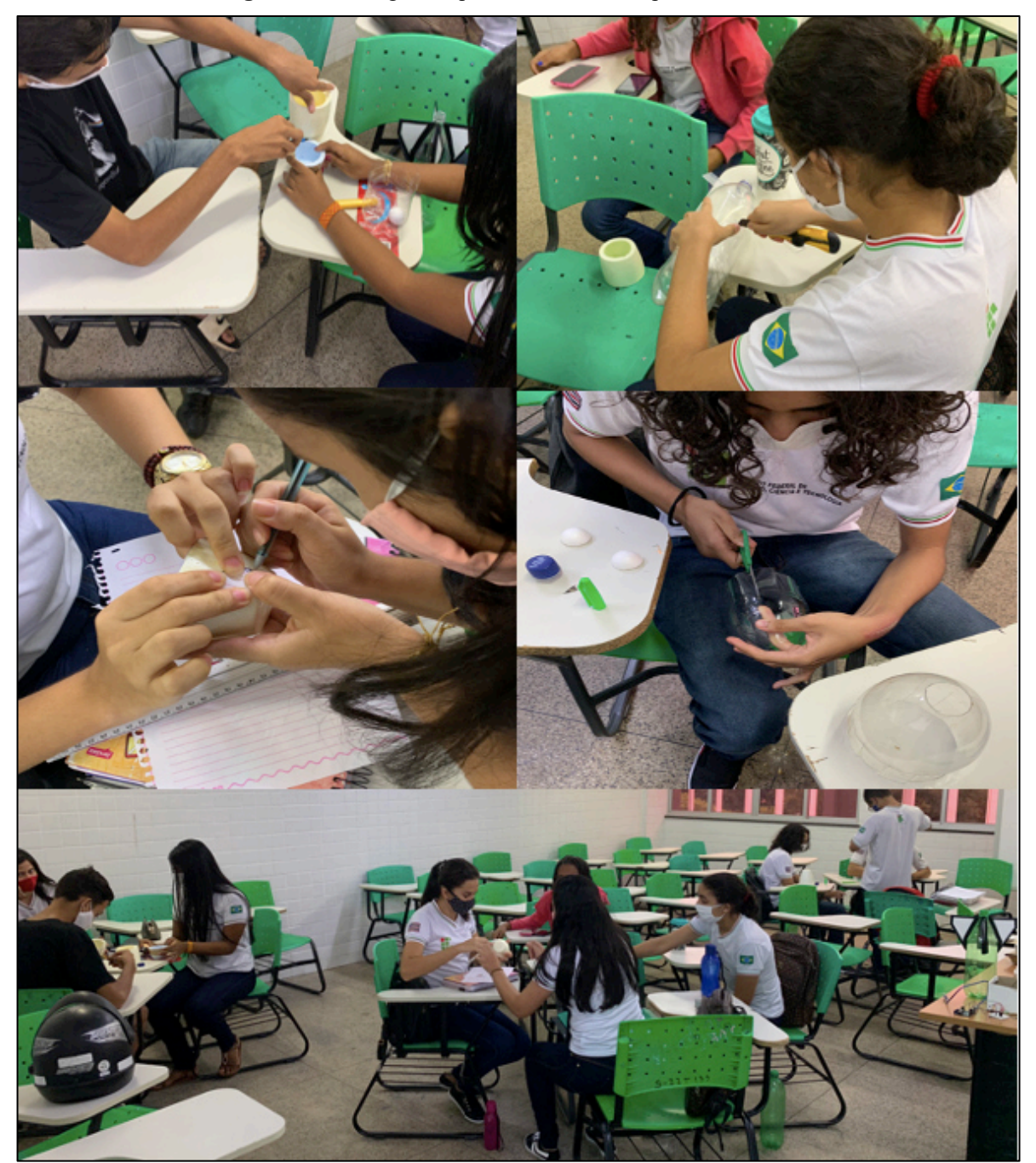

**Figura 28.** Montagem da parte básica do kit experimental

**Fonte:** Autor (2021).

Para a execução da prática II, primeiramente foram expostos os elementos principais que compõem a plataforma arduino e suas instruções básicas de funcionamento e programação, em seguida foi dado um exemplo de código de programação para um Led que consistia em acendê-lo e apagá-lo depois de 10 segundos. Após essas observações, os alunos puderam realizar a prática. No final, foram apresentados os códigos completos utilizados na programação
dos dispositivos a serem usados no lançamento dos foguetes. A Figura 29 mostra um aluno programando o arduino com a aplicação de um Led.

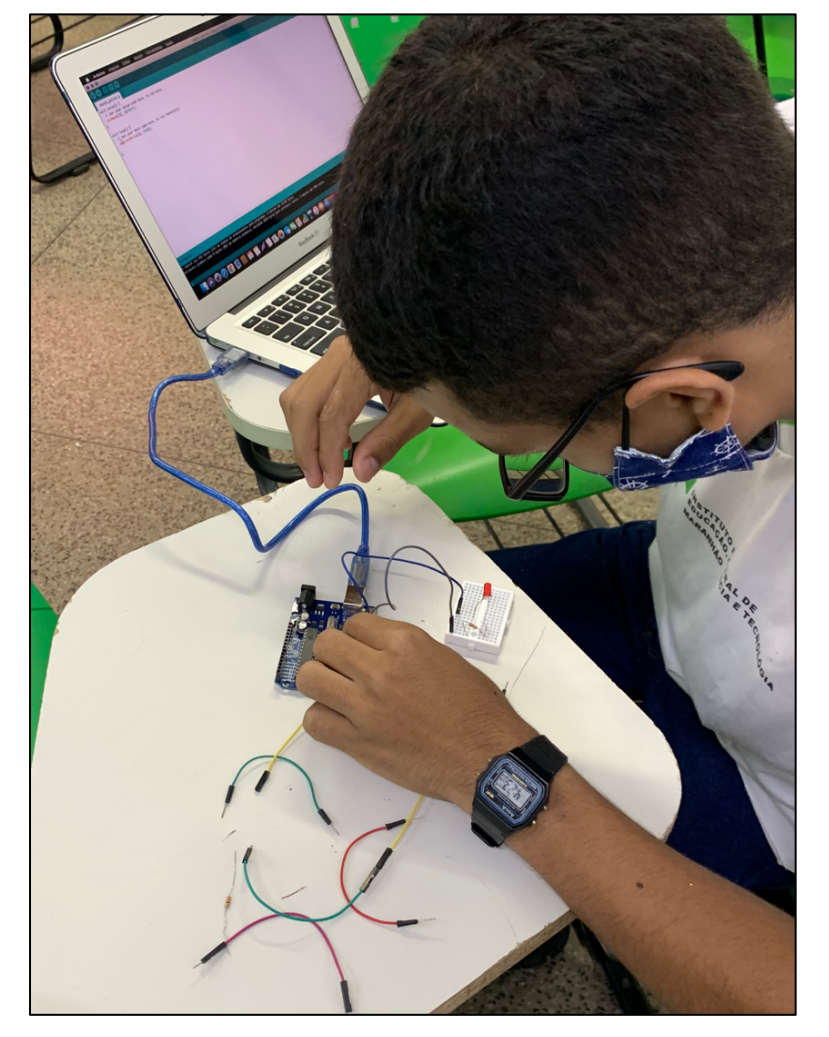

**Figura 29.** Montagem e execução de um código com Led

**Fonte:** Autor (2021).

A preparação da prática III foi realizada a partir da apresentação e explicação da montagem dos circuitos do emissor e receptor mostrados pelo projetor da sala. Logo após os alunos receberam o desafio de montar os circuitos. A Figura 30 mostra a montagem do emissor.

**ITITUTO FEDERAL P** 

**Figura 30.** Montagem do emissor

**Fonte:** Autor (2021).

Após a montagem dos circuitos emissores e receptores do kit experimental, foi explicado o procedimento de captação de informações pelo GPS do foguete, além disso, foram relembrados os conceitos de latitude, longitude e altitude, importantes para o entendimento da localização fornecida pelo GPS e do cálculo para a distância de dois pontos para determinação do alcance do foguete. O cálculo foi realizado pelo site da calculadora geográfica. A prática IV só foi concluída na quinta etapa da sequência didática na forma de uma das questões da avaliação. No total 10 alunos participaram da mini oficina. Os encontros dessa etapa totalizaram 03 aulas de 40 minutos cada.

No dia 22/01/21 foi iniciada a quarta etapa da sequência didática, a finalidade era preparar as equipes para o lançamento. O encontro que também aconteceu de forma presencial na escola contou com a participação de nove alunos que foram divididos em dois grupos (equipe 01 e 02). Como forma de deixar mais organizada a etapa, cada grupo tinha funções específicas para seus integrantes, o quadro 2 resume essas funções.

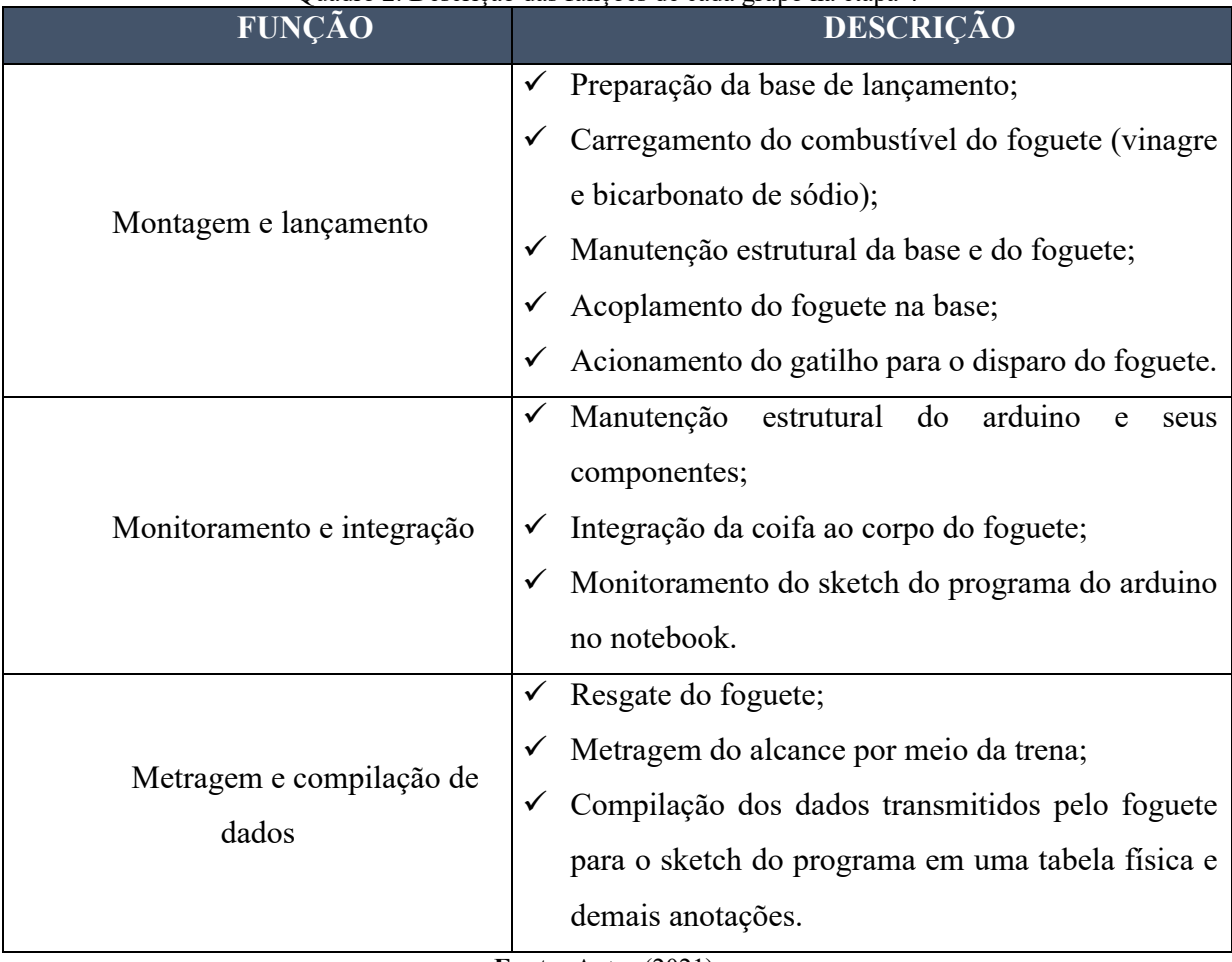

Quadro 2. Descrição das funções de cada grupo na etapa 4

**Fonte:** Autor (2021).

Antes da realização dos lançamentos foram dadas as instruções de carregamento do combustível dos foguetes, manuseio da base, acoplamento do emissor na coifa do foguete, procedimentos com o receptor e sketch do programa arduino e de técnicas de segurança durante a prática. O encontro também contou com a presença de um professor de robótica educacional que foi convidado para relatar suas experiências com a plataforma arduino e suas contribuições no projeto. A Figura 31 exibe a participação do professor.

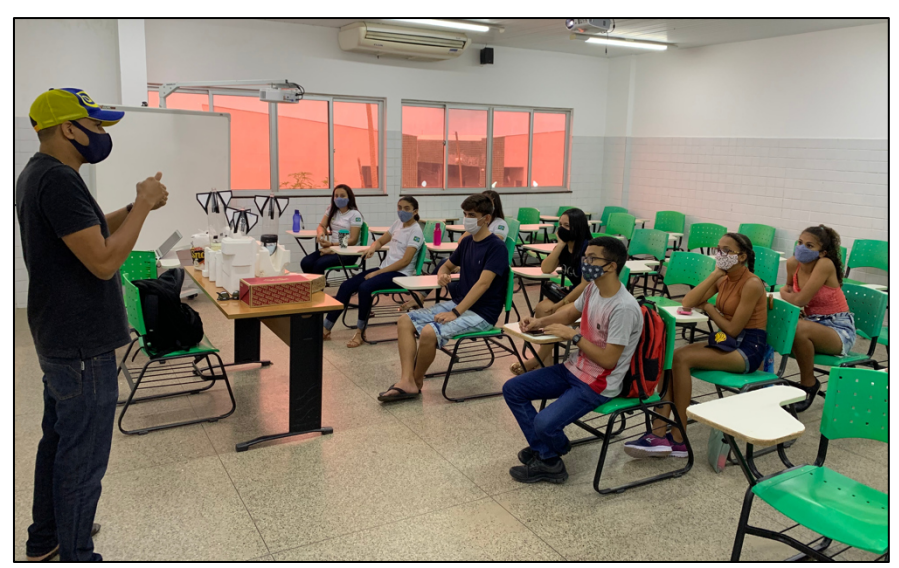

**Figura 31.** Professor de robótica relatando suas experiências com o arduino

**Fonte:** Autor (2021).

Além do professor convidado, a etapa teve a participação de duas ex-alunas da instituição que explanaram sobre suas vivências com o projeto de foguetes na MOBFOG e Jornada de Foguetes em anos anteriores. A Figura 32 retrata a colaboração da ex-alunas.

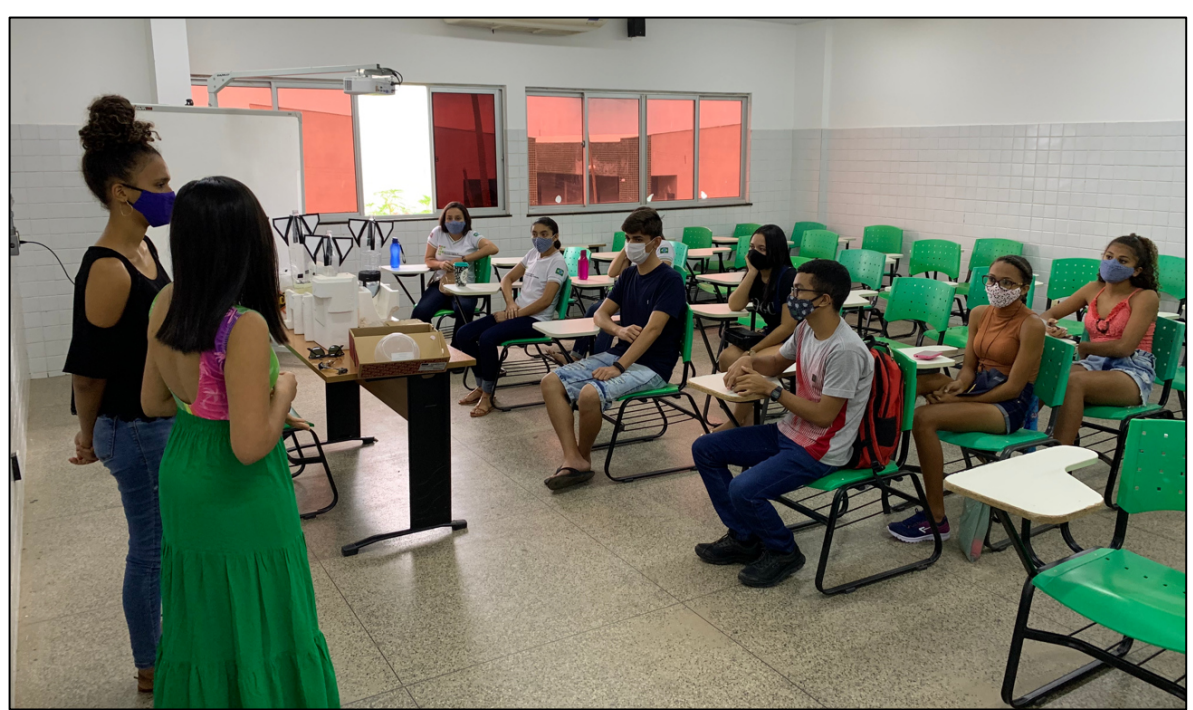

**Figura 32.** Ex-alunas da escola contando suas vivências com a MOBFOG

Logo após, as equipes se deslocaram para um espaço aberto em um residencial próximo a escola para realizarem os lançamentos. Foi feito pelo professor responsável um lançamento

**Fonte:** Autor (2021).

de instrução como demonstração para reforçar as informações relatadas no início da etapa. O foguete nesse voo não contou com a parte tecnológica, a Figura 33 trás o lançamento de demonstração.

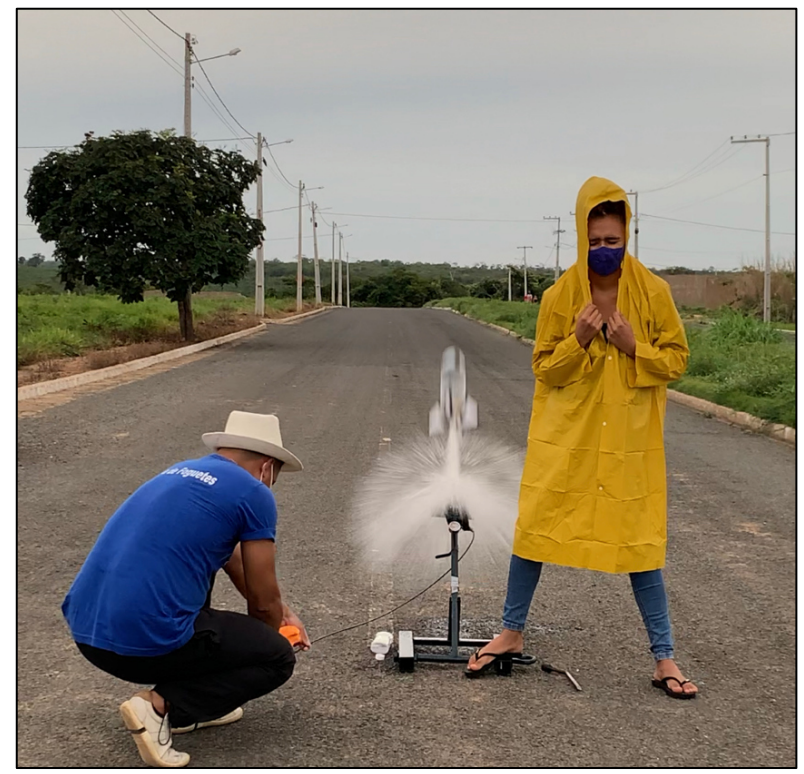

**Figura 33.** Lançamento de demonstração

**Fonte:** Autor (2021).

A etapa seguiu e os alunos prepararam seus foguetes para os lançamentos. A Figura 34 retrata os alunos fazendo os ajustes para o primeiro lançamento da equipe.

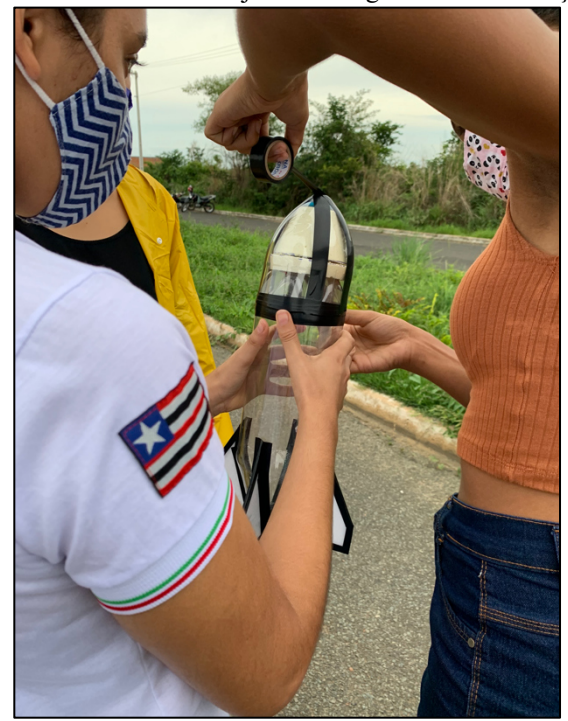

**Figura 34.** Alunos fazendo ajustes no foguete antes do lançamento

**Fonte:** Autor (2021).

No primeiro lançamento do kit experimental, a equipe 01 na hora de realizar o procedimento teve problemas com a vedação do foguete na base, o combustível começou a vazar muito e foi preciso utilizar a válvula de despressurização e abortar a missão. Houve uma ruptura na liga de vedação da base devido ao lançamento de instrução e com isso a inviabilidade de continuar o encontro. Sendo assim, existiu a necessidade de fazer os devidos reparos na base e marcar um outro encontro para o dia 23/01/21.

No dia seguinte, mesmo após a substituição da liga de vedação, o problema persistia e cada equipe teve seus primeiros lançamentos abortados. Após um esforço conjunto de todos para viabilizarem o encontro, foi possível que cada uma das equipes realizasse um lançamento. A Figura 35 mostra os alunos trabalhando para a realização da etapa.

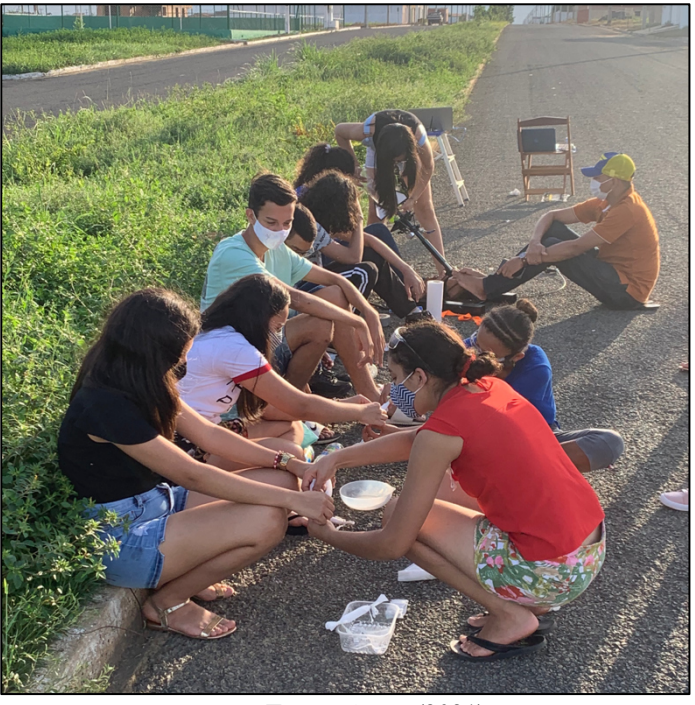

**Figura 35.** Equipes trabalhando juntas para viabilizarem a 4ª etapa

**Fonte:** Autor (2021).

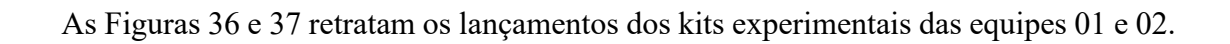

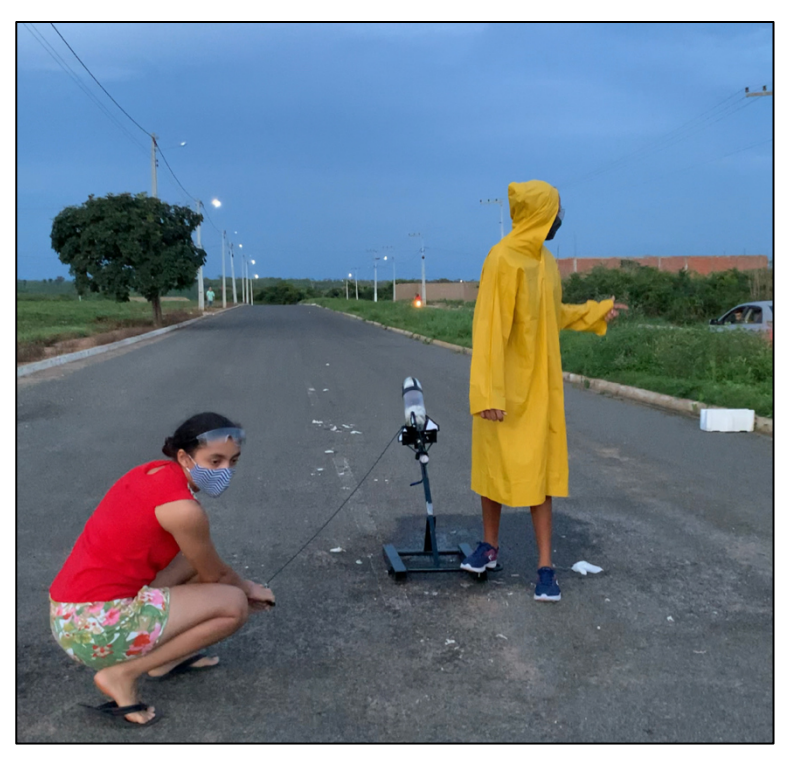

**Figura 36.** Lançamento da equipe 01

**Figura 37.** Lançamento da equipe 02

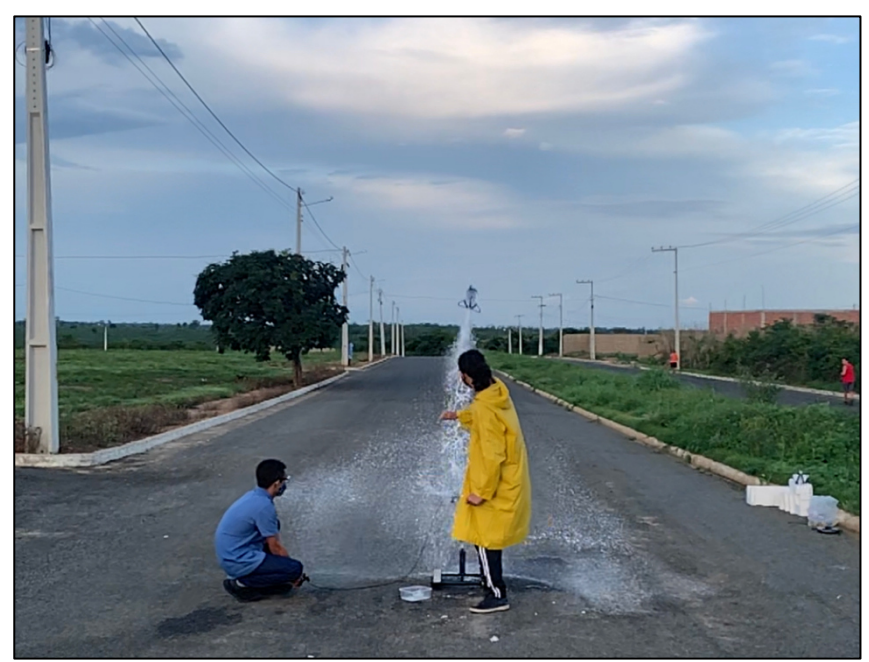

**Fonte:** Autor (2021).

A equipe 01 obteve um alcance medido pela trena de 51,7 m e a equipe 02 atingiu 111 m. Ao acompanhar a tela do notebook, constatou-se que em ambos os lançamentos após o início do voo, houve um problema na transmissão de informações entre o emissor e o receptor pois o aparelho de voo parou de enviar as informações dos dados do GPS para o computador. O equipamento tecnológico do foguete da equipe 02 foi avariado com o impacto no asfalto e deixou de funcionar, enquanto o da equipe 01 continuou funcionando, mas não enviou as informações durante sua trajetória, porém, após alguns minutos mandou as informações do ponto de seu pouso. A Figura 38 expressa a leitura do monitor serial de parte do plano de voo do foguete da equipe 01. O Apêndice D contém as informações imprimidas na tela do monitor serial do foguete da equipe 01. No total a etapa 4 contou com dois encontros de 03 aulas de 40 minutos cada.

| 000                                             | /dev/cu.usbmodem1421 |
|-------------------------------------------------|----------------------|
|                                                 |                      |
|                                                 |                      |
| 19:33:01.481 -> lat: -5.480791                  |                      |
| 19:33:01.481 -> lon: -45.262844                 |                      |
| $19:33:01.514$ -> $alt(m): 165.40$              |                      |
| 19:33:01.514 -> vel                             |                      |
| $19:33:04.861 \rightarrow 5.480791$             |                      |
| 19:33:04.894 -> lon: -45.262844                 |                      |
| 19:33:04.894 > alt(m): 165.40                   |                      |
| 19:33:04.928 -> vel (km/h): 0.04                |                      |
| 19:40:31.807 -> lat: -5.480452                  |                      |
| 19:40:31.842 -> lon: -45.262451                 |                      |
| 19:40:31.842 -> alt(m): 1000000.00              |                      |
| 19:40:31.877 -> vel (km/h): 16.20               |                      |
| 19:40:31.877 -> lat: -5.480491                  |                      |
| 19:40:31.913 -> lon: -45.262432                 |                      |
| 19:40:31.913 -> alt(m): 1000000.00              |                      |
| 19:40:31.951 -> vel (km/h): 6.70                |                      |
| 19:40:31.951 -> lat: -5.480497                  |                      |
| 19:40:31.984 -> lon: -45.262454                 |                      |
| 19:40:32.054 -> alt(m): 1000000.00              |                      |
| 19:40:32.054 -> vel (km/h): 3.09                |                      |
| 19:40:32.088 ->                                 |                      |
| 19:40:36.520 -> lat: -5.480486                  |                      |
| $19:40:36.520 -> 100: -45.262462$               |                      |
| 19:40:36.554 -> alt(m): 1000000.00              |                      |
| 19:40:36.588 -> vel (km/h): 1.43                |                      |
| 19:40:36.588 -> lat: -5.480492                  |                      |
| 19:40:36.621 -> lon: -45.262462                 |                      |
| 19:40:36.621 -> alt(m): 162.10                  |                      |
| 19:40:36.656 -> vel (km/h): 1.43                |                      |
| $19:40:36.656$ ->                               |                      |
| 19:40:40.293 -> lat: -5.480500                  |                      |
| 19:40:40.293 -> lon: -45.262477                 |                      |
| 19:40:40.327 -> alt(m): 162.10                  |                      |
| 19:40:40.327 -> vel (km/h): 0.13                |                      |
| $19:40:40.362$ ->                               |                      |
| 19:40:42.940 -> lat: -5.480503                  |                      |
| 19:40:42.940 -> lon: -45.262477                 |                      |
| 19:40:42.974 -> alt(m): 162.10                  |                      |
| 19:40:42.974 -> vel (km/h): 0.06                |                      |
| 19:40:43.009 ->                                 |                      |
| 19:40:46.425 -> lat: -5.480501                  |                      |
|                                                 |                      |
| 19:40:46.425 -> lon: -45.262470                 |                      |
| $19:40:46.459$ -> $alt(m): 162.10$              |                      |
| 19:40:46.459 -> vel (km/h): 0.02                |                      |
| 19:40:46.493 -> lat: -5.480502<br>cas as ar ann |                      |
| Auto-rolagem Show timestamp                     |                      |

**Figura 38.** Parte do Plano de voo (monitor serial) do foguete da equipe 01 imprimida na tela do notebook

**Fonte:** Autor (2021).

A última etapa da sequência didática foi realizada de forma virtual pela plataforma Google meet no dia 27/01/21, esse encontro foi constituído de uma avaliação somativa na forma de um questionário na plataforma de formulários online e foi dividido em duas partes, a primeira contou com questões que envolveram a comparação das medidas obtidas pelo arduino durante o lançamento do foguete com os cálculos extraídos das fórmulas estudadas durante a aula expositiva na etapa 2 dessa sequência didática. A formulação das questões foi adaptada conforme observação do vídeos de lançamento e dos dados obtidos pela medição dos sensores do arduino e as medidas da trena. A comparação de resultados serviu para a análise do experimento e para que os alunos verificassem se os resultados encontrados nas duas situações apresentam valores próximos ou não. A primeira parte do questionário contou com 03 questões abertas.

A segunda parte do questionário, apresentou perguntas mais específicas sobre a temática do lançamento oblíquo, o objetivo era verificar se os alunos conseguiram obter um aprofundamento no assunto mediante a perguntas propostas de múltipla escolha. Essa parte contou com duas perguntas referentes ao conteúdo e mais uma última pergunta aberta que tratava de uma pesquisa de opinião sobre o nível de aceitação do trabalho proposto aos estudantes. A quinta etapa contou com 22 alunos participantes e teve no total seis perguntas aplicadas em 2 aulas de 40 minutos cada. A Figura 39 mostra a aplicação da última etapa da sequência didática. O Apêndice E apresenta a avaliação somativa.

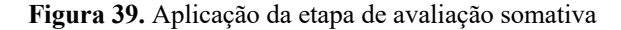

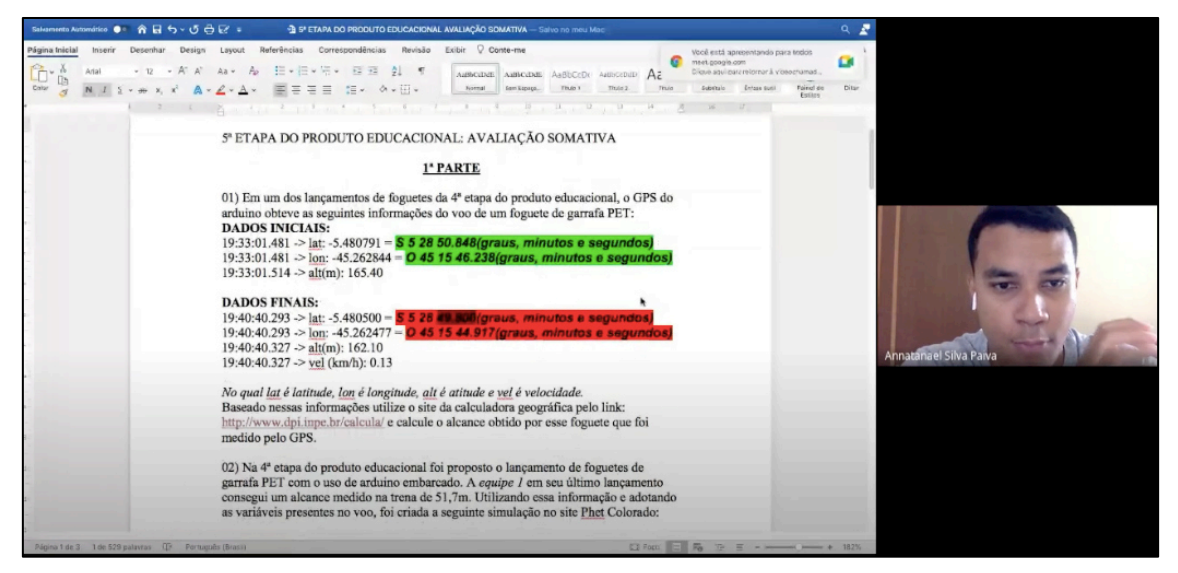

**Fonte:** Autor (2021).

## **6 APRESENTAÇÃO E ANÁLISE DOS RESULTADOS**

Esta seção será responsável em apresentar os resultados obtidos durante a aplicação da sequência didática, por uma questão de organização será seguindo a ordem das etapas. A primeira parte tratará, portanto, dos resultados obtidos no questionário pré-teste expondo os gráficos e estatísticas das respostas dos alunos por questão, passando pela análise da avaliação diagnóstica até ser concluída com a análise do questionário da avaliação somativa.

### **6.1 Resultado do questionário pré-teste**

Como foi descrito anteriormente, o formulário foi aplicado por meio da plataforma de formulários online e contou com 8 (oito) perguntas de múltipla escolha. As respostas serão apresentadas na forma de gráfico de barras, no qual, a barra verde representa a alternativa correta. Com a participação de 18 alunos na etapa, foram obtidas as seguintes respostas:

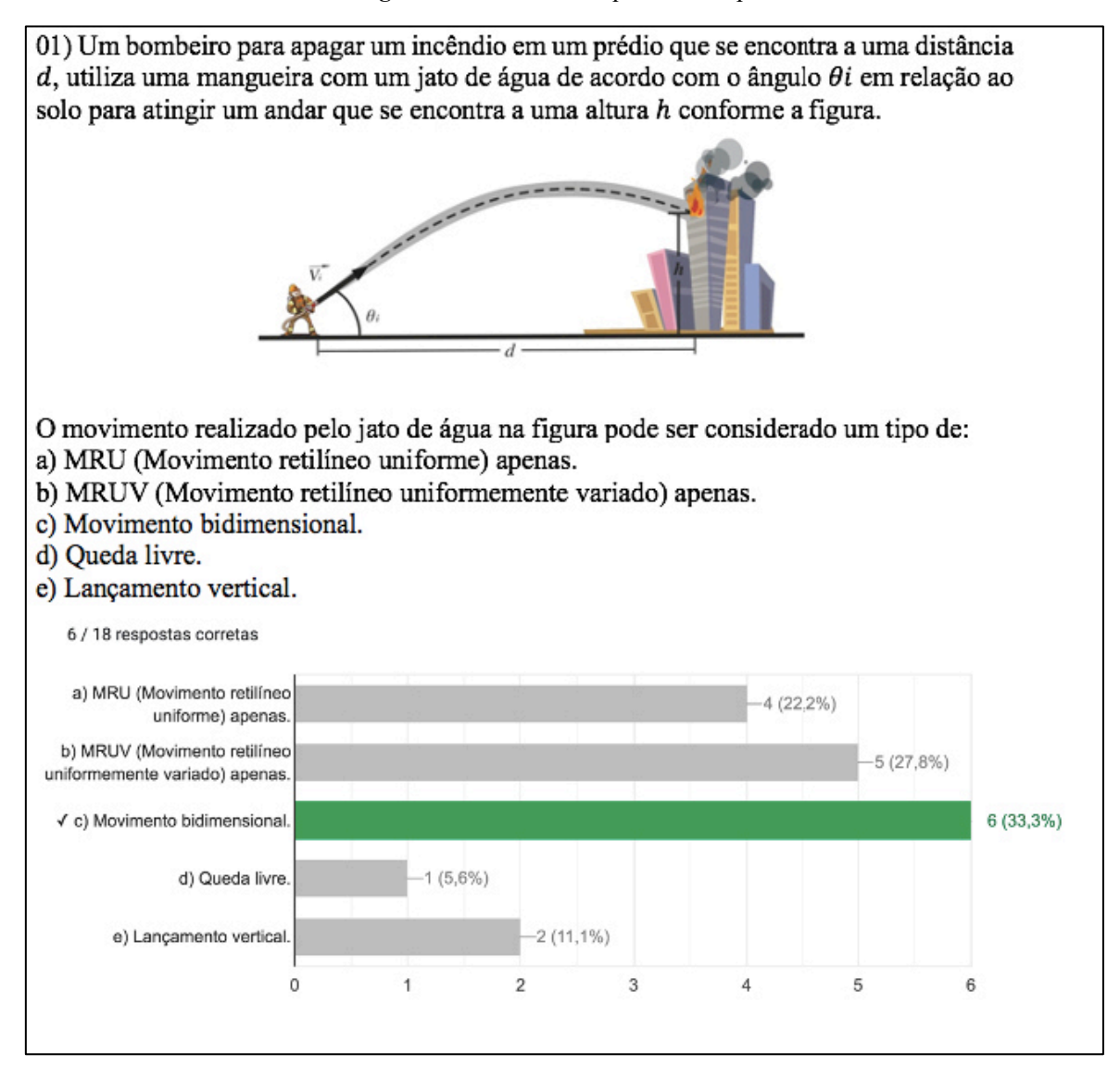

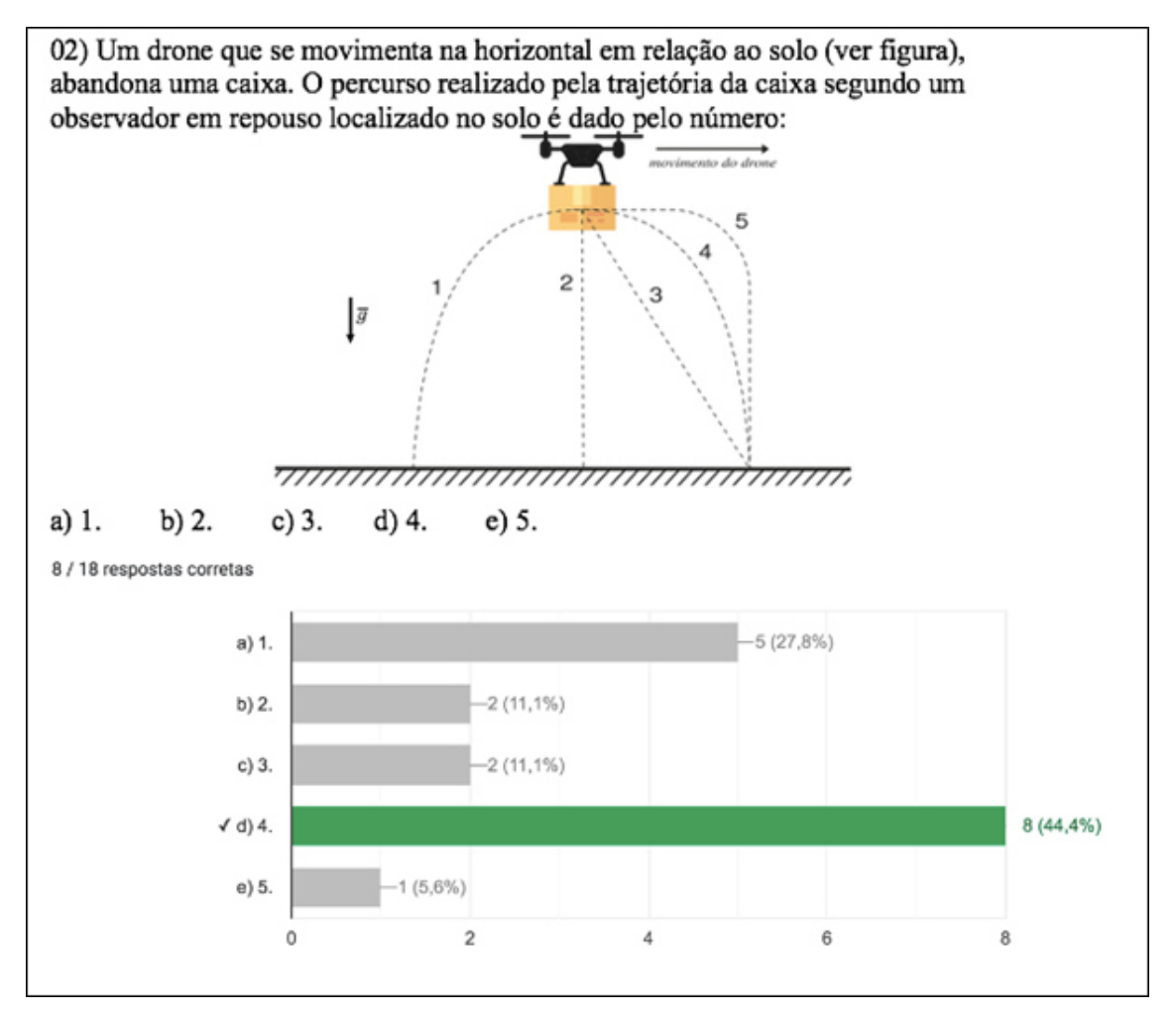

**Fonte:** Autor (2021).

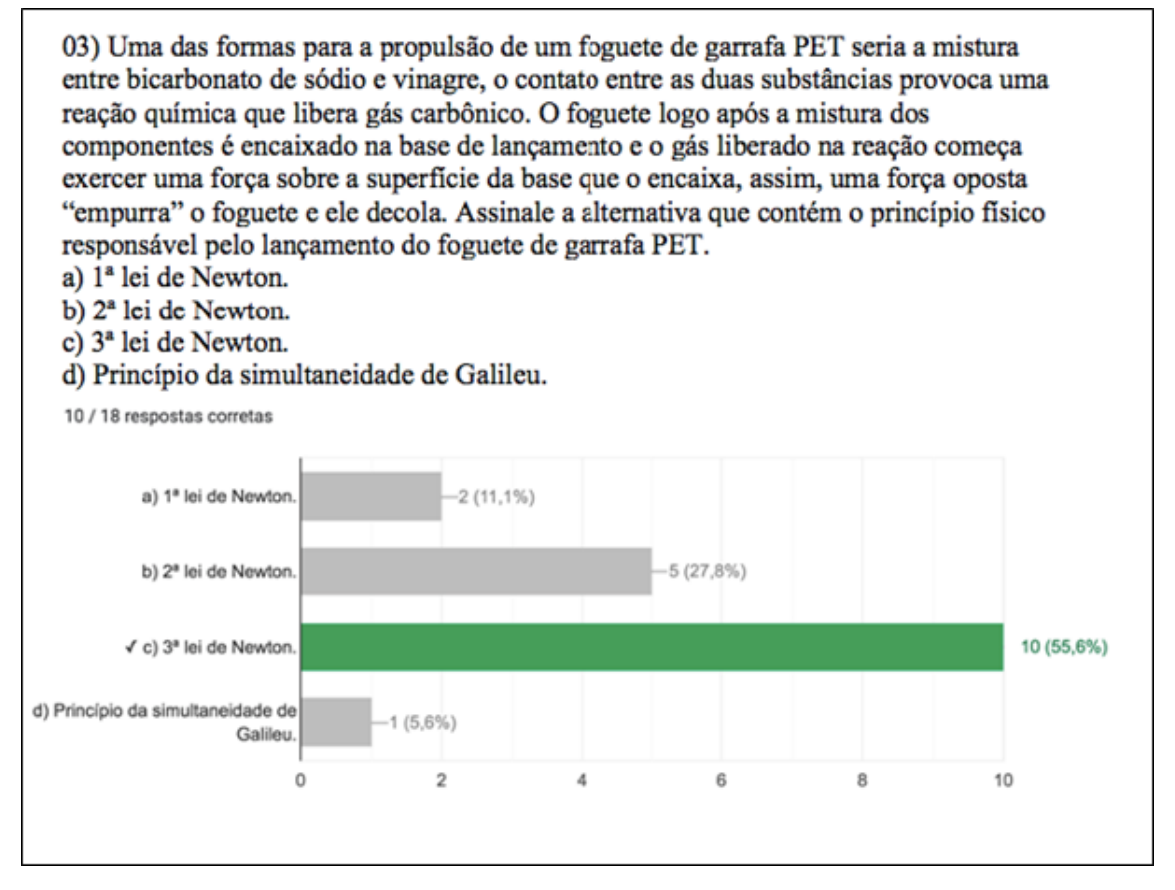

**Fonte:** Autor (2021).

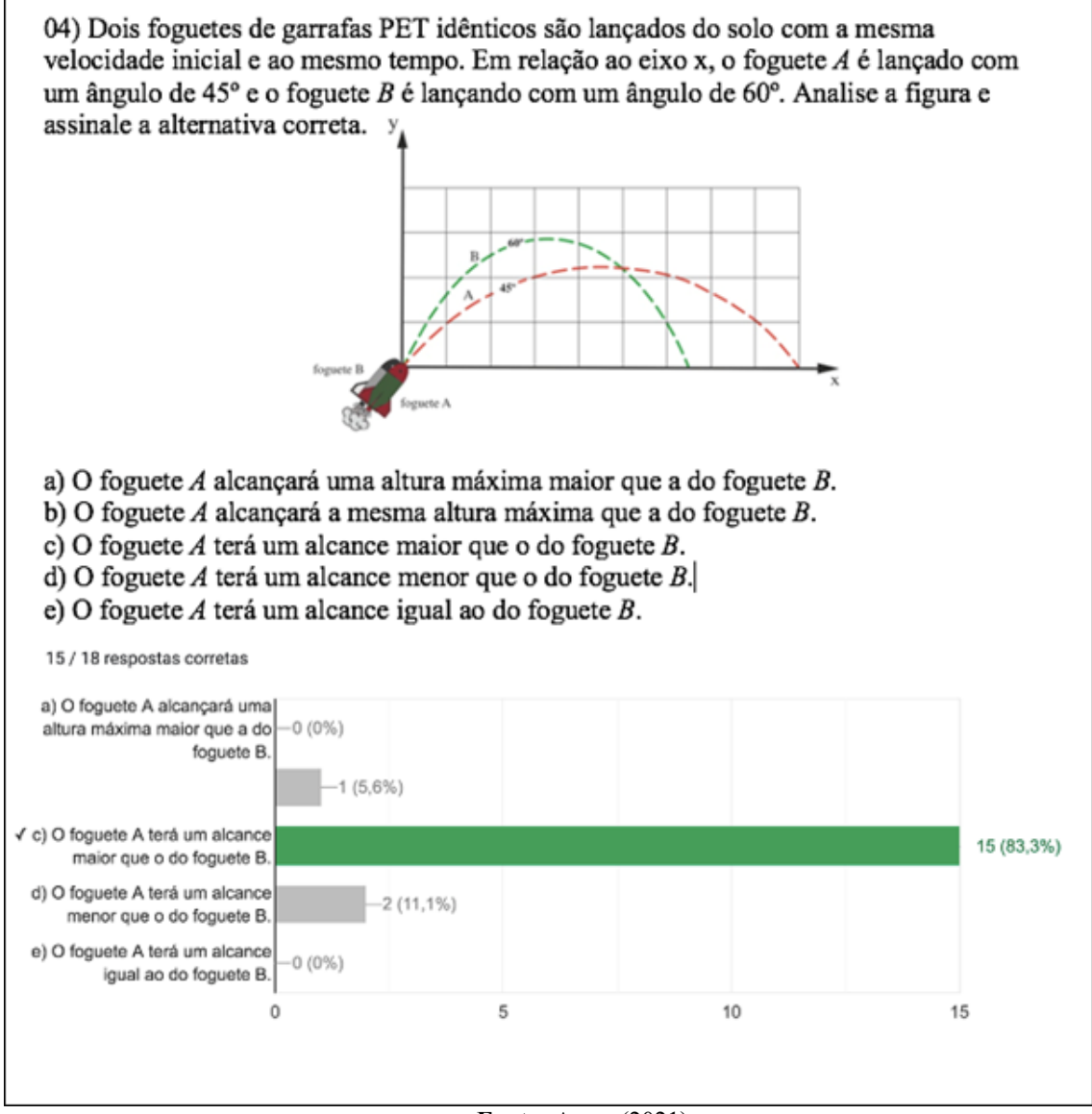

**Fonte:** Autor (2021).

**Figura 44.** Resultado da questão 5 do pré-teste

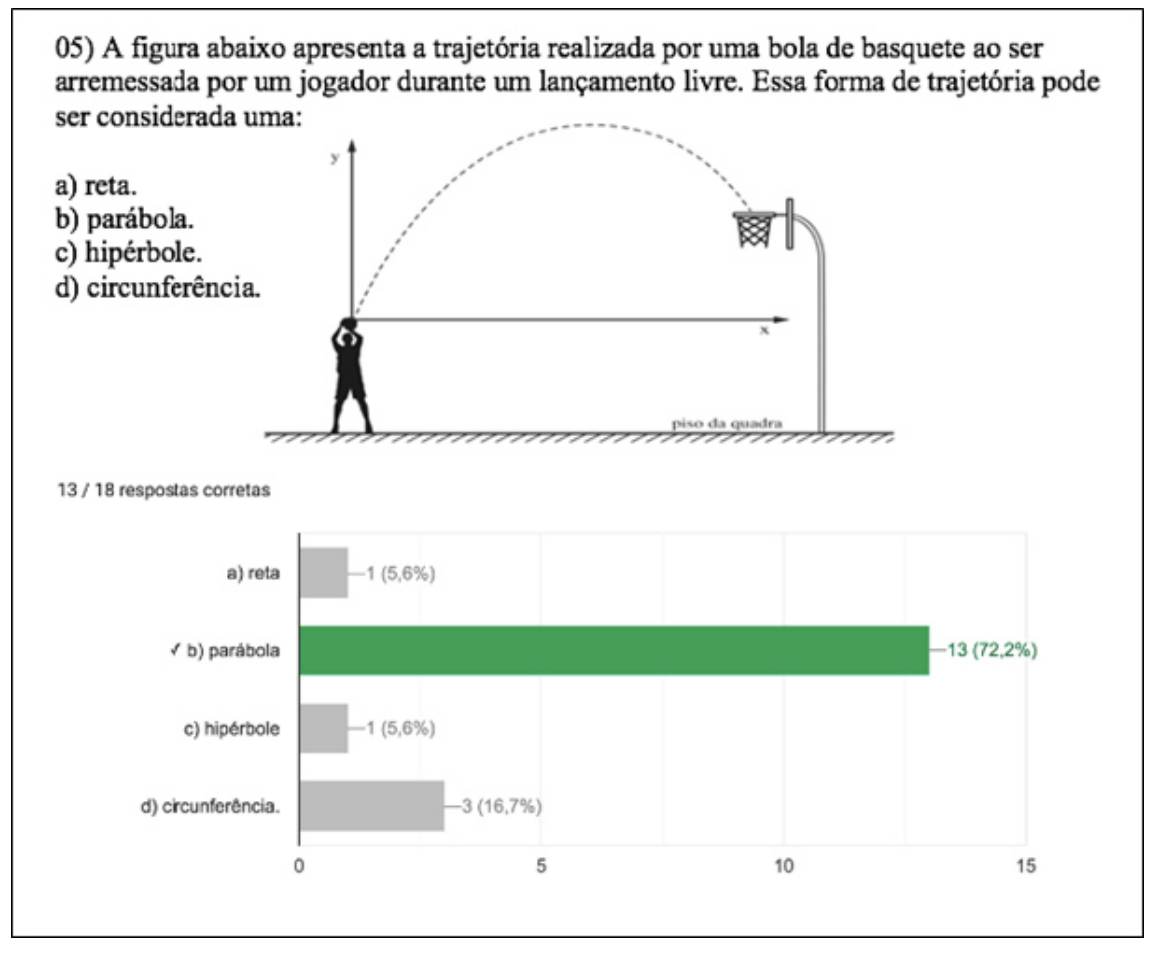

**Fonte:** Autor (2021).

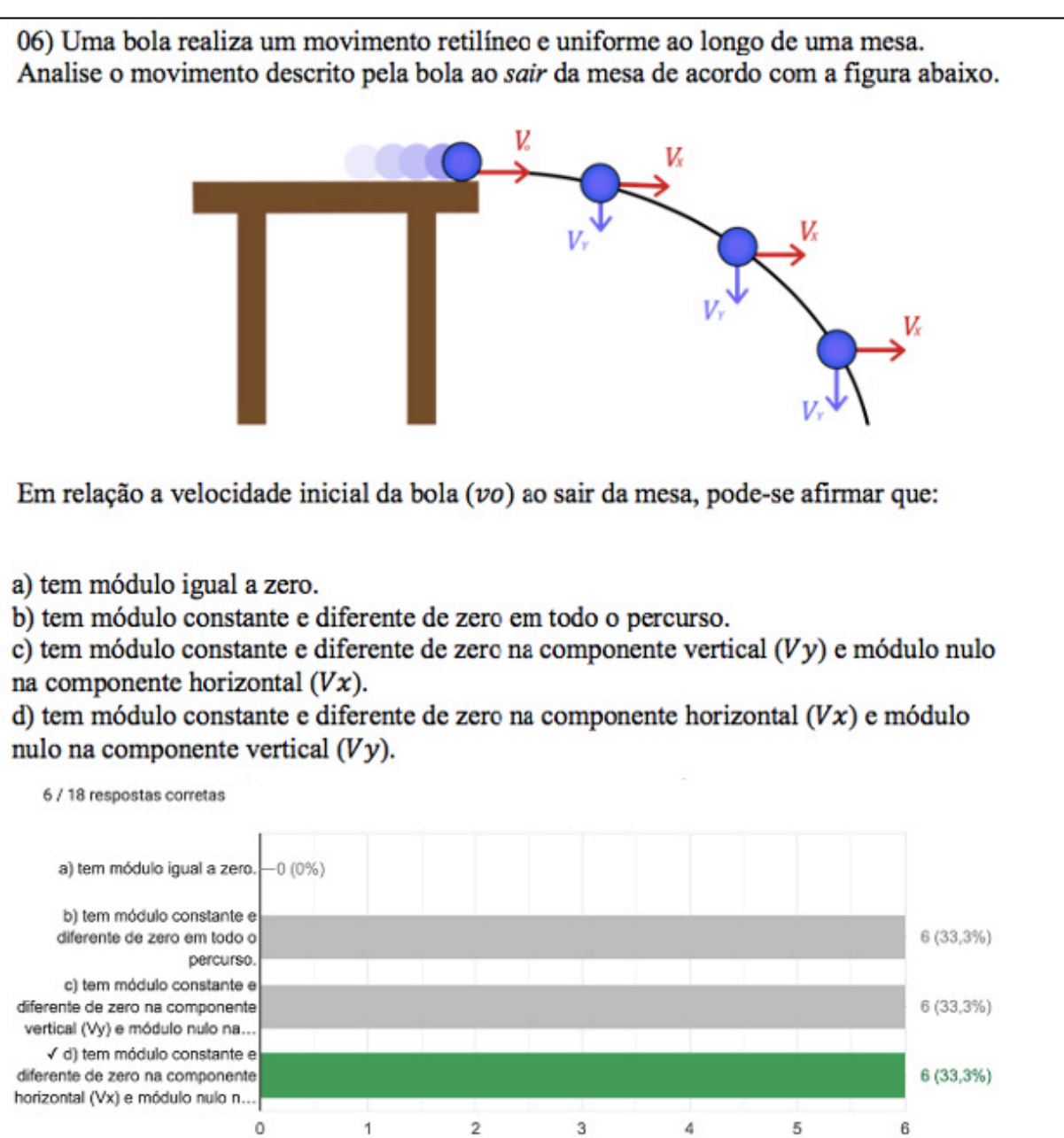

**Figura 45.** Resultado da questão 6 do pré-teste

**Fonte:** Autor (2021).

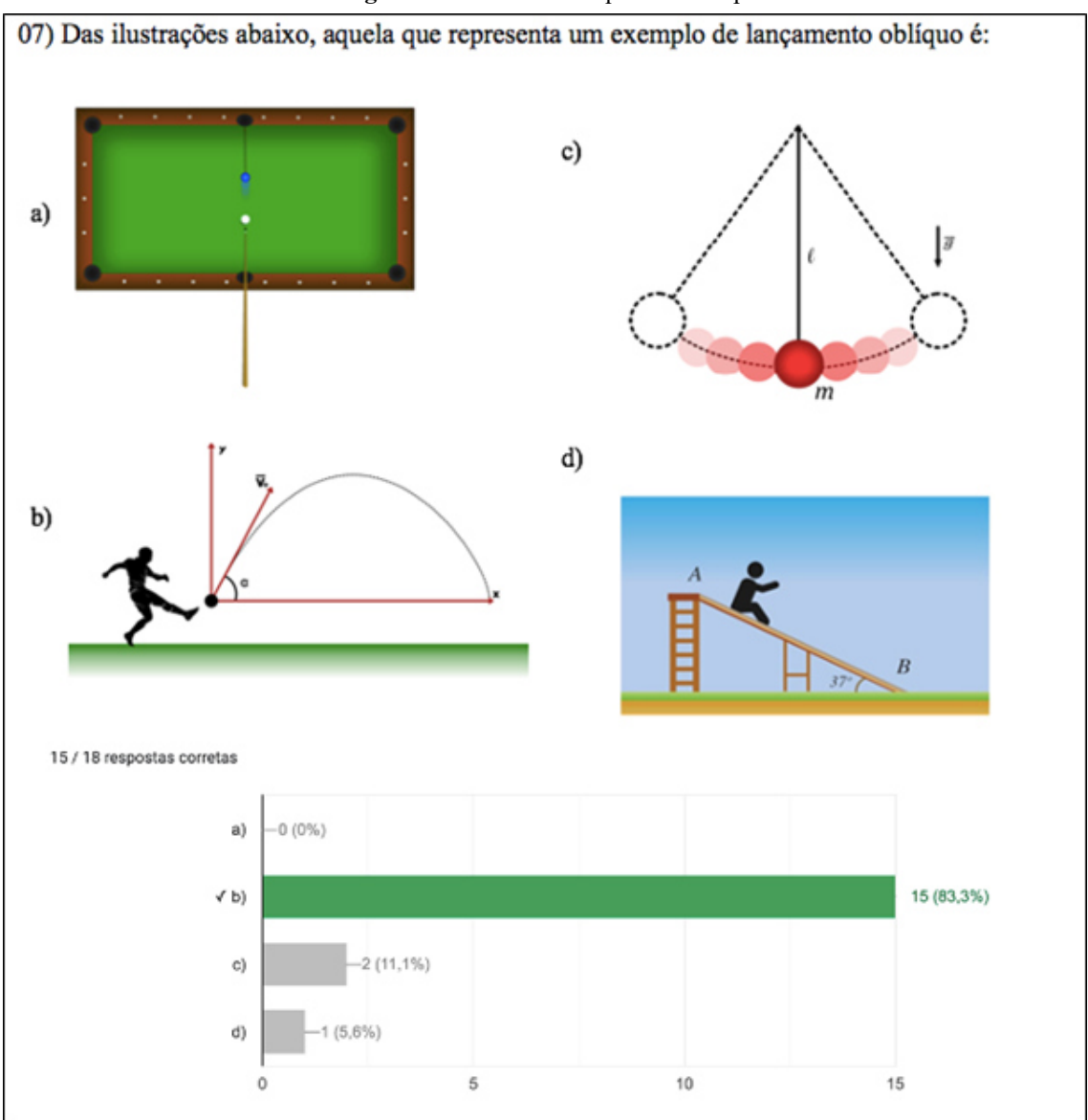

**Figura 46.** Resultado da questão 7 do pré-teste

**Fonte:** Autor (2021).

**Figura 47.** Resultado da questão 8 do pré-teste

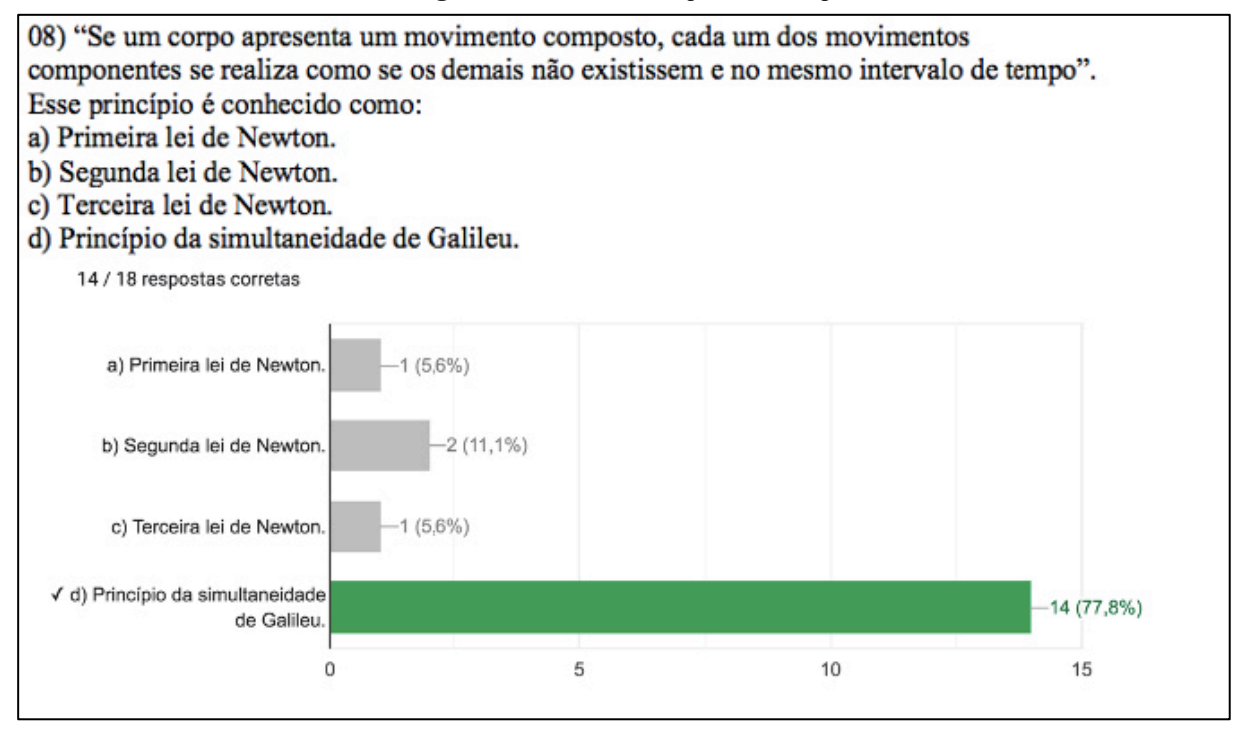

**Fonte:** Autor (2021).

É observado de uma forma geral, que apesar dos alunos já terem tido um contato anterior com conteúdos básicos de pré-requisito para o estudo do lançamento oblíquo, como o MRU, MRUV, composição de movimento e lançamento vertical, alguns tiveram certa dificuldade para identificar situações referentes a temática, como pode ser constatado nas questões 01, 02 e 06, na qual, a maioria dos alunos marcaram as respostas incorretas. A estatística de erros obtidos pela turma foi de 66,66% (questão 01), 55,55% (questão 02) e 66,66% (questão 06). Apesar disso, a turma obteve acerto na maioria das questões como pode ser destacado, por exemplo, nas questões 04, 05 e 07 onde foi constatado as maiores porcentagens de acerto, foram obtidas respectivamente nessas perguntas 83,33%, 72,22% e 83,33%. A Figura 48 expressa a estatística de acertos da turma no questionário pré-teste por meio dos pontos marcados por número de participantes.

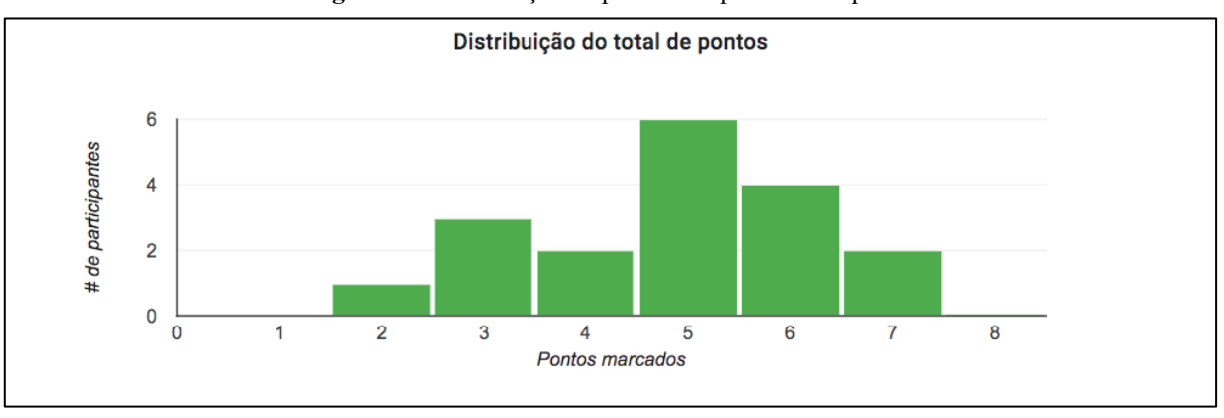

**Figura 48.** Distribuição de pontos no questionário pré-teste

Conforme a Figura 48 foi observado que nenhum aluno errou todas as questões do questionário, o que mostra que já existia uma certa compreensão da temática que pode ter sida adquirida nos primeiros meses de aula da disciplina ou mesmo em séries anteriores, porém, na mesma situação observa-se que nenhum aluno também conseguiu acertar todas as perguntas do pré-teste, o que indica ainda haver uma deficiência ou dificuldade na compreensão de assuntos anteriores.

Observa-se também que a menor quantidade de pontos foi obtida por 1 aluno (duas questões) e a maior, obtida por 2 discentes (sete questões). Outro fato que pode ser analisado no gráfico é que a maioria dos alunos (12 estudantes) conseguiram acertar mais da metade das questões da primeira etapa, totalizando um percentual de 66,66%. Esses dados refletem diretamente na avaliação diagnóstica que constatou que 33,33% dos alunos obteve acertos igual ou inferior a 50% das questões do questionário pré-teste, em resumo a média de acerto da turma no questionário foi de 60,37%.

Com o prosseguimento das etapas foi possível tratar as situações de dificuldade dos alunos de forma mais específica, uma vez que na 2ª etapa da sequência didática, além da explanação do conteúdo de lançamento oblíquo e seu aprofundamento, foi realizada também a correção de todas as questões do pré-teste, pontuando as dúvidas e erros. Foi durante essa etapa também que foram propostas outras atividades matéticas (micromundos) como nuvem de palavras, simulador de lançamento e atividades específicas para ajudar os alunos na construção dos seus campos conceituais sobre a temática. Os resultados obtidos na nuvem de palavras estão descritos na Figura 49.

**Fonte:** Autor (2021).

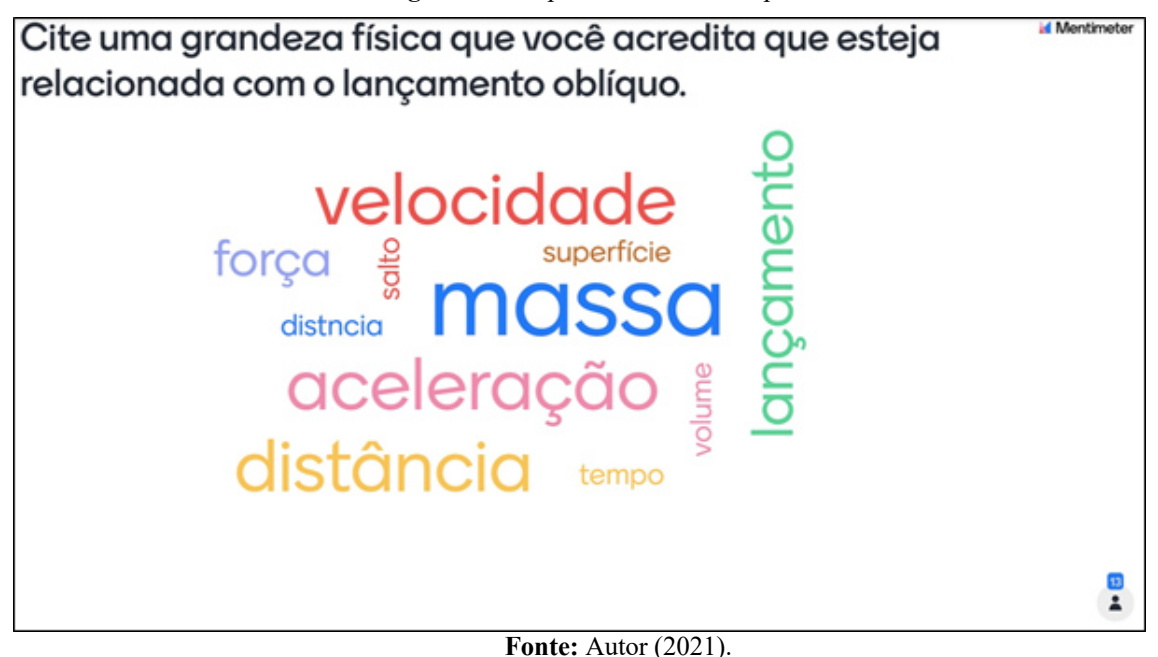

Com a interação de 13 alunos na plataforma, foram obtidas 11 respostas na nuvem de palavras, das quais de acordo com a pergunta que foi realizada, a maioria dos estudantes (76,92%) citou grandezas físicas envolvidas corretamente com a temática, esse momento serviu também para esclarecer algumas palavras que foram citadas e apesar de estarem associadas com o tema e muitas vezes são usadas como sinônimos de grandezas, porém, não representam grandezas físicas tais como "salto', "superfície" e "lançamento".

### **6.2 Resultado da avaliação somativa**

A etapa final dessa sequência didática contou com um questionário de 6 (seis) perguntas e com a presença de 22 alunos. A primeira parte continha 3 (três) questões abertas relacionadas com a prática do experimento e associadas com o conteúdo teórico visto na aula expositiva, enquanto, a segunda parte tratou de perguntas mais específicas associadas à temática. As respostas obtidas foram:

**Questão 01)** Em um dos lançamentos de foguetes da 4ª etapa do produto educacional, o GPS do arduino obteve as seguintes informações do voo de um foguete de garrafa PET:

## **DADOS INICIAIS:**

*19:33:01.481 -> lat: -5.480791 = S 5 28 50.848(graus, minutos e segundos) 19:33:01.481 -> lon: -45.262844 = O 45 15 46.238(graus, minutos e segundos) 19:33:01.514 -> alt(m): 165.40* 

### **DADOS FINAIS:**

*19:40:40.293 -> lat: -5.480500 = S 5 28 49.800(graus, minutos e segundos) 19:40:40.293 -> lon: -45.262477 = O 45 15 44.917(graus, minutos e segundos) 19:40:40.327 -> alt(m): 162.10 19:40:40.327 -> vel (km/h): 0.13* 

*No qual lat é latitude, lon é longitude, alt é atitude e vel é velocidade.* 

Baseado nessas informações utilize o site da calculadora geográfica pelo link: http://www.dpi.inpe.br/calcula/ e calcule o alcance obtido por esse foguete que foi medido pelo GPS.

| Tabela 5. Resultado da questão 01 da avaliação solhativa |                 |
|----------------------------------------------------------|-----------------|
| <b>ALUNO</b>                                             | <b>RESPOSTA</b> |
| Aluno 01                                                 | 51.863          |
| $Aluno$ 02                                               | 51.863          |
| Aluno 03                                                 | 51.863          |
| Aluno 04                                                 | 51.863          |
| $Aluno$ 05                                               | 51.863          |
| Aluno 06                                                 | 51.863          |
| Aluno 07                                                 | 51.863          |
| Aluno 08                                                 | 51.863 m        |
| Aluno 09                                                 | 51.863 m        |
| Aluno 10                                                 | 51.863 m        |
| Aluno 11                                                 | 51.863 m        |

Tabela 3. Resultado da questão 01 da avaliação somativa

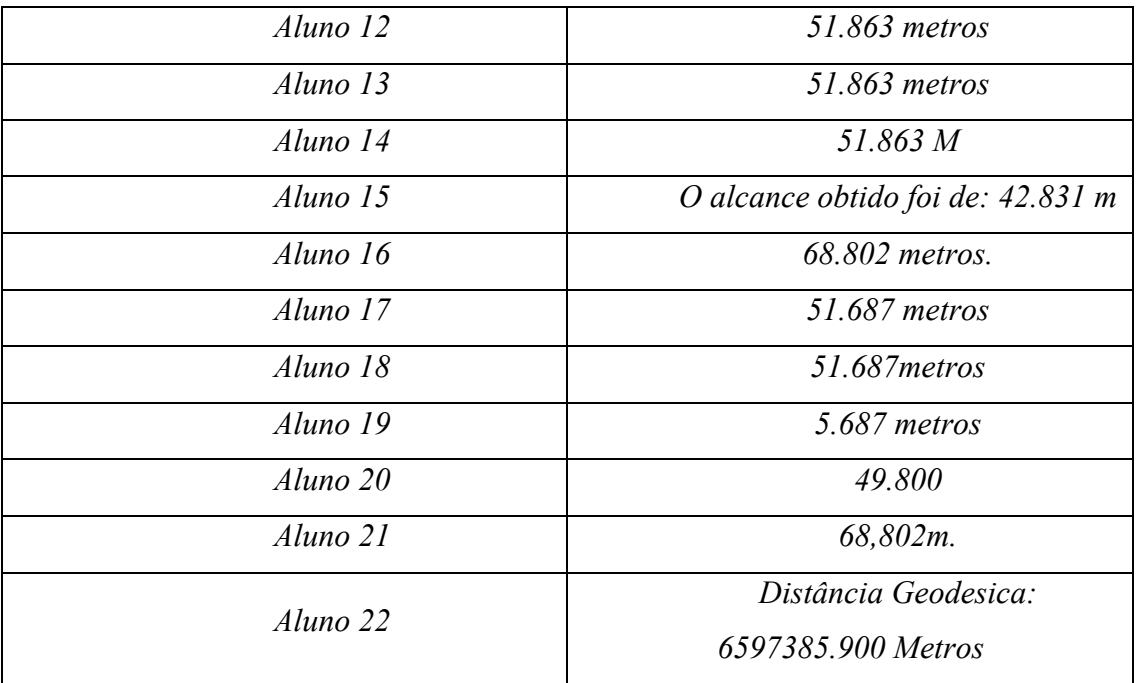

Para a obtenção das respostas da Tabela 3, os alunos foram orientados a acessar o site citado na questão e substituir os dados iniciais e finais de latitude e longitude nos espaços destinados ao cálculo da distância entre 2 pontos na calculadora geográfica, tal procedimento é mostrado na Figura 50.

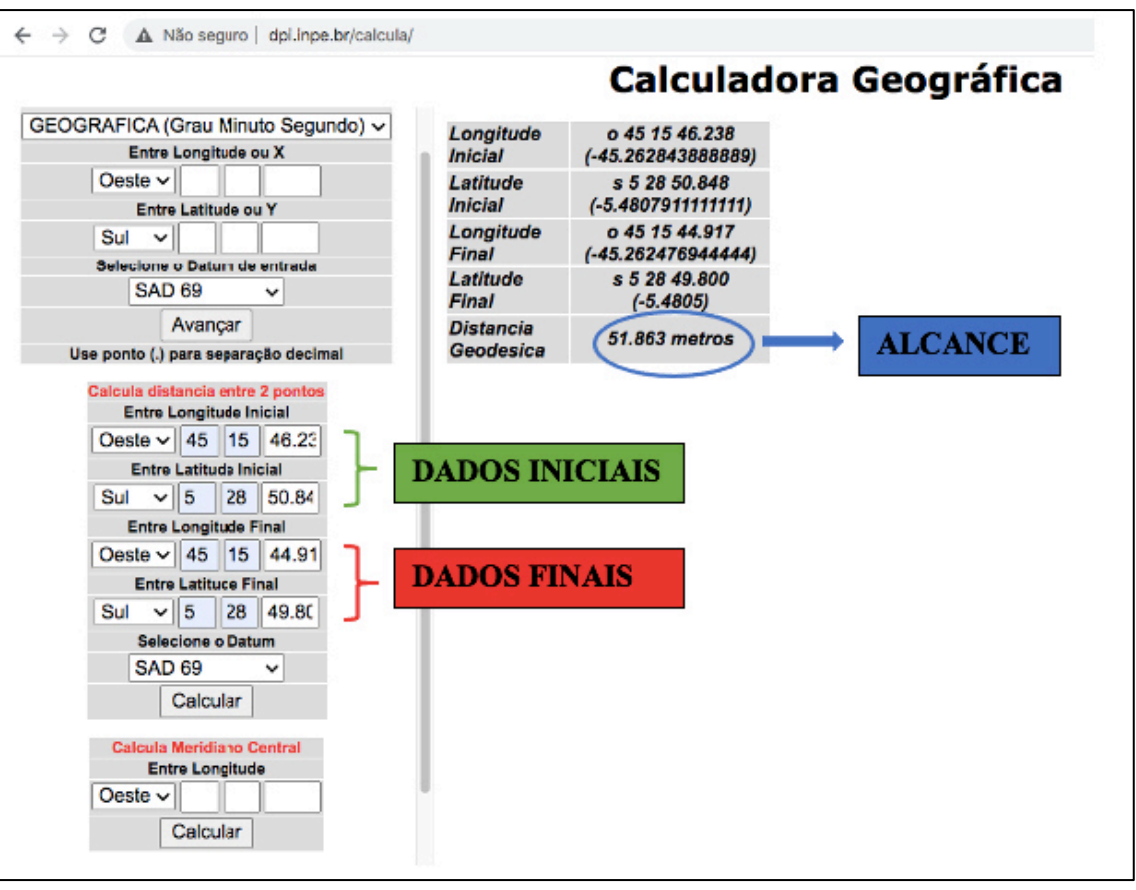

**Figura 50.** Cálculo do alcance do foguete pela calculadora geográfica

**Fonte:** Autor (2021).

 Pelos resultados obtidos na Tabela 3 observa-se que 14 alunos conseguiram de maneira correta obter a resposta do problema, isso representa 63,63% de acerto da turma na primeira questão.

**Questão 02)** Na 4ª etapa do produto educacional foi proposto o lançamento de foguetes de garrafa PET com o uso de arduino embarcado. A *equipe 1* em seu último lançamento conseguiu um alcance medido na trena de 51,7m. Utilizando essa informação e adotando as variáveis presentes no voo, foi criada a seguinte simulação no site *Phet Colorado*:

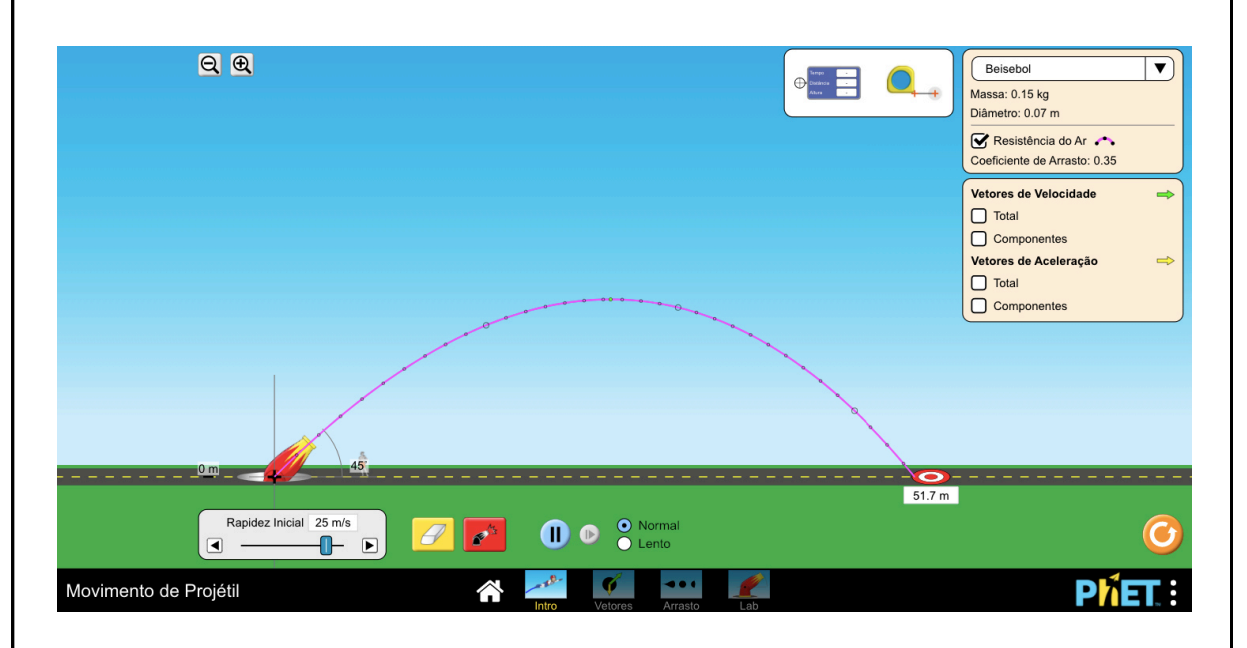

Na simulação a velocidade inicial do projétil no lançamento foi aproximadamente de 25 m/s. De acordo com essa informação calcule as componentes horizontal ( $vx$ ) e vertical ( $vy$ ) da velocidade. Dado: utilize  $v_{0x} = v_0 \cos \theta$  e  $v_{0y} = v_0 \sin \theta$ , adotando  $\sin 45^\circ = \cos 45^\circ = 0.7$ .  $Vox = ?(m/s)$  $Vov = ?(m/s)$ 

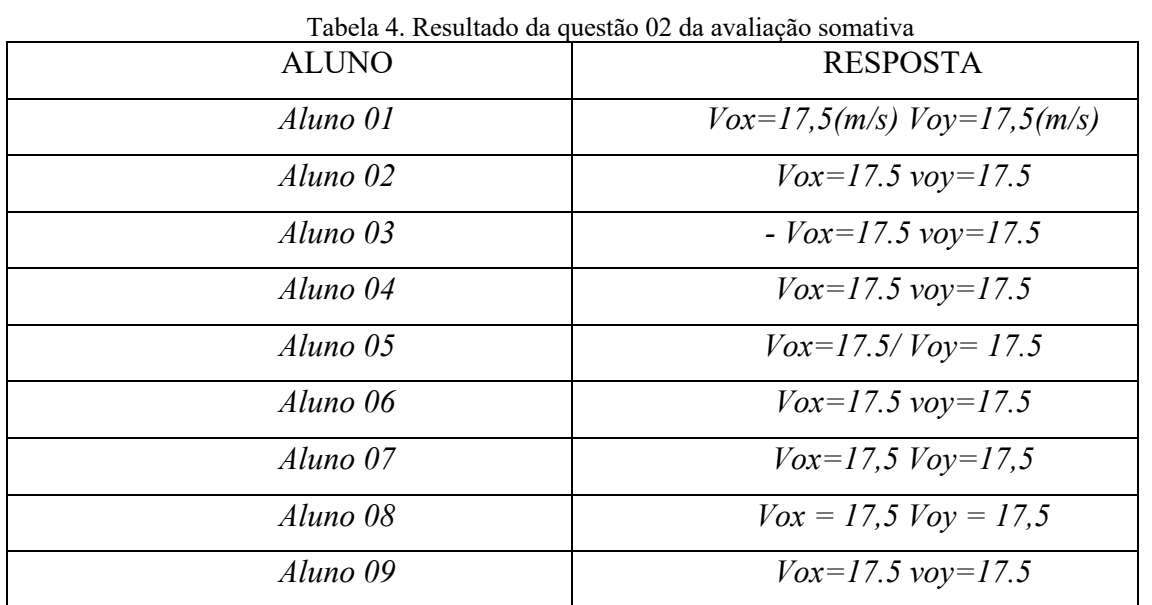

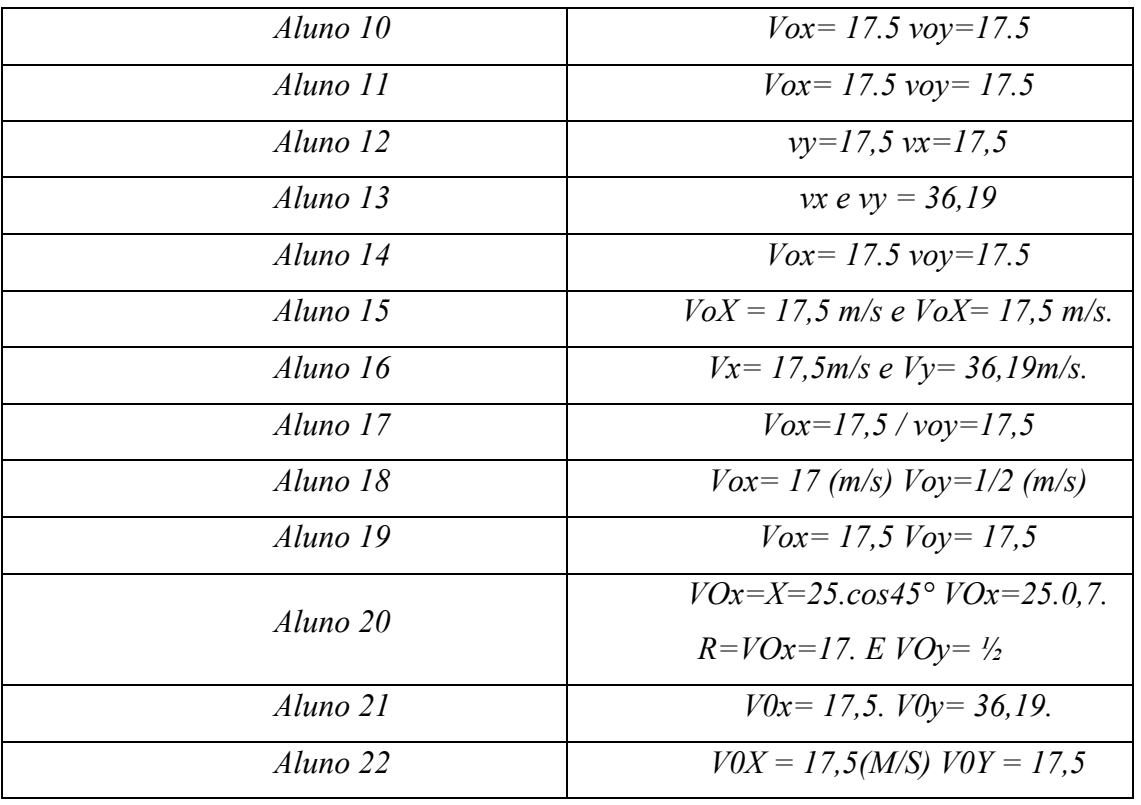

A segunda pergunta contou com o acerto de 17 discentes, o que corresponde a 77,27% de acertos na questão.

**Questão 03)** No lançamento teste do foguete de garrafa PET realizado no dia 21/01/2021, o alcance obtido foi de 166m. O ângulo de lançamento do foguete era de 45º e o tempo do voo foi de aproximadamente 6s. Desconsiderando a resistência do ar, calcule a velocidade inicial obtida pelo foguete. De acordo com o resultado obtido no seu cálculo, você considera essa

velocidade alta ou baixa para um foguete de garrafa PET? Dado: utilize a fórmula  $v_0 = \frac{x}{t c_0}$  $\frac{x}{t \cos \theta}$ e considere  $cos45^\circ = 0.7$ .

Tabela 5. Resultado da questão 03 da avaliação somativa

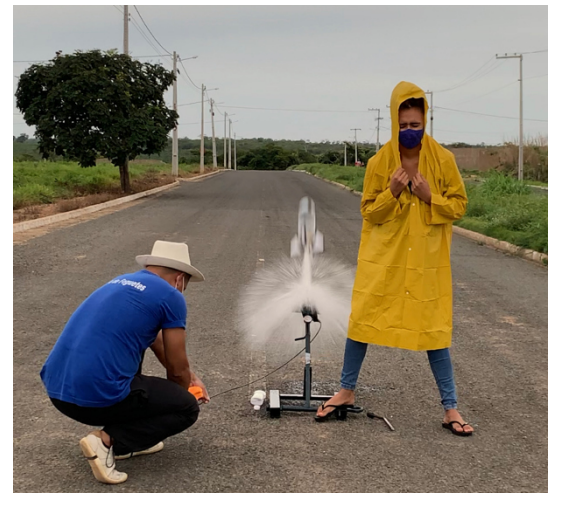

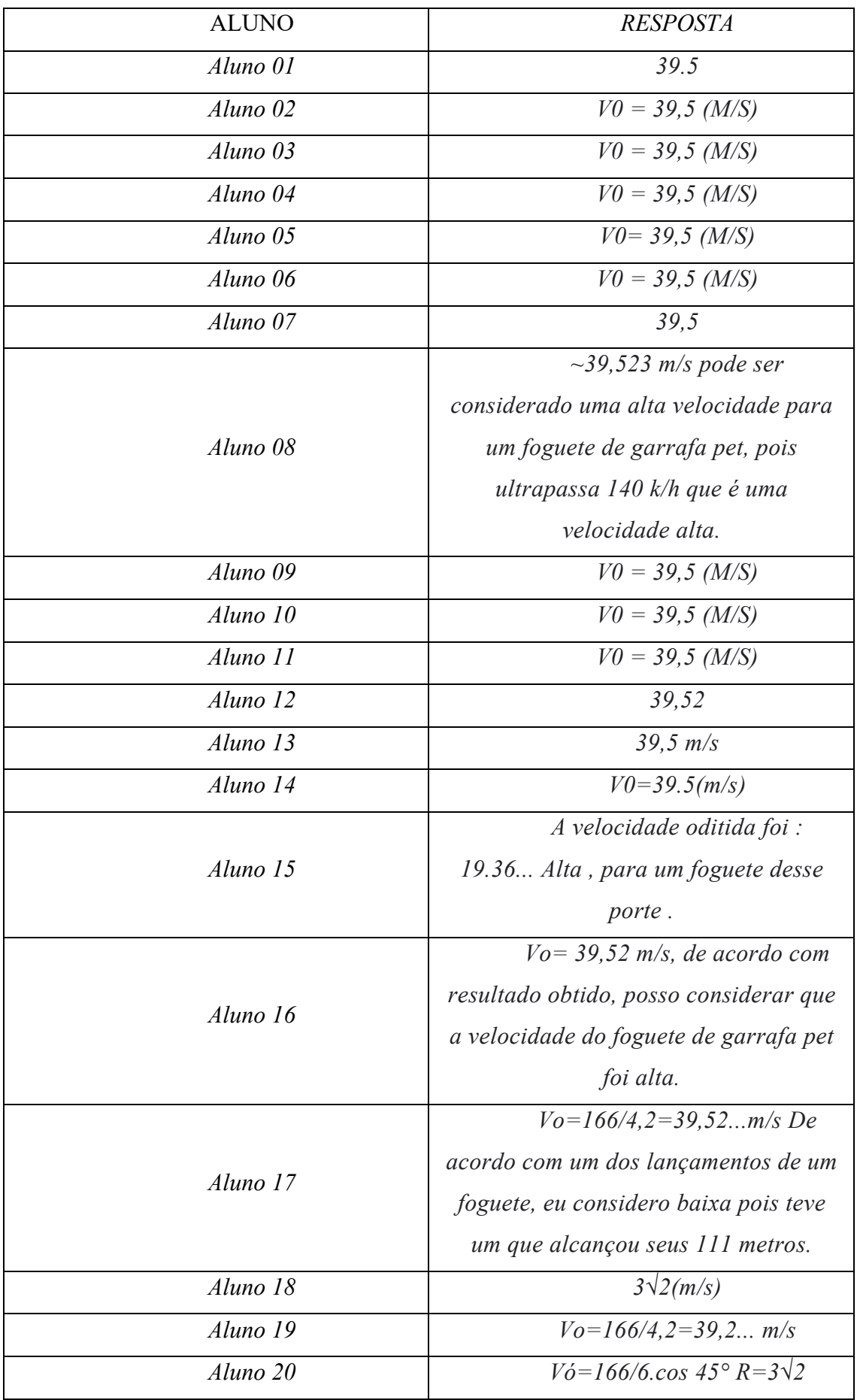

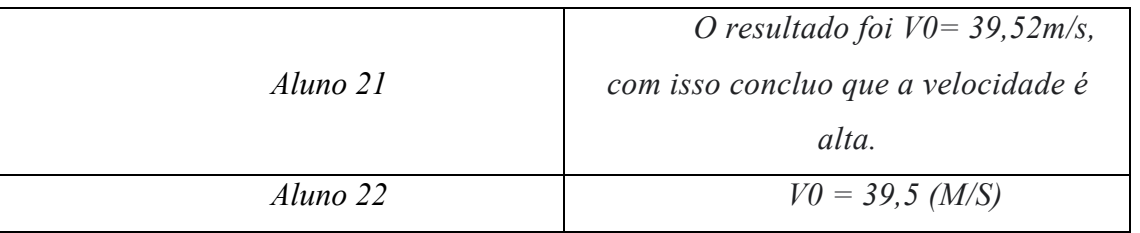

# RESOLUÇÃO DA QUESTÃO 03:

Isolando os dados fornecidos na questão 03 na fórmula informada, obtém-se aproximadamente o seguinte resultado:

$$
v_0 = \frac{x}{t \cos \theta}
$$

$$
v_0 = \frac{166}{6.0.7}
$$

$$
v_0 = 39.5238 \, m/s
$$

Analisando as respostas fornecidas pelos alunos, pode-se concluir que 17 estudantes conseguiram êxito em suas respostas, o que totaliza uma porcentagem de acerto de 77,27 % da turma na questão. Outro fato que também se pode destacar na pergunta é que alguns alunos conseguiram constatar a partir de seus cálculos, a relação da transformação de unidades de m/s em km/h chegando à conclusão de que a velocidade do foguete no experimento foi alta, como pode ser observado na Tabela 5 na resposta do aluno *08.* 

**Questão 04)** Na 2ª etapa do produto educacional, também denominada de aula expositiva, foi proposta a construção de uma nuvem de palavras. O resultado obtido pela turma encontra-se na figura abaixo:

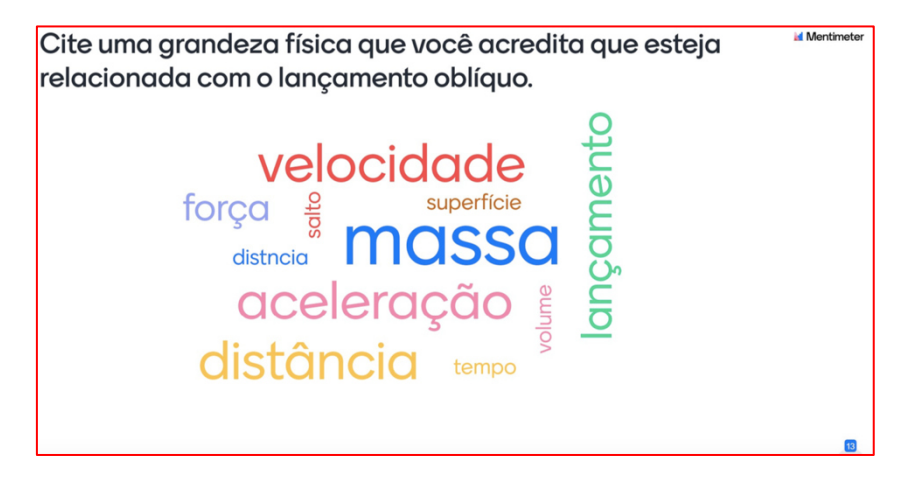

De acordo com o que foi exposto nas aulas e com a sua análise sobre as palavras da nuvem, assinale a alternativa que **NÃO** representa uma grandeza física envolvida com o lançamento oblíquo.

- a) velocidade.
- b) força.
- c) aceleração.
- d) tempo.
- e) salto.

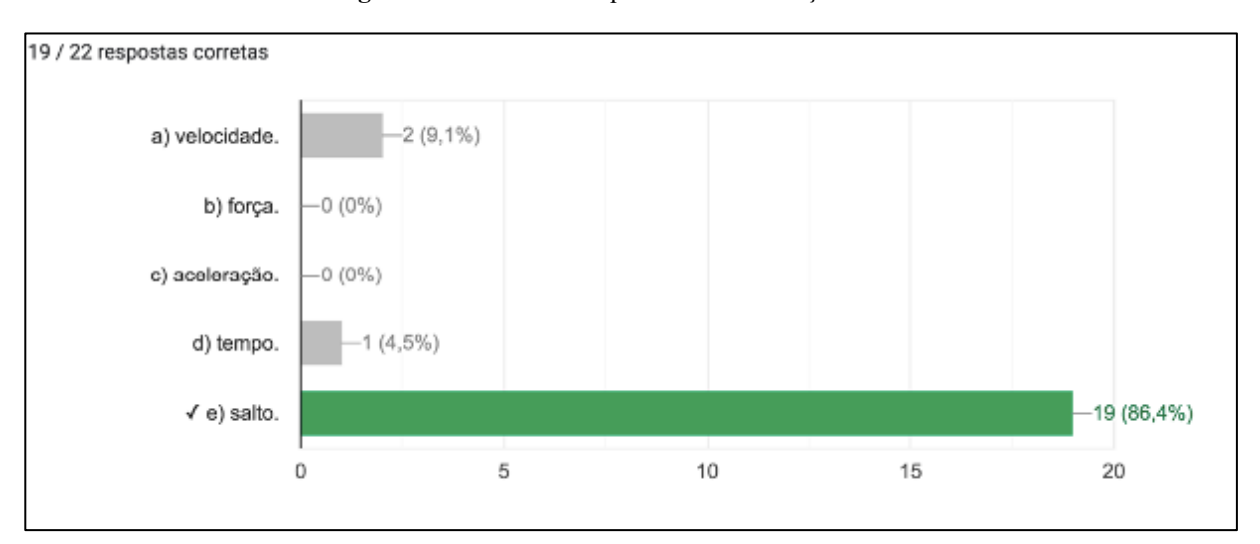

**Figura 51.** Resultado da questão 4 da avaliação somativa

**Fonte:** Autor (2021).

Pelas respostas exibidas na Figura 51, observa-se que a grande maioria dos alunos (19 estudantes) obtiveram acertos na questão, representado um percentual de 86,4%.

**Questão 05)** Ao efetuar o seu 2º lançamento no dia 22/01/2021, a *equipe 2* obteve um alcance de 111m. Na figura abaixo, a câmera regista em destaque (retângulo vermelho) o exato momento que o foguete atinge o ponto mais alto de sua trajetória.

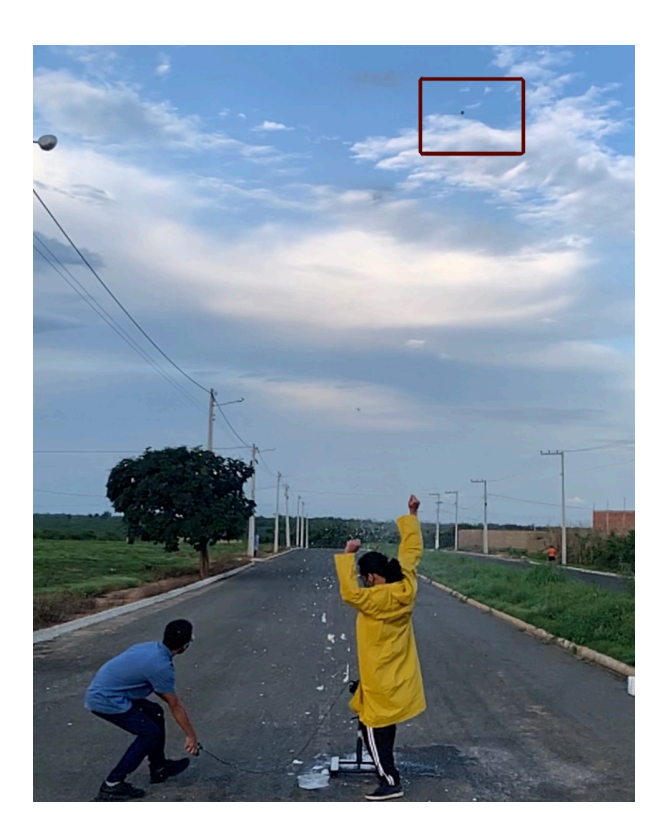

Em relação ao ponto de altura máxima atingida pelo foguete, pode-se afirmar que:

a) apresenta velocidade resultante nula.

b) apresenta a componente vertical da velocidade  $(v_v)$  nula.

c) apresenta a componente horizontal da velocidade  $(v_x)$  nula.

d) apresenta alcance nulo.

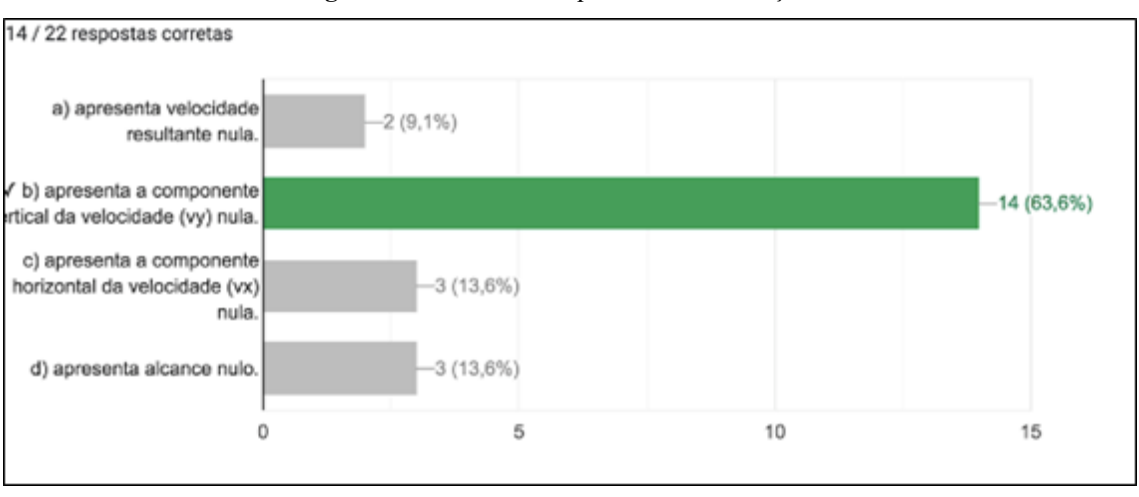

**Figura 52.** Resultado da questão 5 da avaliação somativa

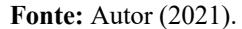

Com um aproveitamento de 63,6% de acerto, quatorze alunos conseguiram responder a alternativa correta na questão 05.

Como já informado no capítulo anterior, a última questão foi uma pergunta referente a aceitação do projeto, a maioria dos alunos opinaram sobre suas experiências com a utilização da metodologia. As respostas dos alunos estão presentes no quadro 3.

**Questão 06)** Em relação ao projeto desenvolvido: *TELEMETRIA COM O USO DE ARDUINO EM LANÇAMENTO DE FOGUETES NO ENSINO MÉDIO: uma metodologia alternativa para ensinar Cinemática no lançamento oblíquo de foguetes de garrafa PET*. Você considera que a forma com que ele foi proposto contribuiu significativamente para um melhor aprendizado do conteúdo?

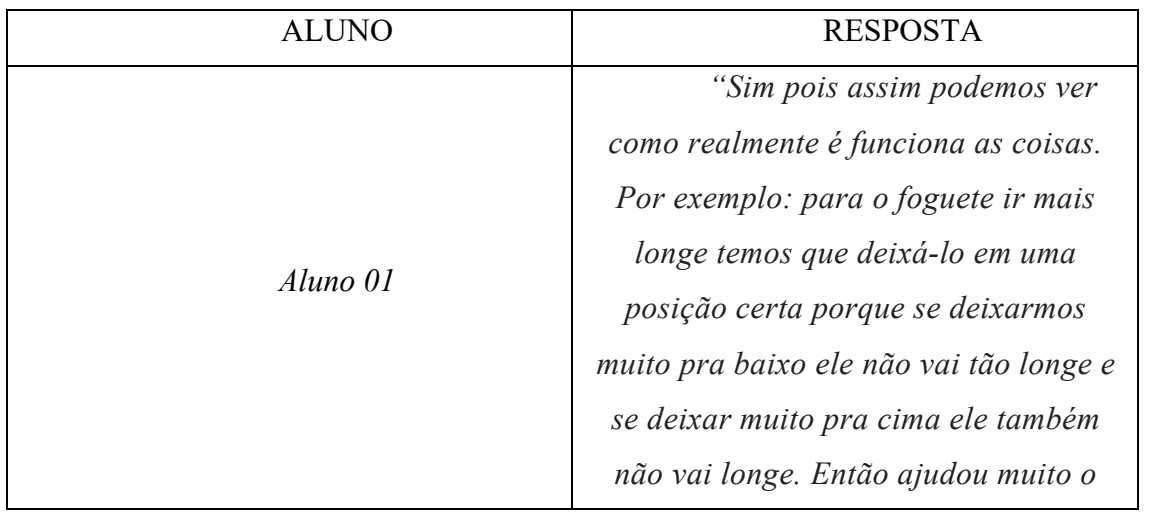

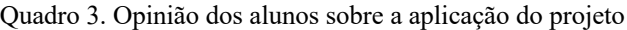

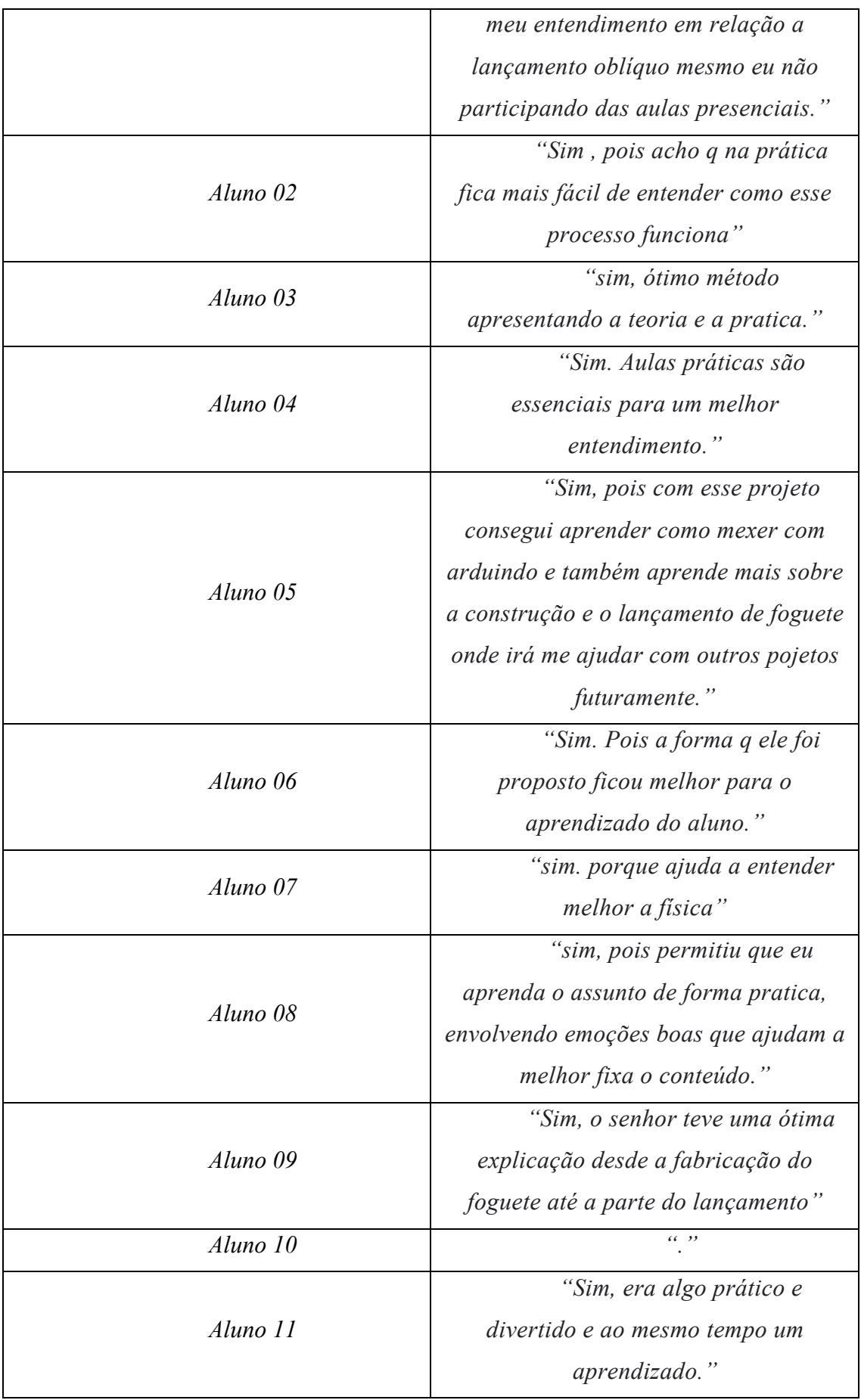

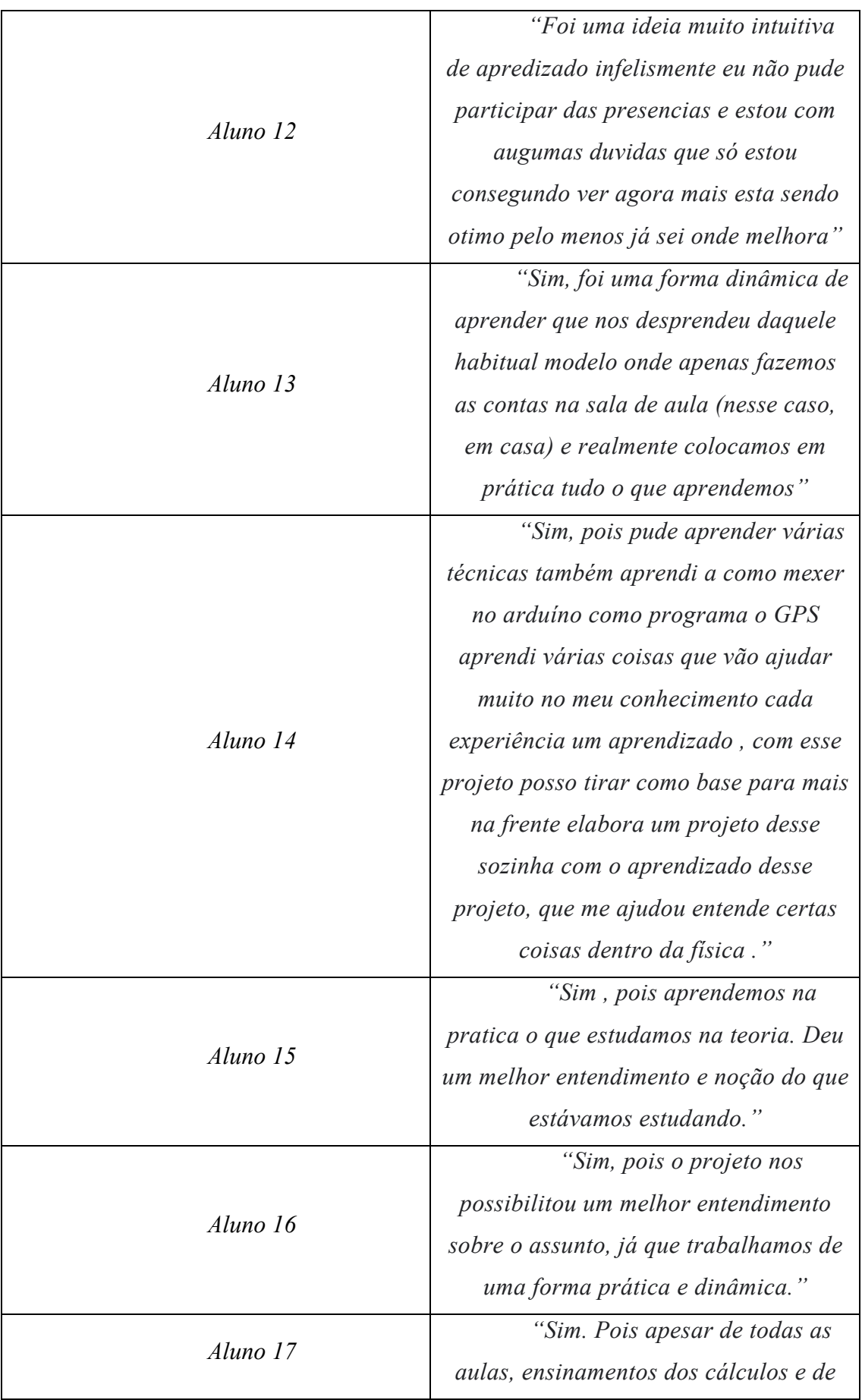

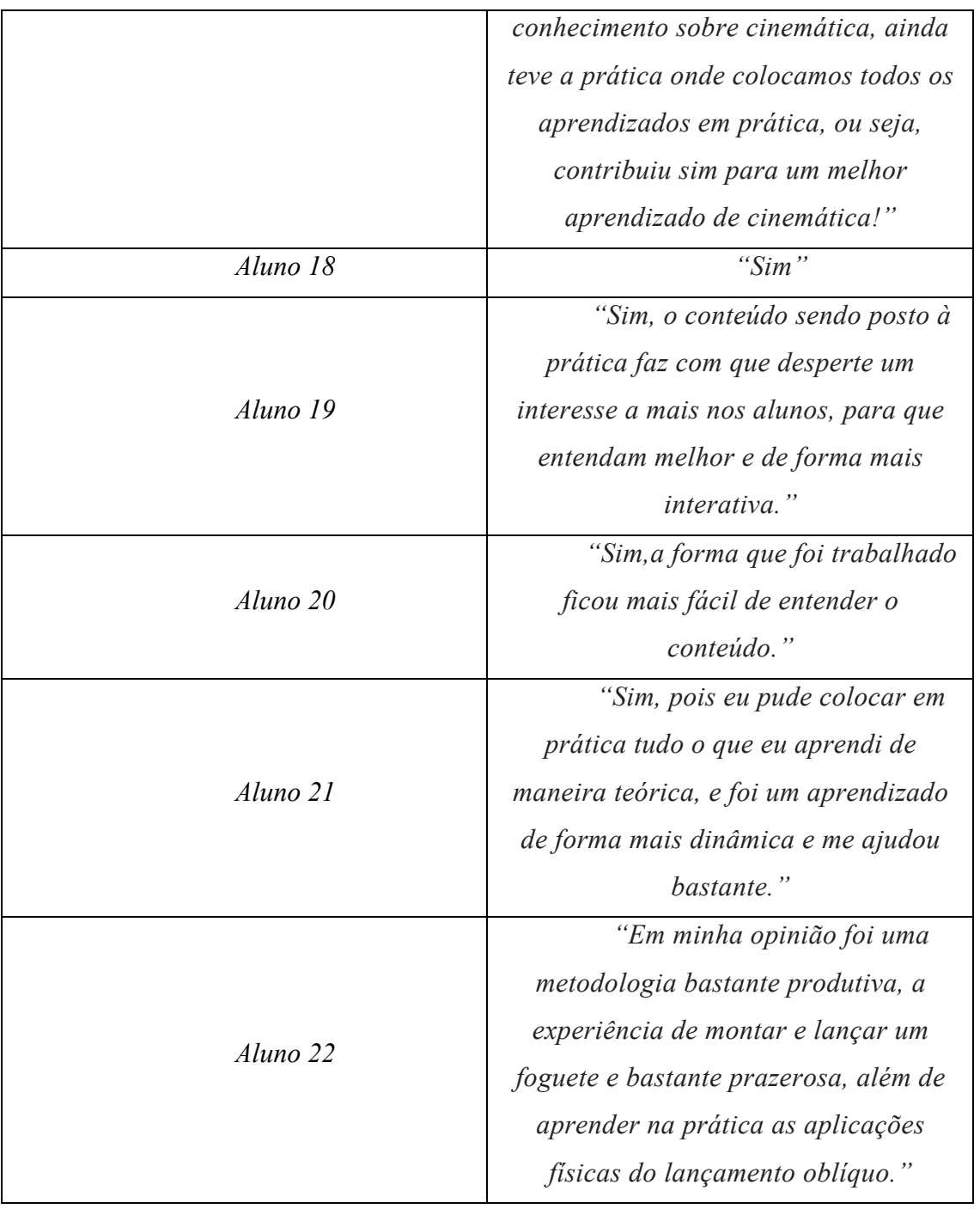

Para fins de comparação entre os resultados obtidos no questionário pré-teste e na avaliação somativa, foi criado um gráfico na Figura 53 que representa o percentual da média de acertos da turma nas questões.

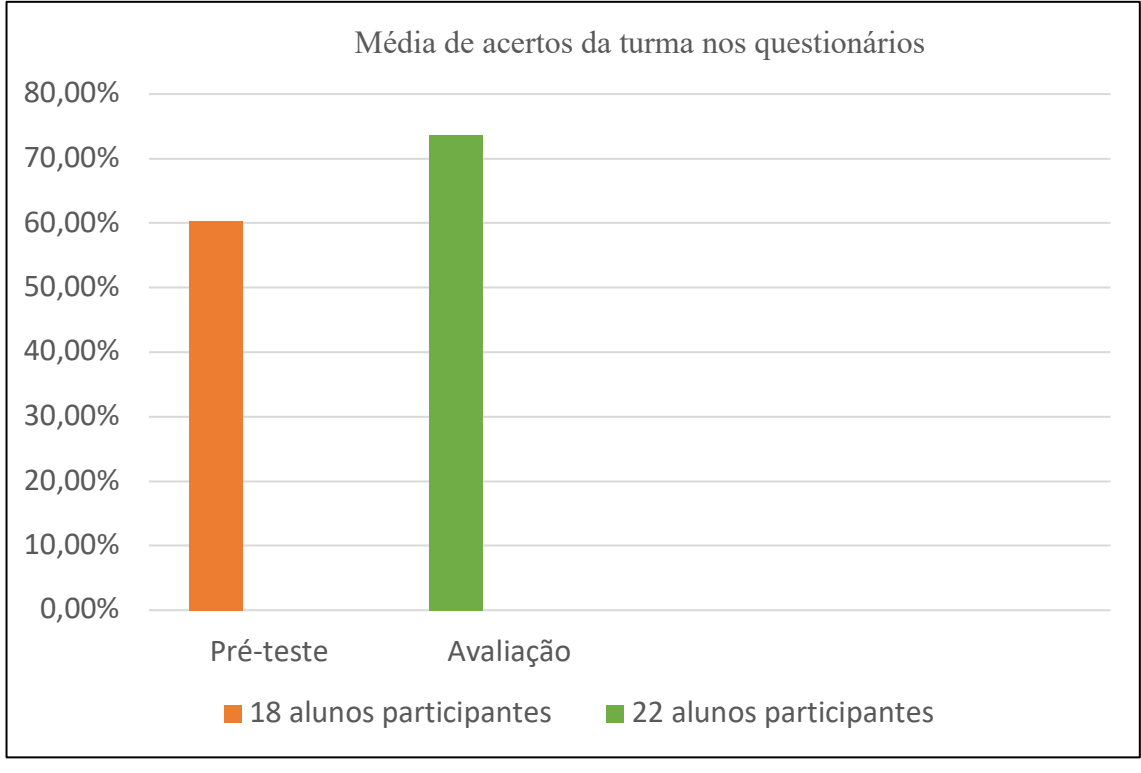

**Figura 53.** Percentual da média de acertos da turma no questionário pré-teste e na avaliação somativa

Pela Figura 53, observa-se que antes da aplicação das etapas do produto educacional os alunos obtiveram uma média de acertos de 60,37% do total das questões do questionário préteste, enquanto, após a realização das etapas da sequência didática os alunos passaram a ter uma média de acertos igual a 73,63% do total das questões. No total 18 alunos participaram da 1ª etapa da sequência didática e 22 da última etapa.

**Fonte:** Autor (2021).

#### **7 CONSIDERAÇÕES FINAIS**

A escolha do objeto de estudo e de sua técnica de investigação de ensino e aprendizagem foi realizada logo no início das atividades do Mestrado por já ter participado com estudantes da escola de competições de lançamento de foguetes, porém é relevante pontuar nesse trabalho as dificuldades encontradas ao longo da execução das etapas do projeto. A primeira é sem dúvida a maior, a pandemia, o distanciamento social e consequentemente a paralização das aulas presenciais provocaram atrasos e cancelamentos de atividades no calendário letivo da escola, por isso foi necessário mudar as estratégias de aplicação do produto educacional, o projeto que tinha no início todas as suas etapas previstas para ocorrerem durante todo o ano e serem presenciais, precisou sofrer adequação conforme o sistema remoto de educação proposto pela instituição.

O atraso no retorno remoto das atividades letivas da escola (as primeiras séries do ensino médio só reiniciaram no segundo semestre de 2020) fez com que o tempo de aplicação do produto fosse comprimido. Outra dificuldade imposta pela pandemia foi a evasão escolar, pelo planejamento do projeto estava prevista a participação de uma turma de 40 alunos, porém, a análise da sequência didática mostrou uma oscilação na quantidade de participantes durante as etapas e chamou bastante atenção, pois apenas a metade dos alunos estavam assistindo as aulas na turma regular, isso aconteceu mesmo com as estratégias de busca ativa de estudantes pela escola.

Outra dificuldade encontrada durante a execução do projeto foi a constante falha de transmissão e receptação de informações no kit experimental, os módulos de radiofrequência utilizados durante os testes apresentaram problemas de comunicação durante os lançamentos, vários fatores podem ter sido responsáveis por isso, como as condições climáticas (tempo nublado), a necessidade de uma antena de receptação maior ou mesmo a intensidade do sinal enviado. Essas dificuldades impediram que grandezas como a velocidade e a altura pudessem ser medidas no experimento, a única grandeza que foi possível medir foi o alcance do foguete. Portanto, pretende-se fazer uma investigação a respeito das falhas apresentadas pelo dispositivo e estudar a viabilidade de substituição de componentes no kit experimental que possam permitir a captação das grandezas não medidas. Com isso estuda-se a implantação de um cartão de memória SD no emissor para que as informações do voo sejam armazenadas para posterior análise.

Por fim, de acordo com a descrição e análise dos resultados referentes ao desempenho dos alunos durante a aplicação do produto educacional, pode-se constatar que a avaliação
somativa expressou um aumento no desempenho da turma em relação a média de acertos dos questionários em comparação a avaliação diagnóstica, acredita-se que a avaliação formativa desempenhou um papel importante durante a transição dos assuntos prévios e da temática desse trabalho. Além do aspecto quantitativo foi observado também o engajamento e boa aceitação da turma no desenvolvimento do projeto, portanto, pode-se constatar que os objetivos foram cumpridos. Todos esses fatores nos levam a acreditar que existiu indícios de aprendizagem significativa.

Os principais resultados desta pesquisa foram apresentados no XXIV SNEF (Simpósio Nacional de Ensino de Física) sob o título "TELEMETRIA COM O USO DE ARDUINO EM LANÇAMENTO DE FOGUETES NO ENSINO MÉDIO: uma metodologia alternativa para ensinar Cinemática no lançamento oblíquo através de foguetes de garrafa PET com uma abordagem da aprendizagem significativa", e se encontra publicado no livro de programa do XXIV SNEF (ISBN: 978-65-5719-016-6).

Em relação as perspectivas, almeja-se a produção de um artigo científico e/ou e-book sobre a experiência e aplicação do produto educacional desenvolvido nessa dissertação.

## **REFERÊNCIAS**

ALFF, Matheus Ribeiro; RAMOS, Richard Leal; BERTAGNOLLI, Silvia de Castro; KEMPER, Érico; HÜBLER, Patrícia Nogueira. APLICANDO CONCEITOS DE FÍSICA E ROBÓTICA EM FOGUETES CONFECCIONADOS COM GARRAFA PET 1. **Anais: XXXIX – Congresso Brasileiro de Educação em Engenharia**. Blumenau: FURB, 2015.

ANDRADE, Maria Margarida. **Introdução à metodologia do trabalho científico**: elaboração de trabalhos de graduação. 5. ed. São Paulo: Atlas, 2002.

BLAYA, Carolina. **Processo de Avaliação.** Disponível em: <http:www.processodeavaliacao.com.br>. Acesso em: 24 set. 2020.

BONJORNO, J., RAMOS, C., PRADO, E., BONJORNO, V., BONJORNO, M., CASEMIRO, R., & BONJORNO, R. **Física: mecânica**. 3a ed. São Paulo. FTD, 2016.

CEDRAN, D. P.; KIOURANIS, N. M. **Teoria dos Campos Conceituais: visitando seus principais fundamentos e perspectivas para o ensino de ciências.** ACTIO, Curitiba, v. 4, n. 1, p. 63-86, jan./abr. 2019.

COELHO NETO, J.; ALTOÉ, A. **Construcionismo e a Formação de Professores: um estudo com alunos do curso de Pedagogia da UENP CP. In**: X Congresso Nacional de Educação – EDUCERE – I Seminário Internacional de Representações Sociais, Subjetividade e Educação – SIRSSE, PUCPR, Curitiba – PR, novembro 2011.

CYSNEIROS, Paulo Gileno. **Informática na educação em um país do terceiro mundo**. Tópicos Educacionais: Revista do Centro de Educação da Universidade Federal de Pernambuco. Recife, 1990.

FINO, Carlos Nogueira. **DEWEY, PAPERT, CONSTRUCIONISMO E CURRÍCULO**. Departamento de Ciências da Educação. Faculdade de Ciências Sociais, Universidade da Madeira, Campus da Penteada, 9020-105 Funchal. Centro de Investigação em Educação, Universidade da Madeira, Campus da Penteada, 9020- 105 Funchal. 2017.

FONSECA, J. J. S. **Metodologia da pesquisa científica**. Fortaleza: UEC, 2002. Apostila.

FREIRE, Wilson Hugo C.; MEDEIROS, Marciano L.; LEITE, Daniela; SILVA, Raffaela M. **Lançamento oblíquo com resistência do ar: Uma análise qualitativa**. Rev. Bras. Ensino Fís**.** vol.38 no.1 São Paulo, 2016. Disponível em: <http://www.scielo.br/scielo.php?script=sci\_arttext&pid=S1806-11172016000100406>. Acesso em: 27 nov 2019.

GAULKE, A. M.; ROCHA, C. R. **INVARIANTES OPERATÓRIOS EM UMA SITUAÇÃO-PROBLEMA CLÁSSICA COMO BASE PARA A APRENDIZAGEM DE CONCEITOS DE MECÂNICA QUÂNTICA.** X CONGRESO INTERNACIONAL SOBRE INVESTIGACIÓN EN DIDÁCTICA DE LAS CIENCIAS. Universidade do Estado de Santa Catarina. Sevilla, 2017.

GERHARDT, Tatiana Engel; SILVEIRA, Denise Tolfo (Org.). **Métodos de pesquisa**. Porto Alegre: Ed. da UFRGS, 2009. (Educação a Distância, 5).

GIL, A. C. **Como elaborar projetos de pesquisa**. 4. ed. São Paulo: Atlas, 2006.

HALLIDAY, David, RESNICK, Robert, WALKER, Jearl. **Fundamentos de Física** - Vol. 1 - Mecânica, 10ª edição. LTC, 2016.

KRAEMER, Maria Elisabeth Pereira. **Avaliação da aprendizagem como construção do saber.** 19/07/2006.

MATTAR, F. N. **Pesquisa de Marketing metodologia, planejamento**. 5. ed. São Paulo: Atlas, 1999, vol.1.

MATTOS, A. N. D. **Telemetria - Conceitos Relacionados**. São José dos Campos: [s.n.], 2004.

MCROBERTS, Michael. **Arduino Básico**. [tradução Rafael Zanolli]. – São Paulo: Novatec Editora, 2011.

MEDEIROS, A. F; ALFF, M. R.; KEMPER, E.; BERTAGNOLLI, S. C.; HÜBLER, P. N. **O uso de foguetes confeccionados com garrafa PET e da plataforma arduino visando o ensino de Física.** Mostra Nacional de Robótica (MNR). Canoas, 2016.

MEDEIROS, J. G. **Sistemas de telemetria embarcada com arduino para coleta de dados em um minifoguete experimental.** Setor de Tecnologia da Universidade Federal do Paraná – UFPR. 2016.

MOREIRA, Marco Antonio. **A TEORIA DOS CAMPOS CONCEITUAIS DE VERGNAUD, O ENSINO DE CIÊNCIAS E A PESQUISA NESTA ÁREA** (Vergnaud's conceptual field theory, science education, and research in this area). Instituto de Física, UFRGS Caixa Postal 15051 91501-970 Porto Alegre, RS 2002.

MOREIRA, M.A. Modelos mentais. **Investigações em Ensino de Ciências**. 1(3):193-232. Porto Alegre, RS 1996.

NOGUEIRA, L. M.; FERREIRA, R. S. **ANÁLISE DE INVARIANTES OPERATÓRIOS DOS ESQUEMAS DE ESTUDANTES DO ENSINO MÉDIO EM SITUAÇÕES DE PROBABILIDADE.** Educação Matemática na Contemporaneidade: desafios e possibilidades. Sociedade Brasileira de Educação Matemática. São Paulo, 2016.

NUNES, S. D. C.; SANTOS, R. P. D. **O Construcionismo de Papert na Criação de um objeto de aprendizagem e sua avaliação segundo a taxionomia de Bloom**: Encontro Nacional de Pesquisa em Educação em Ciência. São Paulo, 2013. p.10-14

PAPERT, Seymour. **LOGO: Computadores e Educação**. São Paulo: Brasiliense, 1986.

PAPERT, Seymour. **A Máquina das Crianças:** Repensando a Escola na Era da Informática. Porto Alegre: Artes Médicas, 1994.

\_\_\_\_\_\_\_\_\_\_\_\_\_. **A máquina das crianças:** repensando a escola na era da informática. Trad. Sandra Costa. Ed. revisada. Porto Alegre: Artmed, 2008.

PIAGET, Jean. **A Epistemologia Genética**. Ed. Vozes, Petrópolis, RJ, 1973.

PIZZANI, Luciana; SILVA, Rosemary Cristina da; BELLO, Suzelei Faria; HAYASHI, Maria Cristina Piumbato Innocentini. A ARTE DA PESQUISA BIBLIOGRÁFICA NA BUSCA DO CONHECIMENTO. **Rev. Dig. Bibl. Ci. Inf.**, Campinas, v.10, n.1, p.53-66, jul./dez. 2012 – ISSN 1678-765X.

PRAÇA, Fabíola Silva Garcia. METODOLOGIA DA PESQUISA CIENTÍFICA: ORGANIZAÇÃO ESTRUTURAL E OS DESAFIOS PARA REDIGIR O TRABALHO DE CONCLUSÃO. 08, nº 1, p. 72-87, JAN-JUL, 2015. **Revista Eletrônica "Diálogos Acadêmicos"** (ISSN: 0486-6266).

PRODANOV, Cleber Cristiano; FREITAS, Ernani Cesar de. **Metodologia do trabalho científico**: métodos e técnicas da pesquisa e do trabalho acadêmico. 2. ed. Novo Hamburgo: Feevale, 2013.

RAMALHO, F. Jr.; FERRARO, G. N.; SOARES, P. A. T. **Os fundamentos da física**.1 vol. 8. ed. São Paulo: Moderna, 2002.

REICHARDT, André Luis; FRASSON, Antonio Carlos; JUNIOR, Guataçara dos Santos. **Análise metodológica em dissertações no curso de mestrado profissional em ensino de ciência e tecnologia, UTFPR – PR.** Revista Espacios, vol. 38 (nº35), 2017. p. 38

SALES, Guilherme Souza; MEDEIROS, Arthur Ferreira; ALFF, Matheus Ribeiro; KEMPER, Érico, BERTAGNOLLI; Castro, Silvia de; HÜBLER, Patrícia Nogueira. O USO DE FOGUETES CONFECCIONADOS COM GARRAFA PET E DA PLATAFORMA ARDUINO VISANDO O ENSINO DE FÍSICA 1. **Anais: I – Seminário de Tecnologia Educacional de Araucária.** Araucária, 2016.

SANT'ANNA, L. M. **Por que avaliar? Como avaliar?:** Critérios e instrumentos. 3ª Edição, Petrópolis, RJ: Vozes, 1995.

SANTORO, F. M. ; PIMENTEL, Mariano. **Tecnologias Computacionais para Educação**. In: CHRONOS - UNIRIO, v. 1, p. 83-91, 2009.

SILVEIRA, Denise Tolfo; CÓRDOVA, Fernanda Peixoto. **METODOS DA PESQUISA:**  Métodos de pesquisa / [organizado por] Tatiana Engel Gerhardt e Denise Tolfo Silveira ; coordenado pela Universidade Aberta do Brasil – UAB/UFRGS e pelo Curso de Graduação Tecnológica – Planejamento e Gestão para o Desenvolvimento Rural da SEAD/UFRGS. – Porto Alegre: Editora da UFRGS, 2009. (2009, p.34)

SILVEIRA, José de Anchieta. **CONSTRUCIONISMO E INOVAÇÃO PEDAGÓGICA:**  UMA VISÃO CRÍTICA DAS CONCEPÇÕES DE PAPERT SOBRE O USO DA TECNOLOGIA COMPUTACIONAL NA APRENDIZAGEM DA CRIANÇA. REVISTA DA ESCOLA SUPERIOR DA MAGISTRATURA DO ESTADO DO CEARÁ. 2012.

SOARES, Paulo Toledo; RAMALHO JUNIOR, Francisco; FERRARO, Nicolau Gilberto. **Os Fundamentos da Física**: Mecânica, Vol. 1. São Paulo: Moderna, 2009. (2009, p. 159)

SOUZA, Paulo Vitor Teodoro de; AMAURO, Nicéa Quintino. FOGUETES DE GARRAFAS PET: UMA PROPOSTA DE TRABALHO COM INTERFACE NA EDUCAÇÃO CTS ROCKET PET BOTTLES: A PROPOSAL TO WORK WITH INTERFACE IN EDUCATION STS. 2016. **Anais: XVII - Seminário de iniciação científica e tecnológica da UTFPR.** Curitiba: UTFPR.

SOUZA, P. V. T.; AMAURO, N. Q. A Construção de Foguetes como Estratégia Didática no Ensino de Ciências. In: V CONGRESSO IBERO-AMERICANO EM INVESTIGAÇÃO QUALITATIVA/1ST INTERNATIONAL SYMPOSIUM ON QUALITATIVE RESEARCH, 1, 2016, Porto/Portugal. **Anais...** Porto: Universidade Lusófona do Porto, 2016. p. 940-947.

SOUZA, J. A. Um foguete de garrafas PET. **Física Nova na Escola**, v. 8, n. 2, p. 4-11, 2007.

SOUSA, João Sérgio de Pina Carvalho; MERIRINHOS, Manuel; PATRÍCIO, Maria Raquel; GONÇALVES, Vitor. **Educação:** pensadores ao longo da história: Seymour Papert. In Educação: Pensadores ao longo da história. Bragança, 2016.

VALENTE, J. A. **A Espiral da Espiral de Aprendizagem:** o processo de compreensão do papel das tecnologias de informação e comunicação na educação. Tese (Livre Docência) Departamento de Multimeios, Mídia e Comunicação, Instituto de Artes (IA), Universidade Estadual de Campinas, UNICAMP. 2005.

VEIT, E. A.; MORS, P. M. & TEODORO, V. D. Ilustrando a segunda lei de Newton no século XXI. **Revista Brasileira de Ensino de Física**, São Paulo, v.24, n.2, p. 176-184, jun. 2002.

VERGNAUD, G. **Psicologia cognitiva e do desenvolvimento e pesquisas em educação matemática:** algumas questões teóricas e metodológicas. Trad. de Weiss, J. Apresentação concedida para o grupo Canadense de Estudos em Educação Matemática na Queen'se University, Kingston, jun.1982.

VERGNAUD, G. A Criança, a Matemática e a Realidade: Problemas do Ensino da Matemática na Escolar Elementar. Tradução de Maria Lucia Faria Moro; Revisão técnica Maria Tereza Carneiro Soares. Curitiba: Editora da UFPR, 2009.

YAMAMOTO, Kazuhito, FUKE, Luiz Felipe. **Física para o ensino médio**, vol. 1: mecânica, 4. ed. São Paulo: Saraiva, 2016.

ZILIO, S. C., BAGNATO, V. S. **Mecânica, calor e ondas**. 2002. Disponível em: <https://www.fisica.net/mecanicaclassica/Mecanica-Calor-Ondas.pdf. >. Acesso em: 15 junho 2020.

# **APÊNDICE A**: Proposta de sequência didática

**Título:** Aspectos da cinemática dos lançamentos de foguetes de garrafa pet e telemetria **Objetivo:** Ensinar o lançamento oblíquo no ensino médio

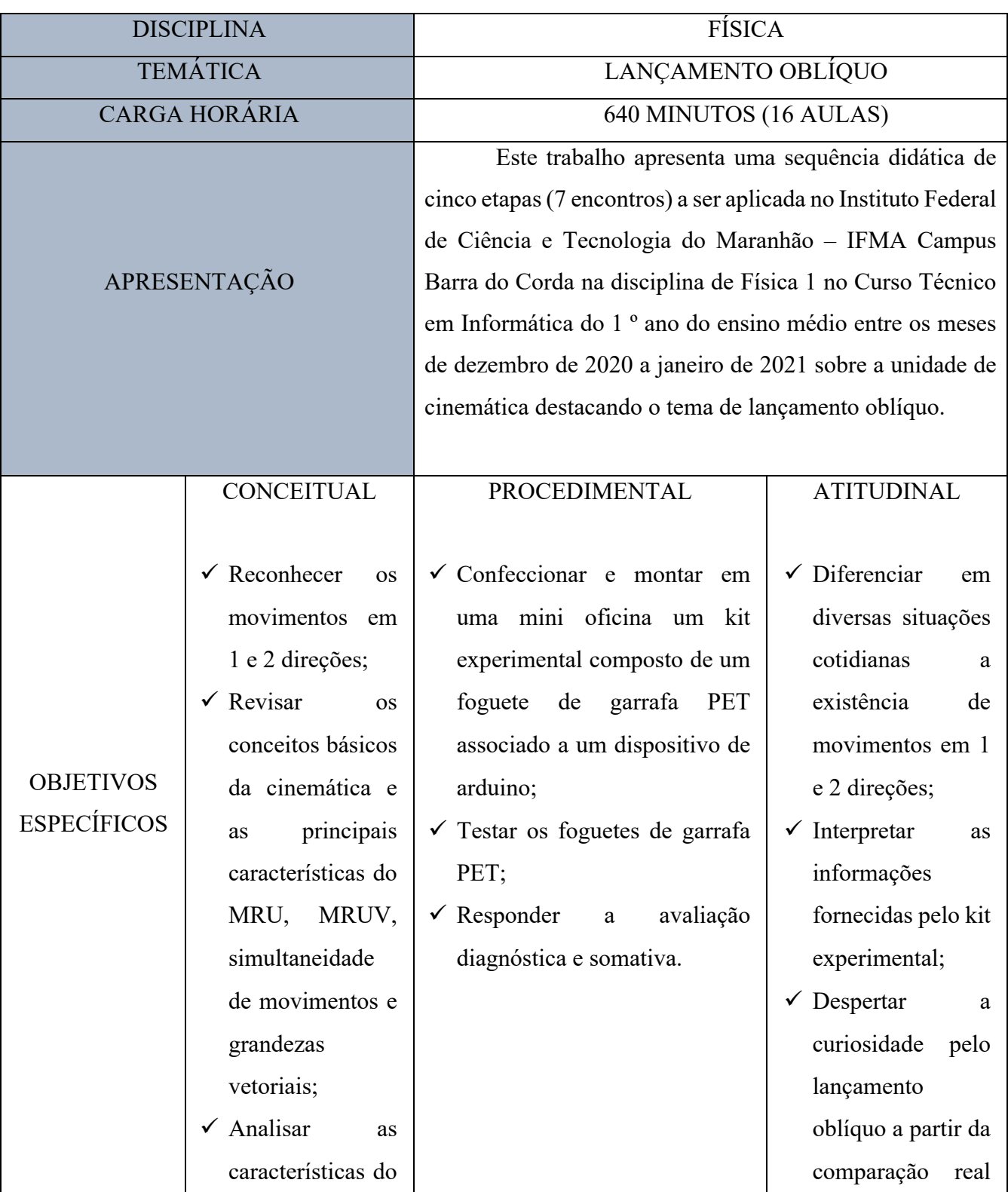

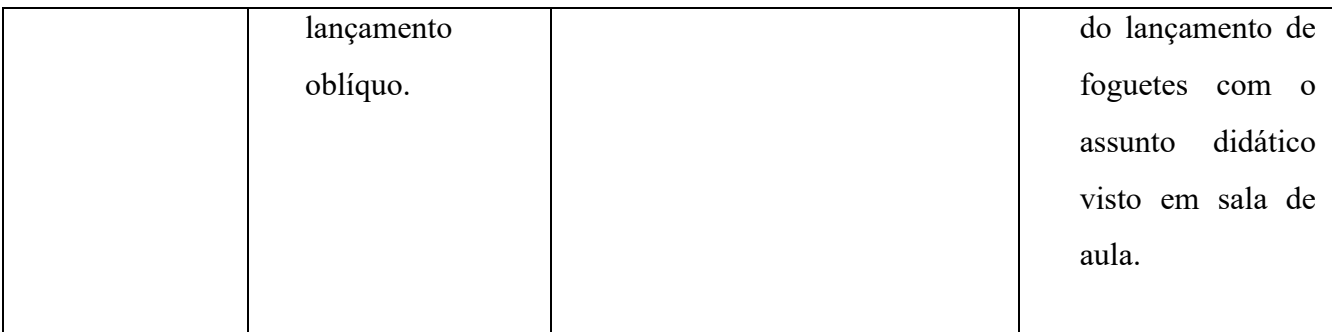

#### **Sequência:**

**1ª Etapa:** Na primeira etapa dessa sequência didática será feita a apresentação do projeto, sua justificativa, seus objetivos, a descrição de suas etapas e a previsão do cronograma de execução. Logo após ocorrerá a realização de um questionário pré-teste com a finalidade de descobrir a familiaridade dos alunos com o tema proposto, o reconhecimento ou não de várias situações cotidianas associadas com a temática ajuda a despertar o aluno para uma visão mais geral do fenômeno do lançamento oblíquo, externando e ampliando o leque dos exemplos ilustrados do livro didático e também se o mesmo consegue associar a relação dos conteúdos que já foram trabalhados em sala de aula com o assunto atual, contribuindo para a construção e ampliação do seu campo conceitual de cinemática.

O questionário será criado por meio de formulário numa plataforma de formulários online, no qual será respondido remotamente, será aplicado individualmente e vai conter 8 perguntas de múltipla escolha com apenas uma resposta correta, algumas perguntas apresentarão ilustrações para ajudar na descrição da situação-problema. O primeiro encontro será realizado em uma aula de 40 minutos. O questionário pré-teste está disponível no Apêndice C dessa dissertação.

**2ª Etapa:** A segunda etapa será composta de aula expositiva aplicada de forma remota através da plataforma de videoconferência Google meet. A dinâmica utilizada para as aulas inicia com o envio de um link pelo professor no chat de conversas que direcionará o aluno à plataforma de interação Mentimeter, nela o estudante digitará uma palavra-chave no qual ele acredita ter a ver com o assunto que está sendo visto, a pergunta será: *Cite uma grandeza física que você acredita que esteja relacionada com o lançamento oblíquo.*

As respostas aparecerão de maneira imediata na tela da sala de aula virtual na forma de nuvem de palavras e serão analisadas no transcorrer da aula. Logo após será realizado um resumo dos assuntos básicos já trabalhados que estão envolvidos com o movimento bidimensional, tais como trajetória, simultaneidade de movimentos, MRU, MRUV, queda livre e grandezas vetoriais.

Após a revisão, o assunto de lançamento oblíquo será caracterizado e aprofundado. No final dessa etapa será utilizado para uma interação maior com o conteúdo um simulador de movimento de lançamento oblíquo do site do programa Phet Interactive Simulations da Universidade do Colorado, o simulador pode ser obtido a partir do endereço: https://phet.colorado.edu/pt\_BR/simulation/projectile-motion.

A simulação tem o objetivo de expor diferentes situações de lançamentos, baseados por exemplo em alterações de ângulos de abertura, velocidades iniciais e no valor da aceleração gravitacional, demostrando assim, a trajetória realizada por um objeto e informando a altura, o alcance e o tempo de lançamento. Essa etapa acontecerá em dois encontros, totalizando 4 aulas de 40 minutos cada.

**3ª Etapa:** Como forma de associar a utilização do arduino com o tema proposto, será realizada na terceira etapa uma mini oficina de arduino com a intenção de apresentar e caracterizar o dispositivo juntamente com seus principais componentes e sua programação básica, será feita uma explanação de seus elementos que são necessários para que se possa fazer a aplicação para o uso embarcado em foguetes de garrafa PET. Também será apresentado aos alunos os sensores de medição e comunicação do arduino, tais como o GPS e o módulo de radiofrequência. O propósito do experimento é tentar medir as variáveis velocidade, altura e alcance do foguete. Além disso, será dedicado um tempo para a explicação dos conceitos de latitude, longitude e altitude, importantes para o entendimento da localização fornecida pelo GPS. No final os alunos em equipes de no máximo quatro estudantes, receberão o desafio de programar o equipamento e montá-lo sobre a supervisão do professor. Para a realização dessa etapa será feito um encontro com 3 aulas, com duração de 40 minutos cada. Os códigos de programação do arduino estão disponíveis no Apêndice B dessa dissertação.

**4ª Etapa:** A quarta etapa será constituída da preparação e lançamento do foguete. Para uma melhor interação e cooperação entre os alunos, a sala será dividida em quatro grupos de no máximo 10 alunos, cada grupo terá seus componentes distribuídos em três principais funções: Montagem e lançamento; Monitoramento e integração e Metragem e compilação de dados. A descrição das funções de cada grupo está em destaque no quadro 1.

Quadro 1. Descrição das funções de cada grupo na etapa 4

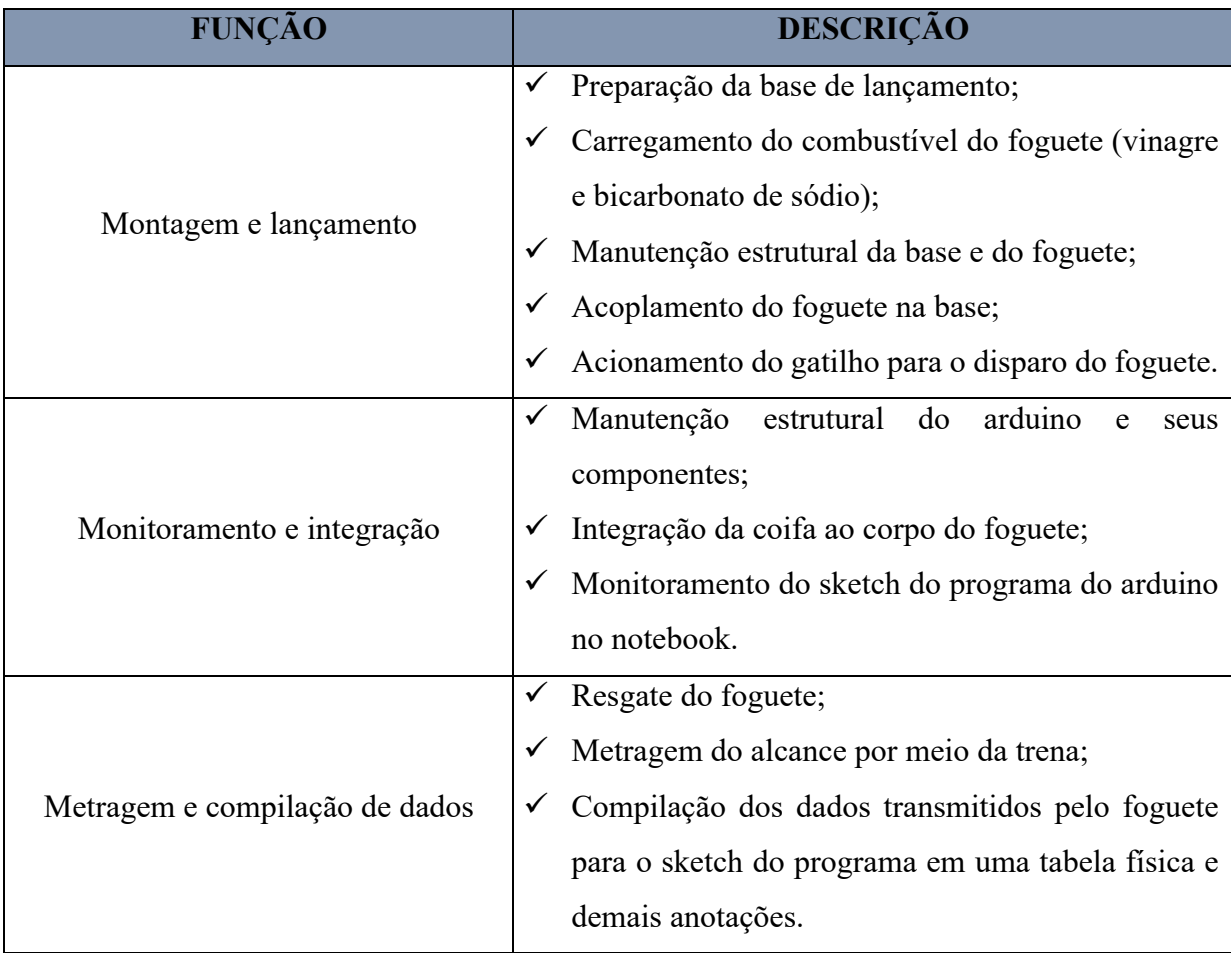

A atividade será supervisionada pelo professor em todas as suas fases. Será utilizada uma base comum para todos os lançamentos e cada grupo de alunos irá receber um kit experimental para o lançamento de um foguete, os itens do kit experimental estão descritos no quadro 2. Para a realização dessa etapa serão feitos dois encontros, totalizando 06 aulas de 40 minutos cada.

#### Quadro 2. Itens do kit experimental

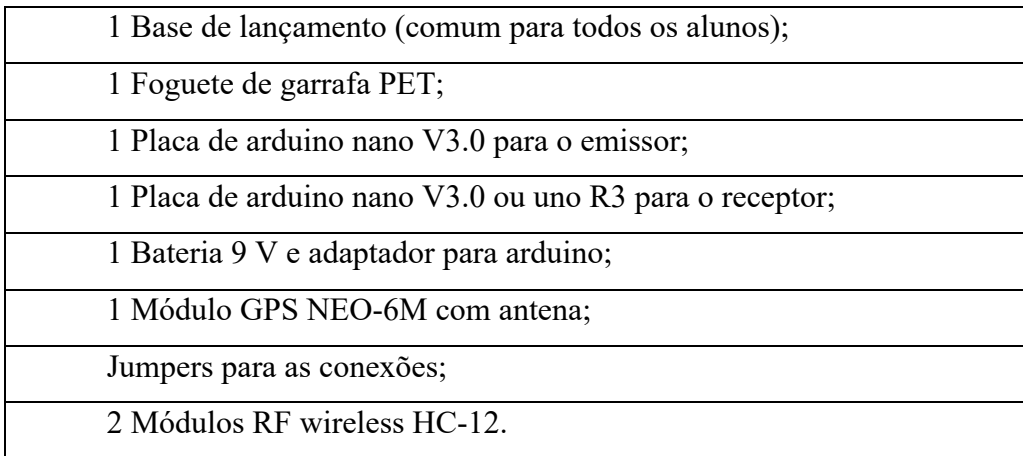

**5ª Etapa:** A quinta etapa será constituída de uma avaliação somativa na forma de um questionário e será dividida em duas partes, a primeira contará com questões que envolvam a comparação das medidas obtidas pelo arduino durante o lançamento do foguete com os cálculos extraídos das fórmulas estudadas durante a aula expositiva na etapa 2 dessa sequência didática. A formulação das questões será adaptada conforme os dados obtidos pela medição dos sensores do arduino e as medidas da trena. A comparação de resultados servirá para a análise do experimento e o aluno verificará se os resultados encontrados nas duas situações apresentam valores próximos ou não. A primeira parte do questionário contará com questões abertas.

O propósito dessa comparação tem o objetivo de provocar no aluno indagações do tipo: O experimento falhou? Por que os resultados não coincidiram? Que possíveis agentes físicos provocaram a diferença de resultados? O aluno, no questionário fará os cálculos citados acima e comparará os resultados, justificando sua resposta baseada no que foi estudado ao longo da sequência didática e de acordo com o que o item solicitar.

A segunda parte do questionário, apresentará perguntas mais especificas sobre a temática do lançamento oblíquo, o objetivo é verificar se o aluno conseguiu obter um aprofundamento no assunto mediante a perguntas propostas de múltipla escolha. O questionário será criado na plataforma de formulários online e apresentará no total seis perguntas, das quais as três primeiras corresponderão a primeira parte do questionário e duas perguntas para a segunda parte, a última pergunta contará com uma pesquisa de opinião sobre o nível de aceitação do trabalho proposto aos alunos. A quinta etapa será realizada em um encontro e terá 2 aulas de 40 minutos cada. O questionário de avaliação somativa está disponível no Apêndice E dessa dissertação.

**Avaliação da aprendizagem na sequência didática:** Será baseada nas observações feitas em sala de aula mediante as avaliações diagnóstica, formativa e na avaliação somativa individual.

**Avaliação da própria sequência didática:** Análise quantitativa, será feita em função dos resultados de aprendizagem obtidos na comparação entre as avaliações diagnóstica e somativa, verificando se houve evidências de aprendizagem significativa.

#### **Referência bibliografia:**

ALFF, Matheus Ribeiro; RAMOS, Richard Leal; BERTAGNOLLI, Silvia de Castro; KEMPER, Érico; HÜBLER, Patrícia Nogueira. **APLICANDO CONCEITOS DE FÍSICA E ROBÓTICA EM FOGUETES CONFECCIONADOS COM GARRAFA PET 1**. Anais: XXXIX – Congresso Brasileiro de Educação em Engenharia. Blumenau: FURB, 2015.

BONJORNO, José Roberto. et. al.. *Temas de Física, 1: Cinemática e Dinâmica.* 1ª. Edição. Editora FTD. São Paulo. 1998.

CALÇADA, Caio Sérgio; SAMPAIO, José Luiz. *Física Clássica: Dinâmica***.** 2ª. Edição. 2ª. Reimpressão. Atual Editora. São Paulo. 1998.

MEDEIROS, A. F; ALFF, M. R.; KEMPER, E.; BERTAGNOLLI, S. C.; HÜBLER, P. N. **O uso de foguetes confeccionados com garrafa PET e da plataforma arduino visando o ensino de Física.** Mostra Nacional de Robótica (MNR). Canoas, 2016.

MCROBERTS, Michael. **Arduino Básico**. [tradução Rafael Zanolli]. – São Paulo: Novatec Editora, 2011.

MOREIRA, Marco Antonio. **A TEORIA DOS CAMPOS CONCEITUAIS DE VERGNAUD, O ENSINO DE CIÊNCIAS E A PESQUISA NESTA ÁREA** (Vergnaud's conceptual field theory, science education, and research in this area). Instituto de Física, UFRGS Caixa Postal 15051 91501-970 Porto Alegre, RS 2002.

PAPERT, Seymour. **A Máquina das Crianças:** Repensando a Escola na Era da Informática. Porto Alegre: Artes Médicas, 1994.

RAMALHO JÚNIOR, Francisco; SOARES, Paulo Antônio de Toledo; FERRARO, Nicolau Gilberto. *Os Fundamentos da Física*. Vol. 1. 7ª. Edição Revisada e Ampliada. Editora Moderna, São Paulo. 1999.

## **APÊNDICE B: Códigos de programação do emissor e receptor do kit experimental**

#### EMISSOR:

/\*HC-12 messenger send/receive // HC-12 recebe/envia a mensagem

Need to set HC12 transceiver for long range up to 1.8km // Precisa configurar o transceptor HC12 para longo alcance de até 1.8km

1. Use file : HC-12\_ATcmd1.ino // usar arquivo

2. File Location : C:\Users\albertor\Desktop\arduino-1.8.2\sketch\HC-12\_ATcmd1 // localização do arquivo

3. Configure both HC12 Receiver and Transmitter // Configure o receptor e o transmissor HC12

AT+FU4 AT+B1200 AT+C005 - not must  $AT+P8$ 

\*/

#include <SoftwareSerial.h> #include <TinyGPS.h>

long lat ,lon; // create variable for latitude and longitude object // criar variável de latitude e longitude para objeto float alt,vel;

SoftwareSerial mySerial(2, 3); //RX, TX with HC12 433MHz transceiver // RX, TX com transceptor HC12 433MHz SoftwareSerial gpsSerial(10, 11); // RX, TX with gps sensor connection // RX, TX com conexão de sensor gps TinyGPS gps; // create gps object // criar objeto gps

int FUNCLED=13;

void setup() { pinMode(FUNCLED, OUTPUT);

Serial.begin(9600); // with serial monitor // com monitor serial mySerial.begin(1200); // with HC12 // com HC12 gpsSerial.begin(9600); // with gps sensor // com sensor gps

 Serial.println("setup done"); Serial.println("Starting GPS TX when lock"); }

```
void loop()
```
{

 while(gpsSerial.available()) { // check for gps data // verifique se há dados do gps if(gps.encode(gpsSerial.read())) { // encode gps data // codifique dados do gps digitalWrite(FUNCLED, HIGH);

```
 //Latitude e Longitude 
 unsigned long idadeInfo;
 gps.get_position(&lat, &lon); 
 if (lat != TinyGPS::GPS_INVALID_F_ANGLE) {
   mySerial.print("lat: ");
   mySerial.println(float(lat) / 100000, 6);
 } 
if (lon!= TinyGPS::GPS_INVALID_F_ANGLE) {
   mySerial.print("lon: ");
   mySerial.println(float(lon) / 1000000,6);
 } 
 //altitude
 alt = gps.f_altitude();
 if ((alt != TinyGPS::GPS_INVALID_ALTITUDE) && (alt != 10000000)){
   mySerial.print("alt(cm): ");
   mySerial.println(alt);
 } 
 //velocidade
//velocidade = \text{gps1}.\text{speed}(); //nós
vel = gps.f_speed_kmph(); //km/h
//velocidade = gps1.f speed_mph(); //milha/h
//velocidade = gps1.f_speed_mps(); //milha/segundo
 mySerial.print("vel (km/h): ");
 mySerial.println(vel, 2); //conversão de nós para km/h
```

```
 digitalWrite(FUNCLED, LOW);
 } 
 }
```
delay(20);

}

#### RECEPTOR:

//HC-12 messenger receive // HC-12 recebe a mensagem // In this module RX the GPS coordinates connected to the TX HC12 unit // Neste módulo RX as coordenadas do GPS são conectadas à unidade TX do HC12

#include <SPI.h> #include <SoftwareSerial.h>

SoftwareSerial mySerial(2, 3); //RX, TX with HC12 433MHz transceiver // RX, TX com transceptor HC12 433MHz

```
int FUNCLED=13;
int i;
```
void setup()

```
{
```

```
 pinMode(FUNCLED, OUTPUT); 
 Serial.begin(9600);
 mySerial.begin(1200);
```
Serial.println("Starting RX mode");

}

```
void loop() 
{ 
  if(mySerial.available() > 1) 
  { 
   digitalWrite(FUNCLED, HIGH);
   String inFromAir = mySerial.readString();
   Serial.println(inFromAir);
   i=i+inFromAir.length();
   digitalWrite(FUNCLED, LOW);
  } 
 delay(20);
}
```
## **APÊNDICE C: Questionário prévio**

## QUESTIONÁRIO PRÉ-TESTE:

01) Um bombeiro para apagar um incêndio em um prédio que se encontra a uma distância  $d$ , utiliza uma mangueira com um jato de água de acordo com o ângulo  $\theta i$  em relação ao solo para atingir um andar que se encontra a uma altura  $h$  conforme a figura.

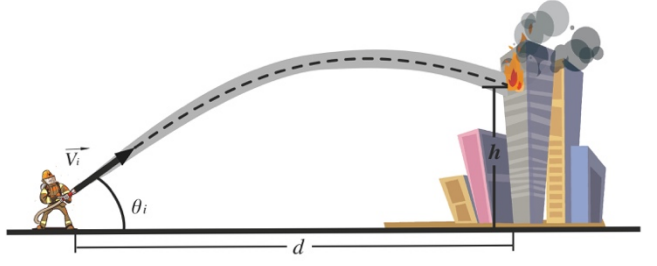

- O movimento realizado pelo jato de água na figura pode ser considerado um tipo de:
- a) MRU (Movimento retilíneo uniforme) apenas.
- b) MRUV (Movimento retilíneo uniformemente variado) apenas.
- c) Movimento bidimensional.
- d) Queda livre.
- e) Lançamento vertical.

02) Um drone que se movimenta na horizontal em relação ao solo (ver figura), abandona uma caixa. O percurso realizado pela trajetória da caixa segundo um observador em repouso localizado no solo é dado pelo número:

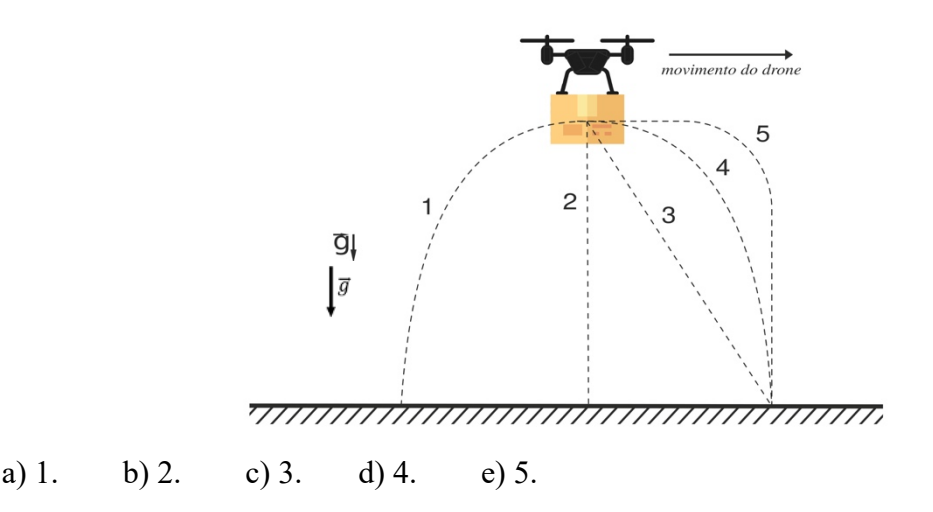

03) Uma das formas para a propulsão de um foguete de garrafa PET seria a mistura entre bicarbonato de sódio e vinagre, o contato entre as duas substâncias provoca uma reação química que libera gás carbônico. O foguete logo após a mistura dos componentes é encaixado na base de lançamento e o gás liberado na reação começa exercer uma força sobre a superfície da base que o encaixa, assim, uma força oposta "empurra" o foguete e ele decola. Assinale a alternativa que contém o princípio físico responsável pelo lançamento do foguete de garrafa PET.

- a) 1ª lei de Newton.
- b) 2ª lei de Newton.
- c) 3ª lei de Newton.
- d) Princípio da simultaneidade de Galileu.

04) Dois foguetes de garrafas PET idênticos são lançados do solo com a mesma velocidade inicial e ao mesmo tempo. Em relação ao eixo x, o foguete *A* é lançado com um ângulo de 45º e o foguete *B* é lançando com um ângulo de 60º. Analise a figura e assinale a alternativa correta.

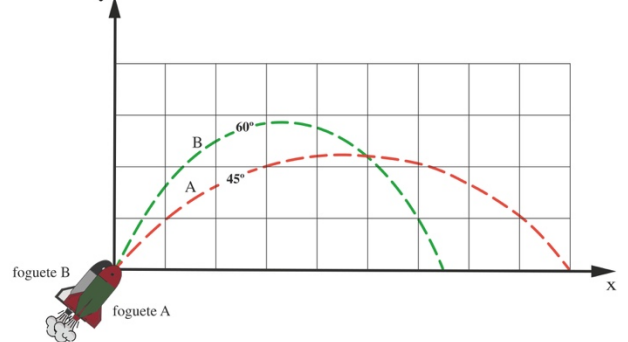

- a) O foguete *A* alcançará uma altura máxima maior que a do foguete *B*.
- b) O foguete *A* alcançará a mesma altura máxima que a do foguete *B*.
- c) O foguete *A* terá um alcance maior que o do foguete *B*.
- d) O foguete *A* terá um alcance menor que o do foguete *B*.
- e) O foguete *A* terá um alcance igual ao do foguete *B*.

05) A figura abaixo apresenta a trajetória realizada por uma bola de basquete ao ser arremessada por um jogador durante um lançamento livre. Essa forma de trajetória pode ser considerada

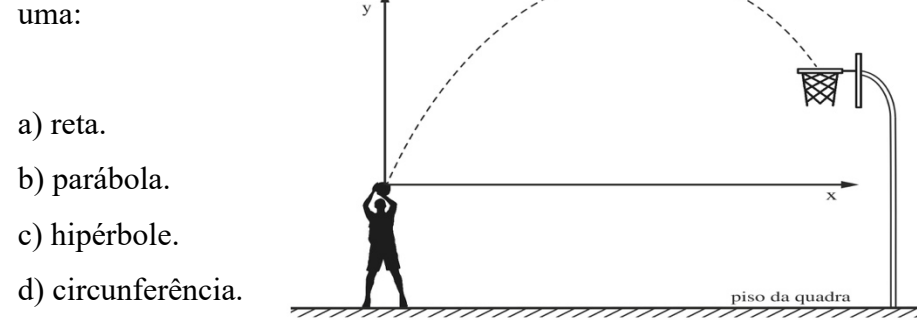

06) Uma bola realiza um movimento retilíneo e uniforme ao longo de uma mesa. Analise o movimento descrito pela bola ao *sair* da mesa de acordo com a figura abaixo.

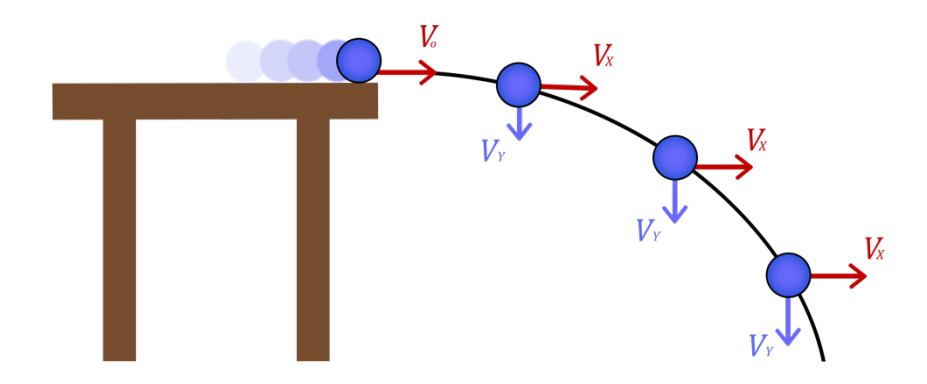

Em relação a velocidade inicial da bola  $(vo)$  ao sair da mesa, pode-se afirmar que:

a) tem módulo igual a zero.

b) tem módulo constante e diferente de zero em todo o percurso.

c) tem módulo constante e diferente de zero na componente vertical  $(Vy)$  e módulo nulo na componente horizontal  $(Vx)$ .

d) tem módulo constante e diferente de zero na componente horizontal  $(Vx)$  e módulo nulo na componente vertical  $(Vy)$ .

07) Das ilustrações abaixo, aquela que representa um exemplo de lançamento oblíquo é:

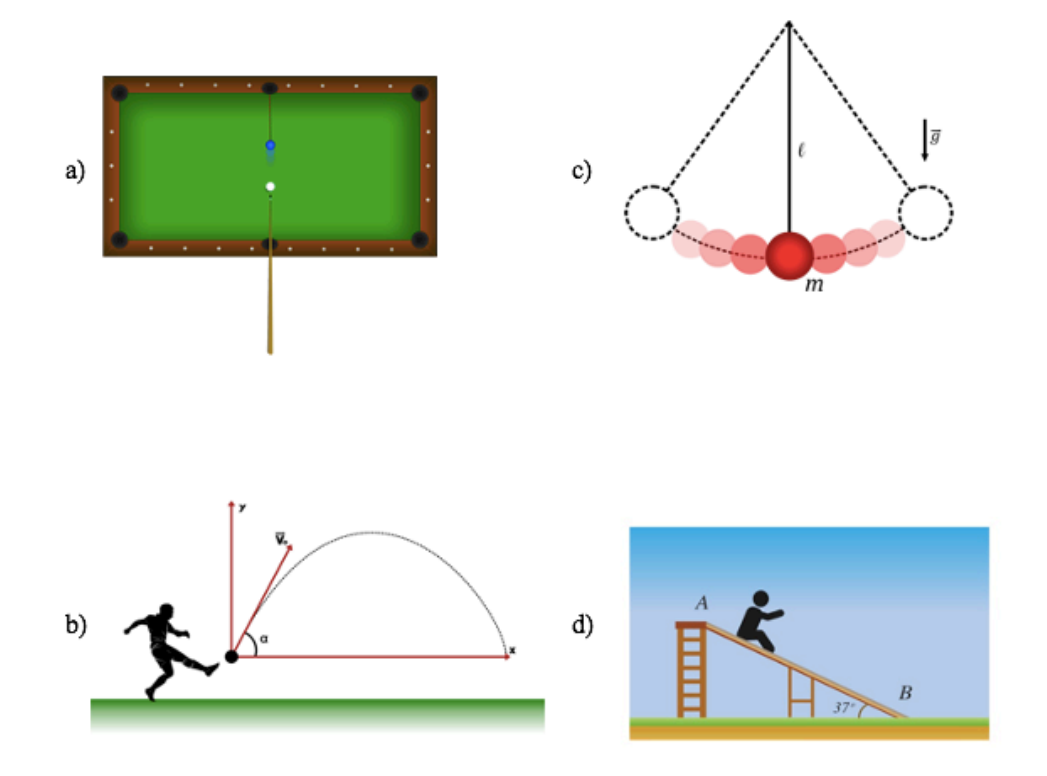

08) "Se um corpo apresenta um movimento composto, cada um dos movimentos componentes se realiza como se os demais não existissem e no mesmo intervalo de tempo". Esse princípio é conhecido como:

- a) Primeira lei de Newton.
- b) Segunda lei de Newton.
- c) Terceira lei de Newton.
- d) Princípio da simultaneidade de Galileu.

## **APÊNDICE D: 4ª etapa da sequência didática**

PLANO DE VOO DO FOGUETE DA EQUIPE 01 (MONITOR SERIAL):

- 19:33:01.481 -> lat: -5.480791 = *S 5 28 50.848*
- 19:33:01.481 -> lon: -45.262844 = *O 45 15 46.238*
- $19:33:01.514 \rightarrow alt(m): 165.40$
- $19:33:01.514$  -> vel
- $19:33:04.861 \rightarrow 5.480791$
- 19:33:04.894 -> lon: -45.262844
- $19:33:04.894 \rightarrow alt(m): 165.40$
- 19:33:04.928 -> vel (km/h): 0.04
- $19:40:31.807 \rightarrow$  lat:  $-5.480452$
- 19:40:31.842 -> lon: -45.262451
- $19:40:31.842 \rightarrow alt(m): 1000000.00$
- 19:40:31.877 -> vel (km/h): 16.20
- 19:40:31.877 -> lat: -5.480491
- 19:40:31.913 -> lon: -45.262432
- $19:40:31.913$  -> alt(m): 1000000.00
- 19:40:31.951 -> vel (km/h): 6.70
- $19:40:31.951 \rightarrow$  lat:  $-5.480497$
- 19:40:31.984 -> lon: -45.262454
- $19:40:32.054 \rightarrow alt(m): 1000000.00$
- 19:40:32.054 -> vel (km/h): 3.09
- $19:40:32.088$  ->
- 19:40:36.520 -> lat: -5.480486
- $19:40:36.520 \rightarrow \text{lon}: -45.262462$
- $19:40:36.554 \rightarrow alt(m): 1000000.00$
- 19:40:36.588 -> vel (km/h): 1.43
- $19:40:36.588 \rightarrow$  lat:  $-5.480492$
- $19:40:36.621 \rightarrow \text{lon}: -45.262462$
- $19:40:36.621 \rightarrow alt(m): 162.10$

```
19:40:36.656 -> vel (km/h): 1.43 
19:40:36.656 ->
19:40:40.293 -> lat: -5.480500 = S 5 28 49.800
19:40:40.293 -> lon: -45.262477 = O 45 15 44.917
19:40:40.327 \rightarrow alt(m): 162.1019:40:40.327 -> vel (km/h): 0.13 
19:40:40.362 \rightarrow19:40:42.940 -> lat: -5.480503 
19:40:42.940 -> lon: -45.262477 
19:40:42.974 \rightarrow alt(m): 162.1019:40:42.974 -> vel (km/h): 0.06 
19.40.43.009 ->
19:40:46.425 \rightarrow lat: -5.48050119:40:46.425 -> lon: -45.262470 
19:40:46.459 -> alt(m): 162.10
19:40:46.459 -> vel (km/h): 0.02
```
 $19:40:46.493$  -> lat: -5.480502

OBS: As informações destacadas em verde relatam o momento do lançamento e as em vermelho o momento do pouso, também são destacadas em cinza as coordenadas em graus, minutos e segundos.

## **APÊNDICE E: 5ª etapa da sequência didática**

## AVALIAÇÃO SOMATIVA:

#### **1ª PARTE**

01) Em um dos lançamentos de foguetes da 4ª etapa do produto educacional, o GPS do arduino obteve as seguintes informações do voo de um foguete de garrafa PET:

#### **DADOS INICIAIS:**

19:33:01.481 -> lat: -5.480791 = *S 5 28 50.848(graus, minutos e segundos)* 19:33:01.481 -> lon: -45.262844 = *O 45 15 46.238(graus, minutos e segundos)*  $19:33:01.514$  -> alt(m): 165.40

## **DADOS FINAIS:**

19:40:40.293 -> lat: -5.480500 = *S 5 28 49.800(graus, minutos e segundos)* 19:40:40.293 -> lon: -45.262477 = *O 45 15 44.917(graus, minutos e segundos)* 19:40:40.327 -> alt(m): 162.10 19:40:40.327 -> vel (km/h): 0.13

*No qual lat é latitude, lon é longitude, alt é atitude e vel é velocidade.* 

Baseado nessas informações utilize o site da calculadora geográfica pelo link: http://www.dpi.inpe.br/calcula/ e calcule o alcance obtido por esse foguete que foi medido pelo GPS.

02) Na 4ª etapa do produto educacional foi proposto o lançamento de foguetes de garrafa PET com o uso de arduino embarcado. A *equipe 1* em seu último lançamento conseguiu um alcance medido na trena de 51,7m. Utilizando essa informação e adotando as variáveis presentes no voo, foi criada a seguinte simulação no site *Phet Colorado*:

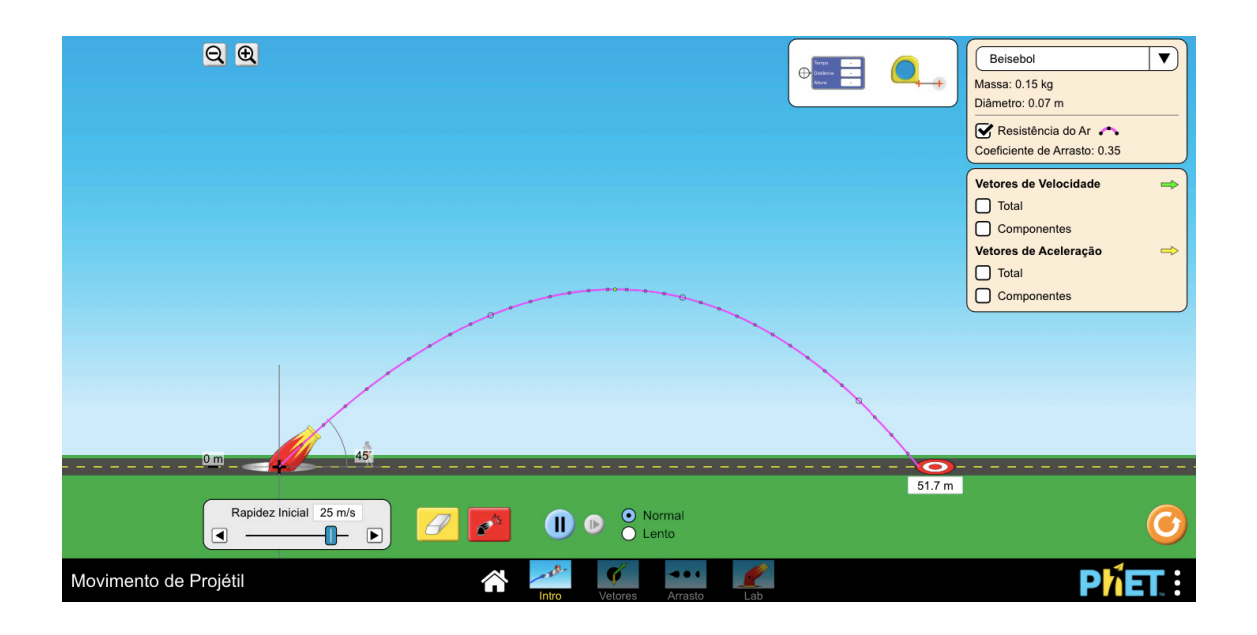

Na simulação a velocidade inicial do projetil no lançamento foi aproximadamente de 25 m/s. De acordo com essa informação calcule as componentes horizontal  $(vx)$  e vertical  $(vy)$  da velocidade. Dado: utilize  $v_{0x} = v_0 \cos \theta$  e  $v_{0y} = v_0 \sin \theta$ , adotando  $\sin 45^\circ = \cos 45^\circ = 0.7$ .  $Vox = ?(m/s)$  $Voy = ?(m/s)$ 

03) No lançamento teste do foguete de garrafa PET realizado no dia 21/01/2021, o alcance obtido foi de 166m. O ângulo de lançamento do foguete era de 45º e o tempo do voo foi de aproximadamente 6s. Desconsiderando a resistência do ar, calcule a velocidade inicial obtida pelo foguete. De acordo com o resultado obtido no seu cálculo, você considera essa velocidade alta ou baixa para um foguete de garrafa PET?

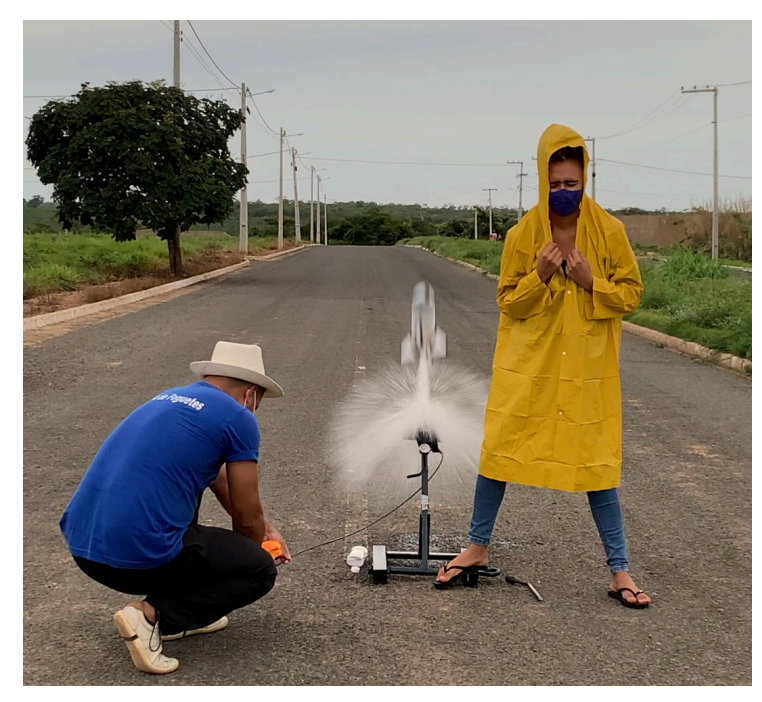

Dado: utilize a fórmula  $v_0 = \frac{x}{t}$  $\frac{x}{t \cos \theta}$  e considere  $cos 45^\circ = 0.7$ .

## **2ª PARTE:**

04) Na 2ª etapa do produto educacional, também denominada de aula expositiva, foi proposta a construção de uma nuvem de palavras. O resultado obtido pela turma encontra-se na figura abaixo:

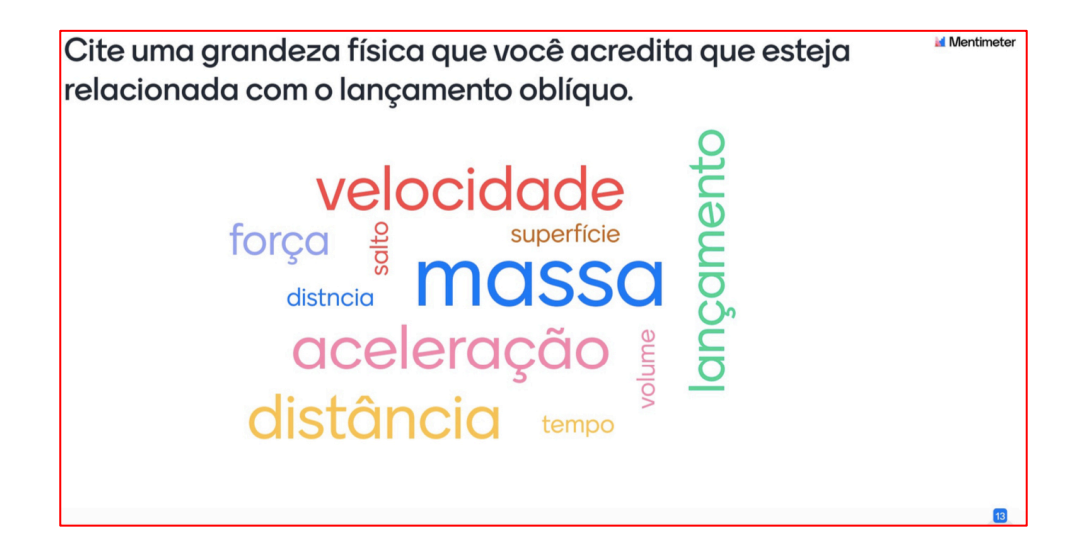

De acordo com o que foi exposto nas aulas e com a sua análise sobre as palavras da nuvem, assinale a alternativa que **NÃO** representa uma grandeza física envolvida com o lançamento oblíquo.

- a) velocidade.
- b) força.
- c) aceleração.
- d) tempo.
- e) salto.

05) Ao efetuar o seu 2º lançamento no dia 22/01/2021, a *equipe 2* obteve um alcance de 111m. Na figura abaixo, a câmera regista em destaque (retângulo vermelho) o exato momento que o foguete atinge o ponto mais alto de sua trajetória.

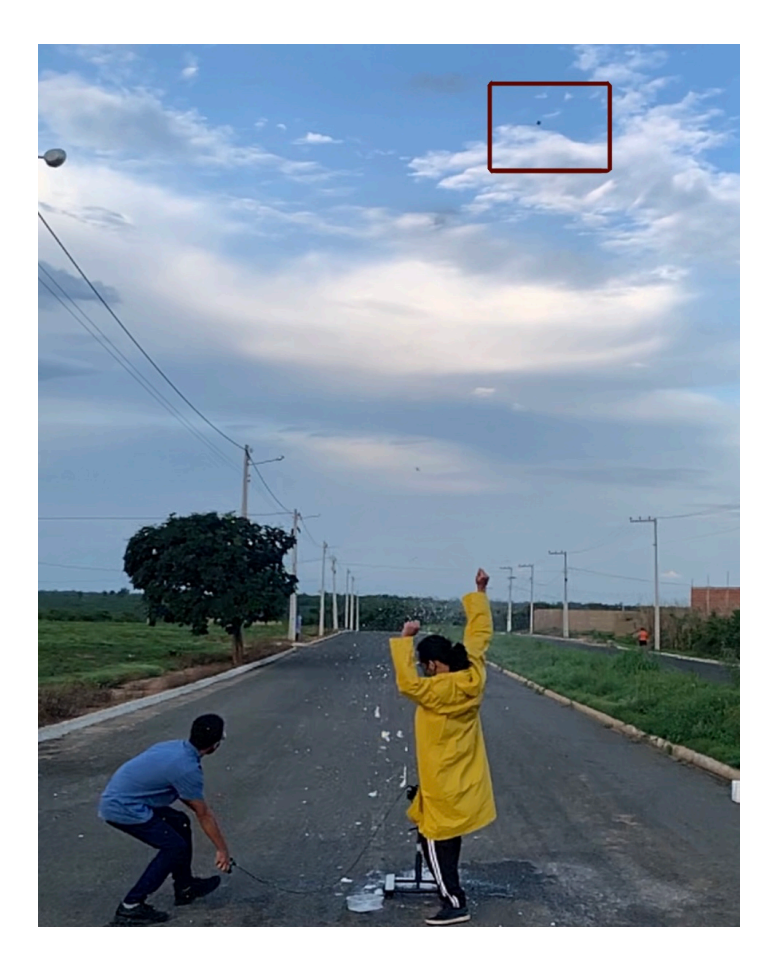

Em relação ao ponto de altura máxima atingida pelo foguete, pode-se afirmar que: a) apresenta velocidade resultante nula.

- b) apresenta a componente vertical da velocidade  $(v_y)$  nula.
- c) apresenta a componente horizontal da velocidade  $(v_x)$  nula.
- d) apresenta alcance nulo.

06) Em relação ao projeto desenvolvido: *TELEMETRIA COM O USO DE ARDUINO EM LANÇAMENTO DE FOGUETES NO ENSINO MÉDIO: uma metodologia alternativa para ensinar Cinemática no lançamento oblíquo de foguetes de garrafa PET*. Você considera que a forma com que ele foi proposto contribuiu significativamente para um melhor aprendizado do conteúdo?

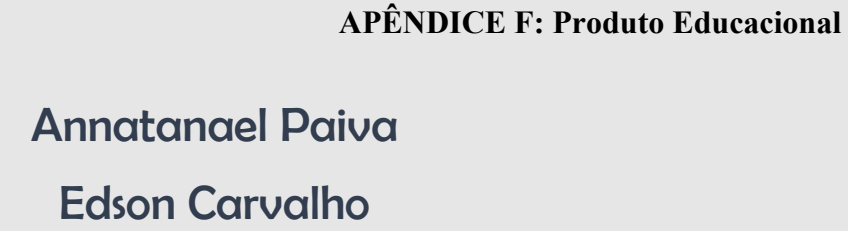

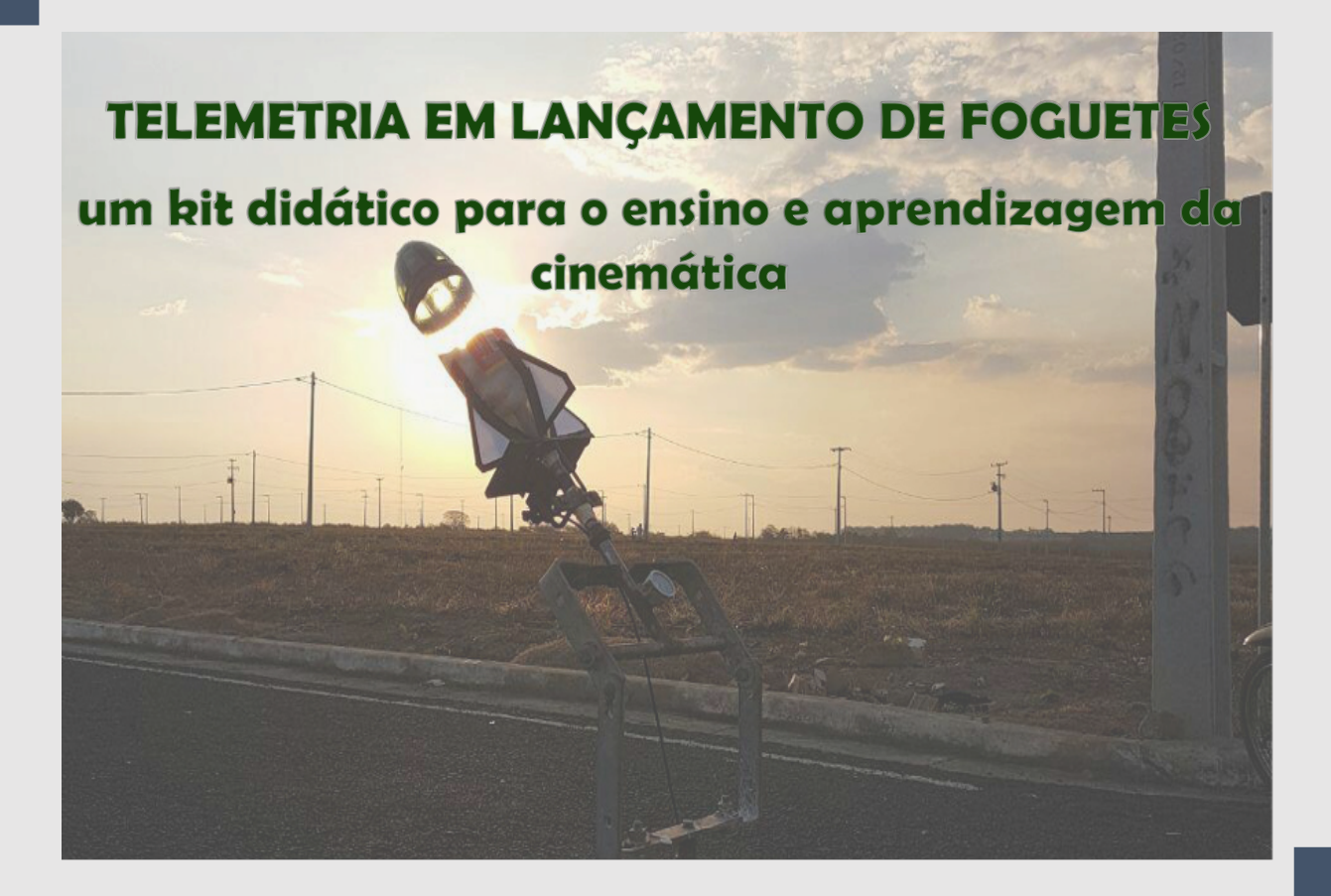

Produto Educacional

Mestrado Nacional Profissional em Ensino de Física

#### **Sobre os autores**

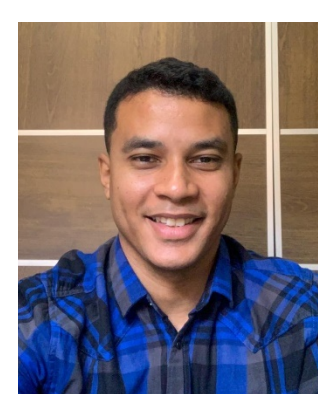

Annatanael Paiva possui graduação em Física Licenciatura pela Universidade Estadual do Maranhão (UEMA) e é Mestrando em Ensino de Física pela Universidade Federal do Maranhão (UFMA). Atualmente é professor do Instituto Federal do Maranhão (IFMA) e realiza pesquisas em tecnologias aplicadas à sala de aula.

Edson Carvalho possui graduação em Física Licenciatura pela Universidade Federal do Maranhão (UFMA) e em Engenharia Industrial Elétrica pelo Centro Federal Tecnológico do Maranhão atual Instituto Federal do Maranhão (IFMA), Mestrado em Física da Matéria Condensada pela UFMA e Doutorado em Física Atômica e Molecular pelo Instituto Tecnológico de Aeronáutica (ITA). Atualmente é professor permanente do Programa de Pós-Graduação em Ensino de Física em Rede Nacional da UFMA e coordenador do Curso de Licenciatura em Física na modalidade a distância da UFMA.

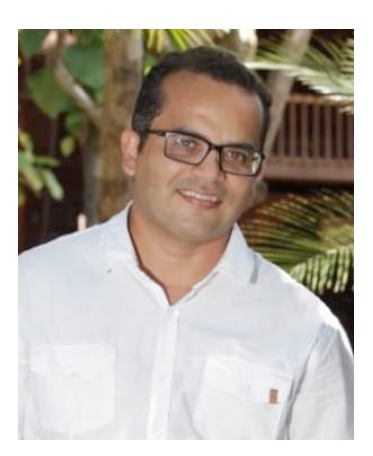

© Annatanael Paiva e Edson Carvalho – 2021.

O material apresentado neste documento pode ser reproduzido livremente desde que citada a fonte. As imagens apresentadas são de propriedade dos respectivos autores e utilizadas para fins didáticos. Por favor, contate os autores caso constate que houve violação de seus direitos autorais. Este documento é veiculado gratuitamente, sem nenhum tipo de retorno comercial a nenhum dos autores, e visa apenas a divulgação do conhecimento científico.

## Apresentação

 O produto educacional desenvolvido neste trabalho oferece uma proposta experimental associada a uma sequência didática especialmente preparada como alternativa para ensinar Cinemática com o uso de arduino através da telemetria de lançamento de foguetes de garrafas PET para alunos do ensino médio. Esta proposta surgiu para superar certas dificuldades encontradas pela carência de laboratórios de ensino didático e para incentivar a participação de estudantes em competições científicas nacionais, tais como, a Mostra Brasileira de Foguetes - MOBFOG e Jornadas de Foguetes. Este produto instrucional foi desenvolvido em colaboração com uma turma do 1º ano do Instituto Federal de Ciência e Tecnologia do Maranhão (IFMA), localizado na cidade de Barra do Corda - MA.

Assim, este trabalho propõe comparar situações/problemas vistas em sala de aula apresentadas aos alunos sobre o assunto de lançamento oblíquo com situações reais de lançamento de foguetes de garrafas PET integradas com tecnologia para comparação e análise dos resultados sobre etapas de uma sequência didática. O experimento demonstrou uma boa precisão para o cálculo do alcance quando comparadas a trajetória real produzida pelo movimento do foguete com seu trajeto ideal. Assim, o produto educacional apresentou boa aceitação entre os participantes, o que nos possibilitou concluir que houve indícios de aprendizagem significativa.

# **SUMÁRIO**

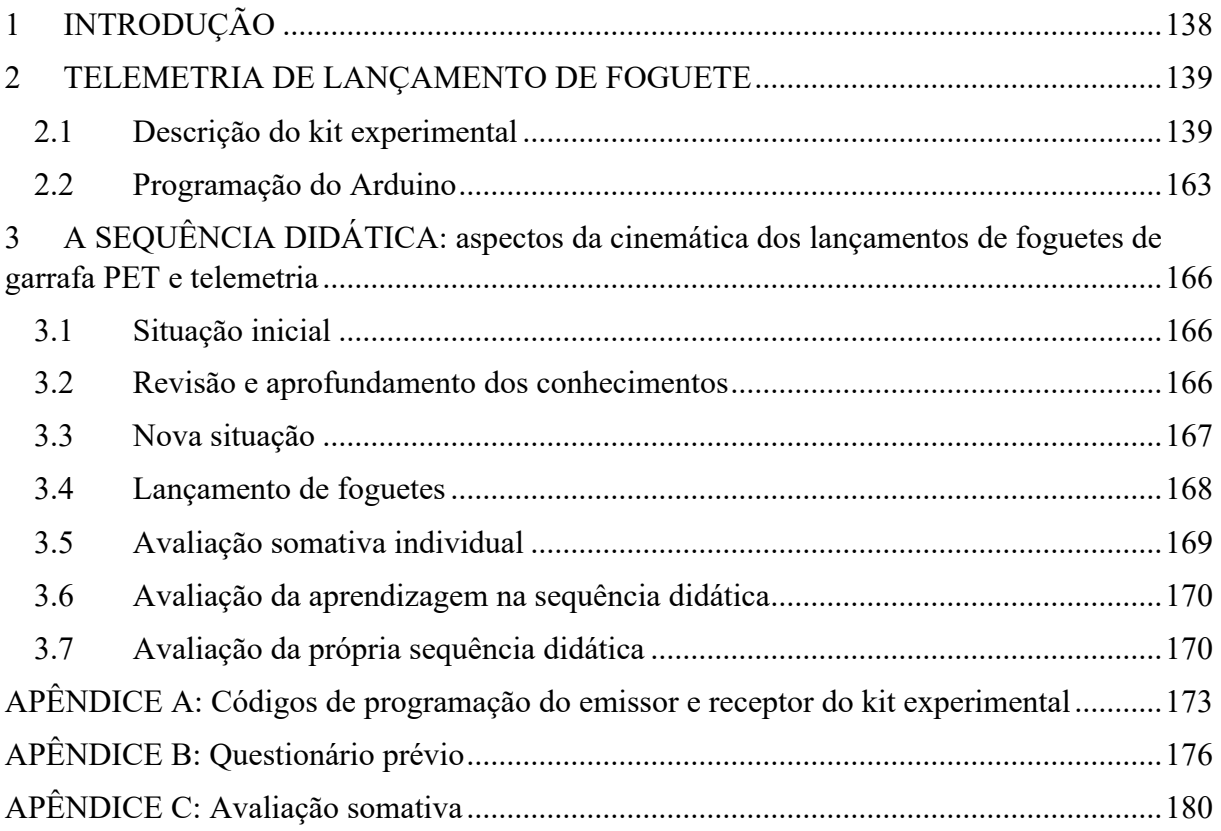

## **1 INTRODUÇÃO**

As principais dificuldades que encontro no âmbito do ensino, ministrando a disciplina de Física, tem sido perceber que muitos alunos têm problemas em relacionar a teoria física, sua modelagem matemática, com a realidade do fenômeno, além da dificuldade em associar o conteúdo ministrado em sala à prática experimental realizada em laboratório didático. Associar o ambiente teórico à atividade experimental é uma importante proposta da concepção construcionista, que norteia este material instrucional como prática metodológica, pois se trata da utilização de tecnologias como alternativa para despertar a aprendizagem contextualizada à realidade da sala de aula saindo de um aprendizado mecânico do mundo abstrato das fórmulas e criando maneiras significativas para aprendizagem.

 Segundo Veit (2002): "na prática, a Física representa para o estudante, na maior parte das vezes, uma disciplina muito difícil, em que é preciso decorar fórmulas cuja origem e finalidades algumas vezes são desconhecidas." Porém, entrar no mundo experimental também consiste em se deparar com um modelo mais complexo, bem mais amplo que a idealização dos problemas listados nos livros didáticos de Física do ensino médio. Para exemplificar tal problemática, inserimos um artefato, desenvolvido a partir de uma placa arduino, responsável em enviar informações em tempo real do movimento de um foguete construído de garrada PET e nos deparamos inicialmente com a possibilidade desse artefato alterar significantemente sua aerodinâmica durante o voo. Isso nos levou a fazer várias investigações sobre essa tecnologia e nos impulsionou a buscar metodologias alternativas para ensinar a Cinemática do lançamento oblíquo com o uso de arduino através da telemetria de lançamento de foguetes de garrafas PET para alunos do ensino médio. Dessa forma, encontramos uma alternativa que representasse a conexão entre a prática e a teoria da sala de aula.

#### **2 TELEMETRIA DE LANÇAMENTO DE FOGUETE**

A telemetria é uma tecnologia utilizada para coletar dados e fazer medidas à distância ou em locais remotos. Neste trabalho, utilizamos um módulo de radiofrequência com arduino embutido na coifa de um foguete de garrafa PET como elemento transmissor de dados em tempo real para a tela de um computador para a análise da trajetória durante o lançamento oblíquo.

Para a nossa proposta, as grandezas físicas que pretendemos analisar durante os lançamentos do foguete são: a velocidade, o tempo e a trajetória (altura e o alcance). Outros aspectos relevantes que sem dúvida induzem na qualidade da coleta dos dados e na mudança de direção durante os lançamentos do foguete são: A distribuição da massa dos componentes eletrônicos na coifa do foguete, a resistência do ar e a velocidade do vento.

## **2.1 Descrição do kit experimental**

O kit experimental utilizado nesse projeto é constituído de duas partes: Básica e Tecnológica.

A parte básica apresenta uma base de lançamento e um foguete de garrafa PET. A base foi feita de aço galvanizado com um manômetro acoplado, uma válvula de despressurização e um gatilho feito a partir do sistema de freios de uma bicicleta, contendo um manete, um cabo e hastes de acionamento. Além disso, possui uma placa retangular parafusada ao cano da base onde será feito o acoplamento do foguete. A Figura 1 mostra os elementos da base de lançamento e a Figura 2 indica as principais medidas.

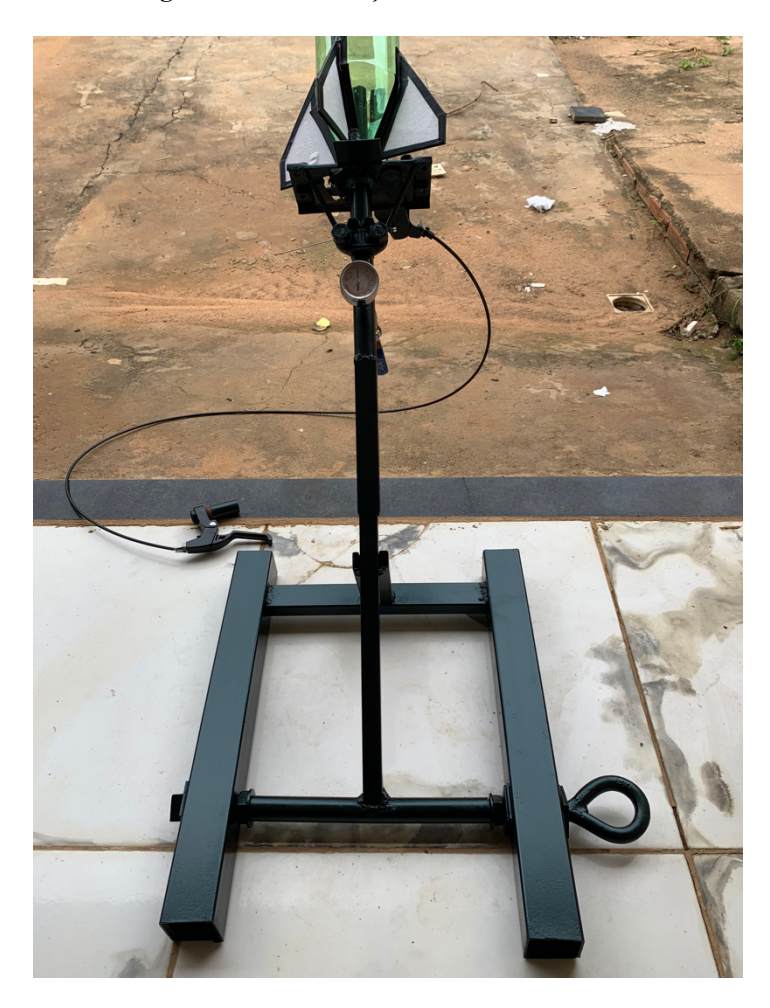

**Figura 1.** Base de lançamento e seus elementos

**Fonte:** Arquivo do pesquisador (2020).

**Figura 2.** Principais medidas da base

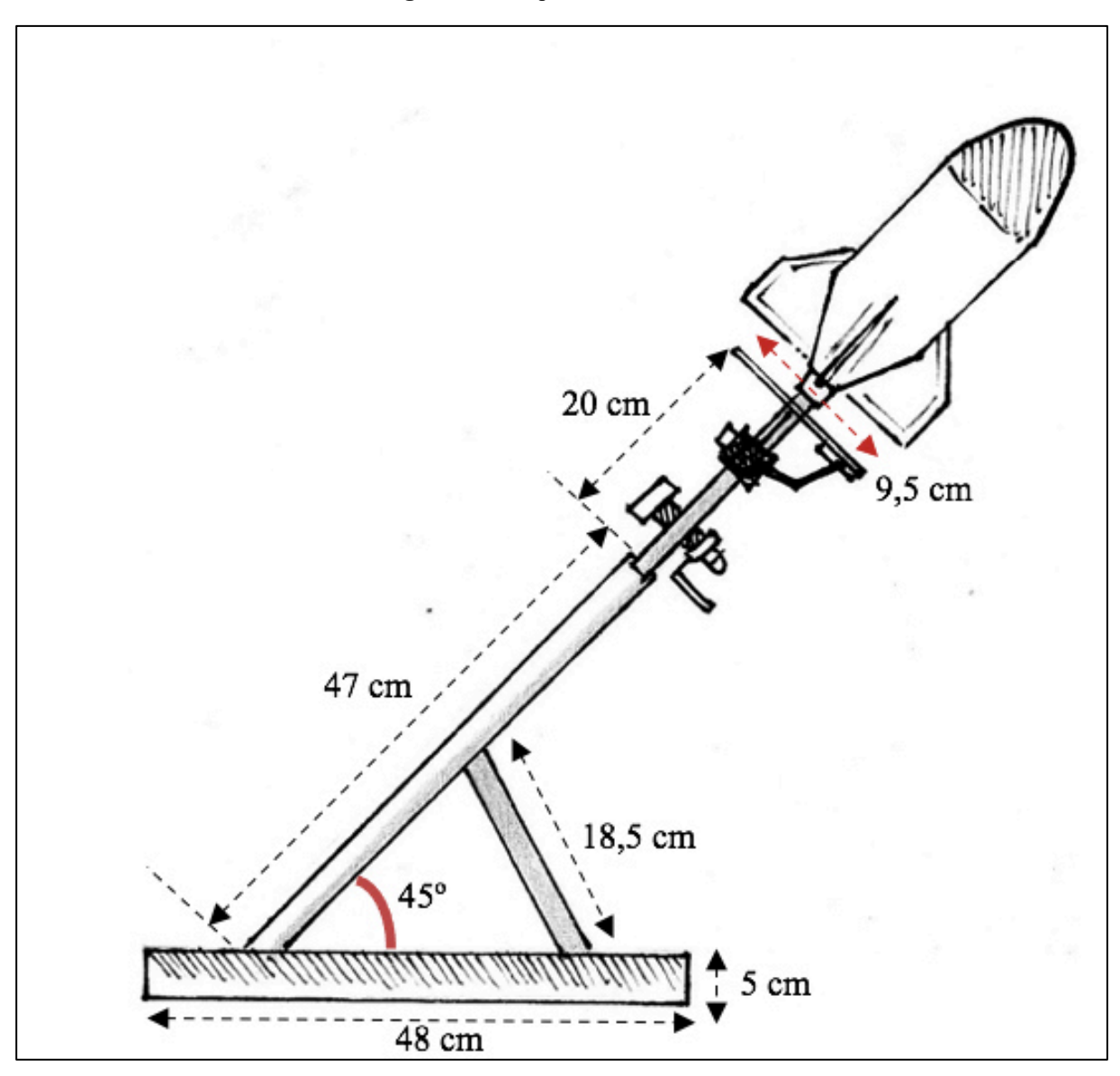

**Fonte:** Autor (2021).

Para sugestão de construção da base utilizada nessa proposta, os materiais utilizados são:

**Base:** 

- $\checkmark$  A: 1 cano de aço central (encaixável) 51 cm x  $\emptyset$  20 mm com conector (soldado) quadrado de espessura 2,5 cm x 2,5 cm;
- $\checkmark$  B: 1 manômetro (170 PSI) ¼";
- ü C: 1 registro válvula esfera alavanca ¼" macho por ¼" fêmea;
- $\checkmark$  D: 2 barras de aço 48 cm x 5 cm x 5 cm;
- $\checkmark$  E: 1 barra de aço central (47 cm x 2 cm x 2 cm) em forma de "T" (soldada com junta de 29,5 cm x Ø 20 mm);
- $\checkmark$  F: 1 barra de aço 29,5 cm x 4 cm x 4 cm;
- G: 1 barra de aço (18, 5 cm x 4 cm x 4 cm) recortada na extremidade superior com dimensões 2 cm x 2 cm;
- $\checkmark$  H: 1 fechadura inferior do capô do veículo D20 (ano de 1991);
- $\checkmark$  I: 1 manete de bicicleta;
- $\checkmark$  J: 1 cano de aço 7.5 cm x  $\varnothing$  20 mm;
- $\checkmark$  K: 1 cabo de freio traseiro 155 mm;
- $\checkmark$  L: 1 grampo de suspensão dianteira referente ao veículo D10 soldado com 3 vergalhões de aço ¼" x 9 cm;
- $\checkmark$  M: 2 porcas de ½";
- $\checkmark$  N: 1 mancal do flange do diferencial referente ao veículo D10;
- $\checkmark$  O: 2 porcas de ¼";
- $\checkmark$  P: 1 parafuso de fixação de cabo de freio de bicicleta;
- $\checkmark$  Q: 2 parafusos de ajuste da alavanca de freio da bicicleta.

#### **Foguete:**

- $\checkmark$  2 garrafas PET de 2 L de refrigerante;
- $\checkmark$  Papel depron;
- $\checkmark$  Bola de isopor Ø 55 mm;
- $\checkmark$  Tampa de isopor de cerveja 600 ml.

## **Outros materiais e ferramentas:**

- $\checkmark$  Fita isolante:
- $\checkmark$  Cola instantânea;
- $\checkmark$  Pistola e bastão de cola quente;
- $\checkmark$  Serrinha manual;
- $\checkmark$  Tesoura e estilete;
- $\checkmark$  Pincel permanente;
- $\checkmark$  Balança eletrônica digital;
- $\checkmark$  Vinagre 4% (ácido acético);
- $\checkmark$  Papel toalha;
- $\checkmark$  Barbante;
- $\checkmark$  Bicarbonato de sódio;
- $\checkmark$  Vaselina ou detergente;
- $\checkmark$  Liga de borracha ou "boca" de balão tamanho 7";
- $\checkmark$  Esparadrapo ou fita veda rosca;
- $\checkmark$  Alicate;
- $\times$  Lixadeira;
- ü Máquina de solda;
- $\checkmark$  Chave de boca ajustável;
- $\checkmark$  Torno de bancada;
- $\checkmark$  Esquadro de 45<sup>o</sup>;
- $\checkmark$  Furadeira.

## **Passo 1 – Montagem da base**

Com a utilização da máquina de soldar realize o procedimento de solta dos itens D, F e G dispostos conforme a Figura 3. A barra do item G deve ficar na região central da barra do item F e formar um ângulo de 45º com a mesma. Observe a Figura 4.
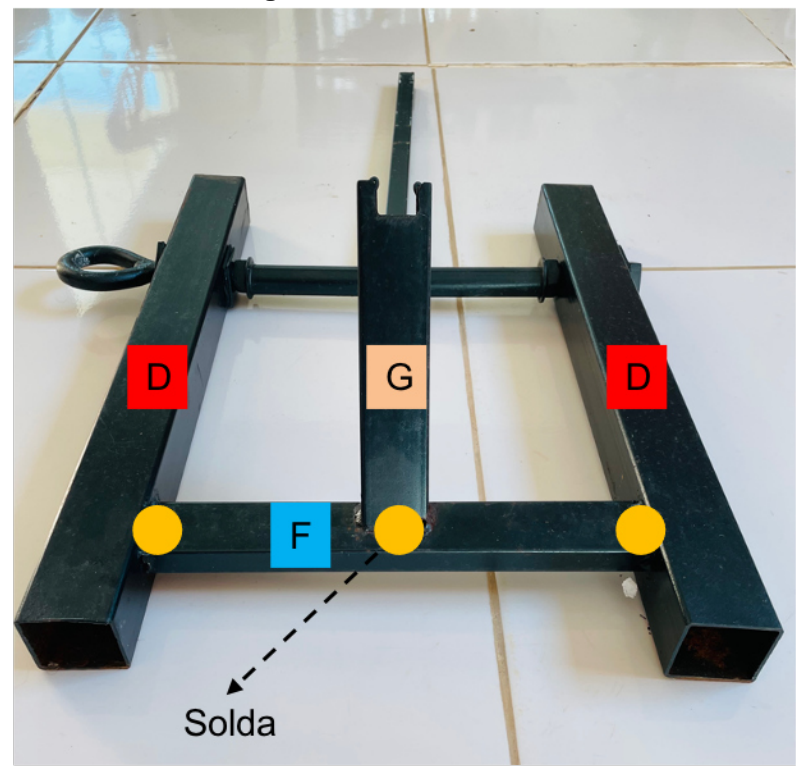

**Figura 3.** Parte frontal da base

**Fonte:** Autor (2021).

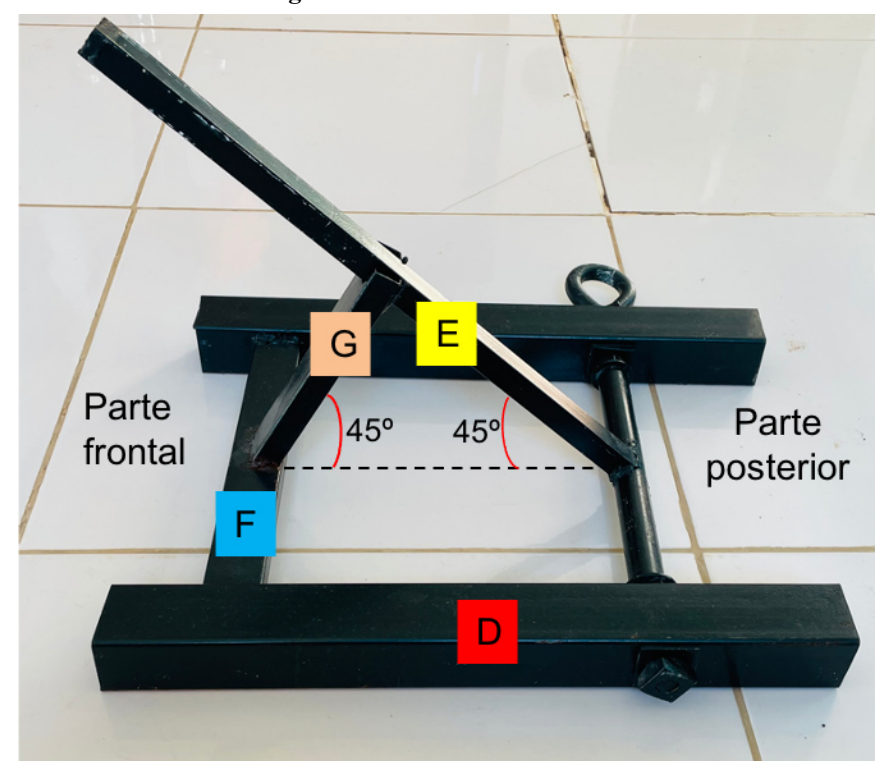

**Figura 4.** Parte lateral da base

**Fonte:** Autor (2021).

Na parte posterior da base, incline a barra do item E formando um ângulo de 45º com a horizontal conforme a Figura 4, encaixe o item E no item G. Logo após, utilize novamente a máquina de solda para fazer as ligações dos itens D e E de acordo com a Figura 5. Caso queira deixar a barra do item E giratória, não será necessário fazer a solda, porém, fure quatro pontos correspondentes as regiões de contato da barra do item E (use uma barra de 12 cm maior no cano da junta) com a do item D e solde duas roscas compatíveis nas extremidades. Faça também a vedação da extremidade superior do item E com solda.

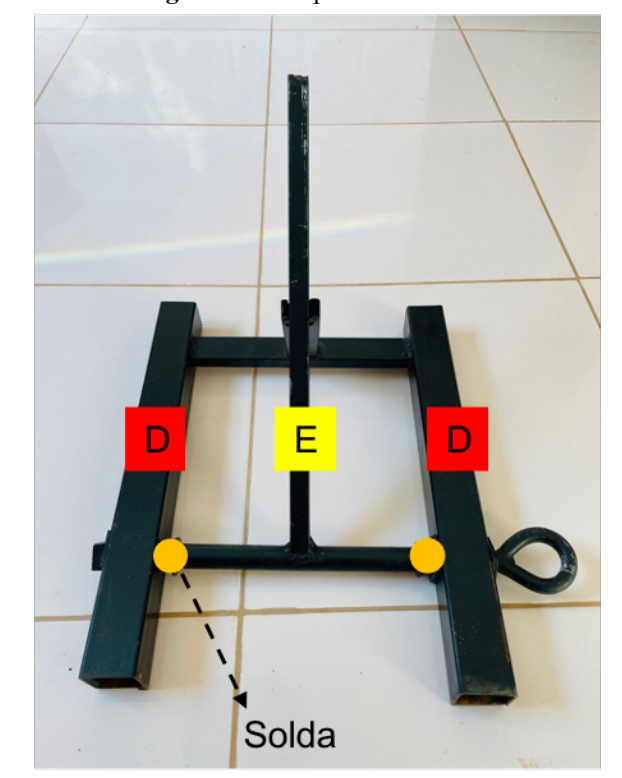

**Figura 5.** Parte posterior da base

**Fonte:** Autor (2021).

Utilize a furadeira para fazer dois furos (diametralmente opostos) a uma distância de aproximadamente 26,5 cm da extremidade superior do item A. Solde as 2 porcas de ¼" (item O) nos furos, em uma delas encaixe o item B e na outra o item C. Observe a Figura 6.

**Figura 6.** Montagem do item A da base

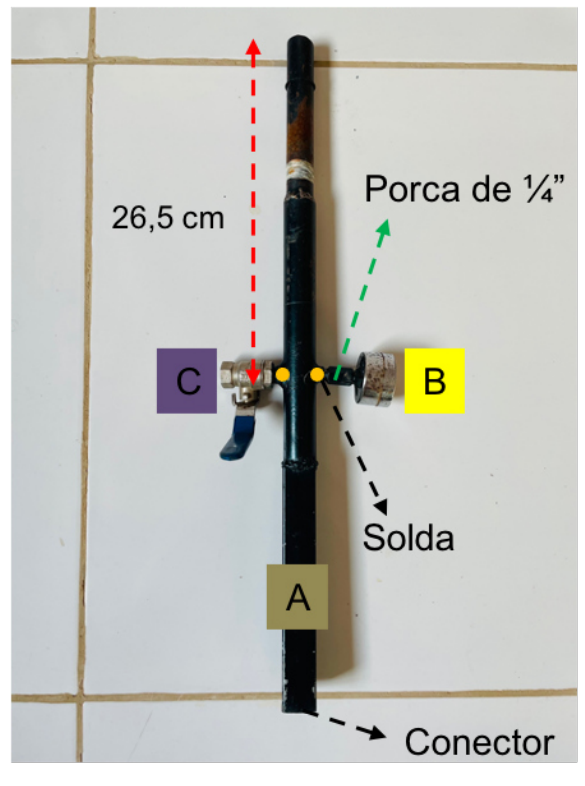

**Fonte:** Autor (2021).

Encaixe o conector do cano central do item A na extremidade superior do item E de acordo com a Figura 7. Para uma melhor disposição e utilização dos elementos montados no item A é aconselhável que o manômetro fique voltado para cima e a válvula de despressurização para baixo.

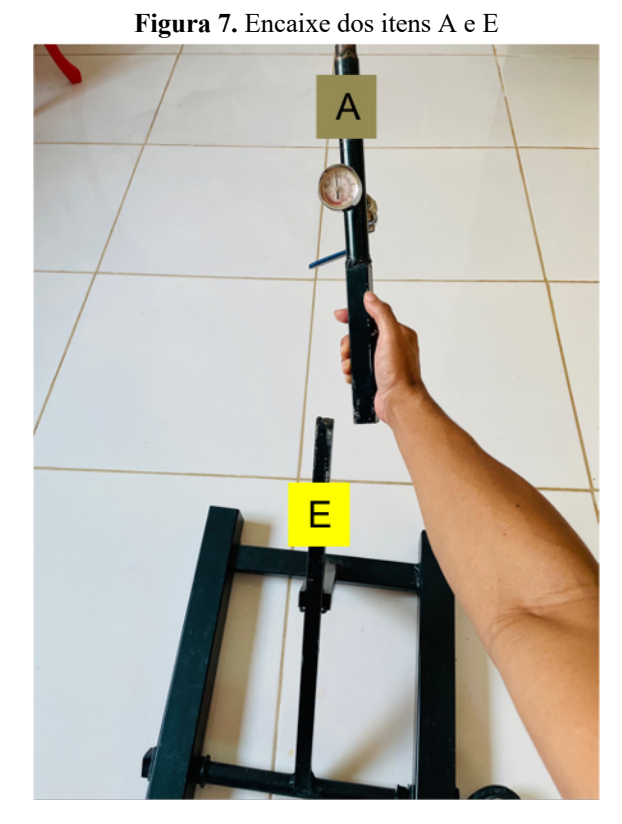

**Fonte:** Autor (2021).

Para a montagem do suporte do gatilho da base utilize a placa retangular do item H e faça nela a solda dos vergalhões do item L de modo que o furo circular fique concêntrico ao grampo de suspensão do item L de acordo com a Figura 8. Em seguida, encaixe o item N no item L e utilize as porcas do item M para ajustar ao cano do item A conforme Figura 9.

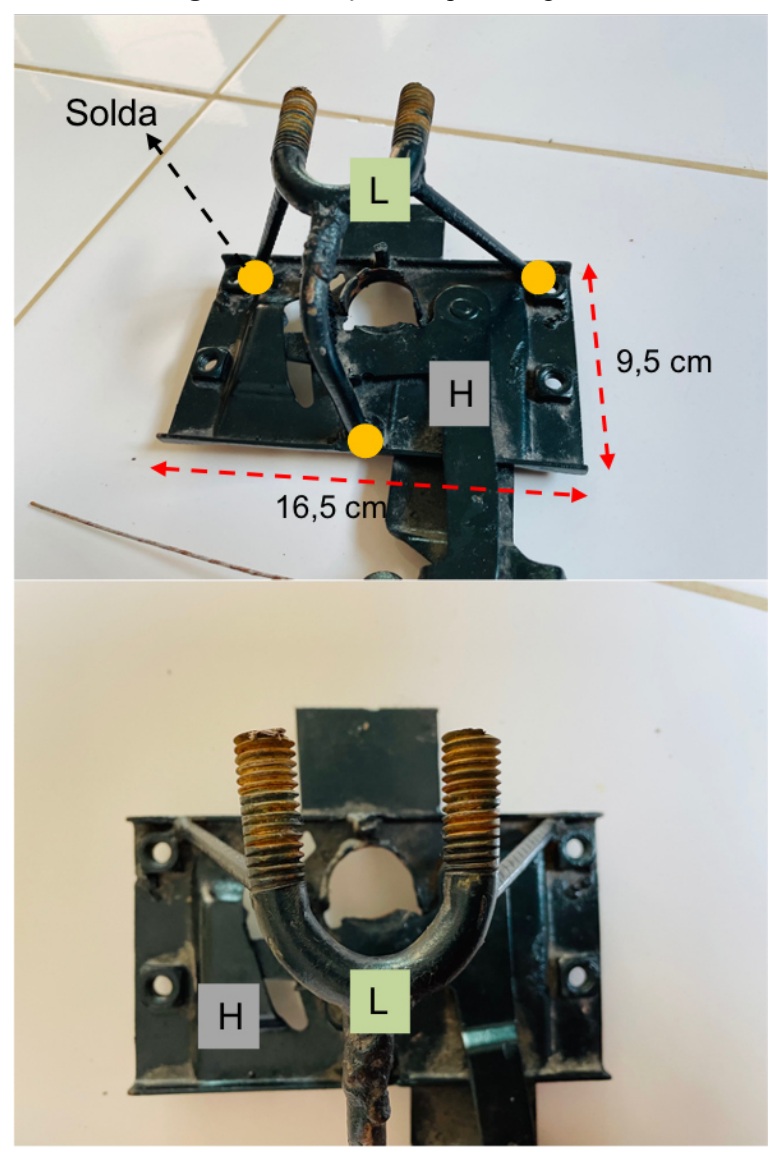

**Figura 8.** Instalação do suporte do gatilho

**Fonte:** Autor (2021).

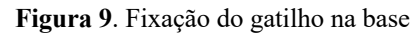

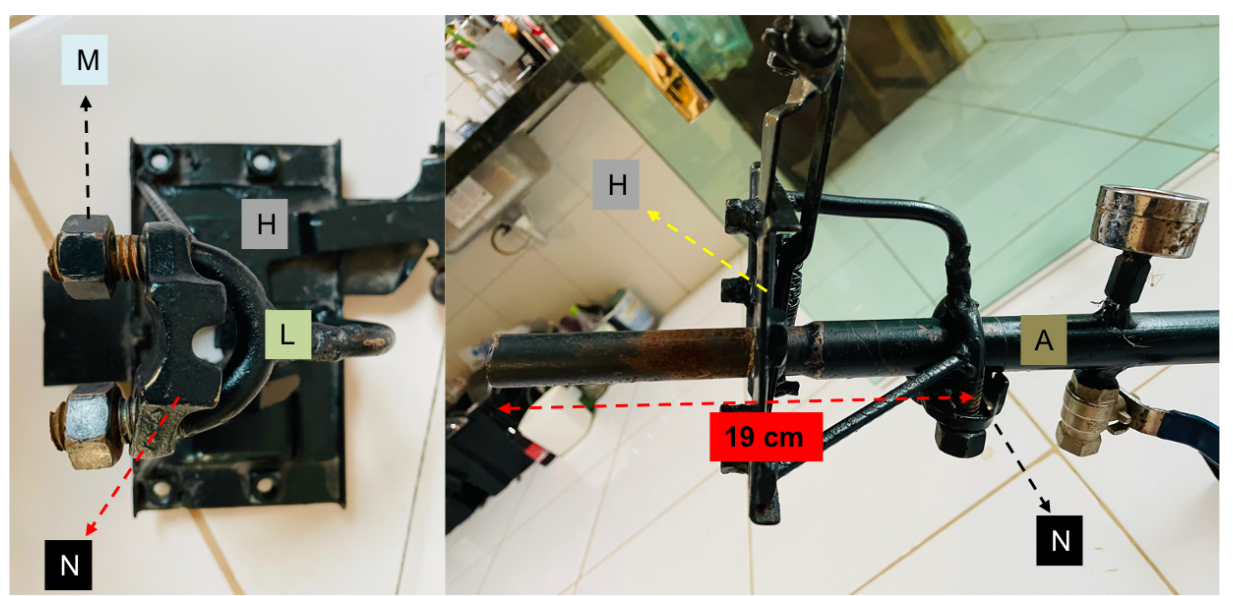

**Fonte:** Autor (2021).

Para concluir o sistema do gatilho, fixe uma das extremidades do cabo de freio do item K no suporte do item H (Figura 10) e logo após instale a outra extremidade no item I. Teste colocar uma garrafa PET no cano e verifique se o acionamento do manete consegue destravar e travar a "boca" da garrafa, regule o cabo de freio quando necessário.

**Figura 10.** Instalação do cabo do gatilho

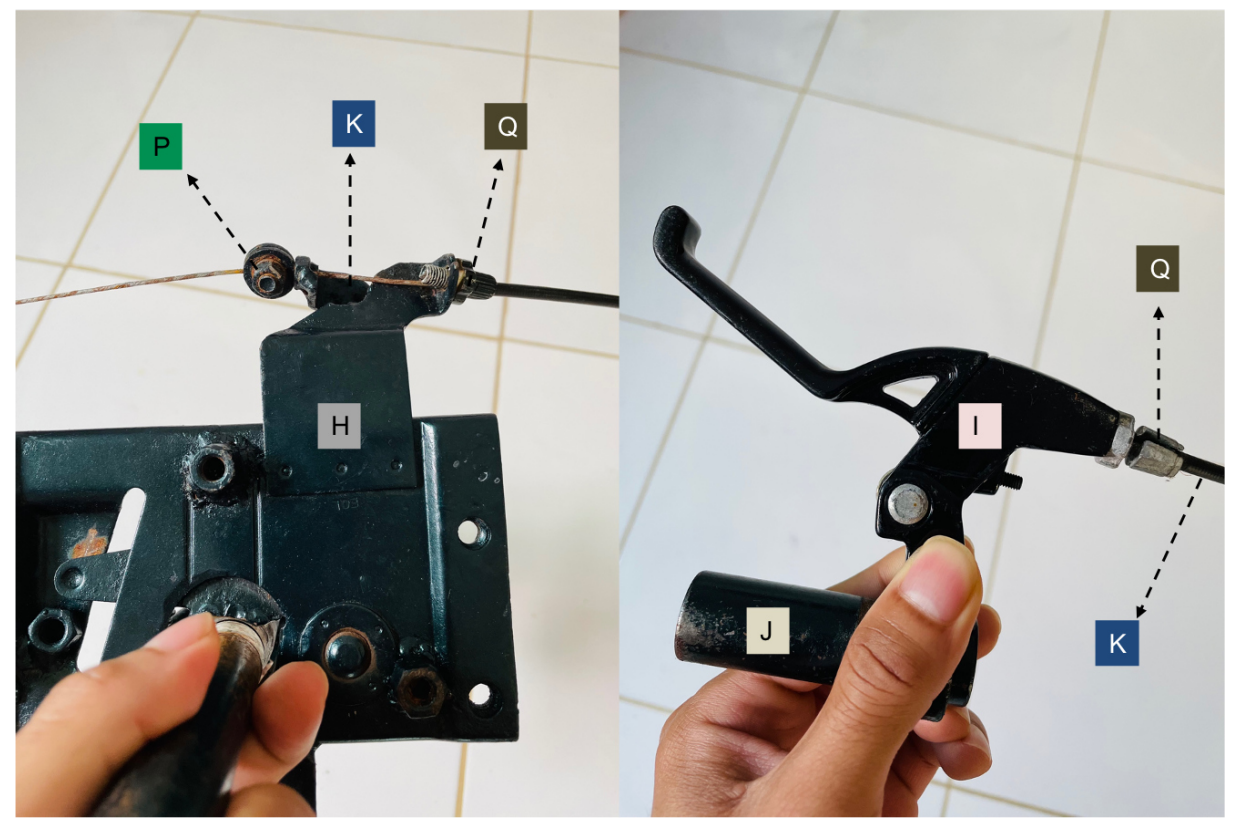

**Fonte:** Autor (2021).

Para evitar vazamento de combustível do foguete durante o lançamento, utilize a liga de borracha ou a "boca" de balão para proporcionar vedação ao encaixe do foguete no cano da base. Para isso, posicione a liga a uma distância de 11 cm da parte superior do cano do item A e utilize esparadrapo ou fita veda rosca para fixação (veja a Figura 11). Antes de realizar qualquer lançamento, sempre coloque vaselina ou detergente sobre o cano para diminuir o atrito e evitar que o foguete fique preso após o acionamento do gatilho.

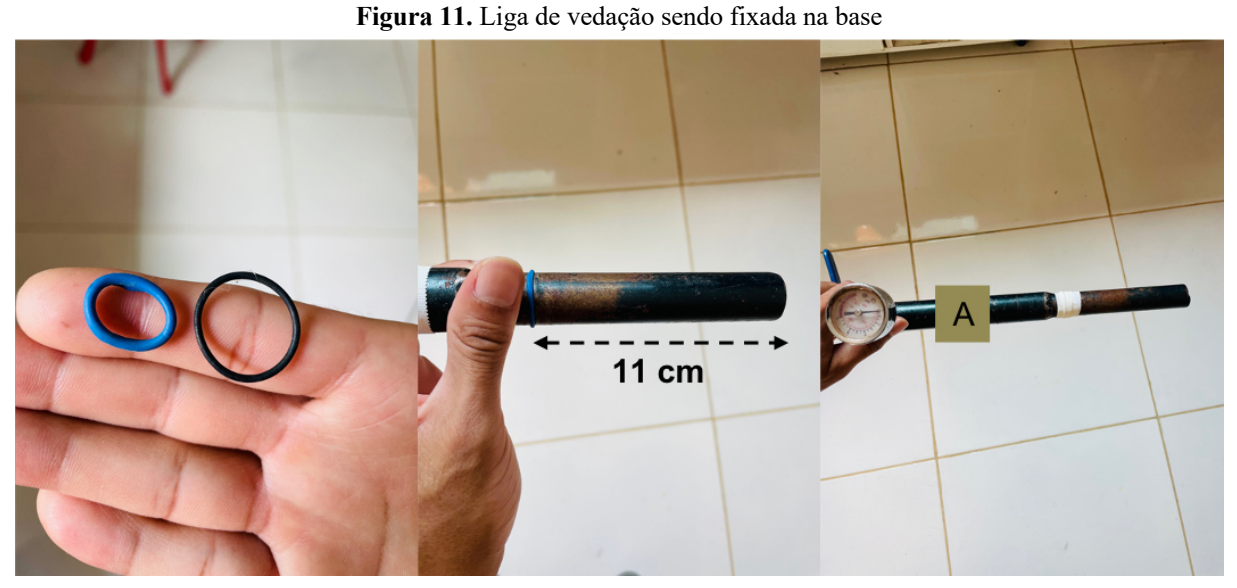

**Fonte:** Autor (2021).

Um outro modelo de base mais simples também pode ser utilizado para o experimento, uma proposta de baixo custo feita a partir de canos de PVC pode ser obtida no site da Olimpíada Brasileira de Astronomia e Astronáutica (OBA) pelo link: http://www.oba.org.br/sisglob/sisglob\_arquivos/ATIVIDADES%20PRATICAS%20DE%20C ONSTRU%C3%87%C3%83O%20DE%20FOGUETES%20DA%20MOBFOG%20DE%202 021%20REAL%20E%20VIRTUAL\_3.pdf.

### **Passo 2 – Montagem do foguete**

A parte básica conta ainda com o foguete de garrafa PET que é construído por duas garrafas PET de refrigerante, a primeira é feita a partir de uma garrafa inteira (que constitui o "corpo" do foguete), o formato utilizado para essa garrafa é do tipo das marcas Fanta, Jesus ou similar, por possuir formado regular cônico e superfícies sem relevos ou ranhuras, na parte inferior da garrafa são anexadas 4 aletas de papel depron fixadas com cola instantânea e envolvidas por fitas isolantes (Figura 12).

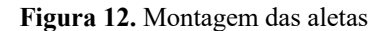

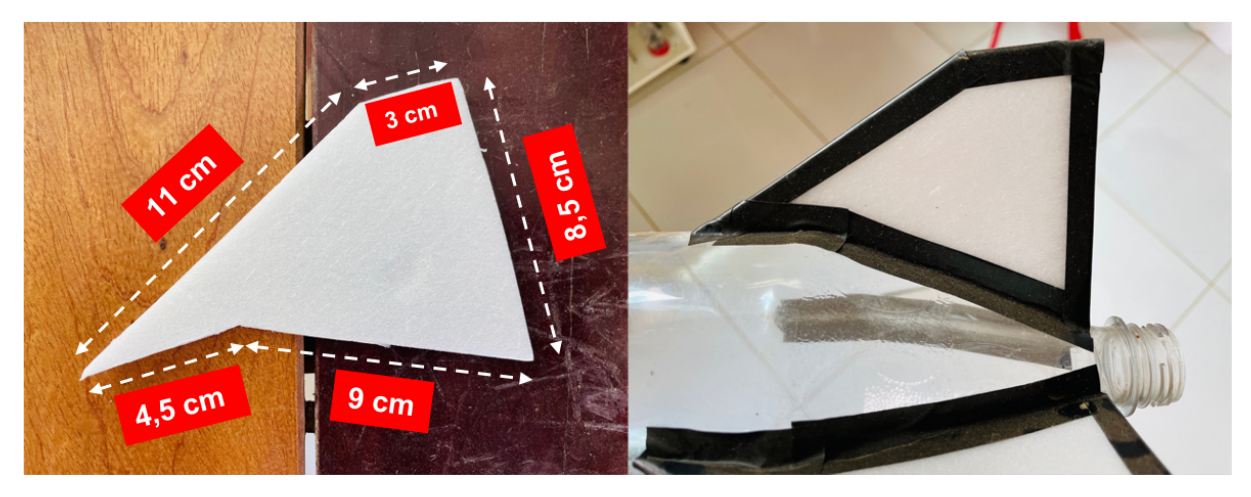

**Fonte:** Autor (2021).

A segunda garrafa é recortada na parte superior e serve para ser a coifa do foguete, nesta, é utilizada uma garrafa da marca Schin ou similar devido ao formato da parte superior ser mais ogival. Para construir a coifa recorte a garrafa de acordo com a Figura 13(a), em seguida, na parte inferior faça recortes em torno da coifa como mostra a Figura 13 (b).

**Figura 13.** Construção da coifa

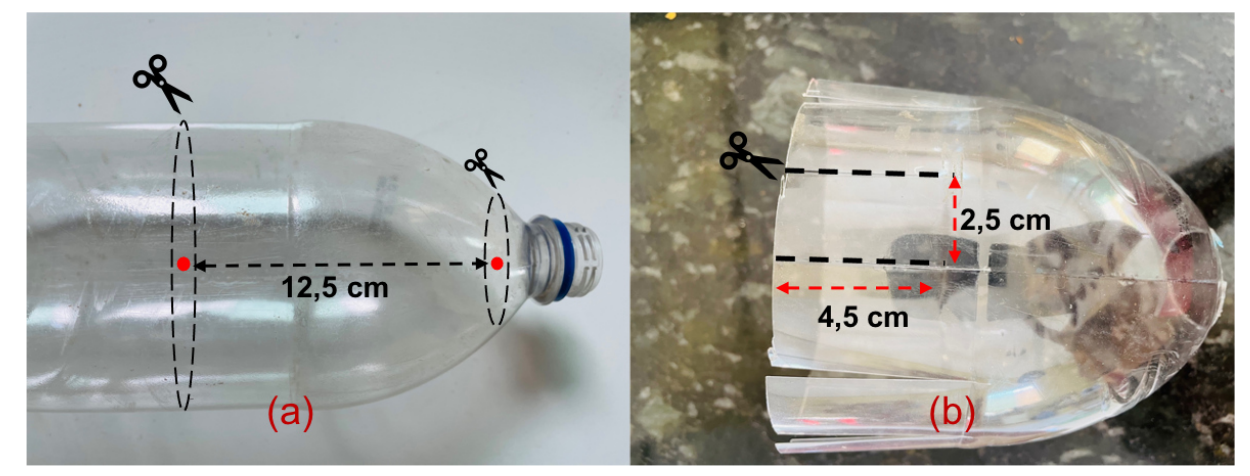

**Fonte:** Autor (2021).

Para completar, divida a bola de isopor ao meio e utilizando cola quente fixe uma das metades no orifício da parte superior da coifa conforme a Figura 14. O foguete montando com as duas partes é observado na Figura 15.

**Figura 14.** Bola de isopor na coifa

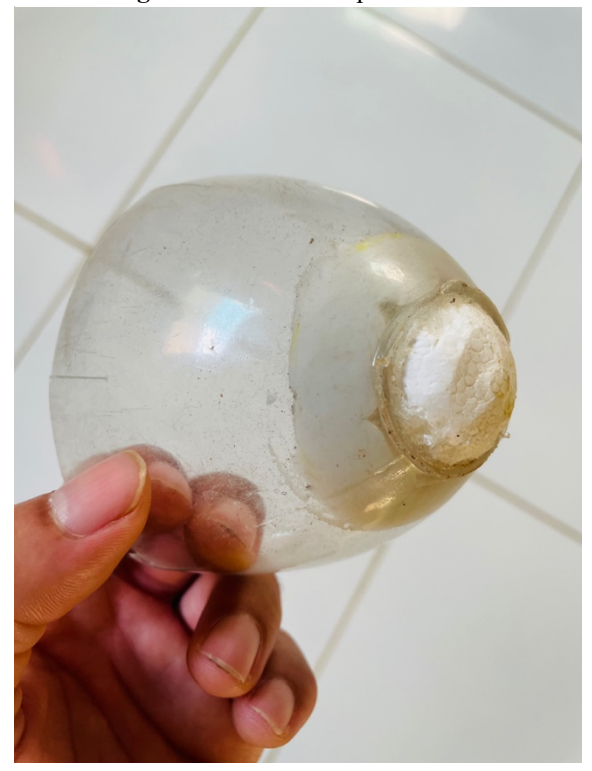

**Fonte:** Autor (2021).

**Figura 15.** Foguete

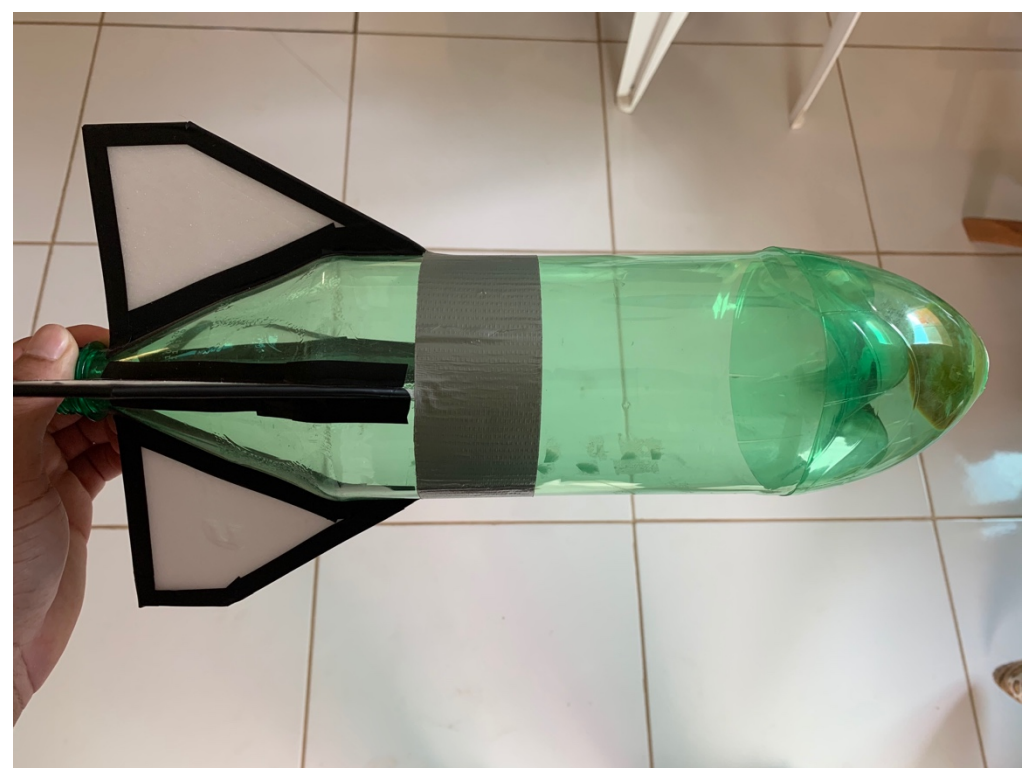

## **Fonte:** Autor (2021).

Como forma de proteger os dispositivos elétricos que serão embutidos na coifa do foguete da colisão com o solo, será inserido dentro da coifa uma cápsula de proteção feita da

tampa de isopor de cerveja de garrafa de 600ml, esse material se torna interessante por ser leve, absorver impactos e ainda se moldar perfeitamente ao formato da coifa. A Figura 16 apresenta a cápsula de proteção.

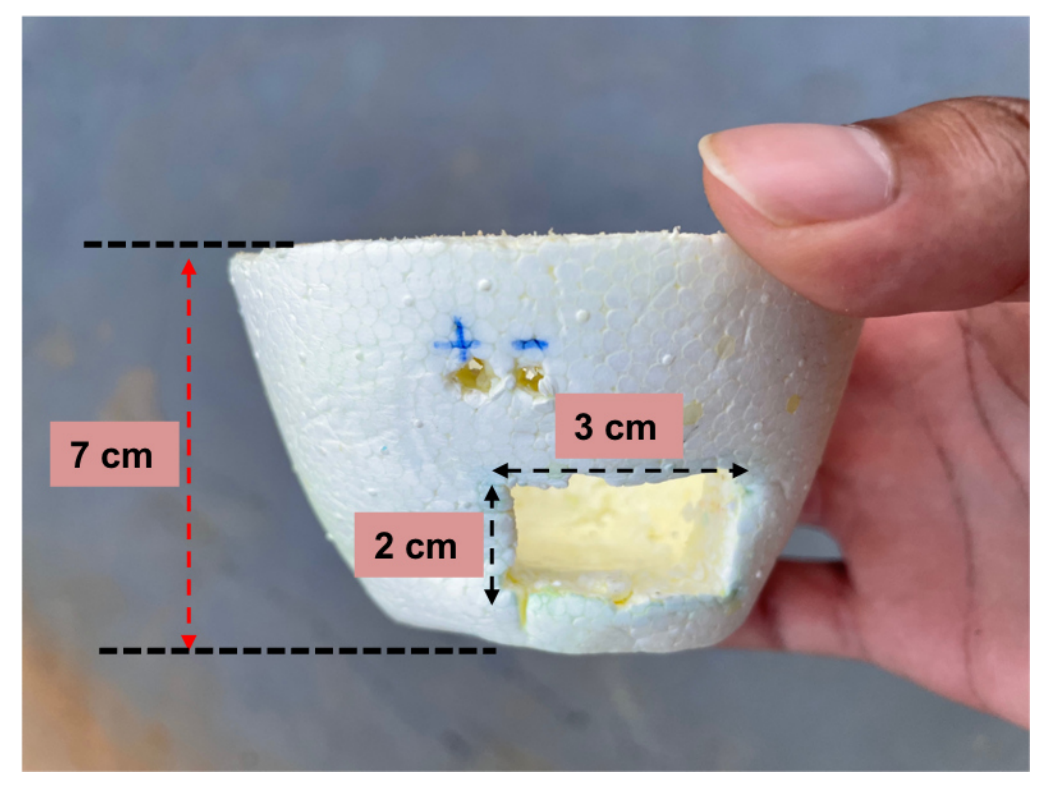

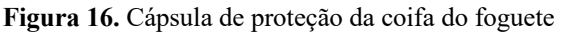

**Fonte:** Autor (2021).

O recorte realizado na cápsula da Figura 16 representa o local onde será inserida a bateria que alimentará o circuito do arduino, os furos realizados acima do recorte são para a passagem dos fios que conectam o sistema elétrico conforme representado na Figura 17. Após a instalação do dispositivo elétrico na coifa, cole a cápsula de proteção com cola quente na bola de isopor e una as duas partes do foguete com fita isolante.

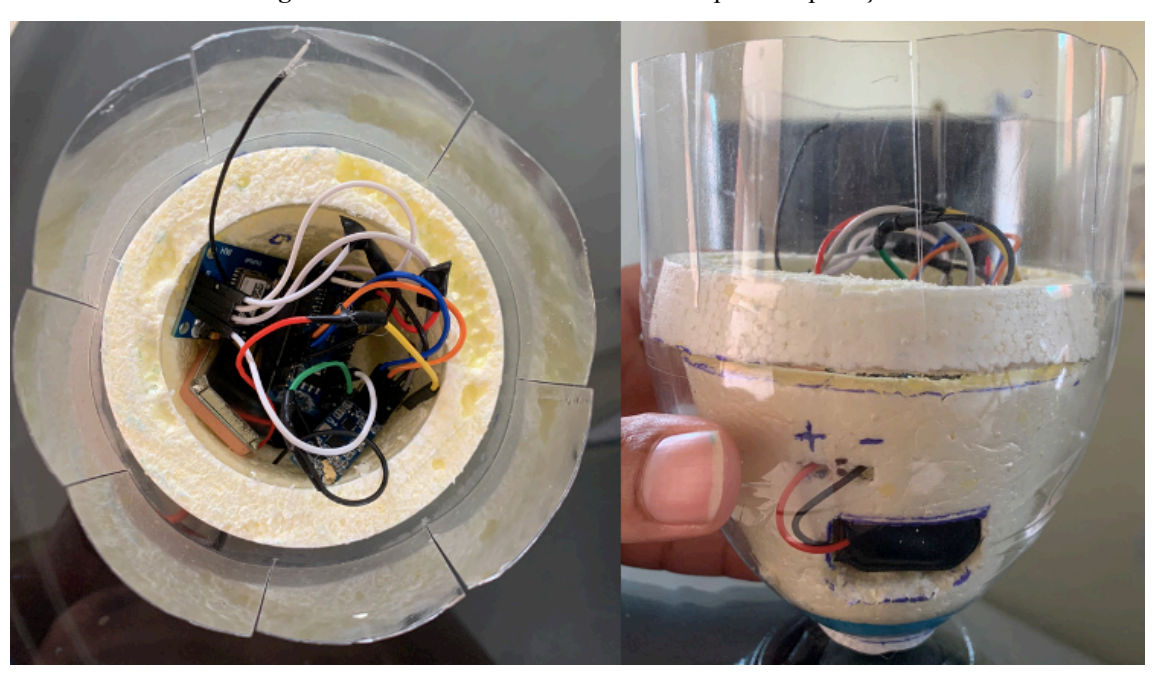

**Figura 17.** Circuito elétrico montado na cápsula de proteção

**Fonte:** Autor (2021).

Para o carregamento e propulsão do foguete será utilizado como combustível a proporção de 1,5 L de vinagre para 100 g de bicarbonato de sódio. Para evitar que a reação ocorra de forma imediata e prolongar o tempo para ajustar o foguete na base e calibrar o equipamento tecnológico, o bicarbonato é recoberto por papel toalha na forma de várias trouxinhas (Figura 18).

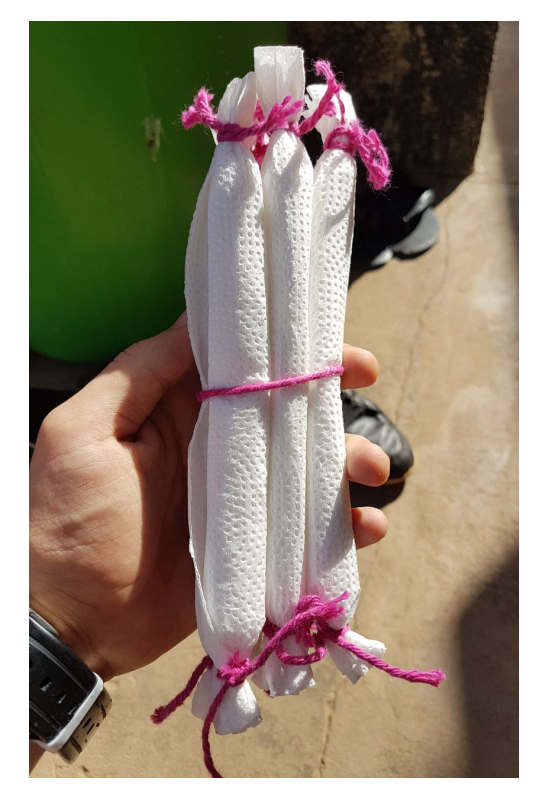

**Figura 18.** Trouxinhas de papel toalha com bicarbonato

**Fonte:** Autor (2021).

Para a segurança das pessoas envolvidas durante os lançamentos é importante adotar medidas de segurança, tais como: Uso de jaleco ou capa de chuva, óculos de proteção, distância apropriada entre a equipe e o público de pelo menos 5 m, válvula de despressurização e contagem regressiva para alerta do lançamento. Uma série de instruções são fornecidas pela OBA e podem ser assistidas no vídeo intitulado por: *Segurança em primeiro lugar*. Link para acesso: https://www.youtube.com/watch?v=Bp6O71fHFIg.

## **Passo 3 – Montagem da parte tecnológica**

A parte tecnologia é constituída da placa de arduino, seus acessórios e dos módulos e sensores de medição e transmissão de informações divididos em duas partes: emissor e receptor. O emissor, responsável em captar e enviar as informações do voo é introduzido na cápsula de proteção da coifa do foguete e é formado por uma placa de arduino nano V3.0, um módulo radiofrequência wireless HC-12, um módulo GPS NEO-6M, uma bateria de 9V e jumpers para as conexões. A Figura 19 resume os elementos do emissor.

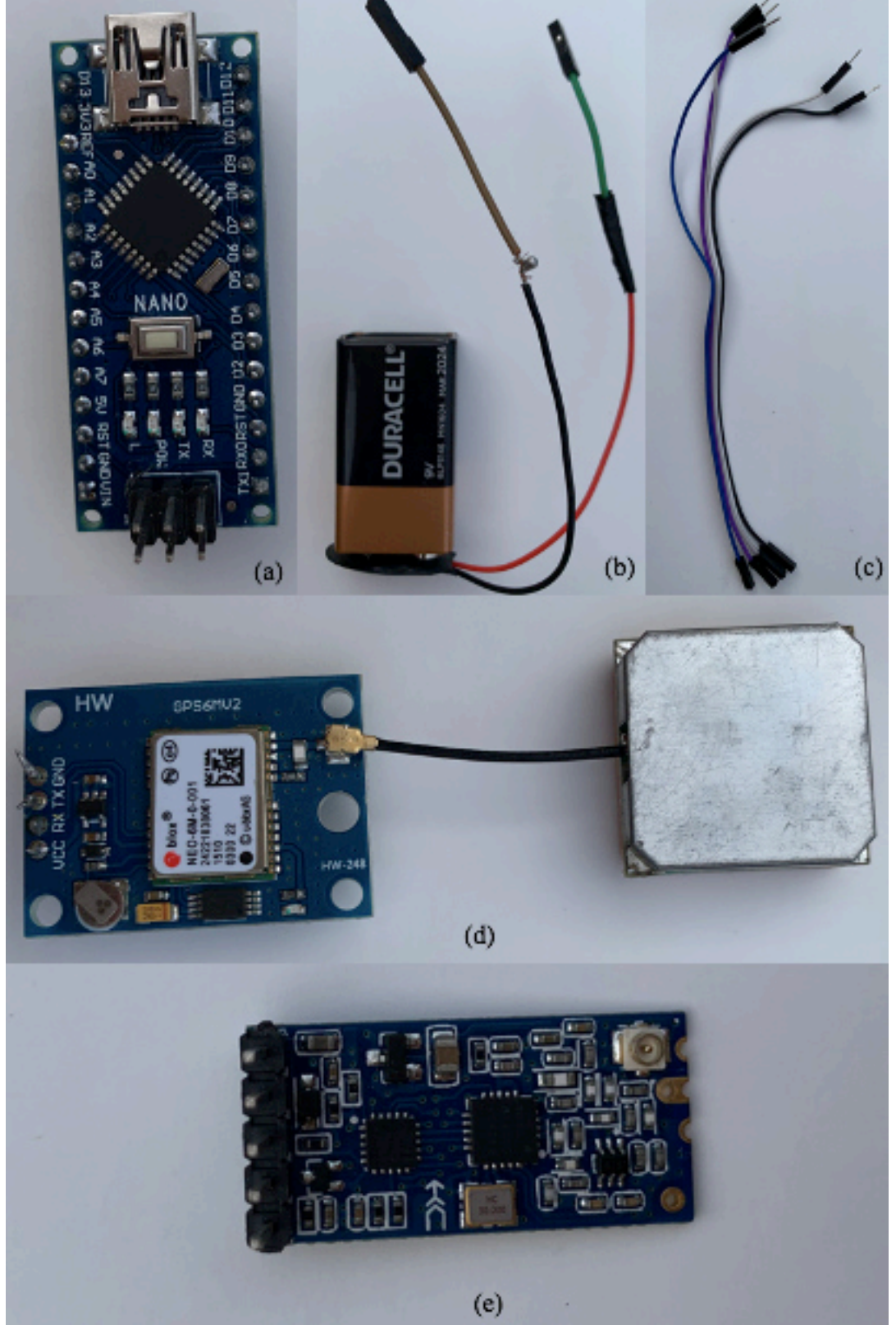

**Figura 19.** Elementos do emissor do kit experimental. (a) Arduino nano V3.0; (b) Bateria 9 V e adaptador para arduino; (c) Jumpers para as conexões; (d) Módulo GPS NEO-6M com antena; (e) Módulo RF wireless HC-12

**Fonte:** Arquivo do pesquisador (2020).

O esquema de montagem do circuito elétrico do emissor está disponível na Figura 20.

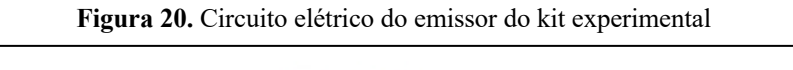

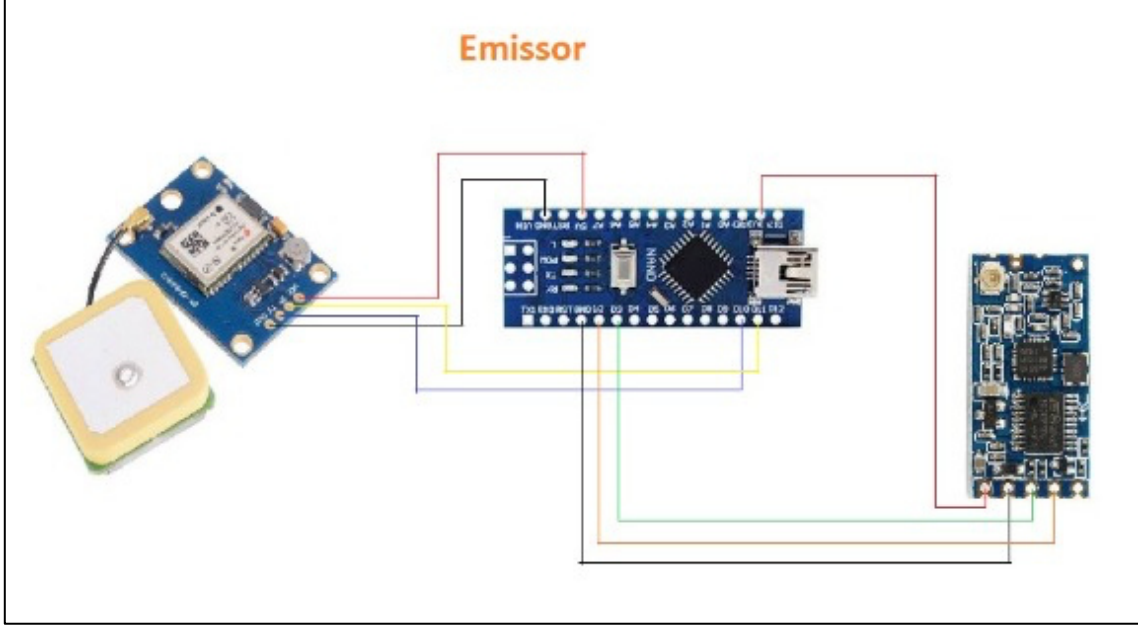

**Fonte:** Arquivo do pesquisador (2020).

A Figura 21 retrata um protótipo do emissor do kit experimental sendo alimentado pela bateria de 9V.

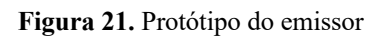

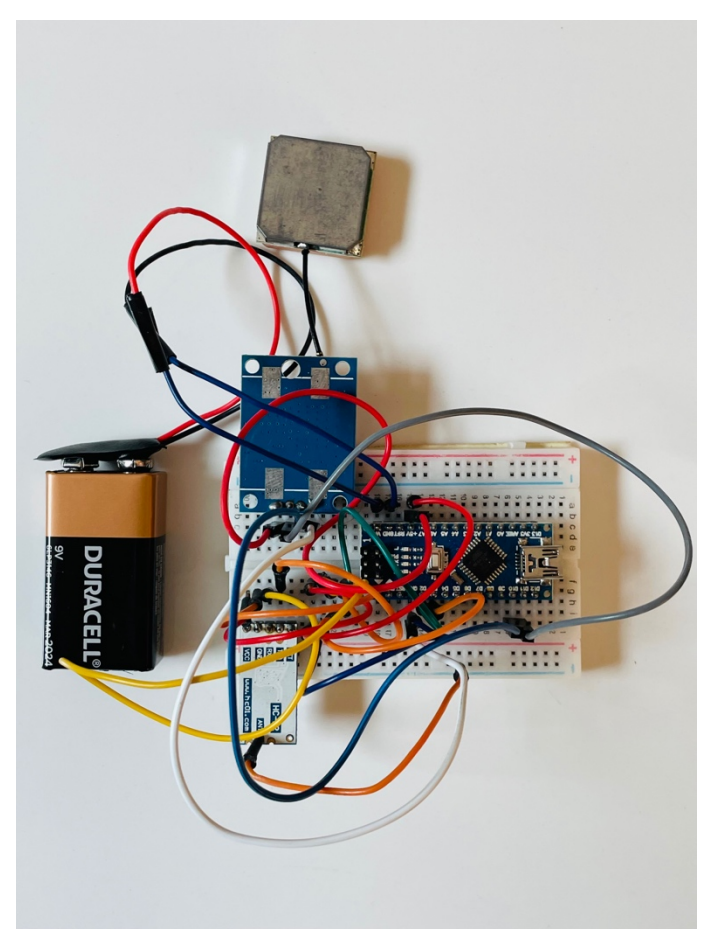

**Fonte:** Autor (2021).

O receptor é constituído por uma placa de arduino uno ou nano unido a um cabo de conexão para computador por uma entrada USB, um módulo radiofrequência wireless HC-12, jumpers para as conexões e um notebook. A função do receptor é receber as informações por telemetria e imprimir na tela do software do arduino no notebook. A Figura 22 contém o esquema de montagem do circuito do receptor, a Figura 23 trata do protótipo e o quadro 1 resume os elementos do kit experimental.

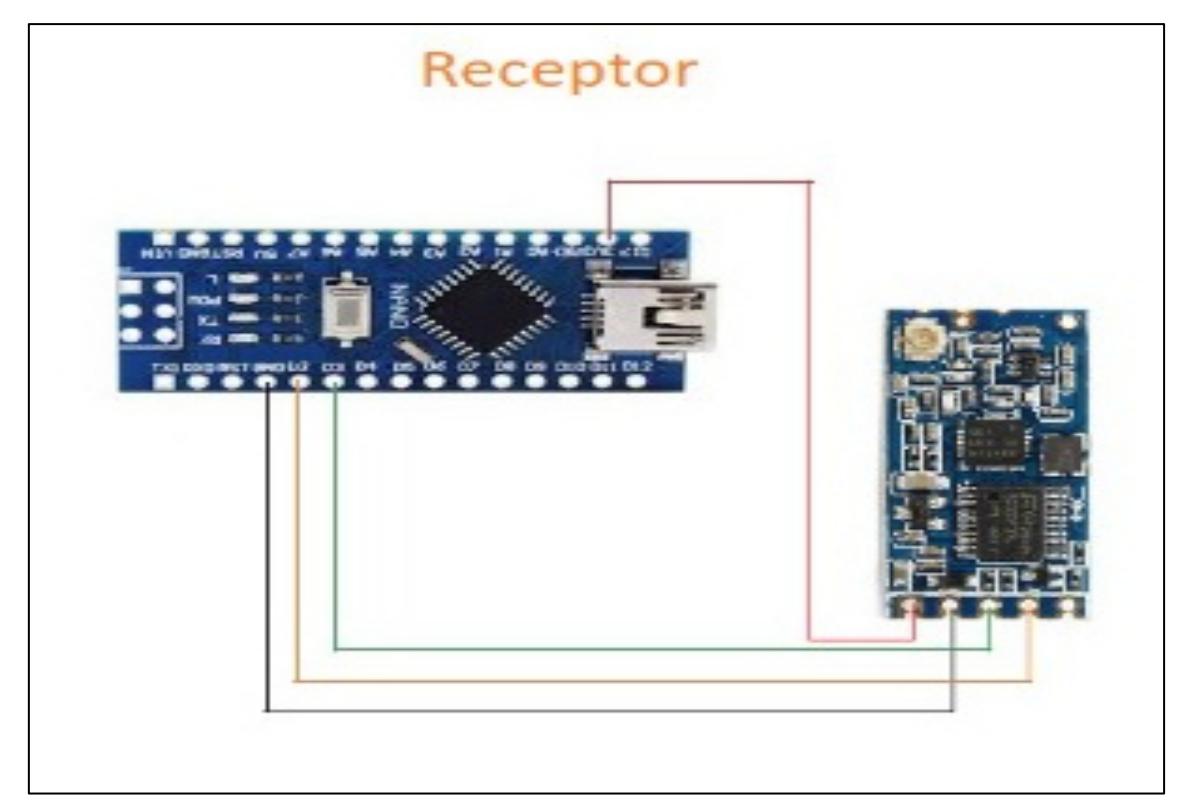

**Figura 22.** Circuito elétrico do receptor do kit experimental

**Fonte:** Arquivo do pesquisador (2020).

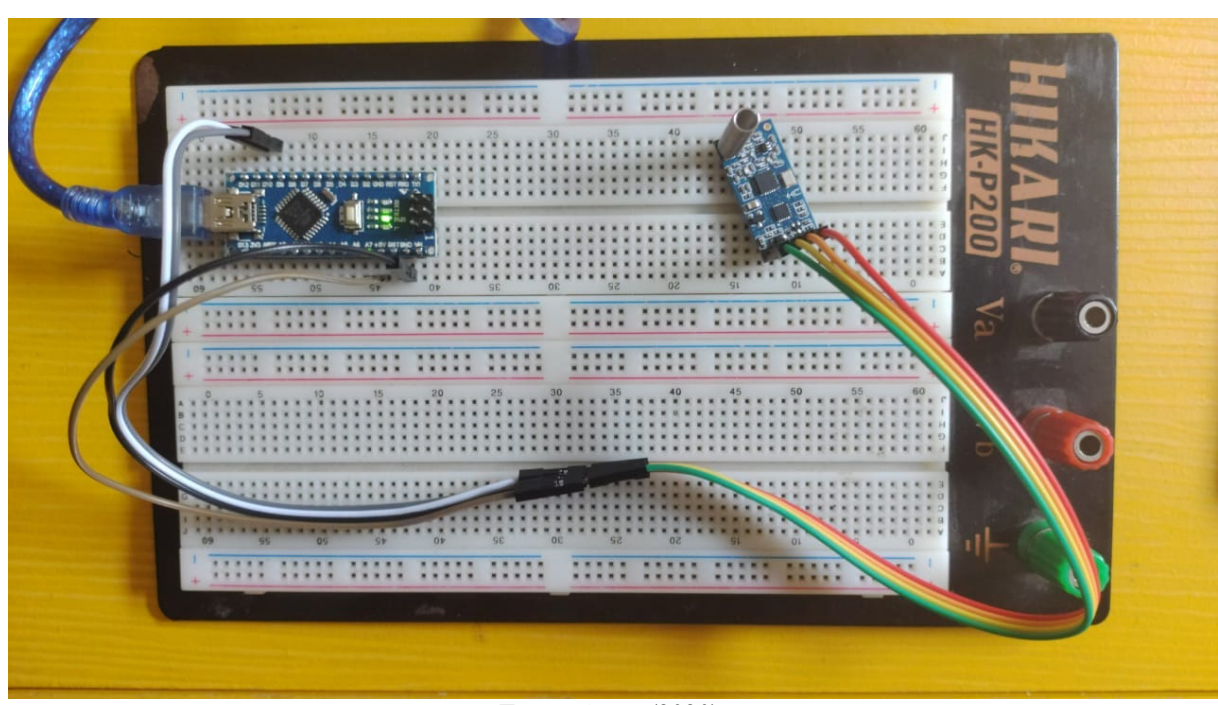

**Figura 23.** Protótipo do receptor do kit experimental

**Fonte:** Autor (2020).

|  |  |  |  |  | Quadro 1. Itens do kit experimental |  |
|--|--|--|--|--|-------------------------------------|--|
|--|--|--|--|--|-------------------------------------|--|

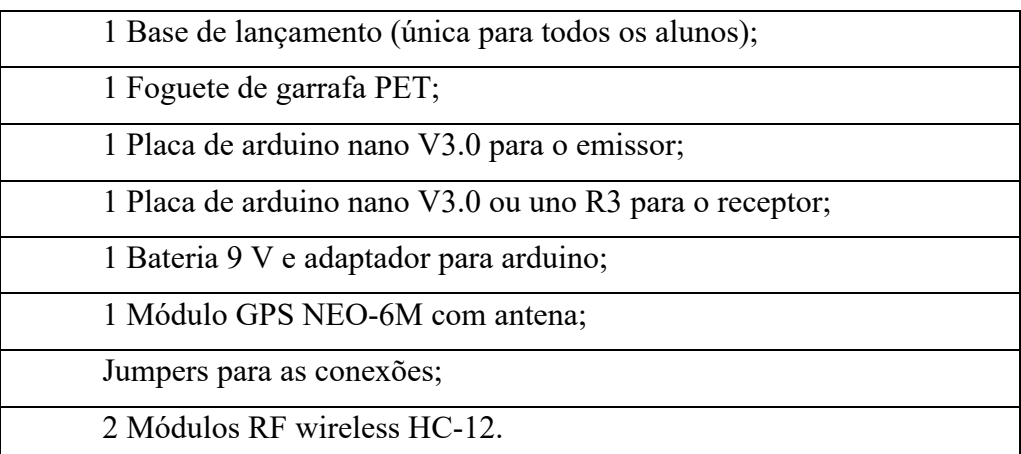

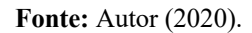

Após instalado o emissor no foguete, o mesmo é alimentado pela bateria de 9V e o módulo GPS ligado ao circuito tem a função de informar a localização exata, enviando dados referentes a latitude, longitude, data, hora e velocidade de deslocamento do objeto, ele sincroniza os sinais enviados pelos satélites e repassa as informações ao módulo radiofrequência wireless HC-12 embutido no circuito, este por sua vez tem o propósito de realizar a comunicação entre dispositivos à uma distância de até 1000 m, trabalhando com frequências entre 433 e 473MHz. As informações chegam até o receptor que se encontra conectado ao notebook. A Figura 24 demonstra a utilização do kit experimental na aplicação do produto educacional.

#### **Fonte:** Arquivo do pesquisador (2021).

**Figura 24.** Utilização do kit experimental na aplicação do produto educacional. (a) emissor na coifa do foguete; (b) receptor

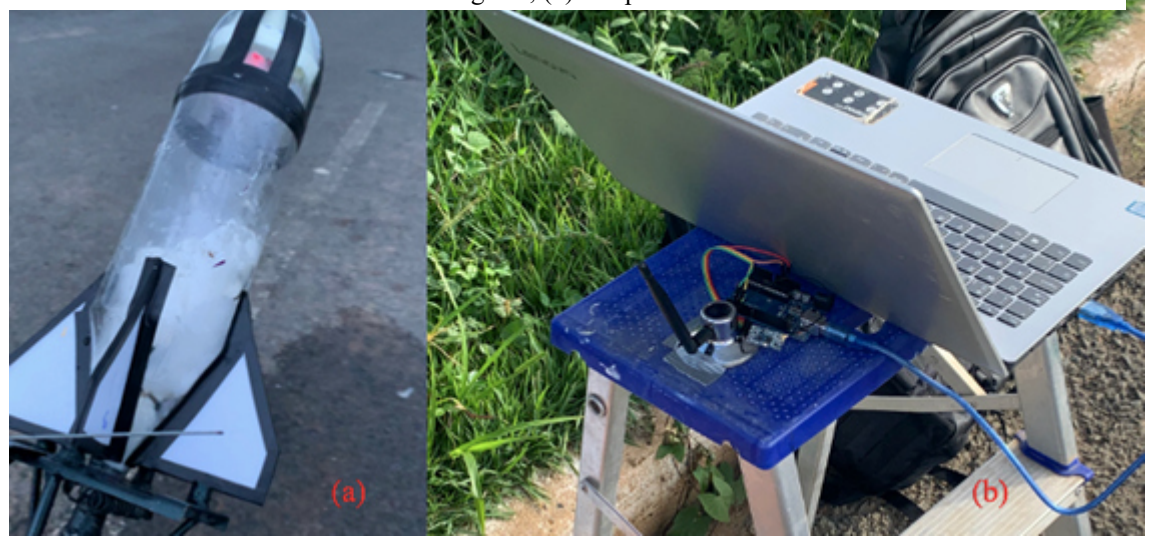

Para o cálculo do alcance atingido pelo foguete são observadas primeiramente as coordenadas (latitude e longitude) iniciais e finais associadas ao ponto de partida e chegada do foguete, no qual essas informações estão impressas em graus decimais no monitor serial do software do arduino na tela do notebook, logo após, são convertidas para graus, minutos e segundos. Com a ajuda de uma calculadora geográfica, os dados das coordenadas são substituídos no programa e o site calcula a distância em linha reta entre o ponto de partida e chegada do foguete. O programa pode ser obtido no site http://www.dpi.inpe.br/calcula/. A Figura 25 traz a interface do site da calculadora geográfica com o cálculo do alcance obtido por um foguete.

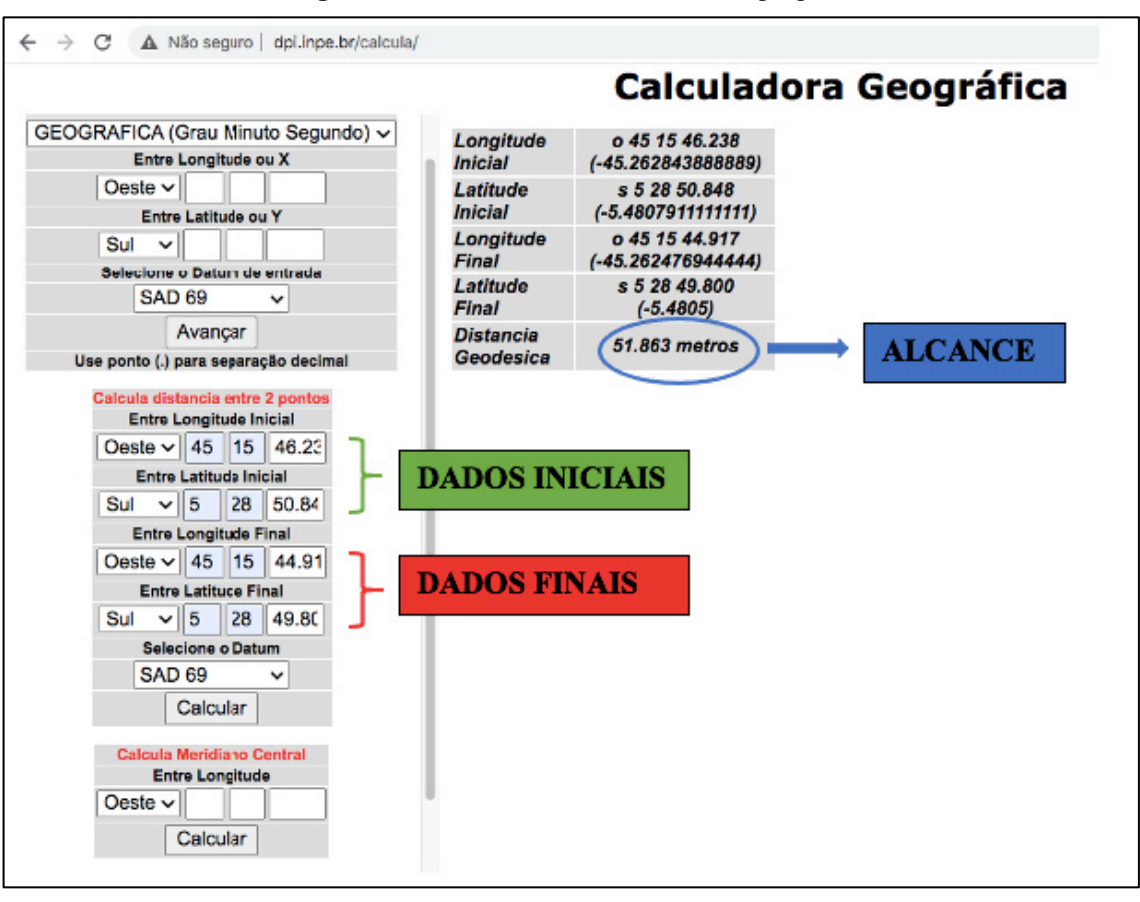

**Figura 25.** Interface do site da calculadora geográfica

**Fonte:** http://www.dpi.inpe.br/calcula.

A Tabela 1 expressa o orçamento para a aquisição da parte tecnológica de um kit experimental.

| <b>COMPONENTE</b>             | <b>QUANTIDADE</b> | <b>VALOR POR</b><br><b>UNIDADE</b> |
|-------------------------------|-------------------|------------------------------------|
| Placa de arduino UNO R3       | 01                | R\$ 59,90                          |
| Placa de arduino nano V3.0    | 01                | R\$44,90                           |
| Módulos RF wireless HC-12     | 02                | R\$ 59,90                          |
| Adaptador bateria 9V sem plug | 01                | R\$ 1,90                           |
| Pacote de Jumpers Macho-Fêmea | 01                | R\$ 9,90                           |
| Pacote de Jumpers Macho-Macho | 01                | R\$ 9,90                           |
| Bateria de 9V                 | 01                | R\$ 14,00                          |
| Módulo GPS NEO-6M com antena  | 01                | R\$ 89,90                          |
| <b>TOTAL</b>                  |                   | R\$ 350,20                         |

Tabela 1. Orçamento para aquisição da parte tecnológica do kit experimental

**Fonte:** Autor (2021).

#### **2.2 Programação do Arduino**

O arduino é uma plataforma eletrônica de código aberto que apresenta hardware, software e possui seu próprio ambiente de desenvolvimento baseado na linguagem de programação C++.

Para que o arduino funcione é necessário que um código ou programa execute comandos para que o dispositivo realize as operações que são planejadas. A principal maneira de programar o arduino é digitar as instruções de comando na IDE (Ambiente de Desenvolvimento Integrado), esse ambiente é um programa onde se faz os códigos e a transferência para uma placa arduino. Para isso é necessário usar linguagem de programação arduino contendo várias instruções em inglês que são compostas de funções, valores (variáveis e constantes) e estruturas. A Figura 26 apresenta a interface da IDE do arduino.

A primeira parte da IDE contém o *void setup* que é uma função onde são inseridos os códigos não repetidos ou códigos principais, ela é executada somente quando começa o programa e serve para configurar os pinos da placa e estabelecer a comunicação serial com o computador. A outra parte é constituída pelo *void loop* que é uma função onde serão digitados os códigos que executarão os comandos que serão repetidos infinitamente. O Apêndice A apresenta os códigos completos de programação do emissor e receptor do projeto. A Figura 27 retrata um exemplo de interface do monitor serial do software do arduino informando as características do voo de um foguete.

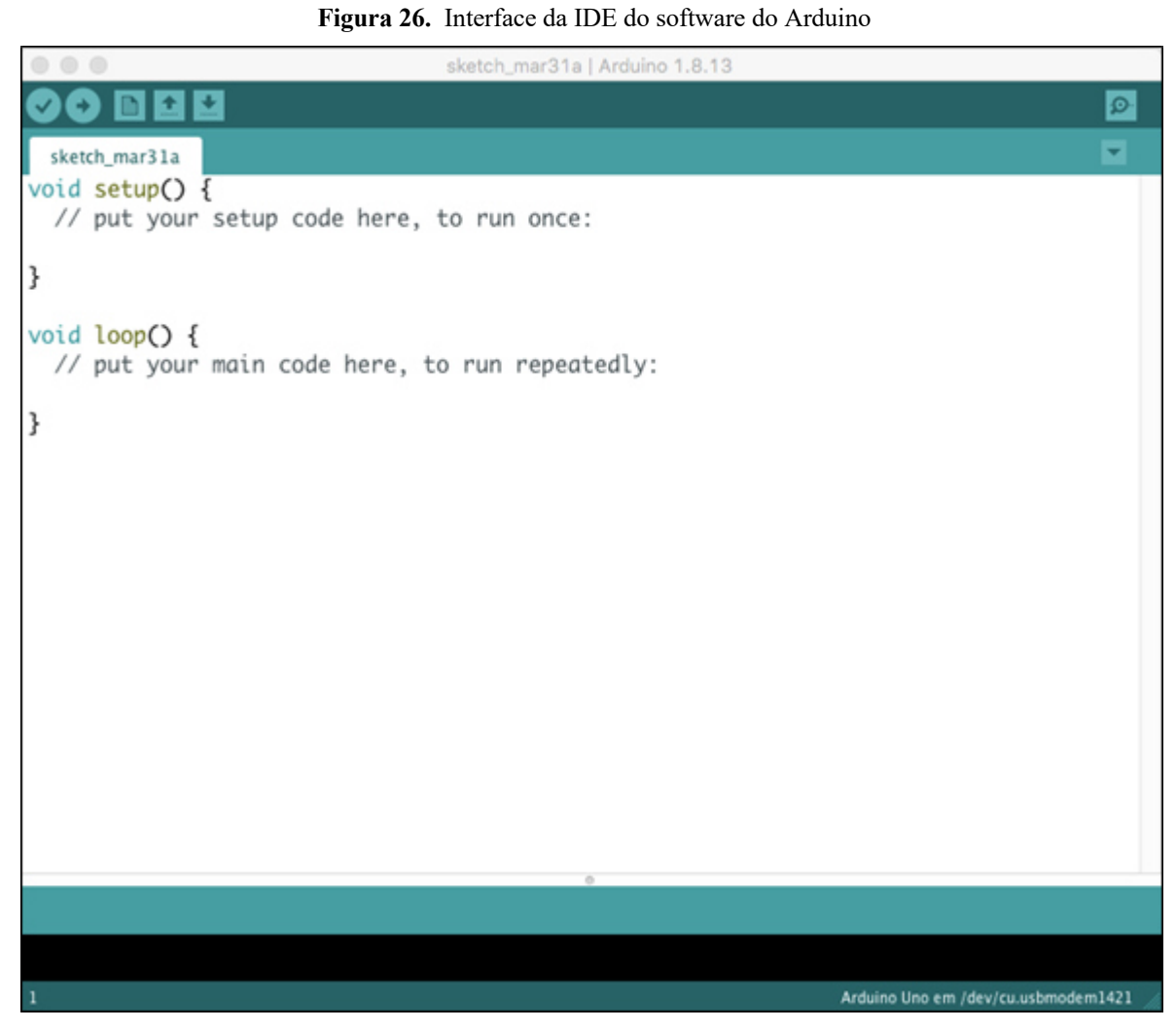

**Fonte:** Arquivo do pesquisador (2021).

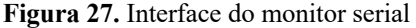

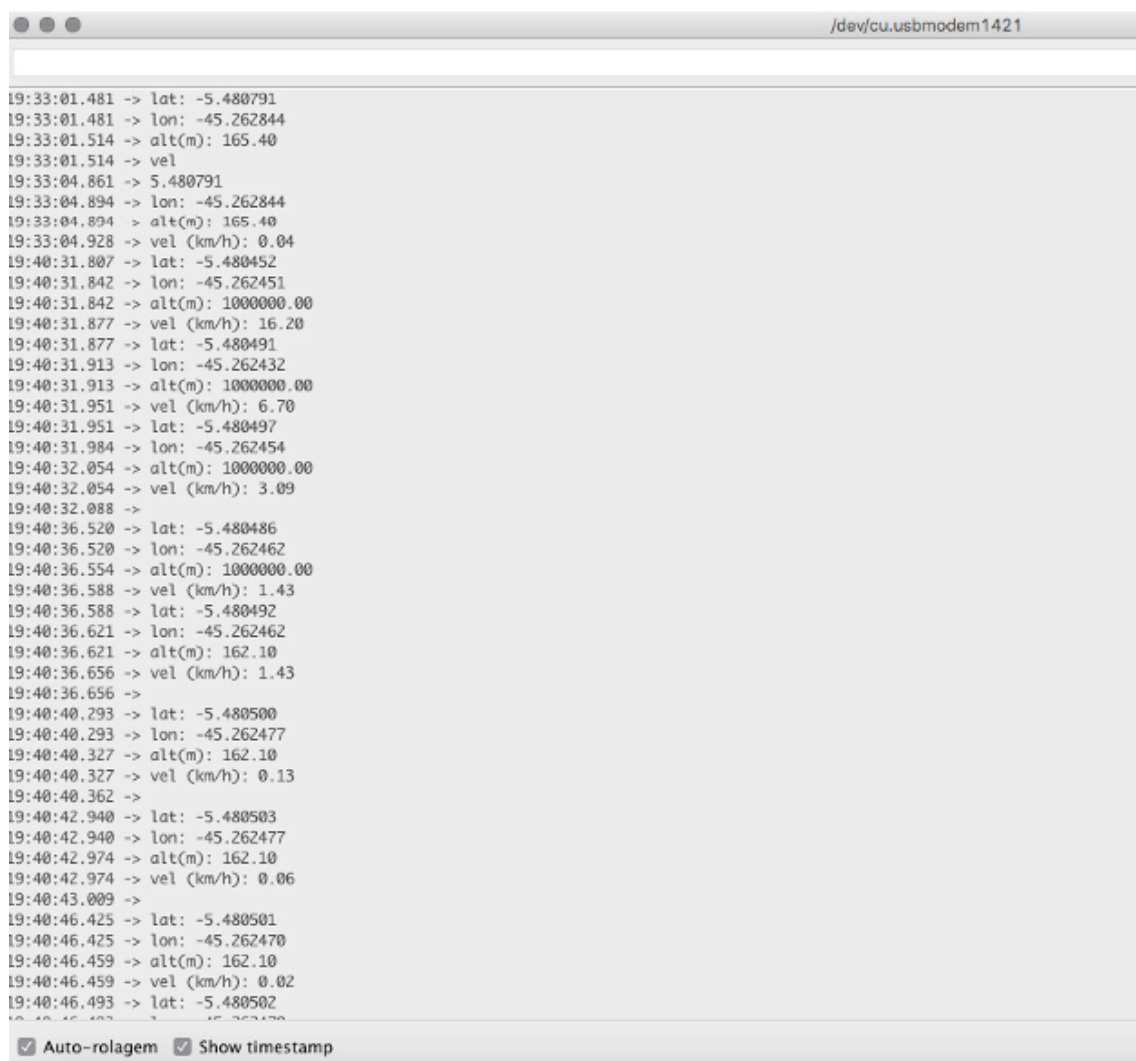

**Fonte:** Arquivo do pesquisador (2021).

# **3 A SEQUÊNCIA DIDÁTICA: aspectos da cinemática dos lançamentos de foguetes de garrafa PET e telemetria**

 A sequência didática proposta está fundamentada na Teoria de Campos Conceituais de Vergnaud e no Construcionismo de Papert e integra metodologias ativas e atividades experimentais.

#### **3.1 Situação inicial**

 A primeira etapa dessa sequência didática será a realização de um questionário pré-teste com a finalidade de descobrir a familiaridade dos alunos com o tema proposto, o reconhecimento ou não de várias situações cotidianas associadas com a temática ajuda a despertar o aluno para uma visão mais geral do fenômeno do lançamento oblíquo, externando e ampliando o leque dos exemplos ilustrados do livro didático e também se o mesmo consegue associar a relação dos conteúdos que já foram trabalhados em sala de aula com o assunto atual, contribuindo para a construção e ampliação do seu campo conceitual de cinemática.

O questionário será criado por meio de uma plataforma de formulários online, no qual será respondido remotamente, será aplicado individualmente, contendo 8 perguntas de múltipla escolha com apenas uma resposta correta, algumas perguntas contêm ilustrações para ajudar na descrição da situação-problema. O primeiro encontro será realizado em uma aula de 40 minutos. O questionário pré-teste está disponível no Apêndice B desse trabalho.

#### **3.2 Revisão e aprofundamento dos conhecimentos**

 A segunda etapa será composta de aula expositiva aplicada de forma remota através da plataforma de videoconferência Google meet. A dinâmica utilizada para as aulas inicia com o envio de um link pelo professor no chat de conversas que direcionará o aluno à plataforma de interação *Mentimeter*, nela o estudante digitará uma palavra-chave no qual ele acredita ter a ver com o assunto que está sendo visto, a pergunta será: *Cite uma grandeza física que você acredita que esteja relacionada com o lançamento oblíquo.*

As respostas aparecerão de maneira imediata na tela da sala de aula virtual na forma de nuvem de palavras e serão analisadas no transcorrer da aula. Logo após será realizado um resumo dos assuntos básicos já trabalhados que estão envolvidos com o movimento bidimensional, tais como trajetória, simultaneidade de movimentos, MRU, MRUV, queda livre e grandezas vetoriais.

 Após a revisão, o assunto de lançamento oblíquo será caracterizado e aprofundado. No final dessa etapa será utilizado para uma interação maior com o conteúdo um simulador de movimento de lançamento oblíquo do site do programa *Phet Interactive Simulations* da Universidade do Colorado, o simulador pode ser obtido a partir do endereço: https://phet.colorado.edu/pt\_BR/simulation/projectile-motion.

 A simulação tem o objetivo de expor diferentes situações de lançamentos, baseados por exemplo em alterações de ângulos de abertura, velocidades iniciais e no valor da aceleração gravitacional, demostrando assim, a trajetória realizada por um objeto e informando a altura, o alcance e o tempo de lançamento. Essa etapa acontecerá em dois encontros, totalizando 4 aulas de 40 minutos cada.

#### **3.3 Nova situação**

 Como forma de associar a utilização do arduino com o tema proposto, será realizada na terceira etapa uma mini oficina de arduino com a intenção de apresentar e caracterizar o dispositivo juntamente com seus principais componentes e sua programação básica, será feita uma explanação de seus elementos que são necessários para que se possa fazer a aplicação para o uso embarcado em foguetes de garrafa PET. Também será apresentado aos alunos os sensores de medição e comunicação do arduino, tais como o GPS e o módulo de radiofrequência. O propósito do experimento é tentar medir as variáveis velocidade, altura e alcance do foguete. Além disso, será dedicado um tempo para a explicação dos conceitos de latitude, longitude e altitude, importantes para o entendimento da localização fornecida pelo GPS. No final, os alunos em equipes de no máximo quatro estudantes, receberão o desafio de programar o equipamento e montá-lo sobre a supervisão do professor. Como sugestão para a dinâmica da oficina pode-se realizar quatro tarefas práticas propostas aos alunos. As atividades são:

- Prática I: Montar a parte básica;
- Prática II: Montar e executar um código com Led's;
- Prática III: Montar o circuito do emissor e receptor;
- Prática IV: Calcular a distância de dois pontos na calculadora geográfica.

Para a realização dessa etapa será feito um encontro com 3 aulas, com duração de 40 minutos cada.

#### **3.4 Lançamento de foguetes**

 A quarta etapa será constituída da preparação e lançamento do foguete. Para uma melhor interação e cooperação entre os alunos, a sala será dividida em quatro grupos de no máximo 10 estudantes, cada grupo terá seus componentes distribuídos em três principais funções: Montagem e lançamento; Monitoramento e integração e Metragem e compilação de dados. A descrição das funções de cada grupo está em destaque no quadro 2.

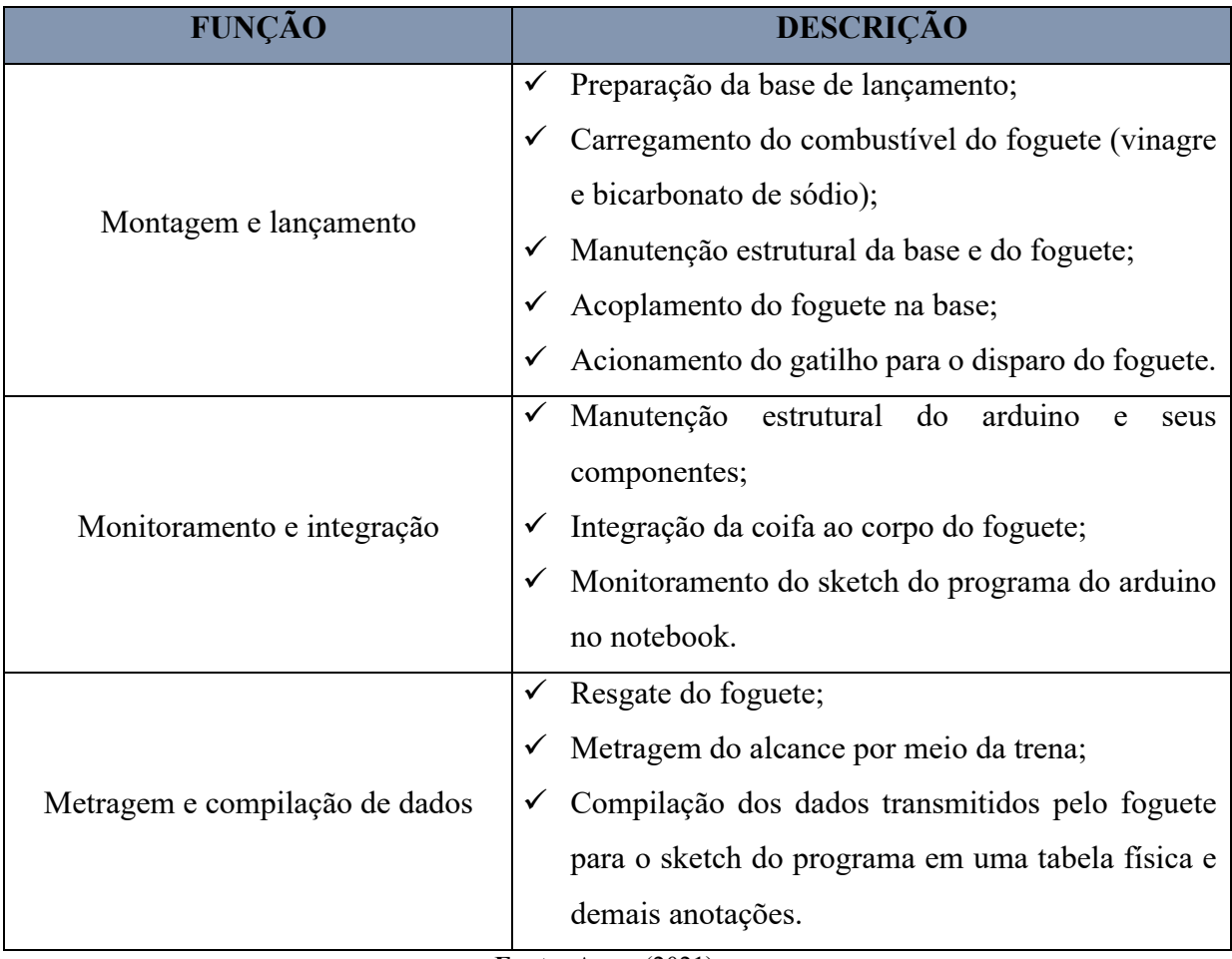

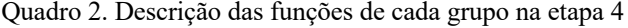

**Fonte:** Autor (2021).

 A atividade será supervisionada pelo professor em todas as suas fases. Será utilizada uma base comum para todos os lançamentos e cada grupo de alunos irá receber um kit experimental para o lançamento de um foguete. Para a realização dessa etapa serão feitos dois encontros, totalizando 06 aulas de 40 minutos cada.

#### **3.5 Avaliação somativa individual**

 A quinta etapa será constituída de uma avaliação somativa na forma de um questionário e será dividida em duas partes, a primeira contará com questões que envolvam a comparação das medidas obtidas pelo arduino durante o lançamento do foguete com os cálculos extraídos das fórmulas estudadas durante a aula expositiva na etapa 2 dessa sequência didática. A formulação das questões será adaptada conforme os dados obtidos pela medição dos sensores do arduino e as medidas da trena. A comparação de resultados servirá para a análise do experimento e o aluno verificará se os resultados encontrados nas duas situações apresentam valores próximos ou não. A primeira parte do questionário contará com questões abertas.

 O propósito dessa comparação tem o objetivo de provocar no aluno indagações do tipo: O experimento falhou? Por que os resultados não coincidiram? Que possíveis agentes físicos provocaram a diferença de resultados? O aluno, no questionário fará os cálculos citados acima e a comparação dos resultados, justificando sua resposta baseada no que foi estudado ao longo da sequência didática e de acordo com o que o item solicitar.

 A segunda parte do questionário, apresentará perguntas mais especificas sobre a temática do lançamento oblíquo, o objetivo é verificar se o aluno conseguiu obter um aprofundamento no assunto mediante a perguntas propostas de múltipla escolha. O questionário será criado na plataforma de formulários online e apresentará no total seis perguntas, das quais as três primeiras corresponderão a primeira parte do questionário e duas perguntas para a segunda parte, a última pergunta contará com uma pesquisa de opinião sobre o nível de aceitação do trabalho proposto aos alunos. A quinta etapa será realizada em um encontro e terá 2 aulas de 40 minutos cada. O questionário de avaliação somativa está disponível no Apêndice C.

A Figura 28 resume as etapas da sequência didática a serem aplicadas e a Tabela 2 traz o resumo da quantidade de encontros planejados para essa proposta.

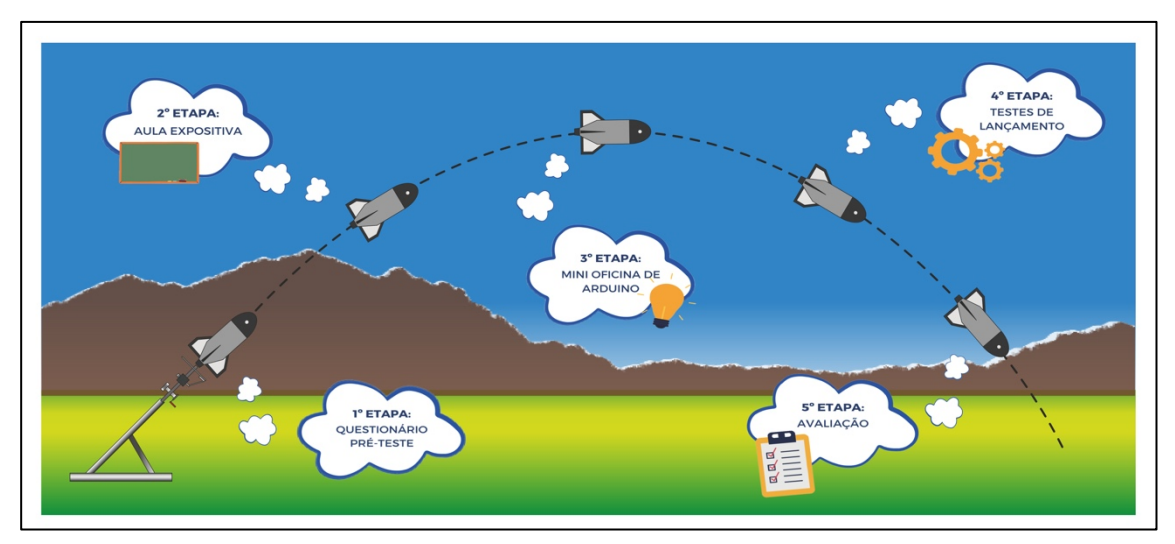

**Figura 28.** Etapas da sequência didática - Aspectos da cinemática dos lançamentos de foguetes de garrafa PET e telemetria

**Fonte:** Autor (2020).

|                  |                       |                | ETAPA Nº DE AULAS/MINUTOS Nº DE ENCONTROS FORMATO DO ENCONTRO |
|------------------|-----------------------|----------------|---------------------------------------------------------------|
| 1ª               | $1$ aula/ $40$ min    |                | VIRTUAL                                                       |
| $2^{\rm a}$      | $4$ aulas/160 min     | $\mathfrak{D}$ | VIRTUAL                                                       |
| 3 <sup>a</sup>   | $3$ aulas/120 min     |                | <b>PRESENCIAL</b>                                             |
| $4^{\rm a}$      | $6$ aulas/240 min     | 2              | <b>PRESENCIAL</b>                                             |
| $5^{\mathrm{a}}$ | $2$ aulas/80 min      |                | VIRTUAL                                                       |
| <b>TOTAL</b>     | $16$ aulas/ $640$ min | 7              |                                                               |

Tabela 2. Número de aulas e encontros planejados para as etapas da sequência didática

**Fonte:** Autor (2021).

#### **3.6 Avaliação da aprendizagem na sequência didática**

Será baseada nas observações feitas em sala de aula mediante as avaliações diagnóstica, formativa e na avaliação somativa individual.

## **3.7 Avaliação da própria sequência didática**

 Análise quantitativa, será feita em função dos resultados de aprendizagem obtidos na comparação entre as avaliações diagnóstica e somativa, verificando se houve evidências de aprendizagem significativa.

#### **BIBLIOGRAFIA**

ANDRADE, Maria Margarida. **Introdução à metodologia do trabalho científico**: elaboração de trabalhos de graduação. 5. ed. São Paulo: Atlas, 2002.

BLAYA, Carolina. **Processo de Avaliação.** 2007. Disponível em: <http:www.processodeavaliacao.com.br>. Acesso em: 24 set. 2020.

BONJORNO, J., RAMOS, C., PRADO, E., BONJORNO, V., BONJORNO, M., CASEMIRO, R., & BONJORNO, R. **Física: mecânica**. 3a ed. São Paulo. FTD, 2016.

FONSECA, J. J. S. **Metodologia da pesquisa científica**. Fortaleza: UEC, 2002. Apostila.

FREIRE, Wilson Hugo C.; MEDEIROS, Marciano L.; LEITE, Daniela; SILVA, Raffaela M. **Lançamento oblíquo com resistência do ar: Uma análise qualitativa**. Rev. Bras. Ensino Fís**.** vol.38 no.1 São Paulo, 2016. Disponível em: <http://www.scielo.br/scielo.php?script=sci\_arttext&pid=S1806-11172016000100406>. Acesso em: 27 nov 2019.

GERHARDT, Tatiana Engel; SILVEIRA, Denise Tolfo (Org.). **Métodos de pesquisa**. Porto Alegre: Ed. da UFRGS, 2009. (Educação a Distância, 5).

GIL, A. C. **Como elaborar projetos de pesquisa**. 4. ed. São Paulo: Atlas, 2006.

HALLIDAY, David, RESNICK, Robert, WALKER, Jearl. **Fundamentos de Física** - Vol. 1 - Mecânica, 10ª edição. LTC, 2016.

KAZUHITO, Y.; FUKE, L. F.; SHIGEKIUO, C. T. **Os Alicerces da Física**. v. 1, 15. ed. São Paulo: Saraiva, 2012, p. 532.

KRAEMER, Maria Elisabeth Pereira. **Avaliação da aprendizagem como construção do saber.** 2006.

MATTAR, F. N. **Pesquisa de Marketing metodologia, planejamento**. 5. ed. São Paulo: Atlas, 1999, vol.1.

MATTOS, A. N. D. **Telemetria - Conceitos Relacionados**. São José dos Campos: [s.n.], 2004.

MCROBERTS, Michael. **Arduino Básico**. [tradução Rafael Zanolli]. – São Paulo: Novatec Editora, 2011.

MEDEIROS, A. F; ALFF, M. R.; KEMPER, E.; BERTAGNOLLI, S. C.; HÜBLER, P. N. **O uso de foguetes confeccionados com garrafa PET e da plataforma arduino visando o ensino de Física.** Mostra Nacional de Robótica (MNR). Canoas, 2016.

MEDEIROS, J. G. **Sistemas de telemetria embarcada com arduino para coleta de dados em um minifoguete experimental.** Setor de Tecnologia da Universidade Federal do Paraná – UFPR. 2016.

MOREIRA, Marco Antonio. **A TEORIA DOS CAMPOS CONCEITUAIS DE VERGNAUD, O ENSINO DE CIÊNCIAS E A PESQUISA NESTA ÁREA** (Vergnaud's conceptual field theory, science education, and research in this area). Instituto de Física, UFRGS Caixa Postal 15051 91501-970 Porto Alegre, RS 2002.

PIZZANI, Luciana; SILVA, Rosemary Cristina da; BELLO, Suzelei Faria; HAYASHI, Maria Cristina Piumbato Innocentini. A ARTE DA PESQUISA BIBLIOGRÁFICA NA BUSCA DO CONHECIMENTO. **Rev. Dig. Bibl. Ci. Inf.**, Campinas, v.10, n.1, p.53-66, jul./dez. 2012 – ISSN 1678-765X.

PRAÇA, Fabíola Silva Garcia. METODOLOGIA DA PESQUISA CIENTÍFICA: ORGANIZAÇÃO ESTRUTURAL E OS DESAFIOS PARA REDIGIR O TRABALHO DE CONCLUSÃO. 08, nº 1, p. 72-87, JAN-JUL, 2015. **Revista Eletrônica "Diálogos Acadêmicos"** (ISSN: 0486-6266).

PRODANOV, Cleber Cristiano; FREITAS, Ernani Cesar de. **Metodologia do trabalho científico**: métodos e técnicas da pesquisa e do trabalho acadêmico. 2. ed. Novo Hamburgo: Feevale, 2013.

REICHARDT, André Luis; FRASSON, Antonio Carlos; JUNIOR, Guataçara dos Santos. **Análise metodológica em dissertações no curso de mestrado profissional em ensino de ciência e tecnologia, UTFPR – PR.** Revista Espacios, vol. 38 (nº35), 2017. p. 38

SANT'ANNA, L. M. **Por que avaliar? Como avaliar?:** Critérios e instrumentos. 3ª Edição, Petrópolis, RJ: Vozes, 1995.

SOUZA, J. A. Um foguete de garrafas PET. **Física Nova na Escola**, v. 8, n. 2, p. 4-11, 2007.

VEIT, E. A.; MORS, P. M. & TEODORO, V. D. Ilustrando a segunda lei de Newton no século XXI. **Revista Brasileira de Ensino de Física**, São Paulo, v.24, n.2, p. 176-184, jun. 2002.

## **APÊNDICE A: Códigos de programação do emissor e receptor do kit experimental**

### EMISSOR:

/\*HC-12 messenger send/receive // HC-12 recebe/envia a mensagem

Need to set HC12 transceiver for long range up to 1.8km // Precisa configurar o transceptor HC12 para longo alcance de até 1.8km

1. Use file : HC-12\_ATcmd1.ino // usar arquivo

2. File Location : C:\Users\albertor\Desktop\arduino-1.8.2\sketch\HC-12\_ATcmd1 // localização do arquivo

3. Configure both HC12 Receiver and Transmitter // Configure o receptor e o transmissor HC12

AT+FU4 AT+B1200 AT+C005 - not must AT+P8

\*/

#include <SoftwareSerial.h> #include <TinyGPS.h>

long lat ,lon; // create variable for latitude and longitude object // criar variável de latitude e longitude para objeto float alt,vel;

SoftwareSerial mySerial(2, 3); //RX, TX with HC12 433MHz transceiver // RX, TX com transceptor HC12 433MHz SoftwareSerial gpsSerial(10, 11); // RX, TX with gps sensor connection // RX, TX com conexão de sensor gps TinyGPS gps; // create gps object // criar objeto gps

int FUNCLED=13;

void setup()

{ pinMode(FUNCLED, OUTPUT);

Serial.begin(9600); // with serial monitor // com monitor serial mySerial.begin(1200); // with HC12 // com HC12 gpsSerial.begin(9600); // with gps sensor // com sensor gps

 Serial.println("setup done"); Serial.println("Starting GPS TX when lock"); }

void loop()

{ while(gpsSerial.available()) { // check for gps data // verifique se há dados do gps if(gps.encode(gpsSerial.read())) { // encode gps data // codifique dados do gps digitalWrite(FUNCLED, HIGH);

```
 //Latitude e Longitude
 unsigned long idadeInfo;
 gps.get_position(&lat, &lon); 
 if (lat != TinyGPS::GPS_INVALID_F_ANGLE) {
   mySerial.print("lat: ");
   mySerial.println(float(lat) / 100000, 6);
 } 
 if (lon!= TinyGPS::GPS_INVALID_F_ANGLE) {
   mySerial.print("lon: ");
   mySerial.println(float(lon) / 1000000,6);
 } 
 //altitude
alt = gps.f_altitude(); if ((alt != TinyGPS::GPS_INVALID_ALTITUDE) && (alt != 10000000)){
  mySerial.print("alt(cm): ");
   mySerial.println(alt);
 } 
 //velocidade
```

```
//velocidade = gps1.speed(); //nós
vel = gps.f speed_kmph(); //km/h
//velocidade = gps1.f speed_mph(); //milha/h
 //velocidade = gps1.f_speed_mps(); //milha/segundo
```

```
 mySerial.print("vel (km/h): ");
 mySerial.println(vel, 2); //conversão de nós para km/h
```

```
 digitalWrite(FUNCLED, LOW);
 } 
 }
```

```
 delay(20);
}
```
### RECEPTOR:

//HC-12 messenger receive // HC-12 recebe a mensagem // In this module RX the GPS coordinates connected to the TX HC12 unit // Neste módulo RX as coordenadas do GPS são conectadas à unidade TX do HC12

```
#include <SPI.h>
#include <SoftwareSerial.h>
```
SoftwareSerial mySerial(2, 3); //RX, TX with HC12 433MHz transceiver // RX, TX com transceptor HC12 433MHz

```
int FUNCLED=13;
int i;
```

```
void setup()
```

```
{
```

```
 pinMode(FUNCLED, OUTPUT); 
Serial.begin(9600);
 mySerial.begin(1200);
```
Serial.println("Starting RX mode");

}

```
void loop() 
{ 
  if(mySerial.available() > 1) 
  { 
   digitalWrite(FUNCLED, HIGH);
   String inFromAir = mySerial.readString();
   Serial.println(inFromAir);
   i=i+inFromAir.length();
   digitalWrite(FUNCLED, LOW);
  } 
  delay(20);
```
## **APÊNDICE B: Questionário prévio**

# QUESTIONÁRIO PRÉ-TESTE:

01) Um bombeiro para apagar um incêndio em um prédio que se encontra a uma distância  $d$ , utiliza uma mangueira com um jato de água de acordo com o ângulo  $\theta i$  em relação ao solo para atingir um andar que se encontra a uma altura  $h$  conforme a figura.

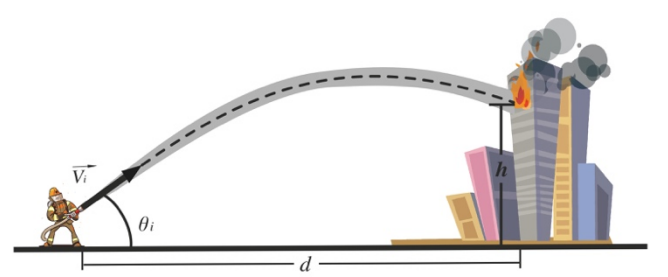

O movimento realizado pelo jato de água na figura pode ser considerado um tipo de:

- a) MRU (Movimento retilíneo uniforme) apenas.
- b) MRUV (Movimento retilíneo uniformemente variado) apenas.
- c) Movimento bidimensional.
- d) Queda livre.
- e) Lançamento vertical.

**RESPOSTA: C** 

02) Um drone que se movimenta na horizontal em relação ao solo (ver figura), abandona uma caixa. O percurso realizado pela trajetória da caixa segundo um observador em repouso localizado no solo é dado pelo número:

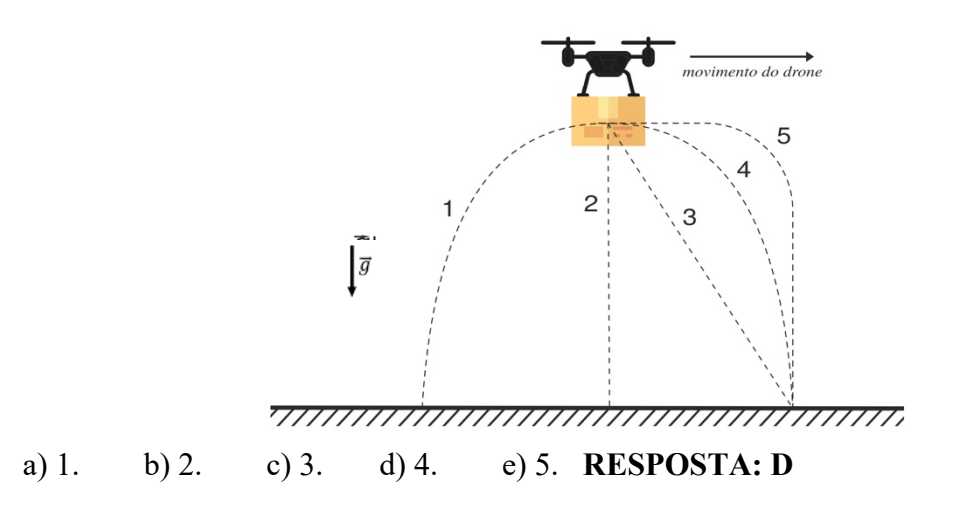

03) Uma das formas para a propulsão de um foguete de garrafa PET seria a mistura entre bicarbonato de sódio e vinagre, o contato entre as duas substâncias provoca uma reação química que libera gás carbônico. O foguete logo após a mistura dos componentes é encaixado na base de lançamento e o gás liberado na reação começa exercer uma força sobre a superfície da base que o encaixa, assim, uma força oposta "empurra" o foguete e ele decola. Assinale a alternativa que contém o princípio físico responsável pelo lançamento do foguete de garrafa PET.

- a) 1ª lei de Newton.
- b) 2ª lei de Newton.
- c) 3ª lei de Newton.
- d) Princípio da simultaneidade de Galileu.

## **RESPOSTA: C**

04) Dois foguetes de garrafas PET idênticos são lançados do solo com a mesma velocidade inicial e ao mesmo tempo. Em relação ao eixo x, o foguete *A* é lançado com um ângulo de 45º e o foguete *B* é lançando com um ângulo de 60º. Analise a figura e assinale a alternativa correta.

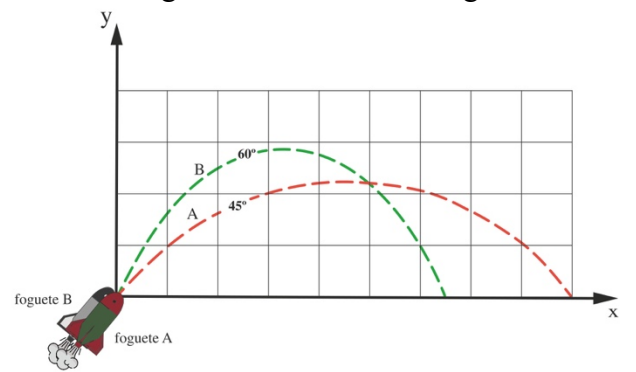

- a) O foguete *A* alcançará uma altura máxima maior que a do foguete *B*.
- b) O foguete *A* alcançará a mesma altura máxima que a do foguete *B*.
- c) O foguete *A* terá um alcance maior que o do foguete *B*.
- d) O foguete *A* terá um alcance menor que o do foguete *B*.
- e) O foguete *A* terá um alcance igual ao do foguete *B*.

## **RESPOSTA: C**

05) A figura abaixo apresenta a trajetória realizada por uma bola de basquete ao ser arremessada por um jogador durante um lançamento livre. Essa forma de trajetória pode ser considerada uma:

- a) reta.
- b) parábola.
- c) hipérbole.
- d) circunferência.

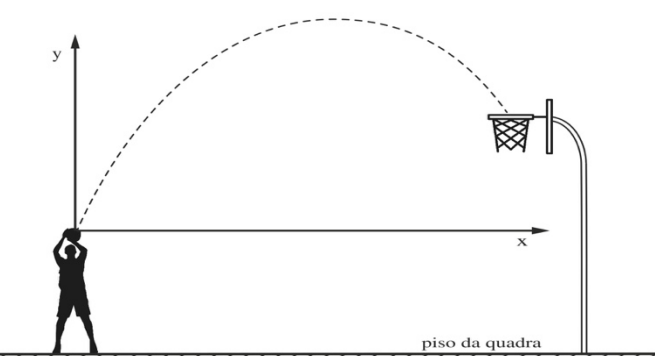

## **RESPOSTA: B**

06) Uma bola realiza um movimento retilíneo e uniforme ao longo de uma mesa. Analise o movimento descrito pela bola ao *sair* da mesa de acordo com a figura abaixo.

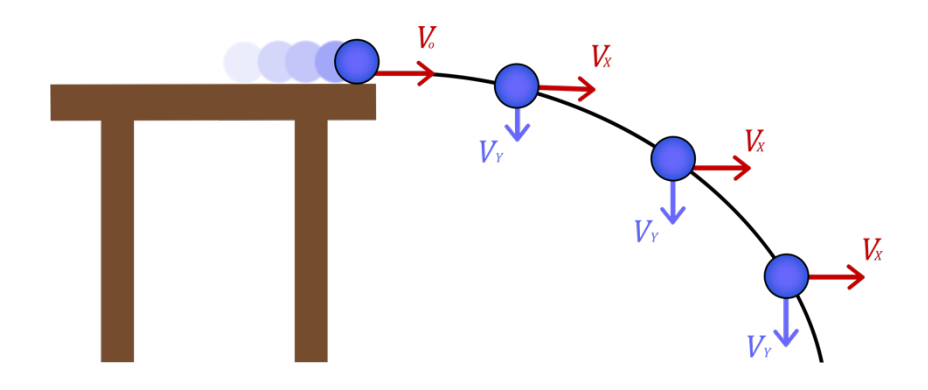

Em relação a velocidade inicial da bola  $(vo)$  ao sair da mesa, pode-se afirmar que:

a) tem módulo igual a zero.

b) tem módulo constante e diferente de zero em todo o percurso.

c) tem módulo constante e diferente de zero na componente vertical  $(Vy)$  e módulo nulo na componente horizontal  $(Vx)$ .

d) tem módulo constante e diferente de zero na componente horizontal  $(Vx)$  e módulo nulo na componente vertical  $(Vy)$ .

## **RESPOSTA: D**

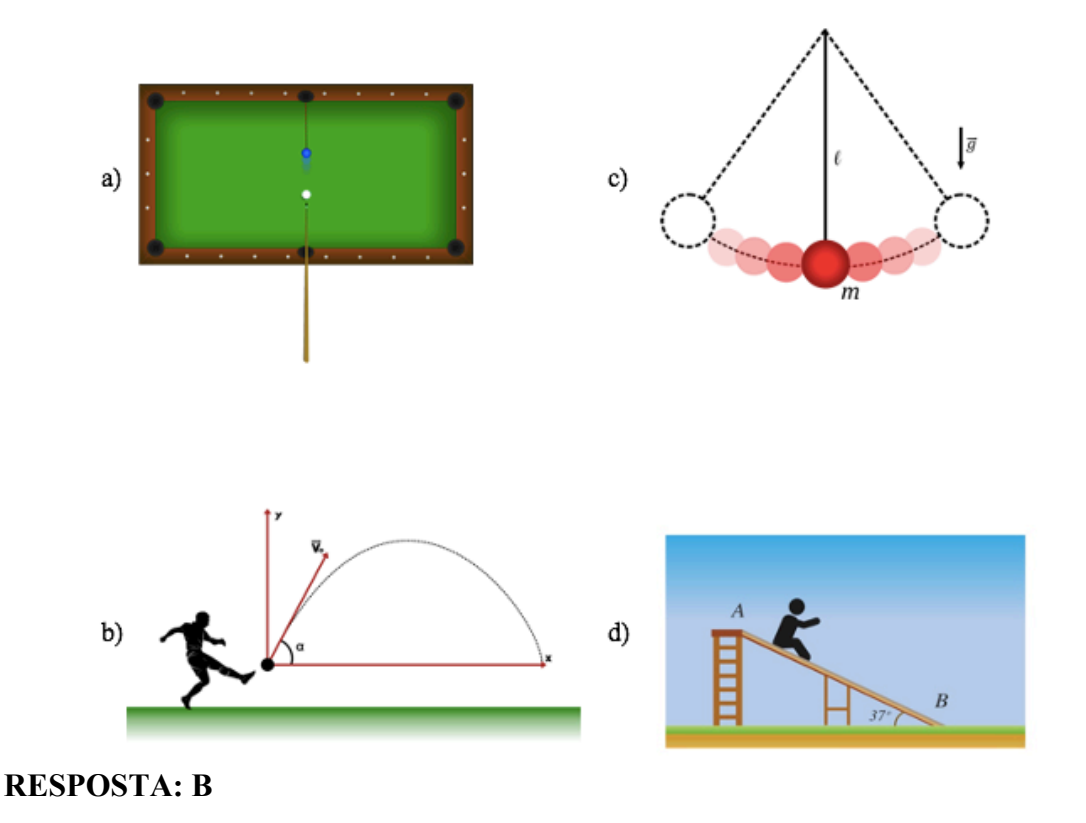

07) Das ilustrações abaixo, aquela que representa um exemplo de lançamento oblíquo é:

08) "Se um corpo apresenta um movimento composto, cada um dos movimentos componentes se realiza como se os demais não existissem e no mesmo intervalo de tempo". Esse princípio é conhecido como:

- a) Primeira lei de Newton.
- b) Segunda lei de Newton.
- c) Terceira lei de Newton.

d) Princípio da simultaneidade de Galileu.

# **RESPOSTA: D**
## **APÊNDICE C: Avaliação somativa**

# 5ª ETAPA DA SEQUÊNCIA DIDÁTICA:

## **1ª PARTE:**

01) Em um dos lançamentos de foguetes da 4ª etapa do produto educacional, o GPS do arduino obteve as seguintes informações do voo de um foguete de garrafa PET:

### **DADOS INICIAIS:**

19:33:01.481 -> lat: -5.480791 = *S 5 28 50.848(graus, minutos e segundos)*

19:33:01.481 -> lon: -45.262844 = *O 45 15 46.238(graus, minutos e segundos)*

 $19:33:01.514$  -> alt(m): 165.40

### **DADOS FINAIS:**

19:40:40.293 -> lat: -5.480500 = *S 5 28 49.800(graus, minutos e segundos)*

19:40:40.293 -> lon: -45.262477 = *O 45 15 44.917(graus, minutos e segundos)*

 $19:40:40.327 \rightarrow alt(m): 162.10$ 

19:40:40.327 -> vel  $(km/h)$ : 0.13

*No qual lat é latitude, lon é longitude, alt é atitude e vel é velocidade.* 

Baseado nessas informações utilize o site da calculadora geográfica pelo link: http://www.dpi.inpe.br/calcula/ e calcule o alcance obtido por esse foguete que foi medido pelo GPS.

### **RESPOSTA: 51,863 m**

02) Na 4ª etapa do produto educacional foi proposto o lançamento de foguetes de garrafa PET com o uso de arduino embarcado. A *equipe 1* em seu último lançamento conseguiu um alcance medido na trena de 51,7m. Utilizando essa informação e adotando as variáveis presentes no voo, foi criada a seguinte simulação no site *Phet Colorado*:

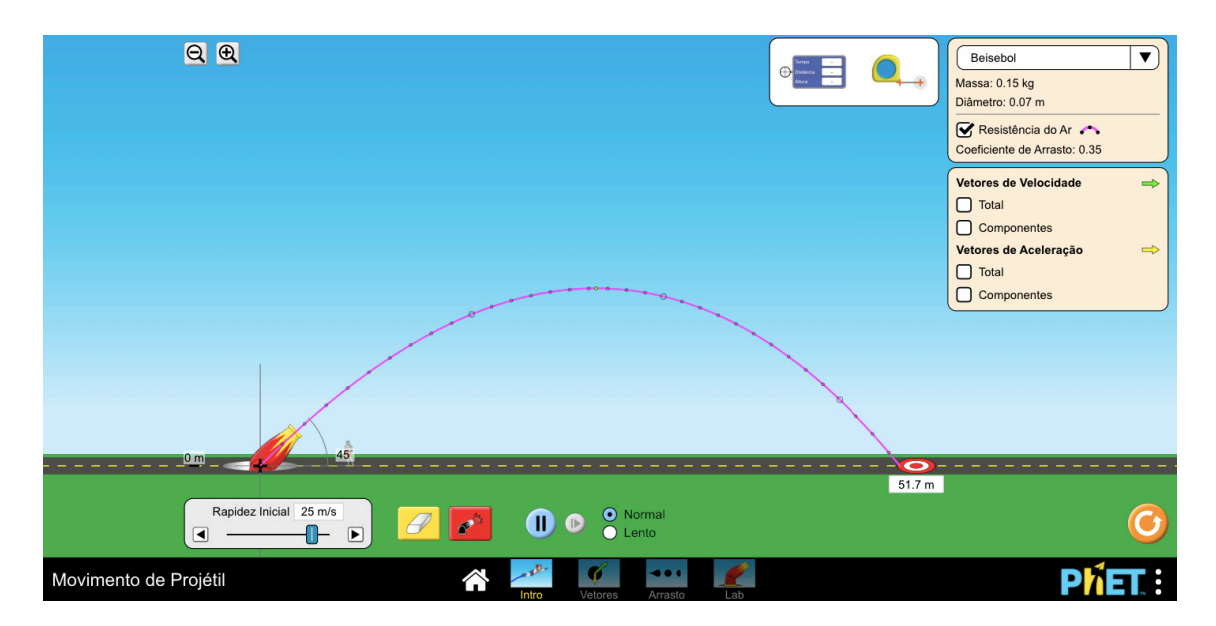

Na simulação a velocidade inicial do projetil no lançamento foi aproximadamente de 25 m/s. De acordo com essa informação calcule as componentes horizontal  $(vx)$  e vertical  $(vy)$  da velocidade. Dado: utilize  $v_{0x} = v_0 \cos \theta$  e  $v_{0y} = v_0 \sin \theta$ , adotando  $\sin 45^\circ = \cos 45^\circ = 0.7$ .

 $Vox = ?(m/s)$ 

 $Voy = ?(m/s)$ 

**RESPOSTA:**  $Vox = 17, 5 m/s e Voy = 17, 5 m/s$ 

03) No lançamento teste do foguete de garrafa PET realizado no dia 21/01/2021, o alcance obtido foi de 166m. O ângulo de lançamento do foguete era de 45º e o tempo do voo foi de aproximadamente 6s. Desconsiderando a resistência do ar, calcule a velocidade inicial obtida pelo foguete. De acordo com o resultado obtido no seu cálculo, você considera essa velocidade alta ou baixa para um foguete de garrafa PET?

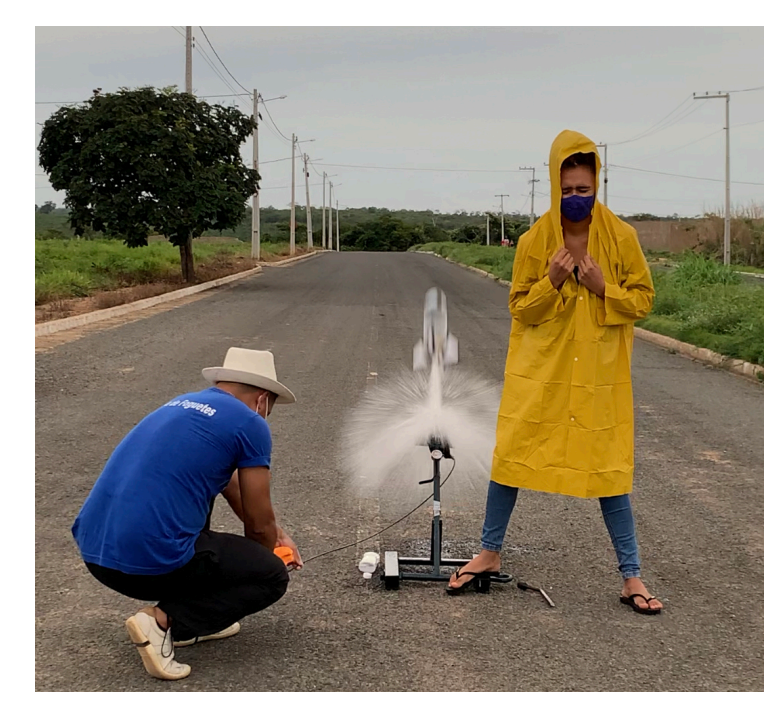

Dado: utilize a fórmula  $v_0 = \frac{x}{\hbar c_0}$  $\frac{x}{t \cos \theta}$  e considere  $cos 45^\circ = 0.7$ . **RESPOSTA:**  $v_0 = 39,5238 \ m/s$ 

### **2ª PARTE:**

04) Na 2ª etapa do produto educacional, também denominada de aula expositiva, foi proposta a construção de uma nuvem de palavras. O resultado obtido pela turma encontra-se na figura abaixo:

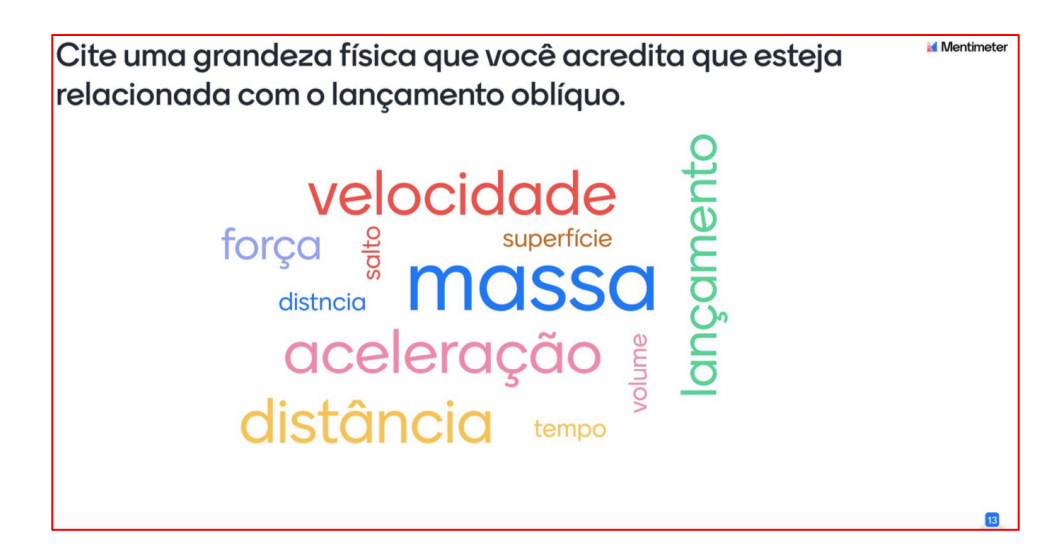

De acordo com o que foi exposto nas aulas e com a sua análise sobre as palavras da nuvem, assinale a alternativa que **NÃO** representa uma grandeza física envolvida com o lançamento oblíquo.

a) velocidade.

b) força.

c) aceleração.

d) tempo.

e) salto.

# **RESPOSTA: E**

05) Ao efetuar o seu 2º lançamento no dia 22/01/2021, a *equipe 2* obteve um alcance de 111m. Na figura abaixo, a câmera regista em destaque (retângulo vermelho) o exato momento que o foguete atinge o ponto mais alto de sua trajetória.

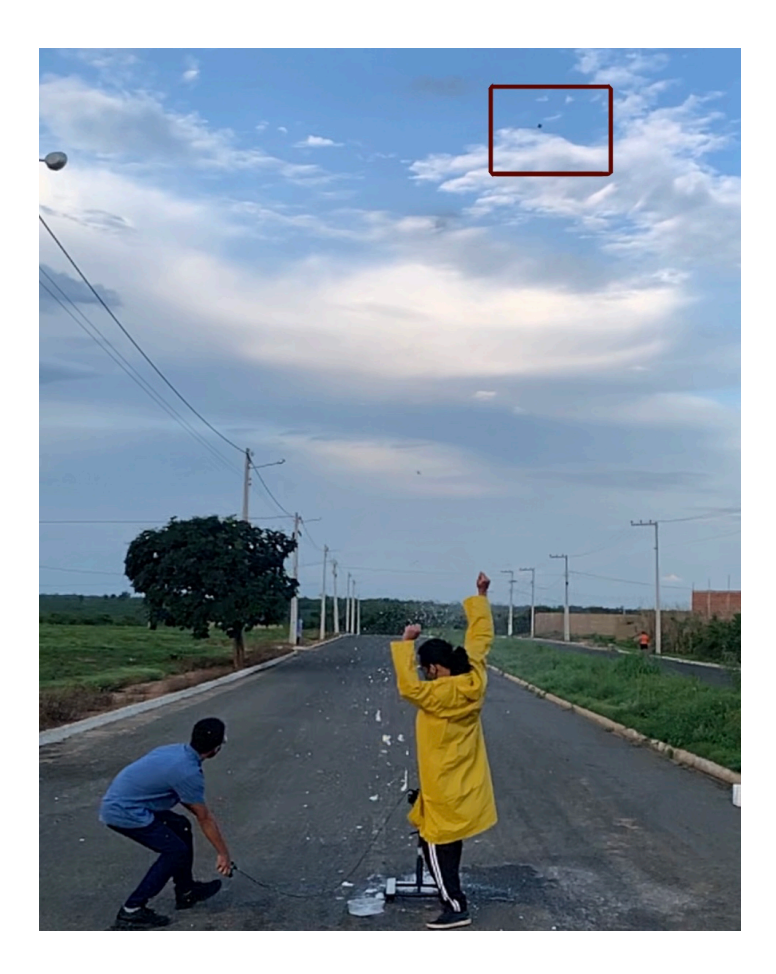

Em relação ao ponto de altura máxima atingida pelo foguete, pode-se afirmar que:

- a) apresenta velocidade resultante nula.
- b) apresenta a componente vertical da velocidade  $(v_y)$  nula.
- c) apresenta a componente horizontal da velocidade  $(v_x)$  nula.
- d) apresenta alcance nulo.

#### **RESPOSTA:B**

06) Em relação ao projeto desenvolvido: *TELEMETRIA COM O USO DE ARDUINO EM LANÇAMENTO DE FOGUETES NO ENSINO MÉDIO: uma metodologia alternativa para ensinar Cinemática no lançamento oblíquo de foguetes de garrafa PET*. Você considera que a forma com que ele foi proposto contribuiu significativamente para um melhor aprendizado do conteúdo?